# **RDM 5.xx**

**de Yves DEBARD (IUT Le Mans)** 

# **Module**

# **Elasticité Plane**

### Sommaire

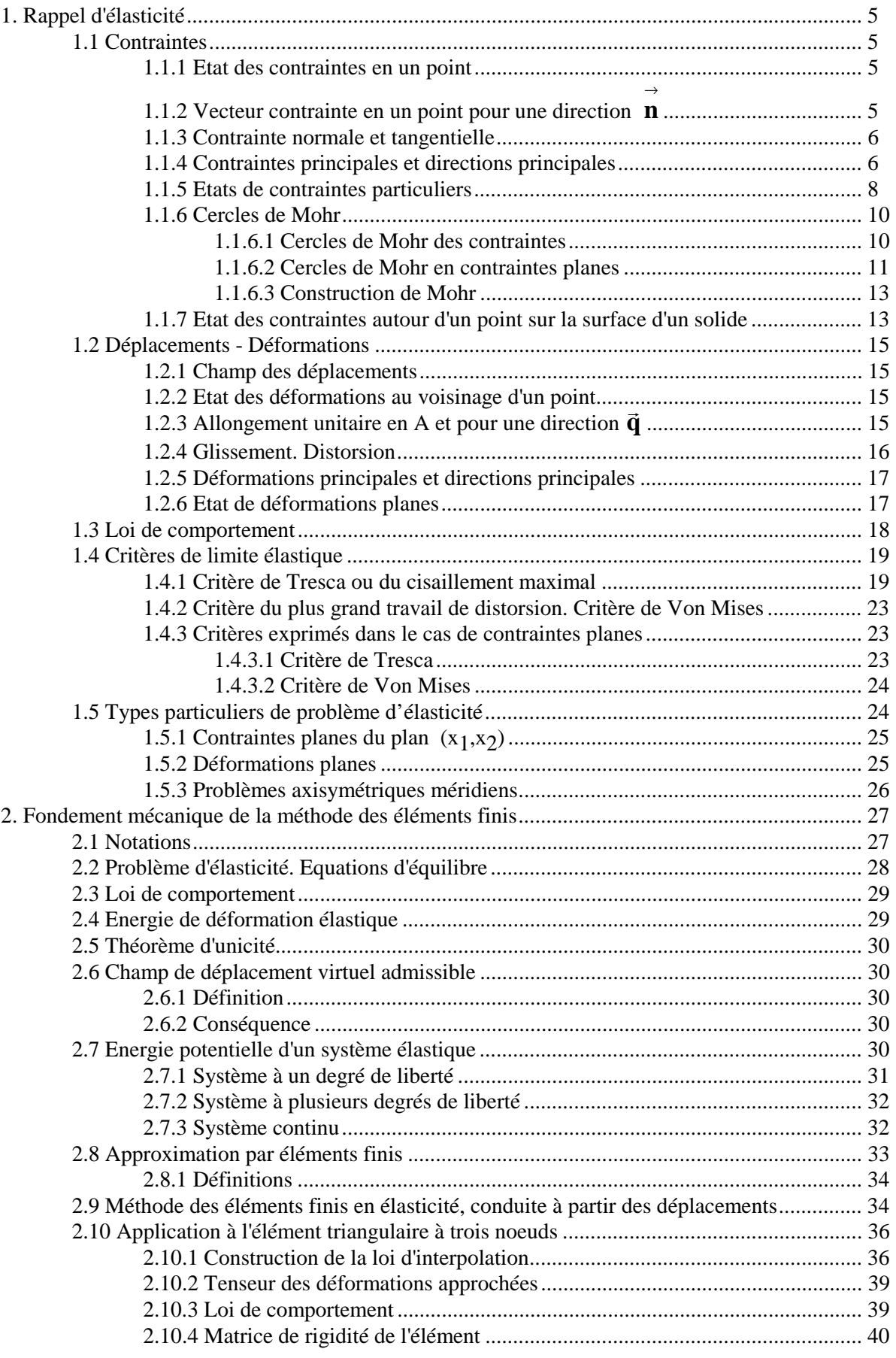

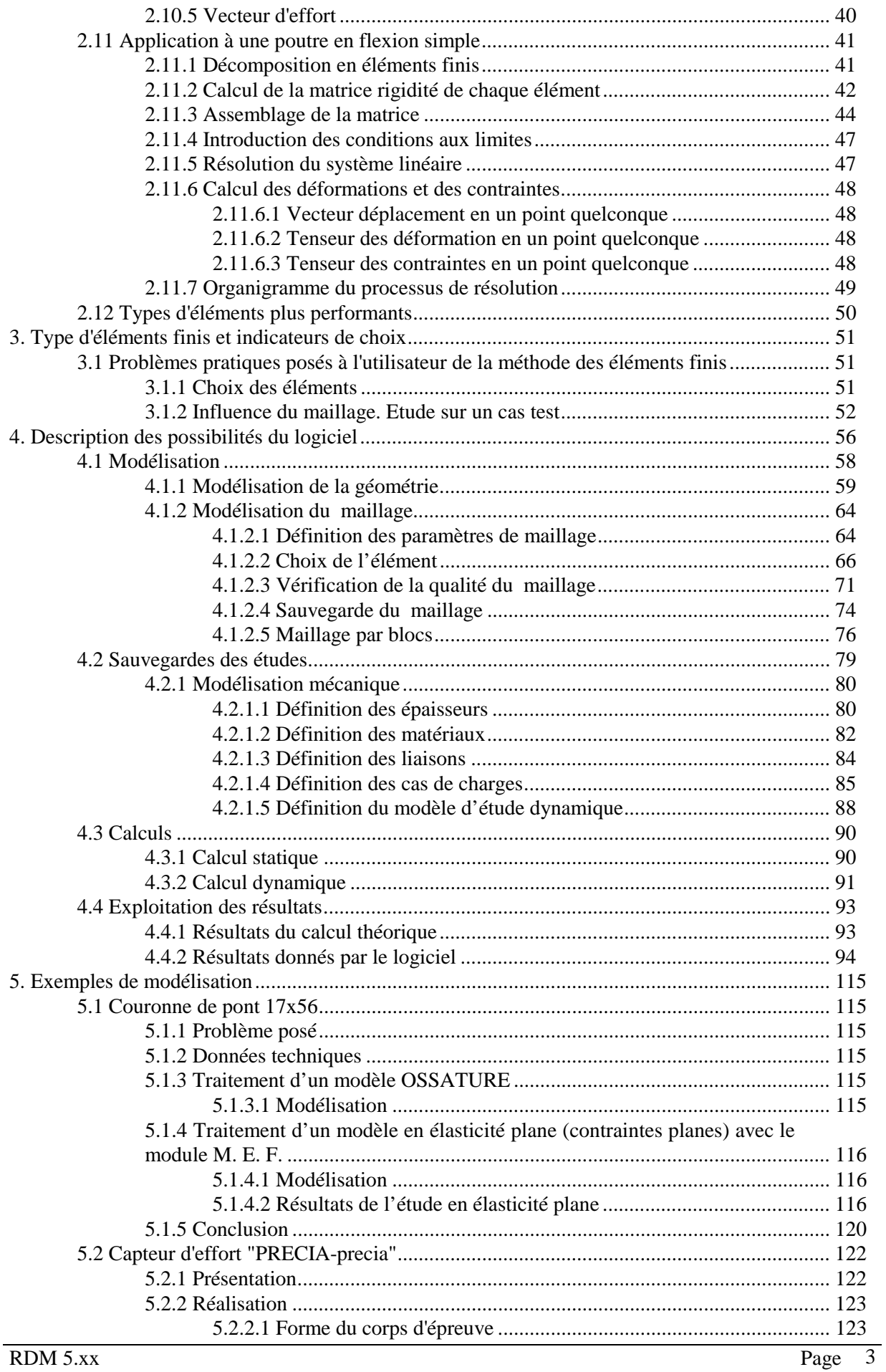

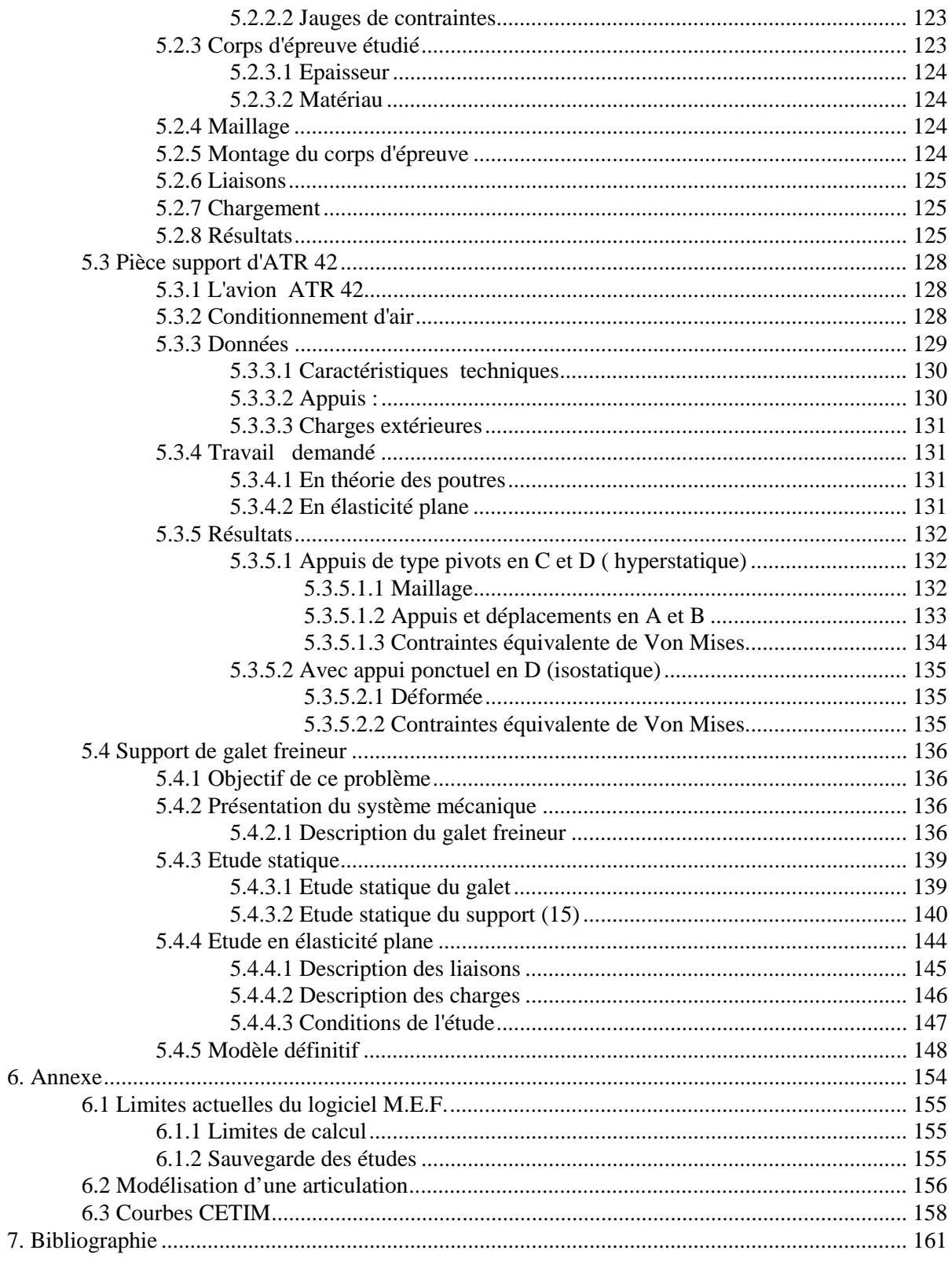

## **1. Rappel d'élasticité**

### **1.1 Contraintes**

#### **1.1.1 Etat des contraintes en un point**

On démontre dans le cours d'élasticité que, compte tenu des hypothèses physiques, **l'état de contrainte** en un point A (figure 1. 1) est caractérisé par le **tenseur des contraintes**. C'est un tenseur du second ordre symétrique. Dans une base orthonormée il est représenté par la **matrice des contraintes** qui s'écrit :

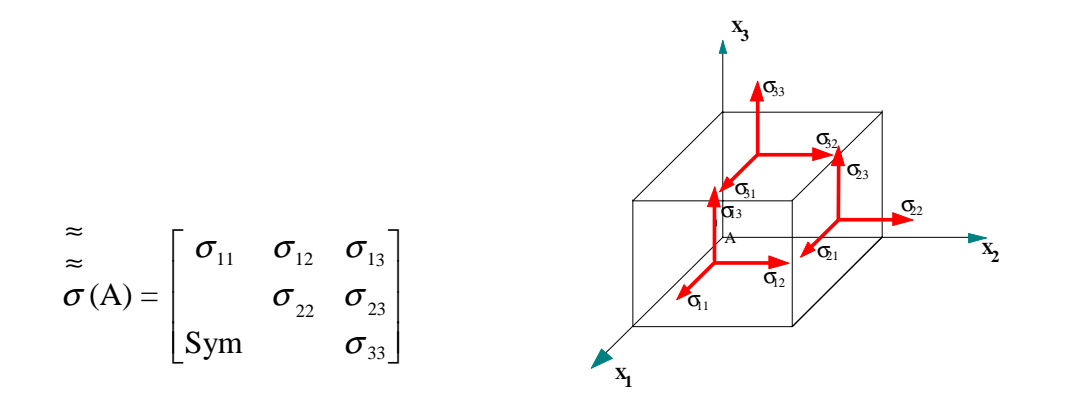

**Figure 1. 1 : Contraintes autour du point A**

 $\rightarrow$ 

Dans cette notation du tenseur des contraintes, le premier indice indique la direction de la normale à la facette, le deuxième : la direction de la contrainte

## **1.1.2 Vecteur contrainte en un point pour une direction n** →

Soit un point A d'un solide, et une direction repérée par un vecteur **n** (normale extérieure à la matière) .

 $\rightarrow$ 

Soit une facette infiniment petite d'aire dS de normale **n** . Le vecteur contrainte au point A pour la direction **n** s'écrit :  $\rightarrow$ 

$$
\overrightarrow{T}(A, \overrightarrow{n}) = \overrightarrow{\sigma}(A) \overrightarrow{n}
$$

Soit :

RDM 5.xx Page 5

$$
\begin{bmatrix}\nT_1 \\
T_2 \\
T_3\n\end{bmatrix} = \begin{bmatrix}\n\sigma_{11} & \sigma_{12} & \sigma_{13} \\
\sigma_{12} & \sigma_{22} & \sigma_{23} \\
\sigma_{13} & \sigma_{23} & \sigma_{33}\n\end{bmatrix} \begin{bmatrix}\nn_1 \\
n_2 \\
n_3\n\end{bmatrix} = \begin{bmatrix}\n\sigma_{11}n_1 + \sigma_{12}n_2 + \sigma_{13}n_3 \\
\sigma_{12}n_1 + \sigma_{22}n_2 + \sigma_{23}n_3 \\
\sigma_{13}n_1 + \sigma_{23}n_2 + \sigma_{33}n_3\n\end{bmatrix}
$$

### **1.1.3 Contrainte normale et tangentielle**

Le vecteur contrainte en un point A et pour la direction  $\vec{n}$  (figure 1. 2) peut être projeté :

- sur la normale, on obtient la **contrainte normale** :

$$
\sigma = \begin{bmatrix} \n\tau & \sigma \\ \n\tau & \tau \n\end{bmatrix} (A, \vec{n}) \cdot \vec{n} = \begin{bmatrix} \n\vec{n} & \vec{\sigma}(A) & \vec{n} \\ \n\sigma & \tau & \tau \n\end{bmatrix}
$$
  
\n
$$
\sigma = \begin{bmatrix} n_1 & n_2 & n_3 \end{bmatrix} \begin{bmatrix} \n\sigma_{11}n_1 + \sigma_{12}n_2 + \sigma_{13}n_3 \\ \n\sigma_{12}n_1 + \sigma_{22}n_2 + \sigma_{23}n_3 \\ \n\sigma_{13}n_1 + \sigma_{23}n_2 + \sigma_{33}n_3 \end{bmatrix} = \begin{bmatrix} n_1(\sigma_{11}n_1 + \sigma_{12}n_2 + \sigma_{13}n_3) \\ \n\pi_2(\sigma_{12}n_1 + \sigma_{22}n_2 + \sigma_{23}n_3) \\ \n\pi_3(\sigma_{13}n_1 + \sigma_{23}n_2 + \sigma_{33}n_3) \end{bmatrix}
$$

- sur le plan tangent, on obtient la **contrainte tangentielle** τ telle que:

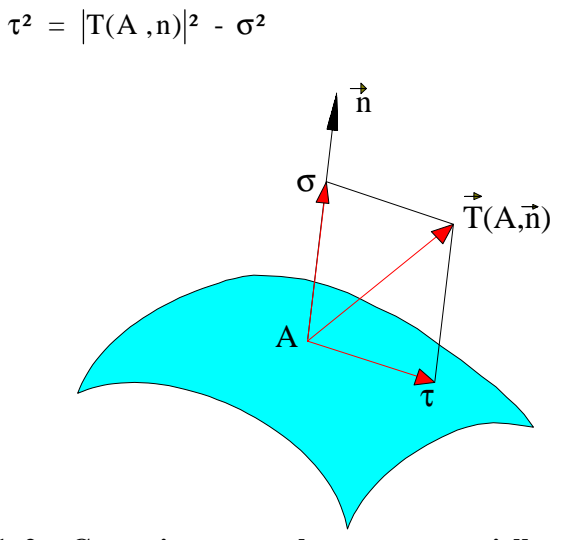

**Figure 1. 2 : Contrainte normale** σ **et tangentielle** τ **en un point A** 

### **1.1.4 Contraintes principales et directions principales**

**Mathématiquement on démontre :** le tenseur des contraintes étant réel symétrique, il est diagonalisable, c'est à dire qu'il existe un réel  $\sigma_i$  et une direction  $X_i$  $\rightarrow$ telle que:

$$
\stackrel{\Rightarrow}{\widetilde{\boldsymbol{\sigma}}}(A) \stackrel{\rightarrow}{X_i} = \boldsymbol{\sigma}_i \stackrel{\rightarrow}{X_i}
$$

- les trois valeurs propres  $\sigma_i$  sont réelles (distinctes ou confondues);

- si les trois valeurs propres sont distinctes, les vecteurs propres correspondants X<sub>i</sub> sont orthogonaux.

RDM 5.xx Page 6

 $\rightarrow$ 

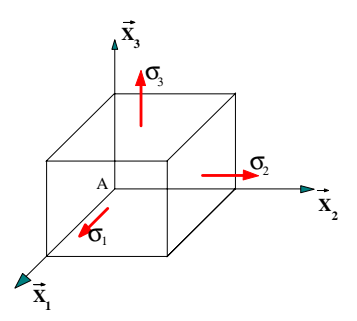

**Figure 1. 3: Contraintes principales autour du point A** 

**Traduction mécanique :** si les trois **contraintes principales**  $\sigma_1$ ,  $\sigma_2$  et  $\sigma_3$  sont distinctes, il existe trois **directions principales** orthogonales correspondantes X  $\stackrel{1}{\rightarrow}$ 1, X  $\xrightarrow{=}$  $2$  et X  $\rightarrow$  $3<sup>2</sup>$ Ainsi pour une telle direction X  $\rightarrow$ i le vecteur contrainte :

$$
\overrightarrow{T} (A, \overrightarrow{X_i}) = \sigma_i \overrightarrow{X_i} \text{ est colinéaire à la direction } \overrightarrow{X_i}
$$

En d'autres termes, la contrainte tangentielle pour cette direction est nulle. Dans cette direction on a donc affaire, soit à une sollicitation de traction ( $\sigma_i > 0$ ), soit à une sollicitation de compression ( $\sigma_i$  < 0).

Dans le **repère principal** la matrice des contraintes s'écrit alors :

$$
\widetilde{\sigma}(\mathbf{A}) = \begin{bmatrix} \sigma_1 & & \\ & \sigma_2 & \\ & & \sigma_3 \end{bmatrix}_{(\vec{x}_1, \vec{x}_2, \vec{x}_3)}
$$

**Détermination des contraintes principales et des directions principales** (figure 1. 3)

- Les **contraintes principales** sont déterminées en écrivant que le déterminant suivant est nul :

$$
\begin{vmatrix}\n\sigma_{11} - \sigma & \sigma_{12} & \sigma_{13} \\
\sigma_{12} & \sigma_{22} - \sigma & \sigma_{23} \\
\sigma_{13} & \sigma_{23} & \sigma_{33} - \sigma\n\end{vmatrix} = 0
$$

On aboutit à l'équation caractéristique :  $-\sigma^3 + I_1 \sigma^2 - I_2 \sigma + I_3 = 0$ 

Dans cette équation  $I_1$ ,  $I_2$  et  $I_3$  sont les trois invariants du tenseur des contraintes ( quantités indépendantes de la base dans laquelle est exprimé le tenseur). Dans une base quelconque ils ont pour expression :

$$
I_1 = \sigma_{11} + \sigma_{22} + \sigma_{33} = \text{trace de } \sigma(A)
$$
  
\n
$$
I_2 = (\sigma_{11} \sigma_{22} - \sigma_{12}^2) + (\sigma_{22} \sigma_{33} - \sigma_{23}^2) + (\sigma_{11} \sigma_{33} - \sigma_{13}^2)
$$
  
\n
$$
I_3 = \text{dét } [\tilde{\sigma}(A)]
$$

et, dans la base principale :

$$
I_1 = \sigma_1 + \sigma_2 + \sigma_3 = \text{trace de } \sigma(A)
$$
  
\n
$$
I_2 = \sigma_1 \sigma_2 + \sigma_2 \sigma_3 + \sigma_3 \sigma_1
$$
  
\n
$$
I_3 = \text{dét } [\tilde{\sigma}(A)]
$$

La **direction principale** X  $\rightarrow$  correspondant à la contrainte principale σ est déterminée en écrivant :

$$
\begin{bmatrix} \sigma_{11} - \sigma & \sigma_{12} & \sigma_{13} \\ \sigma_{12} & \sigma_{22} - \sigma & \sigma_{23} \\ \sigma_{13} & \sigma_{23} & \sigma_{33} - \sigma \end{bmatrix} \begin{bmatrix} X_1 \\ X_2 \\ X_3 \end{bmatrix} = \begin{bmatrix} 0 \\ 0 \\ 0 \end{bmatrix}
$$

Le déterminant de la matrice  $\tilde{\vec{\sigma}}(A)$  -  $\sigma \delta_{ij}$  étant nul, on ne dispose plus que de deux équations indépendantes (par exemple les deux premières). On ne peut donc déterminer qu'une direction et non un vecteur (l'une des composantes est arbitraire), c'est pourquoi l'on parle de **direction**  principale.

#### **1.1.5 Etats de contraintes particuliers**

#### **a) Etat de contrainte uniaxial**

Dans le repère principal, le tenseur des contraintes se réduit à :

$$
\tilde{\tilde{\sigma}}\text{ (A)} = \begin{bmatrix} \sigma_1 & 0 & 0 \\ 0 & 0 & 0 \\ 0 & 0 & 0 \end{bmatrix}_{(\tilde{x}_1, \tilde{x}_2, \tilde{x}_3)}
$$

Traction simple si  $\sigma_1 > 0$ , compression simple si  $\sigma_1 < 0$ 

#### **b) Etat de cisaillement simple**

Soit un repère orthonormé ( $A$ ;  $\bar{x}_1$ ,  $\bar{x}_2$ ,  $\bar{x}_3$ ), l'état de contraintes en A est un état de cisaillement simple par rapport aux directions  $\vec{x}_1$  et  $\vec{x}_2$  si le tenseur des contraintes se réduit à :

$$
\widetilde{\widetilde{\sigma}}\,\,(\mathrm{A}) = \begin{bmatrix} 0 & \tau & 0 \\ \tau & 0 & 0 \\ 0 & 0 & 0 \end{bmatrix}_{(\vec{x}_1, \vec{x}_2, \vec{x}_3)}
$$

Les contraintes principales sont égales à :

$$
\sigma_1 = \tau \; , \qquad \qquad \sigma_2 = - \tau \; , \qquad \qquad \sigma_3 = 0
$$

Dans le repère principal, le tenseur des contraintes admet la forme suivante :

RDM 5.xx Page 8

$$
\widetilde{\tilde{\sigma}}(A) = \begin{bmatrix} \tau & 0 & 0 \\ 0 & -\tau & 0 \\ 0 & 0 & 0 \end{bmatrix}_{(\vec{x}_1, \vec{x}_2, \vec{x}_3)}
$$

#### **c) Etat de contraintes planes**

On a affaire à un état plan de contraintes parallèlement au plan  $(\vec{x}_1, \vec{x}_2)$  si :

$$
\begin{aligned}\n\sigma_{13} &= \sigma_{23} = \sigma_{33} = 0 \\
\sigma_{11} &= \sigma_{11} \left( x_1, x_2 \right), \ \sigma_{22} = \sigma_{22} \left( x_1, x_2 \right) \ \text{et} \\
\sigma_{12} &= \sigma_{12} \left( x_1, x_2 \right)\n\end{aligned}
$$

C'est le cas des plaques planes chargées dans leur plan.

Le tenseur des contraintes s'écrit alors dans une base quelconque :

$$
\widetilde{\widetilde{\sigma}}\,\left(A\right) = \begin{bmatrix} \sigma_{11} & \sigma_{12} & 0 \\ \sigma_{12} & \sigma_{22} & 0 \\ 0 & 0 & 0 \end{bmatrix}_{\left(\vec{x}_1, \vec{x}_2, \vec{x}_3\right)}
$$

L'axe  $\vec{x}_3$  est donc direction principale et la contrainte principale correspondante est nulle.

Dans la base principale :

$$
\widetilde{\tilde{\sigma}}\text{ (A)} = \begin{bmatrix} \sigma_1 & 0 & 0 \\ 0 & \sigma_2 & 0 \\ 0 & 0 & 0 \end{bmatrix}_{(\vec{x}_1, \vec{x}_2, \vec{x}_3)}
$$

#### **d) Etat de contrainte dans une section droite de poutre**

En tout point A d'une section droite, l'état de contrainte peut se représenter dans la base locale classique de la théorie des poutres ( $\vec{x}_1$ ,  $\vec{x}_2$ ,  $\vec{x}_3$ ):

 $-\vec{x}_1$  tangent à la ligne moyenne;

 $-\vec{x}_2$  et  $\vec{x}_3$  dans le plan de section droite et axes principaux de la section.

$$
\widetilde{\tilde{\sigma}}\text{ (A)} = \begin{bmatrix} \sigma_{11} & \sigma_{12} & \sigma_{13} \\ \sigma_{12} & 0 & 0 \\ \sigma_{13} & 0 & 0 \end{bmatrix}_{(\vec{x}_1, \vec{x}_2, \vec{x}_3)}
$$

Traction (compression) simple :

RDM 5.xx Page 9

$$
\widetilde{\widetilde{\sigma}}\text{ (A)} = \begin{bmatrix} \sigma & 0 & 0 \\ 0 & 0 & 0 \\ 0 & 0 & 0 \end{bmatrix}_{(\vec{x}_1, \vec{x}_2, \vec{x}_3)}
$$

Flexion pure :

$$
\widetilde{\widetilde{\sigma}}\text{ (A)} = \begin{bmatrix} \sigma & 0 & 0 \\ 0 & 0 & 0 \\ 0 & 0 & 0 \end{bmatrix}_{(\vec{x}_1, \vec{x}_2, \vec{x}_3)}
$$

Flexion simple :

$$
\widetilde{\widetilde{\sigma}}\,\left(A\right) = \begin{bmatrix} \sigma & \sigma_{12} & \sigma_{13} \\ \sigma_{12} & 0 & 0 \\ \sigma_{13} & 0 & 0 \end{bmatrix}_{\left(\vec{x}_1, \vec{x}_2, \vec{x}_3\right)}
$$

Torsion avec sections circulaires :

$$
\widetilde{\widetilde{\sigma}}\,\left(A\right) = \begin{bmatrix} 0 & \sigma_{12} & \sigma_{13} \\ \sigma_{12} & 0 & 0 \\ \sigma_{13} & 0 & 0 \end{bmatrix}_{\left(\vec{x}_1, \vec{x}_2, \vec{x}_3\right)}
$$

#### **1.1.6 Cercles de Mohr**

#### **1.1.6.1 Cercles de Mohr des contraintes**

Supposons connues les trois contraintes principales  $\sigma_1$ ,  $\sigma_2$  et  $\sigma_3$  au point M. On peut montrer que, dans le plan (σ,τ) (appelé **plan de Mohr**), l'extrémité des vecteurs contraintes **T** (M, **n**)  $\rightarrow$ 

admissibles, **n** tournant autour du point M, est la surface ombrée de la figure 1.4.

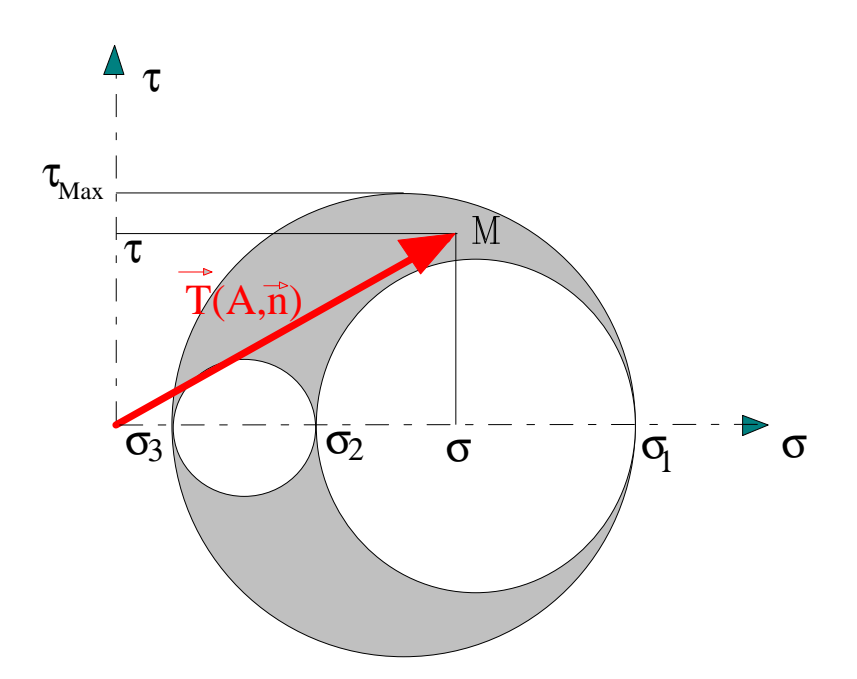

**Figure 1. 4a : Tricercle de Mohr** 

**Cas particulier important** : Dans le cas où le vecteur **n** décrit un plan principal, par exemple ( X  $\rightarrow$ 1, X  $\rightarrow$ 2 ), l'extrémité du vecteur T  $\overrightarrow{T}$  (M, **n**) décrit, dans le plan ( σ, τ), un cercle centré sur l'axe  $O\sigma$  et ayant pour diamètre le segment  $\sigma_1$ ,  $\sigma_2$ . C'est notamment le cas en **contraintes planes.**

#### **1.1.6.2 Cercles de Mohr en contraintes planes**

En contraintes plane  $\sigma_3 = 0$  ainsi la figure ci-dessus devient :

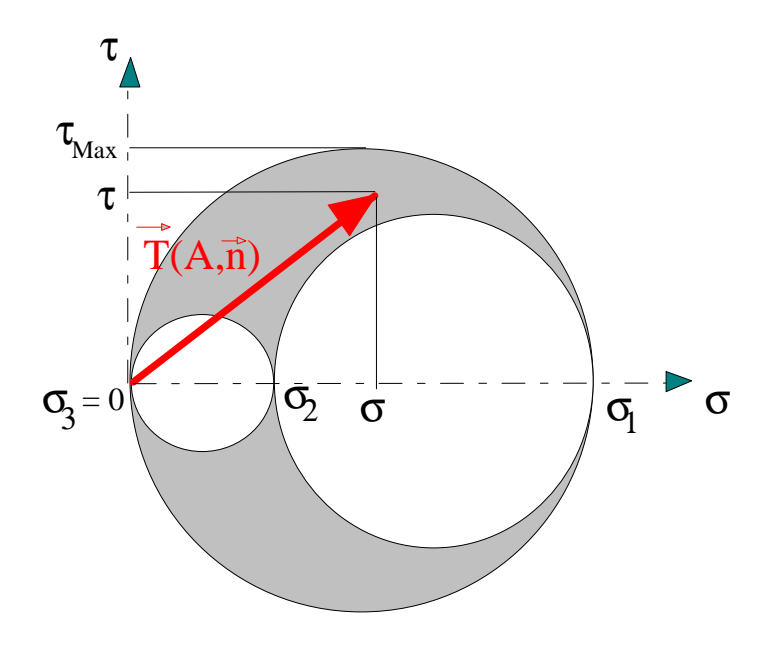

**Figure 1. 4b : Tricercle de Mohr en contraintes planes** 

Plaçons nous dans le **plan principal** (A ; X  $\rightarrow$ 1, X  $\rightarrow$ 2)

Considérons une facette dont la normale **n** fait un angle de θ par rapport à l'axe principal X  $\rightarrow$  $1^{\frac{1}{2}}$ Soit un vecteur unitaire  $\vec{t}$  tangent à la facette, obtenu par rotation de -  $\pi/2$  de  $\vec{n}$ .

 $_1$  +  $\sin \theta$   $\Lambda_2$ 

 $\theta$  X<sub>1</sub> + sin $\theta$ 

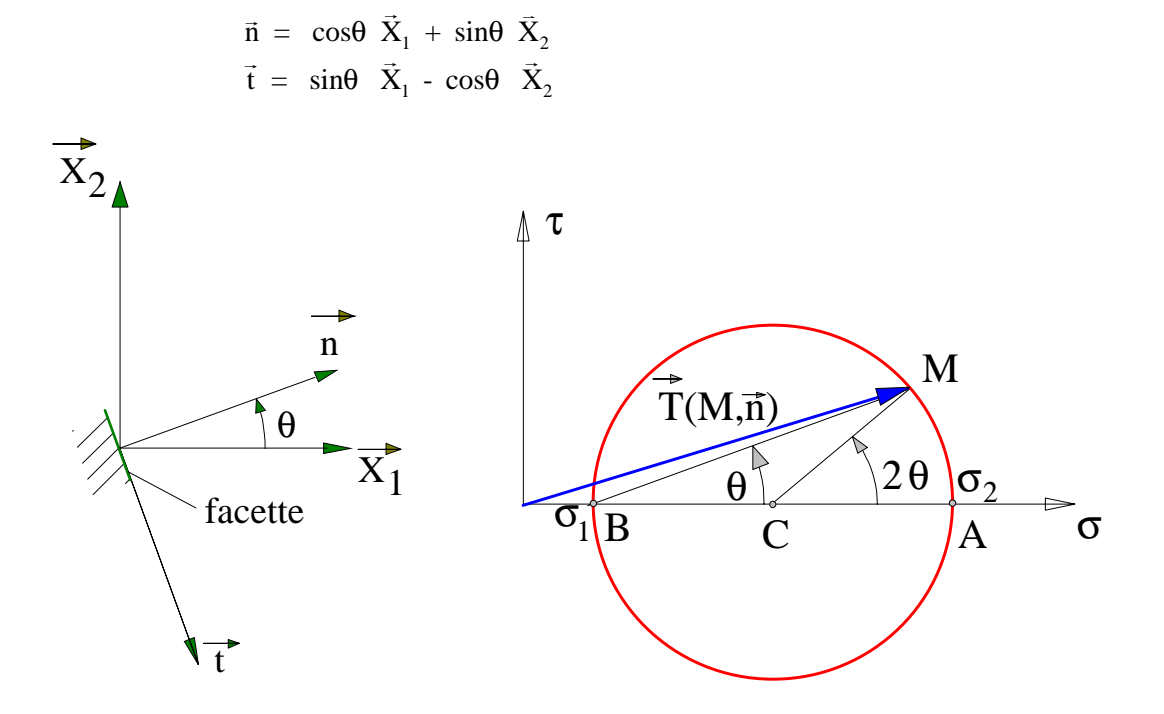

**Figure 1. 5 : Construction de Mohr** 

Le vecteur contrainte admet pour expression :

$$
\overrightarrow{T}(A, \overrightarrow{n}) = \begin{bmatrix} \sigma_1 & 0 \\ 0 & \sigma_2 \end{bmatrix} \begin{bmatrix} \cos \theta \\ \sin \theta \end{bmatrix} = \sigma_1 \cos \theta \overrightarrow{X}_1 + \sigma_2 \sin \theta \overrightarrow{X}_2
$$

la contrainte normale est :  $\sigma = T (A, \vec{n}) \cdot \vec{n} = \sigma_1 \cos^2 \theta + \sigma_2 \sin^2 \theta$ 

et la contrainte tangentielle définie ici par :

$$
\tau = \overrightarrow{T} (A, \vec{n}) \cdot \vec{t} = \sigma_1 \cos\theta \sin\theta - \sigma_2 \sin\theta \cos\theta
$$

en passant en arc double, il vient :

$$
\begin{cases}\n\sigma = \frac{\sigma_1 + \sigma_2}{2} + \frac{\sigma_1 \cdot \sigma_2}{2} \cos(2\theta) \\
\tau = \frac{\sigma_1 \cdot \sigma_2}{2} \sin(2\theta)\n\end{cases}
$$

RDM 5.xx Page 12

Lorsque la facette orientée par la normale extérieure n tourne, l'angle θ varie. Il lui correspond le point figuratif M (figure 1. 5)

Dans le plan de Mohr, le lieu de M lorsque θ varie est un cercle de centre :

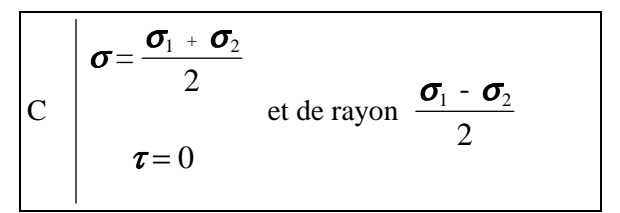

#### **1.1.6.3 Construction de Mohr**

Convenons de classer les contraintes principales dans l'ordre suivant :

$$
\sigma_1 > \sigma_2
$$

Dans le plan de Mohr (Figure 1. 5) l'axe horizontal est gradué en contrainte normale σ et l'axe vertical en contrainte tangentielle τ.

$$
\text{Le point A} \rightarrow \begin{vmatrix} \theta = 0 \\ \sigma = \sigma_1 \\ \tau = 0 \end{vmatrix} \quad \text{et le point B} \rightarrow \begin{vmatrix} \theta = \pi/2 \\ \sigma = \sigma_2 \\ \tau = 0 \end{vmatrix}
$$

Le point M est le point courant. Il correspond à une facette qui a tourné de θ par rapport à l'axe X  $\rightarrow$ 1. L'angle au centre ( CA ,CM  $\rightarrow$   $\rightarrow$ ) est alors de 2θ.

**Remarque** : Ne pas oublier que  $\sigma_3 = 0$ . Il y a donc trois cercles de Mohr.

#### **1.1.7 Etat des contraintes autour d'un point sur la surface d'un solide**

Considérons un point A sur la surface d'un solide. Soit un repère  $(A; \vec{x}_1, \vec{x}_2, \vec{x}_3)$  tel que :

- $\frac{1}{x}$  et  $\frac{1}{x}$  soient situés dans le plan tangent ;
- $-\vec{x}_3$  est dirigé suivant la normale

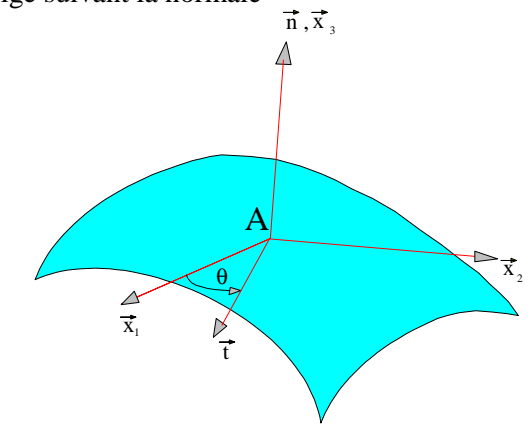

**Figure 1. 6 : Point A sur la surface d'un solide** 

Supposons qu'en A il n'y a pas de chargement. C'est donc que le vecteur chargement extérieur  $\Rightarrow$ <br>est nul : Q(A) =  $\vec{0}$ 

Les conditions aux limites sur le chargement imposent :  $\overrightarrow{T}(A, \overrightarrow{x}_3) = \overrightarrow{Q}(A)$ alors :  $\overrightarrow{T}$   $(A, \overrightarrow{x}_3) = \overrightarrow{0}$ (1)

Projetons la relation (1) sur la tangente *t* définie par θ et sur la normale.

$$
\overrightarrow{T} (A, \overrightarrow{x}_3) . \overrightarrow{t} = 0
$$
 (2)  

$$
\overrightarrow{T} (A, \overrightarrow{x}_3) . \overrightarrow{x}_3 = 0
$$
 (3)

**Signification de la relation (2) :**

$$
\vec{T}(A,\vec{x}_3) = \begin{bmatrix} \sigma_{11} & \sigma_{12} & \sigma_{13} \\ \sigma_{12} & \sigma_{22} & \sigma_{23} \\ \sigma_{13} & \sigma_{23} & \sigma_{33} \end{bmatrix} \begin{bmatrix} 0 \\ 0 \\ 1 \end{bmatrix} = \begin{bmatrix} \sigma_{13} \\ \sigma_{23} \\ \sigma_{33} \end{bmatrix}
$$

 $\vec{t} = \cos \theta \ \vec{x}_1 + \sin \theta \ \vec{x}_2$ alors  $\overrightarrow{T}$  (A,  $\overrightarrow{x}_3$ ).  $\overrightarrow{t} = \sigma_{13} \cos \theta + \sigma_{23} \sin \theta = 0$ et ceci quel que soit  $\theta$ , c'est donc que:  $\sigma_{13} = 0$  et  $\sigma_{23} = 0$ 

Ainsi le tenseur des contraintes s'écrit en A: 11 12  $12 \quad \bullet_{22}$ 33 0  $(A) = \begin{bmatrix} \sigma_{12} & \sigma_{22} & 0 \end{bmatrix}$ 0 0 *A*  $\sigma_{\rm o}$   $\sigma$  $\sigma(A) = \begin{bmatrix} \sigma_{12} & \sigma \end{bmatrix}$  $\widetilde{\sigma}(A) = \begin{bmatrix} \sigma_{11} & \sigma_{12} & 0 \ \sigma_{12} & \sigma_{22} & 0 \ 0 & 0 & \sigma_{33} \end{bmatrix}$ 

Ainsi, lorsqu'il n'y a pas de chargement tangentiel à la surface au point A, la normale à la surface est une direction principale car:  $\sigma$  (A)  $\vec{n} = \sigma$ ≈ (A)  $\vec{n} = \sigma_{33} \vec{n}$ 

Le plan  $(\vec{x}_1, \vec{x}_2)$  est alors plan principal.

#### **Signification de la relation (3) :**

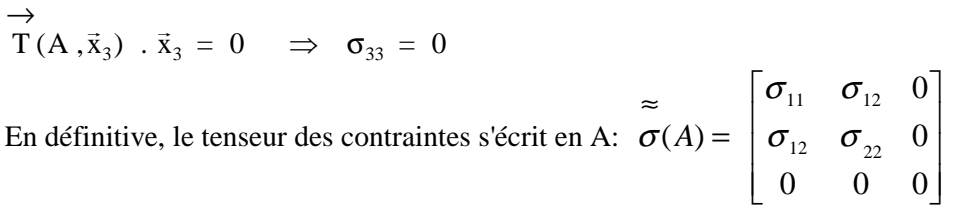

**Conclusion** : Lorsque en un point A de la surface d'un solide il n'y a pas de charge extérieure, l'état de contrainte est un état de contrainte plane dans le plan tangent à la surface.

Cette propriété est mise en oeuvre en extensométrie.

### **1.2 Déplacements - Déformations**

#### **1.2.1 Champ des déplacements**

Sous l'effet des efforts, la structure se déforme. Un point M de coordonnées  $(x_1, x_2, x_3)$ appartenant à la structure se déplace sous le chargement. Son déplacement est caractérisé par le vecteur déplacement :

$$
\overrightarrow{U}(M) = u_1 (x_1, x_2, x_3) \vec{x}_1 + u_2 (x_1, x_2, x_3) \vec{x}_2 + u_3 (x_1, x_2, x_3) \vec{x}_3
$$

Comme on est en théorie des petites perturbations, les composantes  $u_1$ ,  $u_2$  et  $u_3$  sont "petites".

#### **1.2.2 Etat des déformations au voisinage d'un point**

On se place ici dans le cas des petites déformations.

On démontre que **l'état de déformation** au voisinage d'un point A est caractérisé par le tenseur des déformations.

C'est un tenseur du second ordre symétrique qui se déduit du champ des déplacements par la relation :

$$
\epsilon_{ij} = \frac{1}{2} \left( \frac{\partial u_i}{\partial x_j} + \frac{\partial u_i}{\partial x_i} \right)
$$

Dans une base orthonormée il s'écrit en A :

$$
\widetilde{\mathcal{E}}\left(A\right) = \begin{bmatrix} \varepsilon_{11} & \varepsilon_{12} & \varepsilon_{13} \\ \varepsilon_{22} & \varepsilon_{23} \\ \text{Sym} & \varepsilon_{33} \end{bmatrix}
$$

### **1.2.3 Allongement unitaire en A et pour une direction q**

Après déformation, la longueur ds<sub>1</sub> du vecteur  $\mathbf{A}_{1}$  de direction  $\vec{q}_1$  est devenue ds'<sub>1</sub>. On peut  $\rightarrow$ alors définir l'allongement relatif en A et pour la direction  $\vec{q}_1$  (Figure 1.7):

C'est la quantité : e  $(A, \vec{q}_1) = \frac{ds'_1 - ds'_2}{ds'_2}$  $_{1}) = \frac{us_{1} - us_{1}}{ds_{1}}$ 1  $\vec{a}$  $ds'$ <sub>1</sub> et ds<sub>1</sub> sont des longueurs infiniment petites.

On peut montrer que cette quantité s'exprime à partir du tenseur des déformations par :

$$
e ( A , \vec{q}_1 ) = \begin{bmatrix} \tilde{\vec{q}}_1 \\ \tilde{\boldsymbol{\mathcal{E}}}(A) \end{bmatrix} \vec{q}_1
$$

RDM 5.xx Page 15

**Exemple**: Calculons l'allongement unitaire dans la direction  $\vec{x}_1(1,0,0)$ 

$$
e(A, \vec{x}_1) = \begin{bmatrix} 1 & 0 & 0 \end{bmatrix} \begin{bmatrix} \varepsilon_{11} & \varepsilon_{12} & \varepsilon_{13} \\ \varepsilon_{12} & \varepsilon_{22} & \varepsilon_{23} \\ \varepsilon_{13} & \varepsilon_{23} & \varepsilon_{33} \end{bmatrix} \begin{bmatrix} 1 \\ 0 \\ 0 \end{bmatrix} = \varepsilon_{11}
$$

On interprète ainsi les termes diagonaux du tenseur des déformations qui représentent les allongements unitaires dans les trois directions orthonormées.

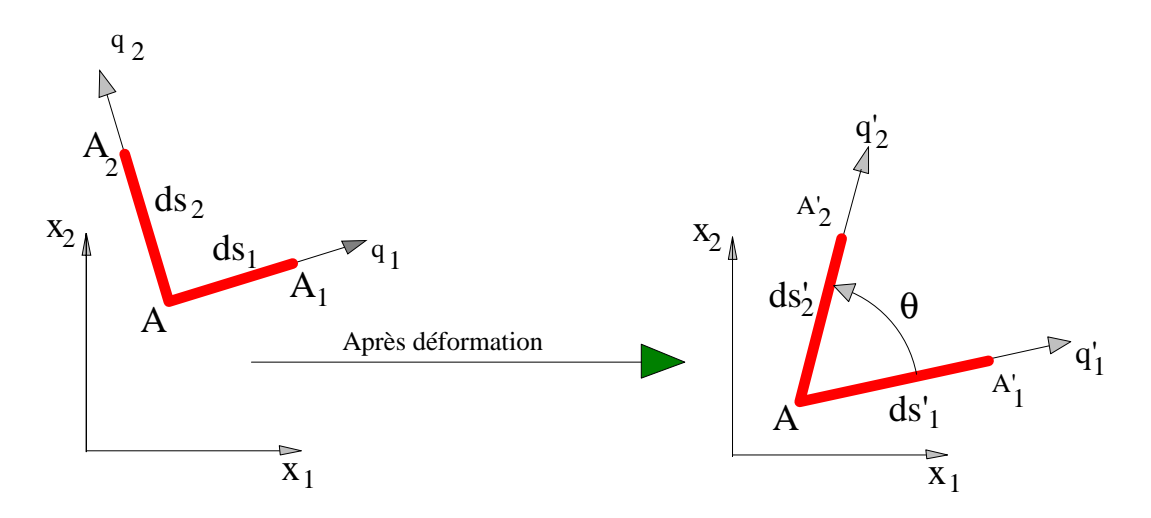

**Figure 1. 7 : Déformation au voisinage d'un point A** 

#### **1.2.4 Glissement. Distorsion**

Après déformation, l'angle droit  $A_1AA_2$  est devenu  $A_1'A'A_2'$ . Cette variation d'angle droit s'appelle le **glissement** ou la **distorsion**. On peut montrer que le glissement  $g(A, \vec{q}_1, \vec{q}_2)$  se calcule par :

$$
g(A, \vec{q}_1, \vec{q}_2) = -2 \, ^t\! \vec{q}_1 \, \tilde{\vec{E}} \, \vec{q}_2
$$

**Exemple** : Calculons la distorsion de l'angle droit  $(\vec{x}_1, \vec{x}_3)$ 

$$
g(A, \vec{x}_1, \vec{x}_3) = -2 \begin{bmatrix} 1 & 0 & 0 \end{bmatrix} \begin{bmatrix} \varepsilon_{11} & \varepsilon_{12} & \varepsilon_{13} \\ \varepsilon_{12} & \varepsilon_{22} & \varepsilon_{23} \\ \varepsilon_{13} & \varepsilon_{23} & \varepsilon_{33} \end{bmatrix} \begin{bmatrix} 0 \\ 0 \\ 1 \end{bmatrix} = -2 \varepsilon_{13}
$$

On interprète ainsi les termes non diagonaux du tenseur des déformations qui représentent à un facteur près les distorsions des trois angles droits d'un trièdre.

#### **1.2.5 Déformations principales et directions principales**

De même que pour le tenseur des contraintes, le tenseur des déformations étant réel symétrique,  $\rightarrow$ 

il est diagonalisable, c'est à dire qu'il existe un réel  $\varepsilon_i$  et une direction  $\, {\rm X}_{\rm i} \,$ telle que :

$$
\stackrel{\simeq}{\mathbf{\widetilde{E}}}(A) \ \stackrel{\rightarrow}{X_i} \ = \ \mathbf{\mathbf{\mathcal{E}}}_i \ \stackrel{\rightarrow}{X_i}
$$

Ainsi dans une telle direction X  $\rightarrow$ i il n'y a pas de glissement mais seulement un allongement.

Dans le repère principal en A, la matrice des déformations s'écrit alors :

$$
\widetilde{\boldsymbol{\mathcal{E}}} \quad (\mathbf{A}) = \begin{bmatrix} \boldsymbol{\mathcal{E}}_1 & & \\ & \boldsymbol{\mathcal{E}}_2 & \\ & & \boldsymbol{\mathcal{E}}_3 \end{bmatrix}_{(\vec{\mathbf{X}}_1, \vec{\mathbf{X}}_2, \vec{\mathbf{X}}_3)}
$$

#### **1.2.6 Etat de déformations planes**

On a affaire à un état plan de déformations parallèlement au plan  $(\vec{x}_1, \vec{x}_2)$  si le champ des déplacements U  $\rightarrow$ (M) de tout point M peut se mettre sous la forme :

$$
\overrightarrow{U}(M) = u_1(x_1, x_2) \vec{x}_1 + u_2(x_1, x_2) \vec{x}_2 + C x_3 \vec{x}_3
$$

Les composantes  $u_1$  et  $u_2$  ne sont fonctions que des deux seules variables  $x_1$  et  $x_2$ , C est une constante : la composante suivant  $\vec{x}_3$  est une fonction affine en  $x_3$ 

Cette hypothèse est généralement admise lorsque l'on étudie des pièces cylindriques de génératrice parallèle à l'axe  $\vec{x}_3$ , suffisamment longues pour que l'on puisse négliger les effets aux extrémités, et chargées dans le plan  $(\vec{x}_1, \vec{x}_2)$ .

C'est le cas des canalisations de transport de fluide par exemple.

Dans ces conditions, le tenseur des déformations s'écrit :

$$
\epsilon_{ij} = \frac{1}{2} \; (\; \frac{\partial u_i}{\partial x_j} + \frac{\partial u_j}{\partial x_i} \; )
$$

Comme  $u_1$  et  $u_2$  ne dépendent pas de  $x_3$ ,  $\varepsilon_{13} = \varepsilon_{23} = 0$ 

$$
et \quad \epsilon_{33} = C
$$

$$
\epsilon_{11} = \frac{\partial u_1}{\partial x_1}, \ \epsilon_{22} = \frac{\partial u_2}{\partial x_2} \qquad \text{et} \qquad \epsilon_{12} = \frac{1}{2} \left( \frac{\partial u_1}{\partial x_2} + \frac{\partial u_2}{\partial x_1} \right)
$$

Dans la suite on supposera  $C = 0$ .

RDM 5.xx Page 17

Le tenseur des déformations s'écrit alors dans une base quelconque :

$$
\widetilde{\boldsymbol{\mathcal{E}}}\left(A\right) = \begin{bmatrix} \boldsymbol{\mathcal{E}}_{11} & \boldsymbol{\mathcal{E}}_{12} & 0 \\ \boldsymbol{\mathcal{E}}_{12} & \boldsymbol{\mathcal{E}}_{22} & 0 \\ 0 & 0 & 0 \end{bmatrix}_{\left(\vec{x}_1, \vec{x}_2, \vec{x}_3\right)}
$$

L'axe  $\vec{x}_3$  est donc direction principale et l'allongement unitaire correspondant est nul.

### **1.3 Loi de comportement**

La linéarité de la loi de comportement de l'élasticité se traduit par la linéarité de la loi qui relie tenseur des contraintes et tenseur des déformations.

Soit en notation indicielle :

$$
\sigma_{ij} = \lambda \, \epsilon_{kk} \, \delta_{ij} + 2 \, G \, \epsilon_{ij}
$$

Dans cette relation :  $\delta_{ij}$  est le tenseur de Kronecker

$$
\delta_{ij} = 1 \,\, si \,\, i = j \,\, , \,\, \delta_{ij} = 0 \,\, si \,\, i \, \neq j
$$

Dans certains manuels on note  $G : \mu$ 

λ et G sont les coefficients de Lamé, constants pour un matériau donné.

 $\epsilon_{kk} = \epsilon_{11} + \epsilon_{22} + \epsilon_{33}$  est le premier invariant du tenseur des déformations

Inversement, on peut exprimer le tenseur des déformations à partir de celui des contraintes :

$$
\pmb{ \cal E}_{_{ij}} \; = \; \frac{1 \; + \; \nu}{E} \;\; \sigma_{_{ij}} \; - \; \frac{\nu}{E} \; \sigma_{_{kk}} \; \delta_{_{ij}}
$$

Dans cette relation :

• E est le module de Young et ν le coefficient de Poisson, constants pour un matériau donné.

•  $\varepsilon_{kk} = \varepsilon_{11} + \varepsilon_{22} + \varepsilon_{33}$  est le premier invariant du tenseur des contraintes

Les relations entre les différents coefficients d'élasticité sont les suivantes :

$$
\lambda = \frac{E v}{(1-2v)(1+v)}
$$
,  $G = \frac{E}{2(1+v)}$ 

G est le module de Coulomb.

Si  $v = 0.25$  alors  $G = E / 2.5$ , c'est le cas pour les matériaux ductiles.

RDM 5.xx Page 18 Pour l'acier "doux" ( S235 par exemple) : E ≈ 200 000 MPa et G ≈ 80 000 MPa

En décomposant sur les axes on obtient :

$$
\varepsilon_{11} = \frac{\sigma_{11}}{E} - \frac{v}{E} (\sigma_{22} + \sigma_{33}), \ \varepsilon_{22} = \frac{\sigma_{22}}{E} - \frac{v}{E} (\sigma_{33} + \sigma_{11})
$$
\n
$$
\varepsilon_{33} = \frac{\sigma_{33}}{E} - \frac{v}{E} (\sigma_{22} + \sigma_{11}), \ \varepsilon_{12} = \frac{\sigma_{12}}{2 \ G}, \ \varepsilon_{13} = \frac{\sigma_{13}}{2 \ G}, \ \varepsilon_{23} = \frac{\sigma_{23}}{2 \ G}
$$

### **1.4 Critères de limite élastique**

On supposera dans la suite que la limite élastique en traction simple est égale à la limite élastique en compression simple (matériaux ductiles). Soit  $\sigma_e$  cette limite.

On connaît bien le comportement d'un matériau dans le cas d'une sollicitation de traction simple. Cette connaissance est liée à l**'essai de traction simple statique**.

Soit un état de contrainte complexe caractérisé en un point A par les trois contraintes principales

 $\sigma_1$ ,  $\sigma_2$  et  $\sigma_3$ .

Existe-t-il un moyen de savoir si, en ce point, la limite élastique est dépassée ?

On peut répondre à cette question par l'affirmative. On définit pour cela une contrainte de traction simple  $\sigma_g$  présentant le même danger de dépassement de limite élastique que l'état de contrainte complexe ( $\sigma_1$ ,  $\sigma_2$ ,  $\sigma_3$ ).

σg est appelée **contrainte équivalente**. Bien entendu, dans le cas général, σg est une contrainte fictive que l'on ne rencontre pas dans la pièce contrainte.

Il n'y a pas unicité du critère de limite élastique. Au cours de l'histoire de la mécanique des milieux continus déformables, plusieurs critères ont été proposés. Certains sont plus ou moins bien vérifiés en fonction du type de matériau sollicité et du type de sollicitation.

A l'heure actuelle les logiciels d'élasticité prennent en compte surtout les critère de Tresca et de Von Mises que nous allons expliciter.

### **1.4.1 Critère de Tresca ou du cisaillement maximal**

Pour ce critère, l'état limite est atteint lorsque la contrainte de cisaillement maximal admet la valeur seuil  $\tau_e$  déterminée par l'essai de torsion.

A l'aide de la représentation de Mohr, on sait déterminer le cisaillement maximal, il suffit de tracer le plus grand des trois cercles de Mohr.

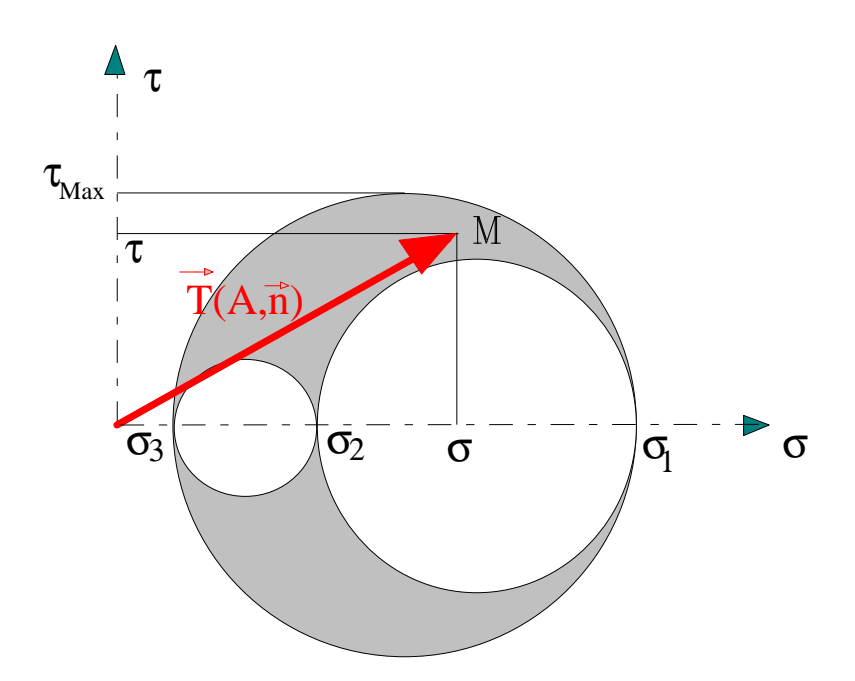

**Figure 1. 9 : Tricercle de Mohr et contrainte tangentielle maximale** 

#### **a) Dans le cas particulier d'une sollicitation de traction simple :**

σ<sub>1</sub> seul est différent de zéro. Alors:  $\tau_{max} = \sigma_1 / 2$ 

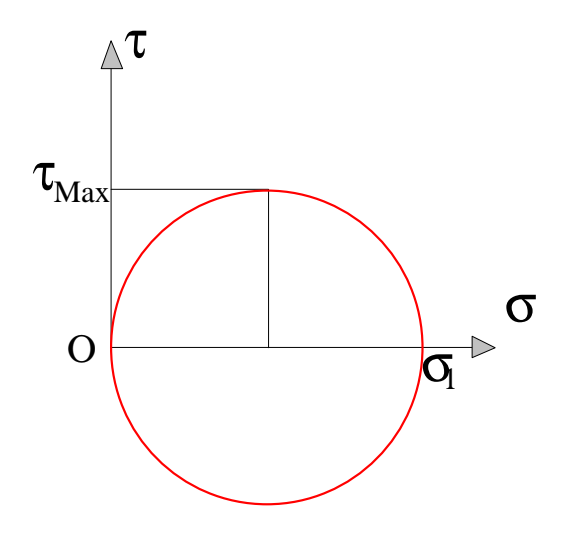

**Figure 1. 10: Traction uniaxiale** 

Le critère de Tresca impose :  $\tau_{max} = \sigma_1/2 \leq \tau_e$ 

Si  $\sigma_1$  atteint sa limite  $\sigma_e$  on obtient:  $\tau_e = \sigma_e / 2$ 

Ainsi le critère de Tresca impose cette dernière relation entre  $\tau_e$  et  $\sigma_e$ 

#### **Rappel :**

- $\bullet$   $\sigma_e$  est la limite élastique en traction simple.
- $\tau_e$  est la limite élastique en cisaillement simple.

#### **b) Dans le cas particulier d'une sollicitation en contraintes planes**

Soit un état de contraintes planes caractérisé par les deux contraintes principales  $\sigma_1$  et  $\sigma_2$  $(\sigma_3 = 0).$ 

On peut représenter cet état de contraintes dans le plan des contraintes ( $\sigma_1$ ,  $\sigma_2$ ). En effet à tout état de contraintes (σ<sub>1</sub>, σ<sub>2</sub>) on fait correspondre un point caractéristique M (σ<sub>1</sub>, σ<sub>2</sub>). Le point M peut, à priori, décrire tout le plan des contraintes.

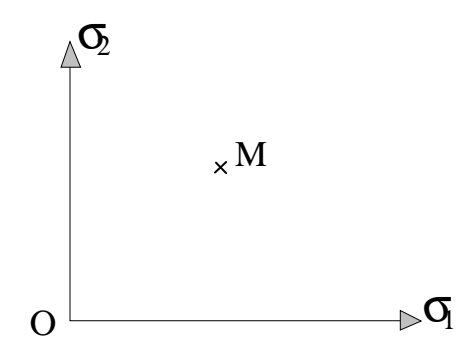

**Figure 1. 11 : Etat de contraintes planes** 

Distinguons plusieurs cas :

#### **1°) σ**<sub>1</sub> et **σ**<sub>2</sub> admettent le même signe

Dans ces conditions M appartient au premier ou au troisième quadrant.

#### **a)** Si  $\sigma_1 > \sigma_2$

La plus grande scission est :

 $\tau_{\text{max}} = 0.5 \mid \sigma_1 - \sigma_3$  or  $\sigma_3 = 0$  donc:  $\tau_{\text{max}} = 0.5 \mid \sigma_1$ et le critère de Tresca impose : 0,5  $\sigma_1$   $\sigma_2$ Soit  $\sigma_1 \leq 2 \tau_e = \sigma_e$ . Ainsi dans ces conditions:  $|\sigma_1| \leq \sigma_e$ Si  $\sigma_1 > 0$  alors  $\sigma_1 < \sigma_e$ Si  $\sigma_1 < 0$  alors  $\sigma_1 > -\sigma_e$ 

**b**) Si  $\sigma_1 < \sigma_2$ 

La plus grande scission est :  $\tau_{\text{max}} = 0.5 |\sigma_2|$ Ainsi dans ces conditions :  $\sigma_2$   $\leq \sigma_e$ Si  $\sigma_2 > 0$  alors  $\sigma_2 \leq \sigma_e$ Si  $\sigma_2 < 0$  alors  $\sigma_2 \geq -\sigma_e$ 

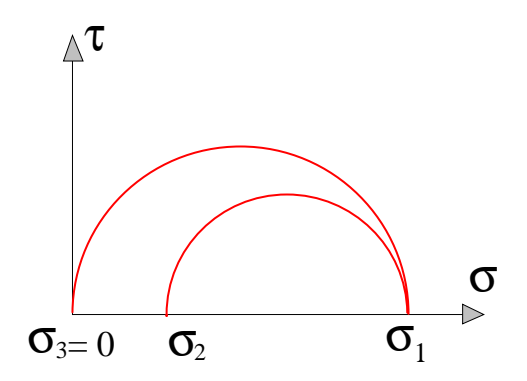

**Figure 1. 12:** σ**1 et** σ**2 de même signe**

#### **2°)** σ1 **et** σ2 **admettent des signes opposés**

Dans ces conditions M appartient au deuxième ou au quatrième quadrant.  $\tau_{\text{max}} = 0.5 \mid \sigma_1 - \sigma_2 \mid$ Si  $\sigma_1 > \sigma_2$  alors  $\tau_{\text{max}} = 0.5 (\sigma_1 - \sigma_2)$  soit  $\sigma_1 - \sigma_2 \le \sigma_e$ Si  $\sigma_1 < \sigma_2$  alors  $\tau_{\text{max}} = 0.5 (\sigma_2 - \sigma_1)$  soit  $\sigma_2 - \sigma_1 \le \sigma_2$ 

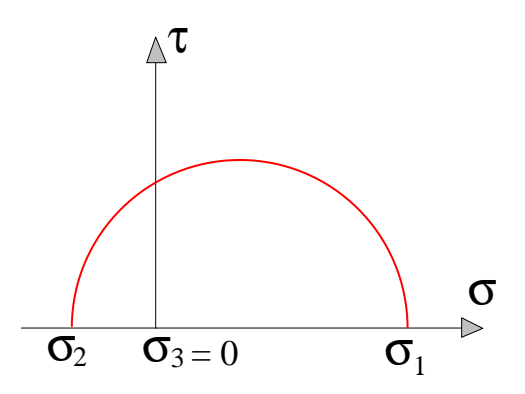

**Figure 1. 13 :**  $\sigma_1$  **et**  $\sigma_2$  **de signes différents** 

#### **Conclusion :**

Pour appliquer le critère de Tresca, il faut bien connaître les signes de  $\sigma_1$  et  $\sigma_2$ :

 $-\sin \sigma_1$  et  $\sigma_2$  ont un même signe  $|\sigma_1| < \sigma_e$  et  $|\sigma_2| < \sigma_e$ ; - si  $\sigma_1$  et  $\sigma_2$  ont des signes différents:  $|\sigma_1 - \sigma_2| < \sigma_2$ 

La zone admissible pour le point M est l'intérieur du polygone de la figure 1. 14.

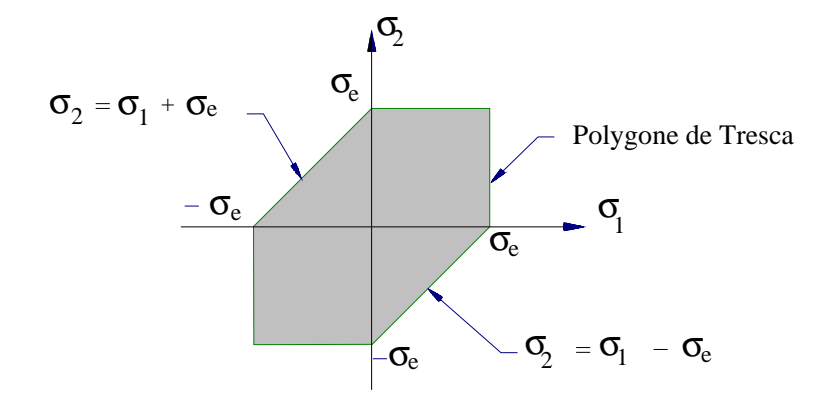

**Figure 1. 14 : Polygone de Tresca** 

#### **1.4.2 Critère du plus grand travail de distorsion. Critère de Von Mises**

Pour ce critère, l'état limite est atteint lorsque l'énergie de distorsion par unité de volume est égale à l'énergie de distorsion unitaire limite du matériau.

L'énergie de distorsion par unité de volume s'exprime en fonction des contraintes principales par:

$$
\frac{dW(f)}{dv} = \frac{1 + v}{E} \left[ \left( \sigma_1 - \sigma_2 \right)^2 + (\sigma_1 - \sigma_3)^2 + (\sigma_2 - \sigma_3)^2 \right]
$$

Dans le cas de la traction simple, seule  $\sigma_1 \neq 0$ :

$$
\frac{dW(f)}{dv} = \frac{1 + v}{E} \cdot 2 \sigma_1^2
$$

Ce critère devant être valable quel que soit l'état de sollicitation, on doit donc avoir : [  $(\sigma_1 - \sigma_2)^2 + (\sigma_1 - \sigma_3)^2 + (\sigma_2 - \sigma_3)^2$  ]  $\leq 2 \sigma_e^2$ 

La contrainte de traction simple équivalente  $\sigma_g$  à l'état de contrainte complexe est alors en fonction des contraintes principales telle que :

$$
\sigma_{g}^{2} = \frac{1}{2} \left[ \left( \sigma_{1} - \sigma_{2} \right)^{2} + \left( \sigma_{1} - \sigma_{3} \right)^{2} + \left( \sigma_{2} - \sigma_{3} \right)^{2} \right]
$$

et, en fonction des contraintes non principales :

$$
\sigma_{g}^{2} = \frac{1}{2} \left[ \left( \sigma_{11} - \sigma_{22} \right)^{2} + \left( \sigma_{11} - \sigma_{33} \right)^{2} + \left( \sigma_{22} - \sigma_{33} \right)^{2} + 6 \left( \sigma_{12}^{2} + \sigma_{23}^{2} + \sigma_{13}^{2} \right) \right]
$$

#### **1.4.3 Critères exprimés dans le cas de contraintes planes**

Seules les contraintes  $\sigma_{11}$ ,  $\sigma_{22}$  et  $\sigma_{12}$  sont non nulles.

#### **1.4.3.1 Critère de Tresca**

$$
\sigma_g = [(\sigma_{11} - \sigma_{22})^2 + 4 \sigma_{12}^2]^{1/2}
$$

Si de plus  $\sigma_{22} = 0$  (flexion-torsion) alors :  $\sigma_g = (\sigma_{11}^2 + 4 \sigma_{12}^2)^{1/2}$ 

RDM 5.xx Page 23

#### **1.4.3.2 Critère de Von Mises**

En fonction des contraintes principales, il reste :

$$
\sigma_g = (\sigma_1^2 + \sigma_2^2 - \sigma_1 \sigma_2)^{1/2}
$$

L'état limite est atteint pour:  $\sigma_1^2 + \sigma_2^2 - \sigma_1 \sigma_2 = \sigma_e^2$ 

C'est l'équation d'une ellipse dont le grand axe est incliné de 45° dans le plan ( $\sigma_1, \sigma_2$ )

En fonction des contraintes non principales, il vient :

$$
\sigma_g = (\sigma_{11}^2 + \sigma_{22}^2 - \sigma_{11} \sigma_{12} + 3 \sigma_{12}^2)^{1/2}
$$

Si de plus  $\sigma_{22} = 0$  (flexion-torsion) alors :

$$
\sigma_g = (\sigma_{11}^2 + 3 \sigma_{12}^2)^{1/2}
$$

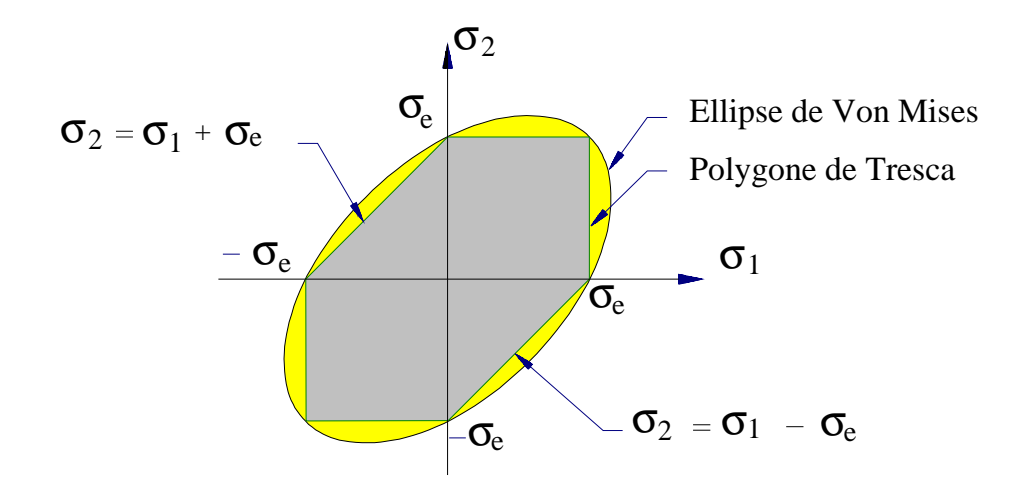

**Figure 1. 15 : Représentation graphique des critères de limite élastique** 

 $\sigma_e$  est la limite élastique du matériau considéré.

#### **Conclusion :**

Il apparaît clairement que les critères de Tresca et de Von Mises ne donnent pas tout à fait les mêmes résultats ( coefficients 3 ou 4 en flexion-torsion, notamment).

L'expérience montre que le critère de Von Mises est souvent plus satisfaisant que celui de Tresca. De plus le critère de Von Mises est d'emploi plus facile que celui de Tresca car il se traduit par une formule unique quadratique, donc sans problème de signe.

### **1.5 Types particuliers de problème d'élasticité**

RDM 5.xx Page 24

### **1.5.1 Contraintes planes du plan (x<sub>1</sub>,x<sub>2</sub>)**

C'est le cas de certaines plaques soumises à des forces parallèles à leur plan moyen. Les contraintes et les déformations sont indépendantes de  $x_3$ .

Le tenseur des contraintes admet la forme :

$$
\widetilde{\sigma}(\mathbf{A}) = \begin{bmatrix} \sigma_{11} & \sigma_{12} & 0 \\ \sigma_{12} & \sigma_{22} & 0 \\ 0 & 0 & 0 \end{bmatrix}_{(\bar{x}_1, \bar{x}_2, \bar{x}_3)}
$$

Le tenseur des déformations admet la forme :

$$
\tilde{\boldsymbol{\mathcal{E}}}\left(\mathbf{A}\right) = \begin{bmatrix} \boldsymbol{\mathcal{E}}_{11} & \boldsymbol{\mathcal{E}}_{12} & 0 \\ \boldsymbol{\mathcal{E}}_{12} & \boldsymbol{\mathcal{E}}_{22} & 0 \\ 0 & 0 & \boldsymbol{\mathcal{E}}_{33} \end{bmatrix}_{\left(\bar{x}_1, \bar{x}_2, \bar{x}_3\right)} \qquad \qquad \boldsymbol{\mathcal{E}}_{33} = \frac{-\nu}{1-\nu} \left(\boldsymbol{\mathcal{E}}_{11} + \boldsymbol{\mathcal{E}}_{22}\right)
$$

Avec :

$$
\varepsilon_{11} = \frac{1}{E} (\sigma_{11} - \nu \sigma_{22})
$$

$$
\varepsilon_{22} = \frac{1}{E} (\sigma_{22} - \nu \sigma_{11})
$$

$$
\varepsilon_{12} = \frac{1 + \nu}{E} \sigma_{12}
$$

### **1.5.2 Déformations planes**

C'est le cas de certains solides cylindriques d'axe  $\vec{x}_3$ , longs et soumis à des forces de surface et de volume perpendiculaire à  $\vec{x}_3$ . Ces forces sont indépendantes de la coordonnée  $\vec{x}_3$ 

Le tenseur des déformations admet la forme :

$$
\widetilde{\boldsymbol{\mathcal{E}}}\ (\mathbf{A}) = \begin{bmatrix} \boldsymbol{\mathcal{E}}_{11} & \boldsymbol{\mathcal{E}}_{12} & 0 \\ \boldsymbol{\mathcal{E}}_{12} & \boldsymbol{\mathcal{E}}_{22} & 0 \\ 0 & 0 & 0 \end{bmatrix}_{(\vec{x}_1, \vec{x}_2, \vec{x}_3)}
$$

Le tenseur des contraintes admet la forme :

RDM 5.xx Page 25

$$
\widetilde{\sigma}(\mathbf{A}) = \begin{bmatrix} \sigma_{11} & \sigma_{12} & 0 \\ \sigma_{12} & \sigma_{22} & 0 \\ 0 & 0 & \sigma_{33} \end{bmatrix}_{(\vec{x}_1, \vec{x}_2, \vec{x}_3)}
$$

$$
\sigma_{33} = \nu \left( \sigma_{11} + \sigma_{22} \right)
$$

Avec :

$$
\mathbf{\varepsilon}_{11} = \frac{1+\mathbf{v}}{E} \left[ (1-\mathbf{v}) \boldsymbol{\sigma}_{11} - \mathbf{v} \boldsymbol{\sigma}_{22} \right]
$$

$$
\mathbf{\varepsilon}_{22} = \frac{1+\mathbf{v}}{E} \left[ (1-\mathbf{v}) \boldsymbol{\sigma}_{22} - \mathbf{v} \boldsymbol{\sigma}_{11} \right]
$$

$$
\mathbf{\varepsilon}_{12} = \frac{1+\mathbf{v}}{E} \boldsymbol{\sigma}_{12}
$$

### **1.5.3 Problèmes axisymétriques méridiens**

Par définition, la structure, le chargement et les forces de liaisons admettent un axe de révolution  $O\vec{x}_3$ .

De plus toutes les forces sont situés dans des plans méridiens (pas de forces circonférentielles).

Tous les paramètres sont indépendants de la coordonnées circonférentielle θ. On traite ce type de problème en coordonnées cylindriques.

Le tenseur des déformations admet la forme :

$$
\widetilde{\boldsymbol{\mathcal{E}}}\left(\boldsymbol{\rm{A}}\right)=\begin{bmatrix} \boldsymbol{\mathcal{E}}_{r} & 0 & \boldsymbol{\mathcal{E}}_{rz} \\ 0 & \boldsymbol{\mathcal{E}}_{\theta} & 0 \\ \boldsymbol{\mathcal{E}}_{rz} & 0 & \boldsymbol{\mathcal{E}}_{z} \end{bmatrix}_{(r,\theta,z)}
$$

Le tenseur des contraintes admet la forme :

$$
\tilde{\boldsymbol{\sigma}} \quad (\mathbf{A}) = \begin{bmatrix} \sigma_r & 0 & \sigma_{rz} \\ 0 & \sigma_{\theta} & 0 \\ \sigma_{rz} & 0 & \sigma_{z} \end{bmatrix}_{(r,\theta,z)}
$$

## **2. Fondement mécanique de la méthode des éléments finis**

Ce bref exposé a pour but de présenter brièvement à des utilisateurs mécaniciens potentiels les idées essentielles de la méthode des éléments finis, appliquée à l'élasticité linéaire. Il ne faut pas chercher dans ces quelques lignes une rigueur ni mécanique, ni mathématique (un ouvrage entier serait alors nécessaire). On rappelle les points essentiels de la méthode, tant mathématiques que mécaniques. C'est un premier "point d'entrée" relativement à cette méthode. Les esprits curieux pourront se référer à la bibliographie fournie. Afin de simplifier les notations, on se limite à un exposé en élasticité plane.

## **2.1 Notations**

La structure occupe le domaine plan (D), délimitée par la surface (S).

 $\approx$   $\sigma$ (M) : tenseur des contraintes ;

ε ≈ (M) : tenseur des déformations ;

#### **Notations vectorielles :**

U (M) : champ des déplacements réels ;  $\rightarrow$ U  $*(M)$  : champ de déplacements virtuels ;  $\rightarrow$ f (M) : champ des efforts volumiques ;  $\rightarrow$ T  $\rightarrow$  $(M,n) = \tilde{\vec{\sigma}}(M)$   $\vec{n}$ : vecteur contrainte en M pour la direction  $\vec{n}$ ; Q (P): champ des efforts surfaciques sur (S), P∈(S) ;  $\rightarrow$ 

#### **Notations matricielles des vecteurs et des matrices :**

- {u} : vecteur déplacement associé à un point courant M ;
- {d} : vecteur déplacement associé aux noeuds d'un élément ;
- {D} : vecteur déplacement des noeuds de la structure entière ;
- [E] : matrice relative à la loi de comportement ;
- [B] : matrice associée à la relation  $\{\epsilon\} = [B] \{d\}$ ;
- [N] : matrice d'interpolation associée à la relation  $\{u\} = [N] \{d\}$ ;
- [k] : matrice de rigidité associée à un élément ;
- [K] : matrice de rigidité de la structure ;
- {r} : vecteur d'effort appliqué aux noeuds d'un élément ;
- {R} : vecteur d'effort appliqué aux noeuds de la structure ;
- W : énergie de déformation de la structure :
- $\pi_{\rm p}$  : énergie potentielle de la structure ;

#### m : nombre d'éléments de la structure discrétisée ;

### **2.2 Problème d'élasticité. Equations d'équilibre**

Dans tout ce qui suit, on considère que la structure est en équilibre (Figure 2. 1).

Les conditions aux frontières sont généralement de deux types :

- des forces surfaciques Q  $\rightarrow$ (P) sont imposées sur une partie  $S_F$  de  $(S)$ ;

- des déplacements U  $\rightarrow$  $O(P)$  sont imposés (appuis) sur une partie  $S_U$  de (S);

On suppose que :  $S = S_U \cup S_F$  et  $S_U \cap S_F = \Phi$ 

Les conditions aux limites à vérifier sur S sont alors :

T → (P, n ) = Q  $\rightarrow$ (P) pour tout point P de  $S_F$ ; (1) U  $\rightarrow$  $(P) = U$  $\rightarrow$  $O(P)$  pour tout point P de  $S_U$ ;

σ <sup>≈</sup> (M) étant le tenseur des contraintes en M et f → (M) le champ des efforts volumiques, les équations d'équilibre s'écrivent :

$$
\sigma_{ij,j} + f_i = 0 \text{ i et } j \in [1,3]
$$
 (2)

Dans (2) on emploie la convention de l'indice muet.

La relation (2) conduit à trois équations aux dérivées partielles :

$$
\frac{\partial \sigma_{11}}{\partial x_1} + \frac{\partial \sigma_{12}}{\partial x_2} + \frac{\partial \sigma_{13}}{\partial x_3} + f_1 = 0
$$
\n
$$
\frac{\partial \sigma_{21}}{\partial x_1} + \frac{\partial \sigma_{22}}{\partial x_2} + \frac{\partial \sigma_{23}}{\partial x_3} + f_2 = 0
$$
\n
$$
\frac{\partial \sigma_{31}}{\partial x_1} + \frac{\partial \sigma_{32}}{\partial x_2} + \frac{\partial \sigma_{33}}{\partial x_3} + f_3 = 0
$$

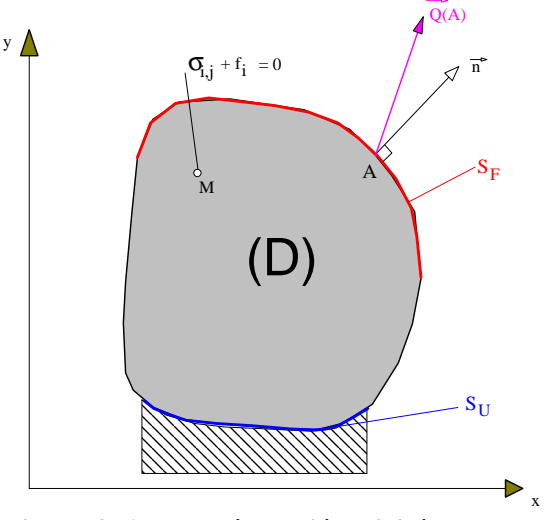

**Figure 2. 1 : Problème d'élasticité** 

## **2.3 Loi de comportement**

En élasticité, en petites déformations et pour les matériaux isotropes linéaires elle s'écrit :

$$
\widetilde{\widetilde{\boldsymbol{\sigma}}}(M) = [E] \widetilde{\widetilde{\boldsymbol{\varepsilon}}}(M) \qquad (3)
$$

En déformation plane :

$$
\begin{bmatrix} \sigma_{11} \\ \sigma_{12} \\ \sigma_{22} \end{bmatrix} = \begin{bmatrix} 1 & \frac{\nu}{1-\nu} & 0 \\ \frac{\nu}{1-\nu} & 1 & 0 \\ 0 & 0 & \frac{1-2\nu}{2(1-\nu)} \end{bmatrix} \begin{bmatrix} \varepsilon_{11} \\ \varepsilon_{12} \\ 2\varepsilon_{22} \end{bmatrix}
$$

et en contraintes planes :

$$
\begin{bmatrix} \sigma_{11} \\ \sigma_{12} \\ \sigma_{22} \end{bmatrix} = \frac{E}{(1+\nu)(1-\nu)} \begin{bmatrix} 1 & \nu & 0 \\ \nu & 1 & 0 \\ 0 & 0 & \frac{1-\nu}{2} \end{bmatrix} \begin{bmatrix} \varepsilon_{11} \\ \varepsilon_{12} \\ 2\varepsilon_{22} \end{bmatrix}
$$

## **2.4 Energie de déformation élastique**

En élasticité, en petites déformations et pour les matériaux isotropes linéaires, on appelle **énergie de déformation élastique** par unité de volume en M, la fonction w(M) telle que :

RDM 5.xx Page 29

$$
w(M) = \frac{1}{2} \sigma_{ij}(M) \varepsilon_{ij}(M)
$$
 (4)

Pour toute la structure, occupant un domaine D on obtient :

$$
W = \int_{D} w(M) dV
$$
 (5)

### **2.5 Théorème d'unicité**

La théorie de l'élasticité permet de démontrer que la solution ( $\tilde{\sigma}^{(M)}$ , U (M)) vérifiant les conditions aux limites définies par (1) est unique si l'énergie de déformation élastique (5) est positive.

### **2.6 Champ de déplacement virtuel admissible**

#### **2.6.1 Définition**

Un champ de déplacement U  $\rightarrow$ \*(M) défini sur D est dit **cinématiquement admissible**, s'il est continûment dérivable dans D et s'il vérifie les conditions de déplacement sur  $S_{\text{U}}$ :

> U  $\rightarrow$  $*(P) = U$  $\rightarrow$ U<sup>o</sup>(P) quel que soit P appartenant à S<sub>U</sub>

#### **2.6.2 Conséquence**

U  $\rightarrow$ \*(M) étant continûment dérivable, on peut à partir de ce champ calculer le tenseur des déformations  $\tilde{\tilde{\epsilon}}^*(M)$  et par les lois de comportement, le tenseur des contraintes  $\tilde{\tilde{\sigma}}^*(M)$ . Mais ce tenseur des contraintes ne vérifie pas les équations d'équilibre et  $\tilde{\vec{\sigma}}^*(M)$ .  $\vec{n}$  ne vérifie pas la condition aux frontière sur  $S_F$ , sinon U  $\rightarrow$ \*(M) serait le champ des déplacements réels en vertu du

théorème d'unicité.

### **2.7 Energie potentielle d'un système élastique**

On appelle **énergie de potentielle de la structure** occupant un domaine D, l'énergie définie par :

$$
\pi_{P}(U) = W(U) - \int_{D} \overrightarrow{f}(M) \cdot \overrightarrow{U}(M) dV - \int_{S} \overrightarrow{T}(P, n) \cdot \overrightarrow{U}(P) dS
$$

Dans cette relation :

 $\blacksquare \pi_{p}(U)$  est l'énergie potentielle de la structure associée au champ de déplacement  $\overrightarrow{U}(M)$ ;

 W(U) est l'énergie de déformation élastique de la structure associée au champ de déplacement  $\stackrel{\rightarrow}{U}(M)$ ;

■ la première intégrale représente le travail développé par les efforts volumiques  $\overrightarrow{f}(M)$ , et moins cette intégrale représente l'énergie potentielle associé à ces efforts ;

■ la deuxième intégrale représente le travail développé par les efforts surfaciques  $\overrightarrow{T}(P,\overrightarrow{n})$ , et moins cette intégrale représente l'énergie potentielle associé à ces efforts ;

Considérons un solide déformable plus les charges supportées par celui-ci. Le **principe des travaux virtuels** permet d'affirmer que :

**Parmi tous les champs de déplacement virtuels admissibles, ceux qui satisfont les équations d'équilibre rendent l'énergie potentielle extrémale. Si cet extremum est un minimum, alors l'équilibre est stable.** 

#### **2.7.1 Système à un degré de liberté**

**Exemple** : Ressort de raideur k soumis à une charge P.

Le déplacement sous la charge P est x (un degré de liberté). Dans ce cas l'énergie potentielle du système est :

$$
\pi_{\rm P} = \frac{1}{2} \text{ k x}^2 - \text{ P x}
$$

Le déplacement virtuel δx qui conduit à l'équilibre statique est tel que :

$$
\delta \pi_{\rm p} = 0
$$

Soit:  $k x - P = 0$ 

La position d'équilibre est alors :  $x_{\text{eq}} = \frac{P}{k}$ 

RDM 5.xx Page 31

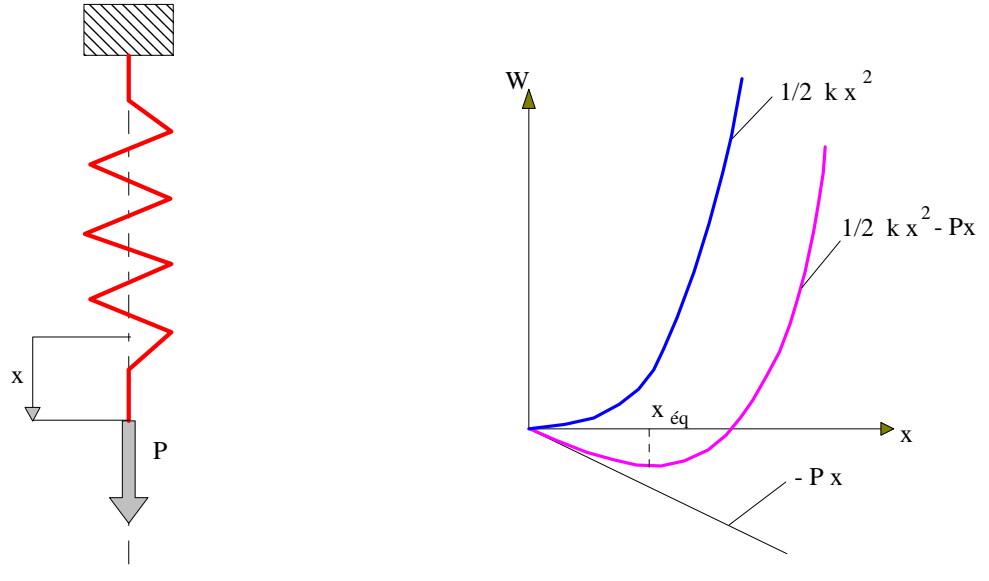

**Figure 2. 2 : Energie potentielle d'un ressort** 

### **2.7.2 Système à plusieurs degrés de liberté**

Si la configuration d'un système dépend de  $N_d$  degrés de liberté, l'énergie potentielle dépend de ces  $N_d$  degrés de liberté et :

$$
\pi_{\rm p} = \pi_{\rm p} \, (\rm D_1, \rm D_2, \ldots, \rm D_n)
$$
\nalors:  $\delta \pi_{\rm p} = \frac{\partial \pi_{\rm p}}{\partial \rm D_1} \, \delta \rm D_1 + \frac{\partial \pi_{\rm p}}{\partial \rm D_2} \, \delta \rm D_2 + \ldots + \frac{\partial \pi_{\rm p}}{\partial \rm D_n} \, \delta \rm D_n$ 

\nsoit, en notation matricielle:  $\delta \pi_{\rm p} = \left\{ \frac{\partial \pi_{\rm p}}{\partial \rm D_1} \right\}^{\mathsf{t}} \left\{ \delta \rm D \right\}$ 

Si l'on cherche un extremum de  $\pi_{P}$ , on doit avoir  $\delta \pi_{P} = 0$ , quel que soit le champ de déplacements infinitésimal {δD}, soit:

$$
\frac{\partial \pi_{P}}{\partial D_{1}} = 0 \text{ pour } i \in [1, N_{d}], \text{ soit } \left\{ \frac{\partial \pi_{P}}{\partial D} \right\} = \left\{ 0 \right\}
$$

On obtient ainsi un système algébrique de  $N_d$  équations avec  $N_d$  inconnues.

### **2.7.3 Système continu**

Un système continu comporte une infinité de degrés de liberté. Par exemple en élasticité, à tout point matériel M du solide on peut associer un vecteur déplacement :

$$
\vec{U}(M) = u_1 \vec{x}_1 + u_2 \vec{x}_2 + u_3 \vec{x}_3
$$

soit trois degrés de liberté.

RDM 5.xx Page 32

Comme le nombre de "points" est infini , le nombre de degrés de liberté du système est infini.

La résolution des **équations aux dérivées partielles** (2) d'équilibre , soumises aux conditions aux limites (1) n'est pas chose facile !

L'idée de la théorie des éléments finis est donc de réduire le système à un nombre  $N_d$  fini de degrés de liberté, c'est à dire d'effectuer le calcul en un nombre fini de points appelés **noeuds** du système, on obtient ainsi une solution approchée à partir de la résolution de  $N_d$  équations **algébriques**. La solution est approchée en ce sens que les équations d'équilibre ne seront pas rigoureusement satisfaites en tout point M du solide, le nombre de degrés de liberté étant fini. Cette solution sera d'autant moins approchée que ce nombre de degrés de liberté sera important.

### **2.8 Approximation par éléments finis**

Raisonnons pour plus de facilité en **déformation plane**.

En élasticité, on considère généralement que le champ des déplacements  $\overrightarrow{U}(M)$  est l'inconnue première du problème.

Soit:  $\vec{U}(M) = u_1(x_1, x_2) \vec{x}_1 + u_2(x_1, x_2) \vec{x}_2$ 

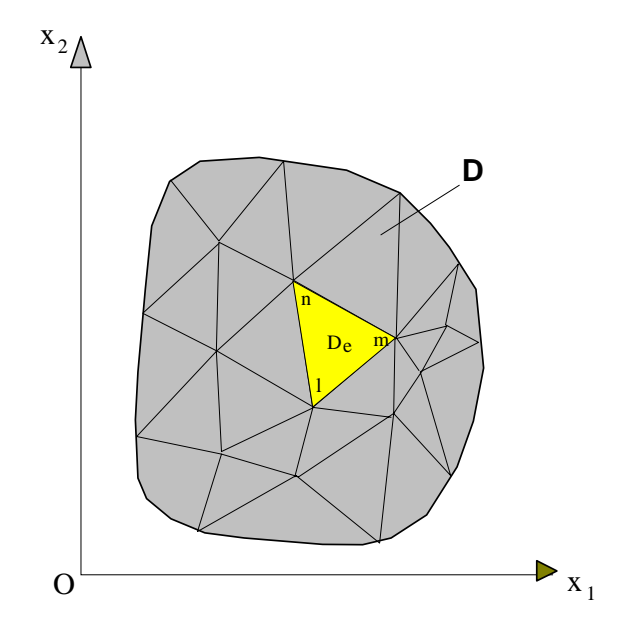

**Figure 2. 3 : Découpage en éléments finis** 

Appelons u l'une des deux composantes u<sub>1</sub> ou u<sub>2</sub>. La méthode d'approximation par éléments **finis** simplifie la construction de la fonction approchée u et s'adapte bien au calcul sur ordinateur. Elle consiste à :

- définir un ensemble  $D^e$  de sous-domaines de  $D$ , sans recouvrements ni intersections (l'exposant  $e$  signifie élément) (figure 2. 3);

- définir un champ de déplacements cinématiquement admissible (fonction approchée)  $u^{e}(x_1, x_2)$  différente sur chaque élément par la méthode d'approximation nodale.

L'approximation nodale utilisée admet de plus les particularités suivantes :

- cette approximation  $u^e(x_1,x_2)$  ne fait intervenir que les noeuds situés sur  $D^e$  et sur **sa frontière** ;

- les fonctions  $u^e(x_1,x_2)$  sont **continues sur D<sup>e</sup>** et elles satisfont à des conditions de continuité entre les différents sous-domaines D<sup>e</sup>.

#### **2.8.1 Définitions**

■ Les sous domaines D<sup>e</sup> sont appelés des éléments ;

Les points en lesquels la fonction u  $(x_1, x_2)$  coïncide avec la fonction exacte u<sup>e</sup>  $(x_1, x_2)$  sont les **noeuds d'interpolation** ;

Les coordonnées  $(x_1, x_2)$  de ces noeuds sont les **coordonnées nodales** ;

Les valeurs des déplacements  $(d_1, d_2)$  au noeud d'interpolation considéré sont les **variables nodales**.

La solution est obtenue quel que soit le point M en se servant de fonctions d'interpolation N, soit :

 ${u} = [ N ] { d}$ 

Dans cette relation :

 $\blacksquare$  {u} est le vecteur comportant les deux composantes du vecteur déplacement  $\overrightarrow{U}(M)$ ;

 {d} est le vecteur qui comporte autant de composantes que l'élément possède de degrés de liberté  $n_d$ ;

**enfin** [N] est une matrice rectangulaire à 2 lignes et n<sub>d</sub> colonnes appelée matrice **d'interpolation**. Chaque terme de cette matrice est fonction des coordonnées des noeuds de l'élément et des coordonnées du point M.

## **2.9 Méthode des éléments finis en élasticité, conduite à partir des déplacements**

A partir du champ des déplacements, on peut construire le tenseur des déformations car :

$$
\boldsymbol{\mathcal{E}}_{ij} = \frac{u_{i,j} + u_{j,i}}{2}
$$

On obtient sous forme condensée:

$$
\{\epsilon\} = [B] \{d\}
$$

On obtient ainsi le potentiel d'un élément :

$$
\pi_{p_e}=\frac{1}{2}\left\{d\right\}^t\left(\underset{D_e}{\int}\left[B\right]\left[E\right]\left[B\right] \ dV\right) \ \left\{d\right\} \ - \ \left\{d\right\}^t\underset{D_e}{\int}\left[N\right]\left\{f\right\} \ dV - \ \left\{d\right\}^t\underset{S_e}{\int}\left[N\right]\left\{Q\right\} \ dS
$$

RDM 5.xx Page 34

L'énergie potentielle totale du système est la somme des énergies potentielles des éléments. Faisons intervenir de plus le potentiel des charges P concentrées, directement appliquées aux noeuds. On obtient alors pour les **m éléments** :

$$
\pi_\mathrm{P} = \sum_{\mathrm{i=1}}^\mathrm{m} \pi_{\mathrm{Pe}} \text{ - } \left\{ \mathrm{D} \right\}^{\mathrm{t}} \left\{ \mathrm{P} \right\}
$$

On appelle maintenant {D} le vecteur des déplacements de la structure totale. Il comporte 2  $N_d$  composantes si la structures comporte  $N_d$  noeuds.

$$
\pi_{Pe} = \frac{1}{2} \bigl\{ D \bigr\}^{\iota} \left\{ \sum_{i=1}^m \int_{De} \bigl[ B \bigr] \bigl[ E \bigr] \bigl[ B \bigr] \ dV \right\} \ \bigl\{ D \bigr\} \cdot \bigl\{ D \bigr\}^{\iota} \left\{ \sum_{i=1}^m \Biggl( \int_{De} \bigl[ N \bigr]^{\iota} \ \bigl\{ f \bigr\} \ dV \cdot \int_{Se} \bigl[ N \bigr]^{\iota} \ \bigl\{ Q \bigr\} \ dS \right) \biggr\} \cdot \bigl\{ D \bigr\}^{\iota} \bigl\{ P \bigr\}
$$

La configuration d'équilibre est obtenue si  $\delta \pi_{p} = 0$ , quel que soit le champ de déplacements infinitésimal {δD}, soit :

$$
\frac{\partial \pi_{\mathbf{p}}}{\partial \mathbf{D}_{i}} = 0 \text{ pour } i \in [1, N_{d}], \text{ soit } \left\{ \frac{\partial \pi_{\mathbf{p}}}{\partial \mathbf{D}} \right\} = \left\{ 0 \right\}
$$

On obtient ainsi un système algébrique de  $N_d$  équations avec  $N_d$  inconnues :

$$
\left\{\sum_{i=1}^{m} \int_{De} [B]^{t} [E][B] dV \right\} \{D\} = \left\{\sum_{i=1}^{m} \left(\int_{De} [N]^{t} \{f\} dV + \int_{Se} [N]^{t} \{Q\} dS \right) \right\} + \{P\}
$$
\n
$$
Appelons: [k] = \int_{De} [B]^{t} [E][B] dV
$$

chacune des m **matrices de rigidité élémentaire** du premier membre de la relation précédente.

De même notons :  $\{r\} = \left[ \begin{bmatrix} N \end{bmatrix}^t \{f\} \ dV + \left[ \begin{bmatrix} N \end{bmatrix}^t \{Q\} \right] \right]$ De Se  $\int [N]$  {f} dV +  $\int [N]$  {Q} dS

le vecteur du second membre relatif à chaque élément.

On peut alors écrire de façon simplifiée :

$$
\left\{\sum_{i=1}^{m} [k]\right\} \left\{D\right\} = \left\{\sum_{i=1}^{m} {r}\right\} + \left\{P\right\}
$$

Cette relation peut encore s'écrire de façon plus concise :

$$
[\mathrm{K}] \{ \mathrm{D} \} = \{ \mathrm{R} \}
$$

[K] s'appelle la matrice rigidité de la structure totale (connue après calcul) ;

{D} est le vecteur déplacement (inconnu) de la structure complète ;

{R} est le vecteur (connu) des efforts extérieurs appliqués à la structure.

RDM 5.xx Page 35

On obtient donc un système linéaire de  $N_d$  équations à  $N_d$  inconnues que l'on sait bien résoudre numériquement par des méthodes de type Gauss ou par des méthodes itératives pour les grands systèmes.

## **2.10 Application à l'élément triangulaire à trois noeuds**

On suppose que les efforts f (M) de volume sont nuls. On détaille la méthode de calcul sur ce  $\rightarrow$ type d'élément car les calculs engendrés sont simples, la méthode exposée n'en reste pas moins générale. Cependant, les résultats issus d'un calcul avec ce type d'élément sont à regarder de très près.....

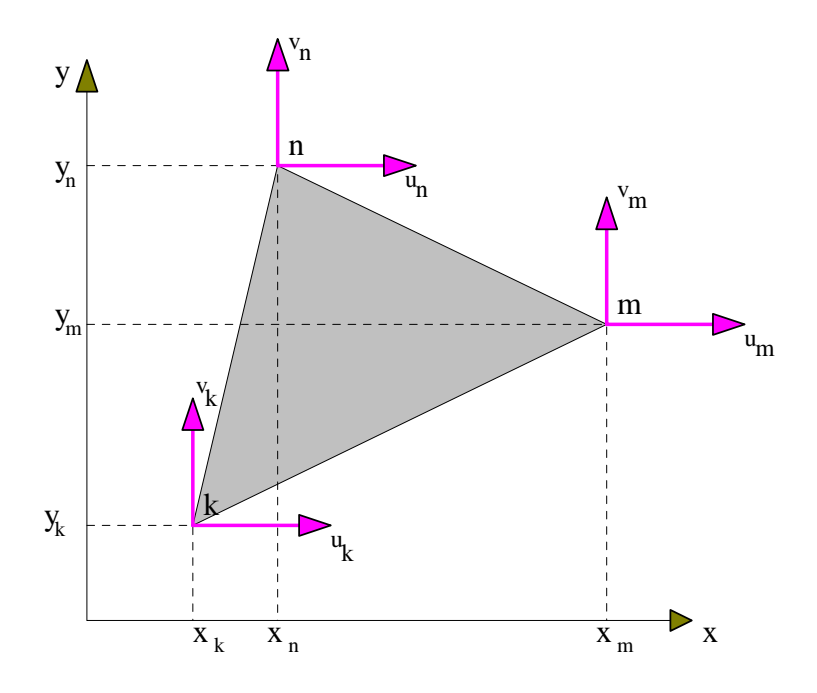

**Figure 2. 4: Elément triangulaire à 3 noeuds**

#### **2.10.1 Construction de la loi d'interpolation**

Comme on dispose de trois noeuds d'interpolation on peut écrire :

$$
u(x,y) = \alpha_1 + \alpha_2 x + \alpha_3 y \qquad (20)
$$
  
\n
$$
v(x,y) = \alpha_4 + \alpha_5 x + \alpha_6 y
$$

 $\alpha_i$  sont des coefficients qu'il s'agit de déterminer en fonction des déplacements des noeuds.

Les relations ci-dessus montrent que l'**approximation des déplacements** est linéaire sur un élément.

RDM 5.xx Page 36
En notant [F] la **matrice d'interpolation** : [F]  $=$   $\begin{bmatrix} F_1 \end{bmatrix}$ 2  $(x,y)$  $\begin{bmatrix} F_1(x,y) \ F_2(x,y) \end{bmatrix} = \begin{bmatrix} 1 & x & y & 0 & 0 & 0 \ 0 & 0 & 0 & 1 & x & y \end{bmatrix}$  $\begin{bmatrix} 1 & x & y & 0 & 0 & 0 \ 0 & 0 & 0 & 1 & x & y \end{bmatrix}$ 

et {U} le vecteur des déplacements en un point M du domaine {U} =  $\begin{cases} u(x,y) \\ u(x) \end{cases}$  $\begin{cases} u(x,y) \ v(x,y) \end{cases}$ On peut écrire matriciellement :

$$
\begin{Bmatrix}\nu(x,y) \\
v(x,y)\n\end{Bmatrix} = \begin{bmatrix}\n1 & x & y & 0 & 0 & 0 \\
0 & 0 & 0 & 1 & x & y\n\end{bmatrix} \begin{bmatrix}\n\alpha_1 \\
\alpha_2 \\
\alpha_3 \\
\alpha_4 \\
\alpha_5 \\
\alpha_6\n\end{bmatrix}
$$

Il faut écrire ensuite que les déplacements en un point quelconque sont construits à partir de ceux des noeuds (interpolation) :

$$
\begin{aligned} u_k &= \alpha_1 + \alpha_2 \; x_k + \alpha_3 \; y_k \\ v_k &= \alpha_4 + \alpha_5 \; x_k + \alpha_6 \; y_k \\ u_m &= \alpha_1 + \alpha_2 \; x_m + \alpha_3 \; y_m \\ v_m &= \alpha_4 + \alpha_5 \; x_m + \alpha_6 \; y_m \\ u_n &= \alpha_1 + \alpha_2 \; x_n + \alpha_3 \; y_n \\ v_n &= \alpha_4 + \alpha_5 \; x_n + \alpha_6 \; y_n \end{aligned}
$$

Soit matriciellement :

$$
\begin{pmatrix}\nu_k \\ v_k \\ u_m \\ u_m \\ u_n \\ v_n\end{pmatrix} = \begin{bmatrix} 1 & x_k & y_k & 0 & 0 & 0 \\ 0 & 0 & 0 & 1 & x_k & y_k \\ 1 & x_m & y_m & 0 & 0 & 0 \\ 0 & 0 & 0 & 1 & x_m & y_m \\ 1 & x_n & y_n & 0 & 0 & 0 \\ 0 & 0 & 0 & 1 & x_n & y_n\end{bmatrix} \begin{bmatrix}\alpha_1 \\ \alpha_2 \\ \alpha_3 \\ \alpha_4 \\ \alpha_5 \\ \alpha_6\end{bmatrix}
$$

et, sous forme condensée :

$$
\{d\} = [A] \{\alpha\} \tag{21}
$$

En inversant cette relation matricielle, on obtient :

 ${\alpha} = [A]^{\text{-}1}$  {u} = [C] {d} ( car les déplacements des noeuds sont notés {d} (22)

\n
$$
\text{Soit}: \n \begin{bmatrix}\n \alpha_1 \\
 \alpha_2 \\
 \alpha_3 \\
 \alpha_4 \\
 \alpha_5 \\
 \alpha_6\n \end{bmatrix}\n =\n \frac{1}{2 \Delta e}\n \begin{bmatrix}\n c_{11} & 0 & c_{12} & 0 & c_{13} & 0 \\
 c_{21} & 0 & c_{22} & 0 & c_{23} & 0 \\
 c_{31} & 0 & c_{32} & 0 & c_{33} & 0 \\
 0 & c_{11} & 0 & c_{12} & 0 & c_{13} \\
 0 & c_{21} & 0 & c_{22} & 0 & c_{23} \\
 0 & c_{31} & 0 & c_{32} & 0 & c_{33}\n \end{bmatrix}\n \begin{bmatrix}\n u_k \\
 v_k \\
 u_m \\
 u_m \\
 v_m \\
 v_m \\
 v_m\n \end{bmatrix}
$$
\n

Les  $\alpha$ <sub>i</sub> sont maintenant déterminés en fonction des coordonnées des noeuds k, m et n et des déplacements de ceux-ci.

On note ∆e l'aire de l'élément qui est définie par :

$$
\Delta_{\mathbf{e}} = \frac{1}{2} \det \begin{vmatrix} 1 & x_k & y_k \\ 1 & x_m & y_m \\ 1 & x_n & y_n \end{vmatrix}
$$

∆e est l'aire du triangle k, m, n. Il apparaît donc intéressant d'avoir un triangle d'aire maximale car ∆e intervient au dénominateur ( en tout état de cause non nul ! ).

La matrice [C] contient les coordonnées des noeuds k, m et n ( décrit dans le sens trigonométrique).

$$
c_{11} = x_m y_n - x_n y_m
$$
  
\n
$$
c_{12} = x_n y_k - x_k y_n
$$
  
\n
$$
c_{13} = x_k y_m - x_m y_k
$$
  
\n
$$
c_{21} = y_m - y_n
$$
  
\n
$$
c_{22} = y_n - y_k
$$
  
\n
$$
c_{23} = y_k - y_m
$$
  
\n
$$
c_{33} = x_m - x_k
$$
  
\n(23)

$$
\begin{bmatrix} u(x,y) \\ v(x,y) \end{bmatrix} = \frac{1}{2 \Delta_e} \begin{bmatrix} 1 & x & y & 0 & 0 & 0 \\ 0 & 0 & 0 & 1 & x & y \end{bmatrix} [C] \begin{bmatrix} u_k \\ v_k \\ u_m \\ v_m \\ u_n \\ v_n \end{bmatrix}
$$

Ces relations définissent le champ de déplacement linéaire sur un élément.

RDM 5.xx Page 38

### **2.10.2 Tenseur des déformations approchées**

En élasticité plane :

$$
\varepsilon_{11} = u_{1,1} \quad \varepsilon_{22} = u_{2,2} \text{ et } \varepsilon_{12} = (u_{1,2} + u_{2,1})/2 \tag{24}
$$

Compte tenu des relations (20), il vient :

$$
\epsilon_{11} = \alpha_2 \qquad \epsilon_{22} = \alpha_6 \qquad \text{et} \qquad \epsilon_{12} = (\alpha_3 + \alpha_5)/2 \qquad (25)
$$

Ainsi, à l'intérieur d'un élément les déformations et donc **les contraintes sont constantes**.

$$
\begin{bmatrix} \varepsilon_{11} \\ \varepsilon_{22} \\ 2\varepsilon_{12} \end{bmatrix} = \frac{1}{2 \Delta_e} \begin{bmatrix} c_{21} & 0 & c_{22} & 0 & c_{23} & 0 \\ 0 & c_{31} & 0 & c_{32} & 0 & c_{33} \\ c_{31} & c_{21} & c_{32} & c_{22} & c_{33} & c_{23} \end{bmatrix} \begin{bmatrix} u_k \\ v_k \\ u_m \\ v_m \\ u_n \end{bmatrix}
$$

∆e est l'aire du triangle k, m, n.

Soit en remplaçant les c<sub>ij</sub> par leurs valeurs :

$$
\begin{bmatrix} \mathcal{E}_{11} \\ \mathcal{E}_{22} \\ 2\mathcal{E}_{12} \end{bmatrix} = \frac{1}{2 \Delta_e} \begin{bmatrix} y_m - y_n & 0 & y_n - y_k & 0 & y_k - y_m & 0 \\ 0 & x_n - x_m & 0 & x_k - x_n & 0 & x_m - x_k \\ x_n - x_m & y_m - y_n & x_k - x_n & y_n - y_k & x_m - x_k & y_k - y_m \end{bmatrix} \begin{bmatrix} u_k \\ v_k \\ u_m \\ v_m \\ u_m \end{bmatrix}
$$

**Le champ des déformations est donc constant à l'intérieur de l'élément.** 

Soit:  $\{\varepsilon\} = [B] \{d\}$  (27)

Notons que la matrice [B] est constante à l'intérieur d'un élément.

### **2.10.3 Loi de comportement**

Elle s'écrit :  $\stackrel{\approx}{\bm{\sigma}}$  = [E]  $\stackrel{\approx}{\bm{\hat{\epsilon}}}$ (28)

En contraintes planes :

$$
[E] = \frac{E}{1 - v^2} \begin{bmatrix} 1 & v & 0 \\ v & 1 & 0 \\ 0 & 0 & \frac{1 - v}{2} \end{bmatrix}
$$
 (29)

et en déformations planes :

Dans

$$
[E] = \frac{E}{(1 + v)(1 - 2v)} \begin{bmatrix} v(1 - v) & v & 0 \\ v & 1 - v & 0 \\ 0 & 0 & \frac{1 - v}{2} \end{bmatrix}
$$
  
les deux cas on peut écrire : [E] = 
$$
\begin{bmatrix} E_{11} & E_{12} & 0 \\ E_{12} & E_{22} & 0 \\ 0 & 0 & E_{33} \end{bmatrix}
$$

Remarquons que l'on passe de (29) à (30) en substituant :

$$
\frac{E}{1-\nu^2} \quad \text{à } E \qquad \text{et } \frac{\nu}{1-\nu} \text{ à } \nu
$$

### **2.10.4 Matrice de rigidité de l'élément**

La matrice de rigidité de l'élément vaut :

$$
[k]=\int\limits_{De}[B]^t\Big[E\Big][B\Big]\;dV
$$

Dans ce cas, les matrices [B] et [E] étant constantes, l'intégration donne simplement :

$$
[k] = [B]^{t}[E][B] \iint_{De} dV = [B]^{t}[E][B] V \qquad \text{V est le volume de l'élément.}
$$

### **2.10.5 Vecteur d'effort**

Il s'écrit : {r} =  $\left[\begin{bmatrix} N \end{bmatrix}^{t} \begin{bmatrix} Q \end{bmatrix}\right]$ Se  $\int [N]$  {Q} dS

Lorsque l'on prend en compte l'ensemble des éléments, ce vecteur s'annule sauf pour les éléments dont les cotés sont des frontières chargées par un chargement extérieur.

#### **Remarque :**

RDM 5.xx Page 40

On a déjà fait remarquer que les contraintes à l'intérieur d'un élément sont uniformes. Ce type d'élément est donc à proscrire dans les zones à fort gradient de contraintes. Par contre, en traction, cet élément peut s'avérer intéressant.

### **2.11 Application à une poutre en flexion simple**

Soit la poutre ci-dessous, en flexion simple, encastrée à son extrémité gauche et supportant une charge verticale à droite.

Considérons la poutre d'épaisseur constante e.

**Le processus de résolution est le suivant :** 

### **2.11.1 Décomposition en éléments finis**

On définit le contour de la pièce et l'on décompose l'intérieur en un certain nombre d'éléments (ici triangulaires).

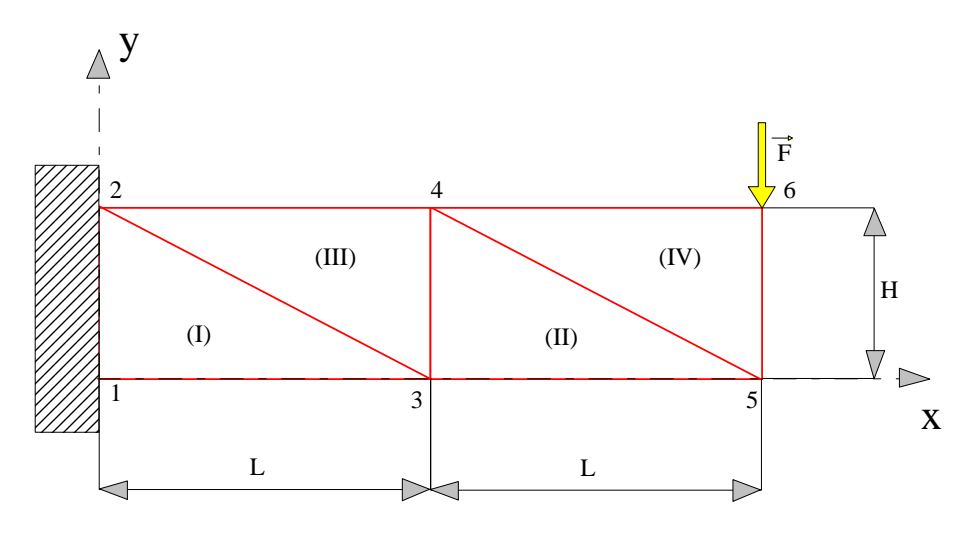

**Figure 2. 5** 

L'élément générique est défini géométriquement par la position de ses trois noeuds k, m et n :

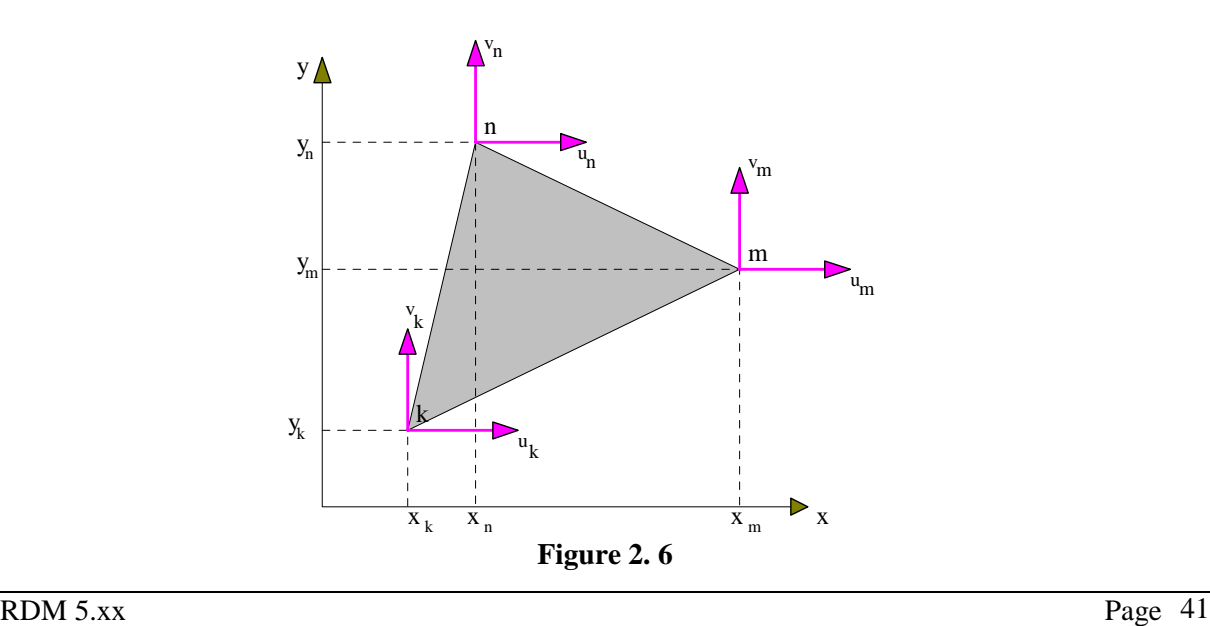

La poutre est ici séparée en 4 éléments ( I à IV ) et comporte 6 noeuds.

#### **2.11.2 Calcul de la matrice rigidité de chaque élément**

Si S est l'aire d'un élément, la matrice de rigidité d'un élément est :

$$
[k] = [B]^t [E] [B] e S
$$

Faisons une étude en élasticité plane alors la matrice d'élasticité est :

$$
[\mathrm{E}] = \begin{bmatrix} E_{11} & E_{12} & 0 \\ E_{12} & E_{22} & 0 \\ 0 & 0 & E_{33} \end{bmatrix}
$$

La matrice [B] est issue de la relation entre le vecteur déplacement des noeuds et le vecteur des déformations :  $\{\varepsilon\} = [B] \{d\}$ 

Cette relation s'explicite par :

$$
\begin{Bmatrix} {\cal E}_{11} \\ {\cal E}_{22} \\ 2{\cal E}_{12} \end{Bmatrix} = \frac{1}{2\,\Delta_{\rm e}}\!\!\left[ \begin{array}{cccccc} y_{\rm m}\hbox{-}y_{\rm n} & 0 & y_{\rm n}\hbox{-}y_{\rm 1} & 0 & y_{\rm 1}\hbox{-}y_{\rm m} & 0 \\ 0 & x_{\rm n}\hbox{-}x_{\rm m} & 0 & x_{\rm 1}\hbox{-}x_{\rm n} & 0 & x_{\rm m}\hbox{-}x_{\rm 1} \\ x_{\rm n}\hbox{-}x_{\rm m} & y_{\rm m}\hbox{-}y_{\rm n} & x_{\rm 1}\hbox{-}x_{\rm n} & y_{\rm n}\hbox{-}y_{\rm 1} & x_{\rm m}\hbox{-}x_{\rm 1} & y_{\rm 1}\hbox{-}y_{\rm m} \end{array} \right] \begin{Bmatrix} u_{\rm l} \\ v_{\rm l} \\ u_{\rm m} \\ v_{\rm m} \\ u_{\rm n} \\ v_{\rm m} \\ v_{\rm m} \\ v_{\rm m} \end{Bmatrix}
$$

∆e est l'aire du triangle k, m, n . Si l'on passe de k à m et de m à n par rotation dans le sens trigonométrique. Elle se calcule par :

$$
\Delta_{e} = \frac{1}{2} \det \begin{vmatrix} 1 & x_{k} & y_{k} \\ 1 & x_{m} & y_{m} \\ 1 & x_{n} & y_{n} \end{vmatrix}
$$

Dans l'exemple, l'aire commune à tous les triangles est  $\Delta_e = H L / 2$  soit  $2 \Delta_e = H L$ 

Pour l'élément choisi, la matrice [k] ne comporte que les coordonnées des noeuds et les coefficients d'élasticité.

La matrice de rigidité traduit la relation qui existe entre les efforts appliqués **par les noeuds sur les éléments**.

Cet effort sera noté : { Fe } = \n
$$
\begin{bmatrix}\nX_k \\
Y_k \\
X_m \\
Y_m \\
X_n \\
Y_n\n\end{bmatrix}
$$
\n\net les déplacements associés : { d } = \n
$$
\begin{bmatrix}\nu_k \\
v_k \\
u_m \\
v_m \\
u_n \\
v_n\n\end{bmatrix}
$$
\n

RDM 5.xx Page 42

Ainsi :

k k m m n n X Y X Y X Y <sup>=</sup>Ke k k m m n n u v u v u v 

Nous allons faire tout d'abord deux remarques essentielles pour la suite.

Faisons une remarque relative à la matrice élémentaire  $[K_e]$  associée à l'élément ( $k, m, n$ ).

On peut décomposer la matrice (6,6) en 9 blocs (2,2) dont la lecture est la suivante :

k<sub>mm</sub> : coefficients des forces exercées sur l'élément, au voisinage du noeud m, dues aux déplacements du noeud de numéro m

kmn : coefficients des forces exercées sur l'élément, au voisinage du noeud m, dues aux déplacements du noeud de numéro n

$$
\begin{bmatrix} X_k \\ Y_k \\ X_m \\ X_m \\ Y_m \\ X_n \\ Y_n \\ \end{bmatrix} = \begin{bmatrix} k_{kk} & k_{km} & k_{kn} \\ k_{mk} & k_{mm} & k_m \\ k_{kk} & k_{mm} & k_m \\ \end{bmatrix} \begin{bmatrix} u_k \\ v_k \\ u_m \\ v_m \\ u_n \\ v_n \\ \end{bmatrix}
$$

Matrice de rigidité de l'élément I :

$$
\begin{bmatrix}\nX_3 \\
Y_3 \\
X_2 \\
Y_2 \\
Y_1 \\
Y_1\n\end{bmatrix} = \begin{bmatrix}\nk_{33,1} & k_{32,1} & k_{31,1} \\
k_{23,1} & k_{22,1} & k_{21,1} \\
k_{13,1} & k_{12,1} & k_{11,1}\n\end{bmatrix} \begin{bmatrix}\nu_3 \\
v_2 \\
u_2 \\
u_1 \\
u_1 \\
v_1\n\end{bmatrix}
$$

Matrice de rigidité de l'élément II :

$$
\begin{bmatrix} X_3 \\ Y_3 \\ X_5 \\ Y_5 \\ X_4 \\ Y_4 \end{bmatrix} \; = \; \begin{bmatrix} k_{33,\text{II}} & k_{35,\text{II}} & k_{34,\text{II}} \\ k_{53,\text{II}} & k_{55,\text{II}} & k_{54,\text{II}} \\ k_{43,\text{II}} & k_{45,\text{II}} & k_{44,\text{II}} \end{bmatrix} \; \begin{bmatrix} u_3 \\ v_3 \\ u_5 \\ v_5 \\ u_4 \\ v_4 \end{bmatrix}
$$

Matrice de rigidité de l'élément III :

$$
\begin{bmatrix} X_3 \\ Y_3 \\ X_4 \\ Y_4 \\ X_2 \\ Y_2 \end{bmatrix} \; = \; \begin{bmatrix} k_{33,III} & k_{34,III} & k_{32,III} \\ k_{43,III} & k_{44,III} & k_{42,III} \\ k_{23,III} & k_{24,III} & k_{22,III} \end{bmatrix} \begin{bmatrix} u_3 \\ v_3 \\ u_4 \\ v_4 \\ u_2 \\ u_2 \\ v_2 \end{bmatrix}
$$

Matrice de rigidité de l'élément IV :

$$
\begin{bmatrix} X_5 \\ Y_5 \\ X_6 \\ Y_6 \\ X_4 \\ Y_4 \\ X_4 \end{bmatrix} \; = \; \begin{bmatrix} k_{55,IV} & k_{56,IV} & k_{54,IV} \\ k_{65,IV} & k_{66,IV} & k_{64,IV} \\ k_{45,IV} & k_{46,IV} & k_{44,IV} \end{bmatrix} \; \begin{bmatrix} u_5 \\ v_5 \\ u_6 \\ v_6 \\ u_4 \\ v_4 \end{bmatrix}
$$

### **2.11.3 Assemblage de la matrice**

Cet assemblage consiste à traduire l'équilibre des noeuds et donc à expliciter la relation matricielle :

$$
-\left\{\sum_{i=1}^{4} [k]\right\} \left\{D\right\} = \left\{\sum_{i=1}^{4} \left\{r\right\}\right\} + \left\{P\right\}
$$

Le signe moins apparaît devant [k] car il s'agit maintenant des actions des éléments sur le noeud isolé

**Quand on isole un noeud i, il intervient les actions de tous les éléments partageant ce noeud.** 

**Exemple** : Noeud numéro 3 :

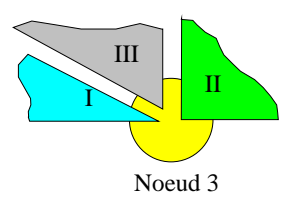

**Figure 2. 7** 

Les éléments II, III et I agissent sur le noeud numéro 3 :

Il n'y a pas d'effort extérieur. Son équilibre se traduit par :  $F_{II\rightarrow 3} + F_{III\rightarrow 3} + F_{I\rightarrow 3} = 0$ 

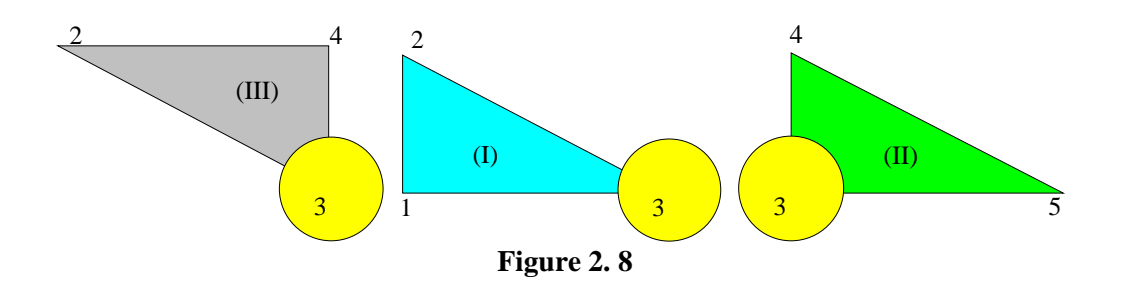

 $F_{II\rightarrow 3}$  provient des déplacements des noeuds 3, 4 et 5  $F_{1\rightarrow 3}$  provient des déplacements des noeuds 3,2 et 1  $F_{III\rightarrow 3}$  provient des déplacements des noeuds 3, 4 et 2

Ainsi :  $F_{II\rightarrow 3} = F_{33,II} + F_{34,II} + F_{35,II}$ 

Autrement dit, l'action de l'élément II sur le noeud 3 est due :

- aux déplacements du noeud  $3 : \rightarrow k_{33,II}$ - aux déplacements du noeud 4 :  $\rightarrow$  k<sub>34</sub>  $\text{II}$ - aux déplacements du noeud  $5 : \rightarrow k_{35}$  II

 $et: F_{I\rightarrow 3} = F_{33,I} + F_{32,I} + F_{31,I}$ 

Autrement dit, l'action de l'élément I sur le noeud 3 est due :

- aux déplacements du noeud  $3 : \rightarrow k_{33}$ - aux déplacements du noeud 2 :  $\rightarrow$  k<sub>32.I</sub> - aux déplacements du noeud  $1: \rightarrow k_{31,I}$ 

enfin :  $F_{III\rightarrow 3} = F_{33,III} + F_{34,III} + F_{32,III}$ 

Autrement dit, l'action de l'élément III sur le noeud 3 est due :

- aux déplacements du noeud  $3 : \rightarrow k_{33}$  III - aux déplacements du noeud 4 :  $\rightarrow$  k<sub>34</sub> III - aux déplacements du noeud 2 :  $\rightarrow$  k<sub>32,III</sub>

Ces termes sont encadrés dans la matrice page suivante.

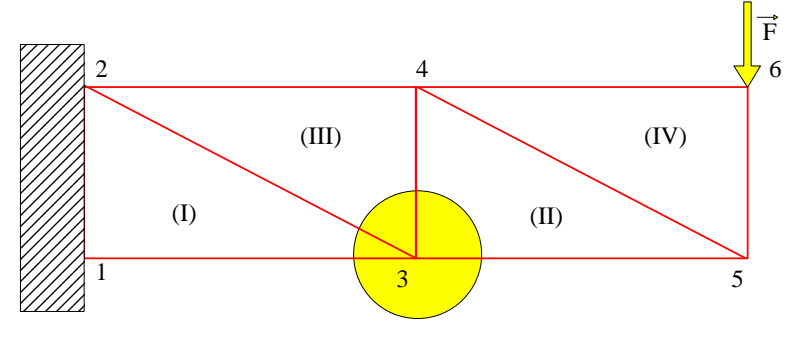

**Figure 2. 9** 

Il s'agit maintenant de constituer une matrice générale en "éclatant" les matrices de rigidité de chaque élément en blocs (2,2) et en les plaçant convenablement dans la matrice générale.

On obtient ainsi la matrice associée à la numérotation choisie :

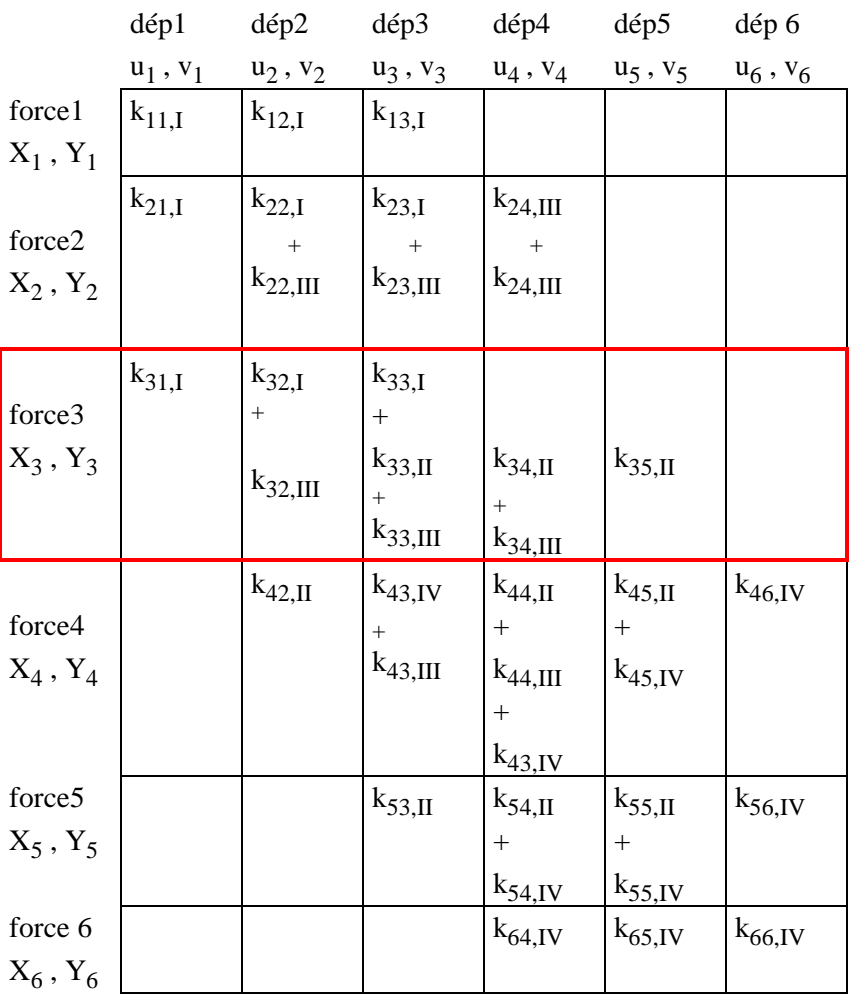

Dans cette matrice, chaque sous-matrice [k] doit être précédée du signe moins car il s'agit des **actions des éléments sur le noeud isolé**

On s'aperçoit que cette matrice s'organise autour de la diagonale principale (matrice bande) . Ceci est dû à la numérotation choisie pour les noeuds.

La demi-largeur de bande (1/2 LB) comptée en noeuds est **égale à la plus grande différence entre les indices des noeuds d'un même élément augmentée de un**.

Le stockage de la matrice est alors celui de la bande.

On voit donc l'importance de la numérotation des noeuds. La plupart des logiciels comporte une procédure de renumérotation des noeuds qui minimise la largeur de bande. Cette procédure est totalement transparente pour l'utilisateur qui ne voit que sa propre numérotation ( si la numérotation a été faite manuellement).

On aboutit à un système linéaire de 12 équations à 12 inconnues, dont la matrice rigidité est  $[Kg]$ .

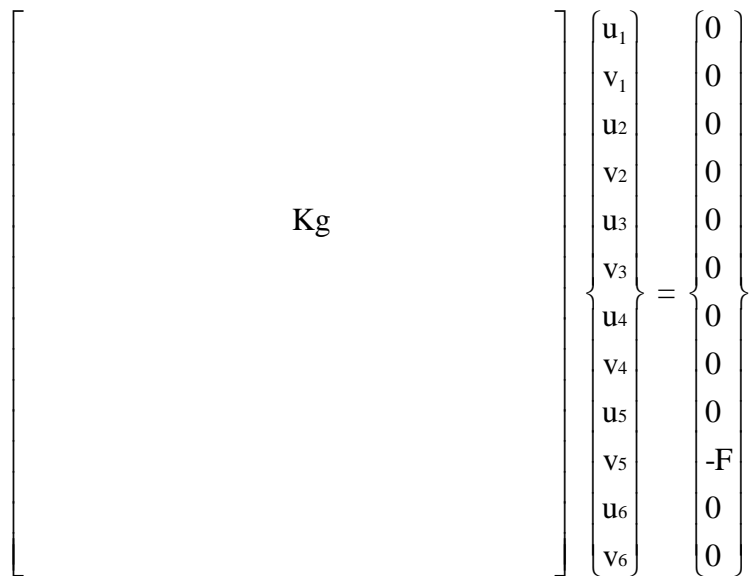

### **2.11.4 Introduction des conditions aux limites**

Deux types de noeuds sont à considérer :

- les noeuds 3, 4, 5 et 6 sont à déplacements libres. Leurs déplacements sont inconnus, par contre les efforts extérieurs appliqués en ces noeuds sont connus :

- nuls pour les noeuds 3, 4 et 5 ;
- (0, -F) pour le noeud 6

- les noeuds 1 et 2 sont encastrés sur le bâti, ainsi leurs déplacements sont nuls. Par contre les efforts extérieurs ne sont pas connus.

Ainsi en un noeud, on connaît soit le déplacement, soit l'effort.

Le système linéaire précédent est donc restructuré pour ne garder dans ce système que les noeuds dont les déplacements sont inconnus.

### **2.11.5 Résolution du système linéaire**

Il s'effectue par la méthode de Gauss tant que les systèmes ne sont pas trop important. Lorsque les systèmes sont très grands la méthode de Gauss peut conduire à des erreurs importantes. On met alors en oeuvre des méthodes indirectes (itératives).

Le résultat de cette résolution est l'obtention des déplacements des noeuds :

$$
3, 4, 5 \text{ et } 6
$$

les déplacements des noeuds 1 et 2 sont nuls.

**Ainsi, à ce stade, on connaît les déplacements de tous les noeuds du maillage.** 

#### **2.11.6 Calcul des déformations et des contraintes**

#### **2.11.6.1 Vecteur déplacement en un point quelconque**

Sur l'élément générique (l, m, n) les relations suivantes permettent de calculer les déplacements en un point quelconque M de l'élément :

$$
\begin{cases}\nu(x,y) \\
v(x,y)\n\end{cases} = \frac{1}{2 \Delta_e} \begin{bmatrix} 1 & x & y & 0 & 0 & 0 \\ 0 & 0 & 0 & 1 & x & y \end{bmatrix} [C] \begin{matrix} \Delta E \\ \Delta E \\ \Delta E \end{matrix}
$$

#### **2.11.6.2 Tenseur des déformation en un point quelconque**

Le tenseur des déformations se calcule par :

$$
\varepsilon_{xx} = \frac{\partial u}{\partial x}, \quad \varepsilon_{yy} = \frac{\partial v}{\partial y} \quad \text{et} \quad \varepsilon_{xy} = \frac{1}{2} \left( \frac{\partial u}{\partial y} + \frac{\partial v}{\partial x} \right)
$$
\n
$$
\text{Soit par: } \begin{cases} \varepsilon_{xx} \\ \varepsilon_{yy} \\ \varepsilon_{xy} \end{cases} = \frac{1}{2 \Delta_e} \begin{bmatrix} y_m - y_n & 0 & y_n - y_k & 0 & y_k - y_m & 0 \\ 0 & x_n - x_m & 0 & x_k - x_n & 0 & x_m - x_k \\ x_n - x_m & y_m - y_n & x_k - x_n & y_n - y_k & x_m - x_k & y_k - y_m \end{bmatrix} \begin{bmatrix} u_k \\ v_k \\ u_m \\ v_m \\ v_m \\ v_n \end{bmatrix}
$$

Le tenseur des déformations est constant sur l'élément.

#### **2.11.6.3 Tenseur des contraintes en un point quelconque**

Le tenseur des contraintes se calcule à partir du tenseur des déformations par la loi de comportement :

$$
\widetilde{\widetilde{\boldsymbol{\sigma}}}=[E]\stackrel{\approx}{\boldsymbol{\widetilde{\epsilon}}}
$$

RDM 5.xx Page 48

Le tenseur des contraintes est constant sur l'élément.

A partir de ces éléments fondamentaux, on peut calculer tous les éléments dérivés :

- critères de limite élastique ( Tresca, Von-Mises,......) ;
	- les directions et les contraintes principales ;
	- ....................

### **2.11.7 Organigramme du processus de résolution**

Compte tenu de ce qui vient d'être dit, on peut résumer le processus à l'aide de l'organigramme de principe suivant :

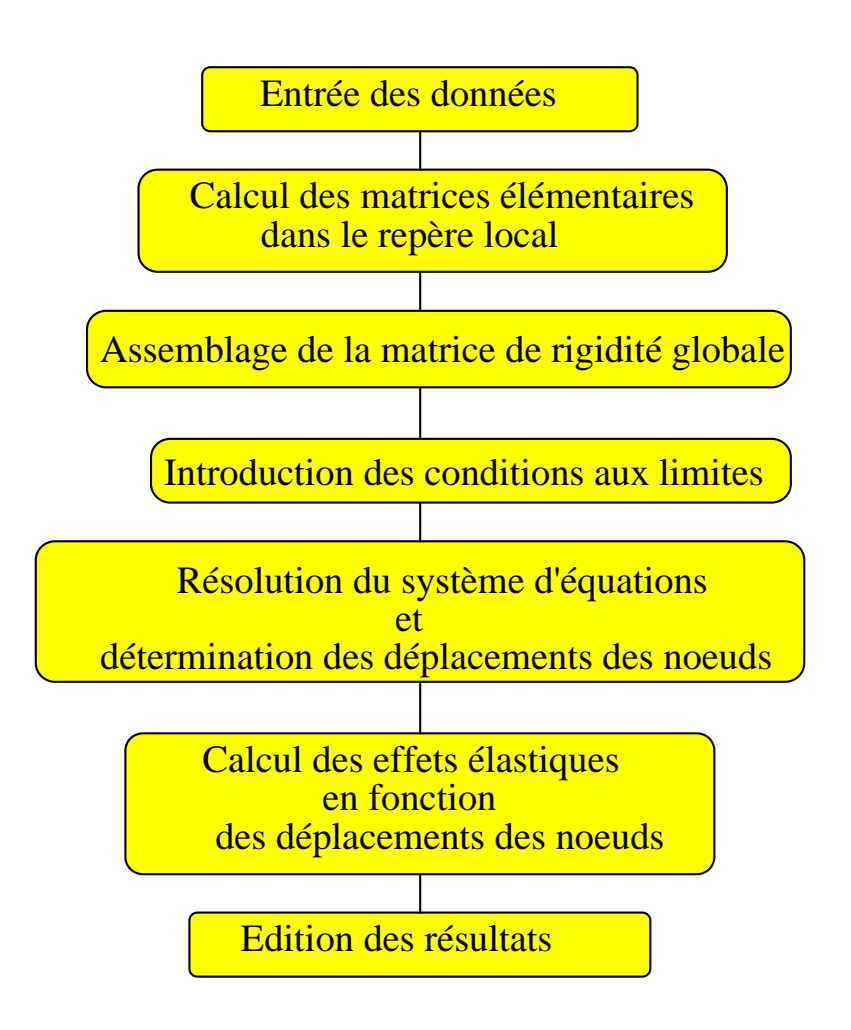

**Figure 2. 10 : Algorithme de résolution** 

### **2.12 Types d'éléments plus performants**

 On a vu que le triangle à 3 noeuds conduit à une approximation linéaire pour le champ des déplacements et uniforme pour le tenseur des contraintes.

Des éléments plus performants sont utilisés lorsque l'on veut une approximation plus précise.

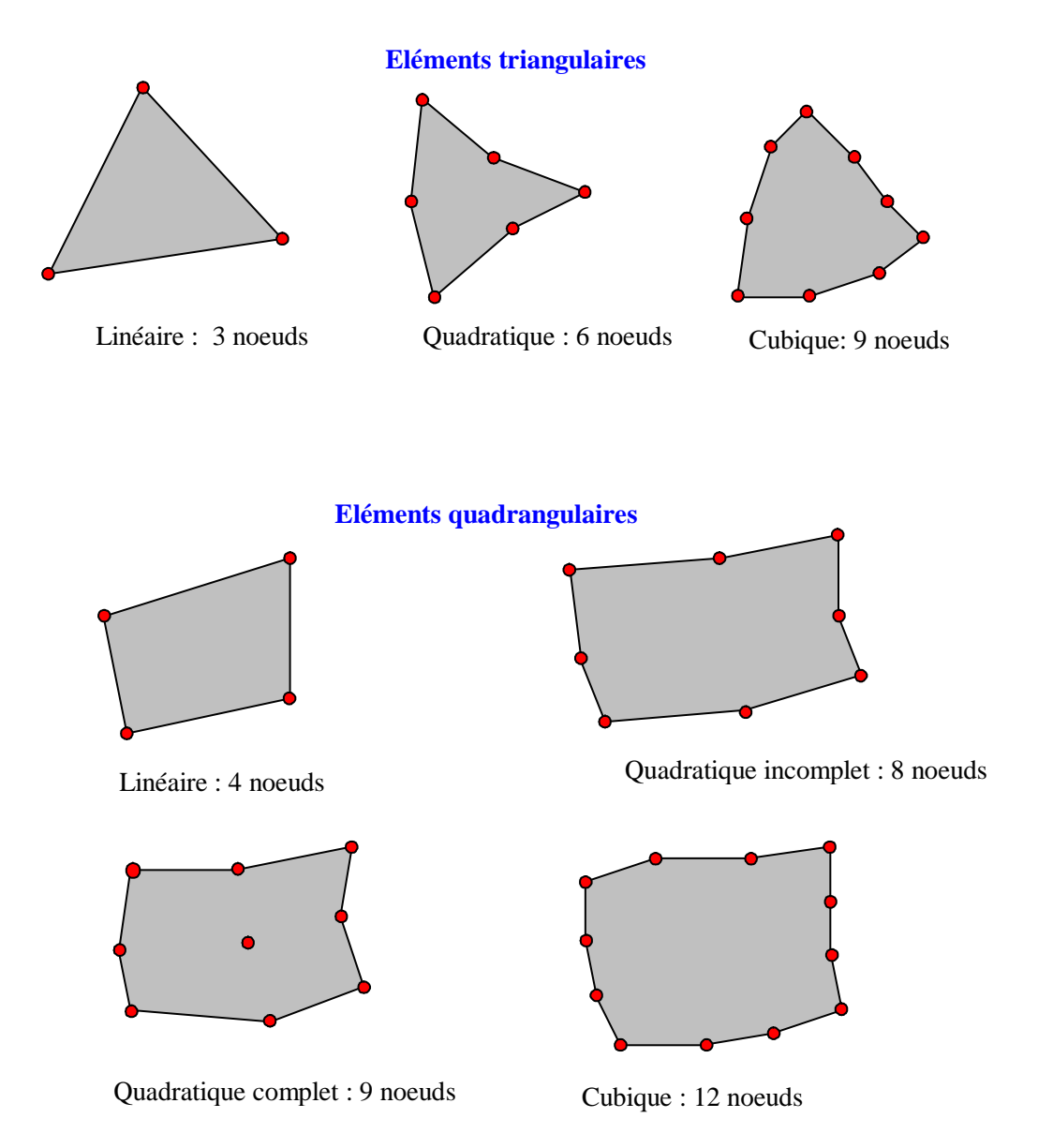

**Figure 2.11 : Différents éléments utilisés en 2D**

**Exemple :** Pour un domaine D à deux dimensions

Polynôme de degré 1 : 1, x, y  $\rightarrow$   $n_d = 3$ Polynôme de degré 2 : 1, x, y, x<sup>2</sup>, y<sup>2</sup>, xy  $\rightarrow$  n<sub>d</sub> = 6

En d'autres termes :

- pour approximer linéairement u il faut disposer de 3 noeuds d'interpolation ;

RDM 5.xx Page 50

- pour approximer quadratiquement u il faut disposer de 6 noeuds d'interpolation ; - pour approximer cubiquement u il faut disposer de 10 noeuds d'interpolation si l'on veut disposer d'une **base complète**.

Dans certaines applications on se contente de **base incomplète**. Par exemple :

Base bilinéaire : 1, x, y, xy  $\rightarrow$  n<sub>d</sub> = 4

### **3. Type d'éléments finis et indicateurs de choix**

### **3.1 Problèmes pratiques posés à l'utilisateur de la méthode des éléments finis**

En pratique différents problèmes pratiques se posent à l'utilisateur de logiciel mettant en oeuvre la méthode des éléments finis :

- choix des éléments du maillage: triangle, quadrangle, nombre de noeuds de ces éléments...

- le choix des éléments étant fait, quelle doit être la densité de ce maillage ?

- validité de la solution approximative trouvée, la solution théorique n'étant évidemment pas connue dans le cas général.

Soit un maillage  $M_1$  réalisé à l'aide de N éléments triangulaires à 6 noeuds.

Soit un autre maillage  $M_2$  réalisé à l'aide de 2N éléments triangulaires à 3 noeuds.

Bien qu'ayant le même nombre de noeuds, ces deux maillage ne sont pas équivalents. On a vu que l'élément à 3 noeuds est à la base d'une approximation linéaire des déplacements, alors que celui à 6 noeuds conduit à une approximation quadratique des déplacements et est donc beaucoup plus performant.

Il est difficile à l'heure actuelle de répondre de façon très précise à ces différents points. Dans la référence (11) les auteurs précisent d'ailleurs que :

*"beaucoup d'études ont été consacrés aux aspects théoriques mais peu d'articles traitent de*  la démarche à suivre pour analyser et concevoir une pièce mécanique dans le contexte *industriel"*.

De façon générale on peut cependant donner quelques recommandations de bon sens. L'**approximation de la solution** d'un problème d'élasticité linéaire **doit résulter de plusieurs études** :

- considérer plusieurs maillages avec le même type d'éléments ;

- utiliser des éléments de type différents.

Il semble que l'**expérience** joue un grand rôle dans la réponse aux questions posées. Les auteurs précisent que les systèmes experts associés à des bases de connaissances devraient jouer un rôle important dans les années à venir.

### **3.1.1 Choix des éléments**

RDM 5.xx Page 51

- pour les problèmes plans ou axisymétriques où la zone à discrétiser ne comporte pas d'accidents, les éléments triangulaires à 3 noeuds ou quadrangulaires à 4 noeuds sont économiques ;

- si la flexion intervient, les éléments de type quadrangle à 8 noeuds, 9 noeuds ou triangulaire à 6 noeuds sont performants.

### **3.1.2 Influence du maillage. Etude sur un cas test**

#### **Poutre encastrée :**

Acier : E=210000 MPa,  $v = 0.28$ Epaisseur  $e = 10$  mm Longueur  $L = 90$  mm Hauteur  $H = 30$  mm Charge répartie  $p = 100$  N/mm

#### **On fait varier deux types de paramètres du maillage :**

- le type d'éléments :
	- triangles à 3 noeuds ;
	- quadrangles à 4 noeuds ;
	- triangles à 6 noeuds ;
	- quadrangles à 8 noeuds ;

- la densité des éléments.

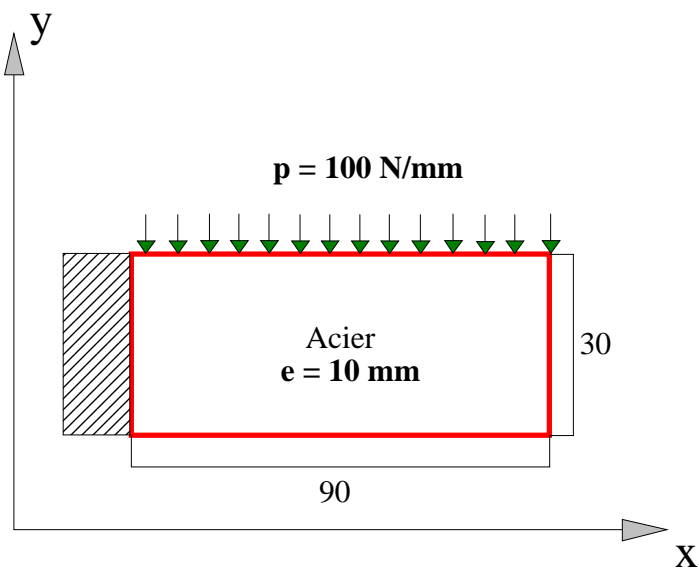

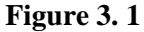

Différents maillages (suivant x, suivant y) :

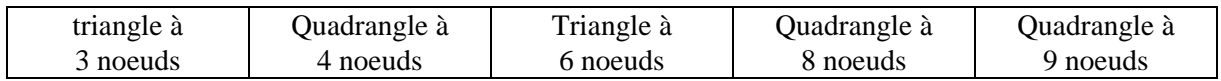

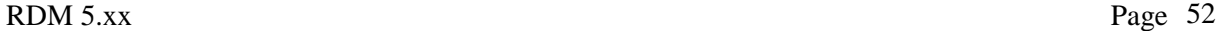

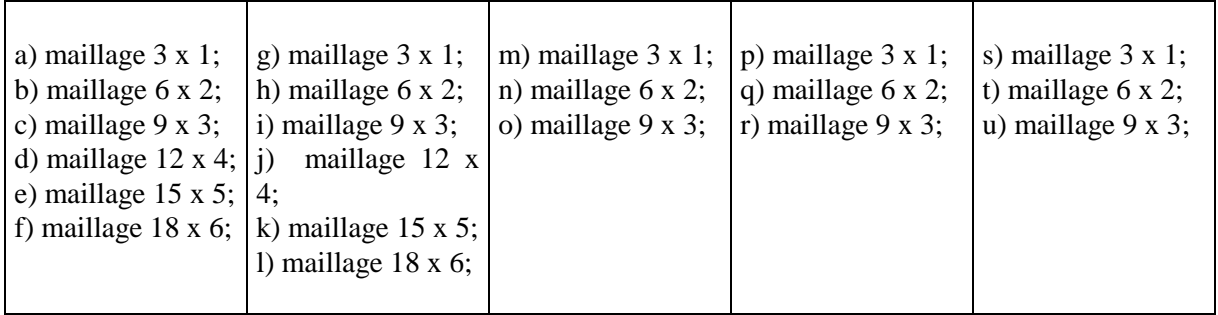

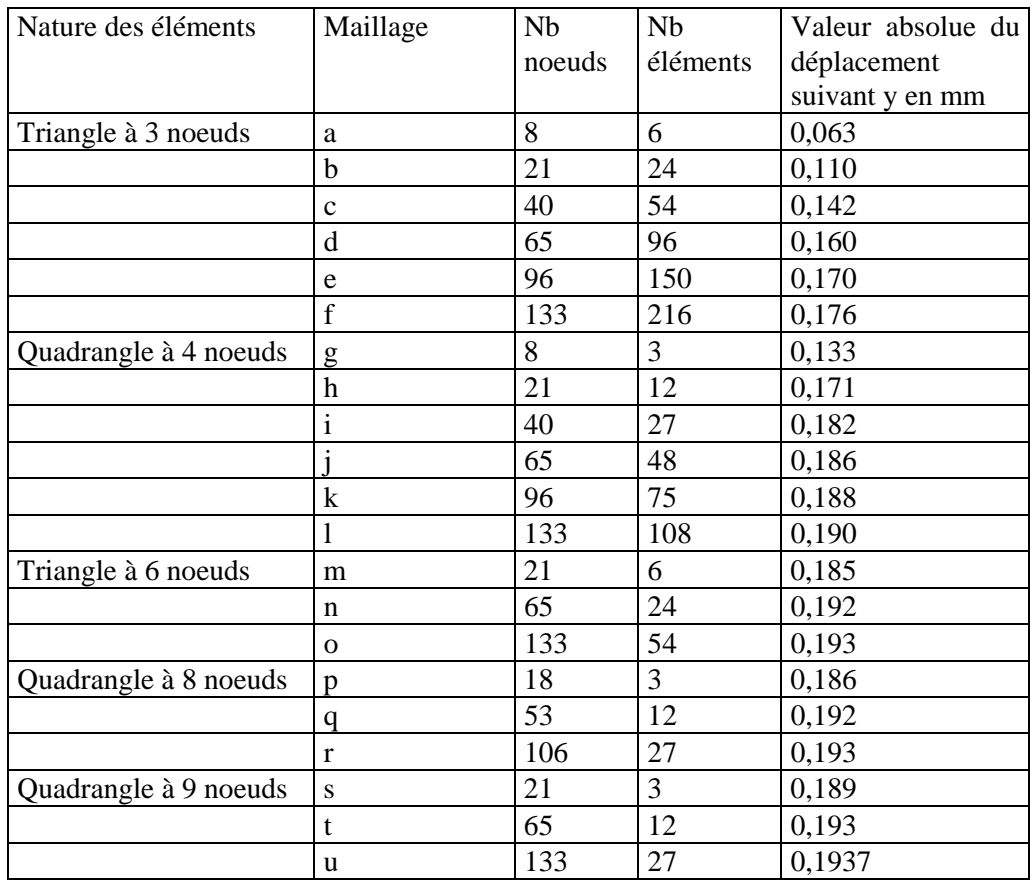

La figure suivante montre que le triangle à 3 noeuds est très peu performant. Même lorsque le nombre de noeuds augmente, la solution ne tend que très lentement vers la solution exacte.

Ainsi, il ne sert à rien de se servir d'élément triangulaire à 3 noeuds en élevant inconsidérément le nombre de noeuds.

L'élément quadrangle à 4 noeuds est légèrement plus performant que le triangle à 3 noeuds.

Par contre, triangle à 6 noeuds et quadrangle à 8 et 9 noeuds sont des éléments nettement plus performants. La solution est rapidement approchée, même avec un faible nombre de noeuds.

On peut donc conclure de cette petite étude que :

- le choix du type d'élément est très important ;

- en flexion, triangle à 6 noeuds et quadrangle à 8 et 9 noeuds sont des éléments performants

Le test a porté sur la convergence des déplacements. En construction la convergence des contraintes doit aussi être abordée. Sur l'exemple traité le maillage (s) de 3 éléments à 9 noeuds donne un résultat satisfaisant pour le déplacement. Il ne satisfait pas les contraintes. Il sera donc nécessaire d'augmenter le nombre d'éléments pour satisfaire les deux conditions : deplacements et contraintes

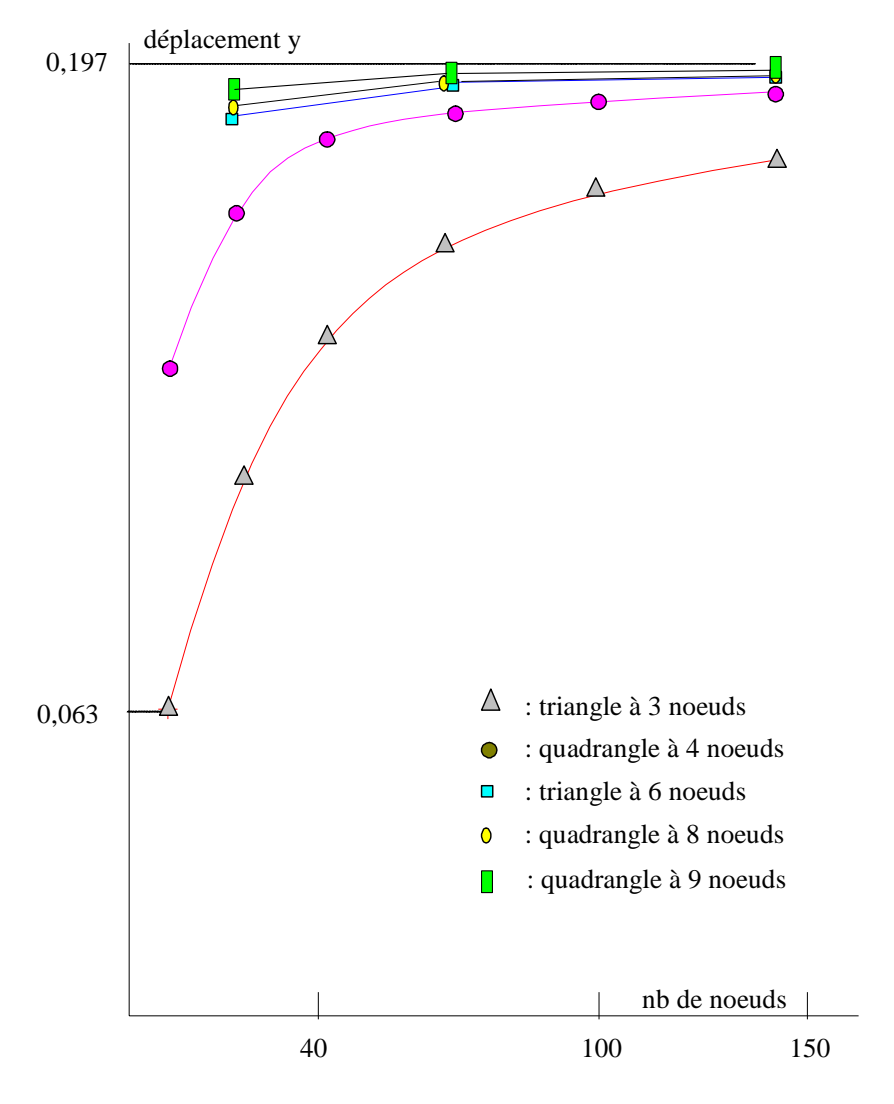

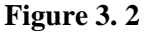

La valeur de référence en prenant en compte l'effort tranchant se calcule par la relation : [Timoshenko : Résistance des matériaux Tome 1]

$$
y = q \frac{l^4}{8EI_z} + q\alpha \frac{l^2}{2AG}
$$
 et vaut  $y = 0.197$  mm

avec :

$$
\alpha = \frac{3}{2}
$$
 section rectangular  $\alpha = \frac{4}{3}$  section circular  
A = aire de la section droite  
 $Iz$  = moment quadratique suivant z  
 $E$  = module de YOUNG

$$
G = \frac{E}{2(1+v)}
$$

 $v =$  coefficient de Poisson

### **4. Description des possibilités du logiciel**

Etude de **structures planes** ou de **révolution** et calcul de caractéristiques de **section droites** par la méthode des éléments finis en tenant compte des hypothèses suivantes :

- matériau **homogène** et **isotrope**
- comportement **linéaire** et **élastique**
- **petits déplacements**

#### **Ecrans de RDM Version 5**

Au lancement du programme M. E. F. l'écran ci dessous apparaît.

Il est composé :

- d'une barre titre **RDM Eléments finis**
- d'une barre de menus des différents modules accessibles
- d'une zone graphique dans laquelle est indiqué :
	- la version du logiciel et la date de mise à jour
	- la signature de l'utilisateur

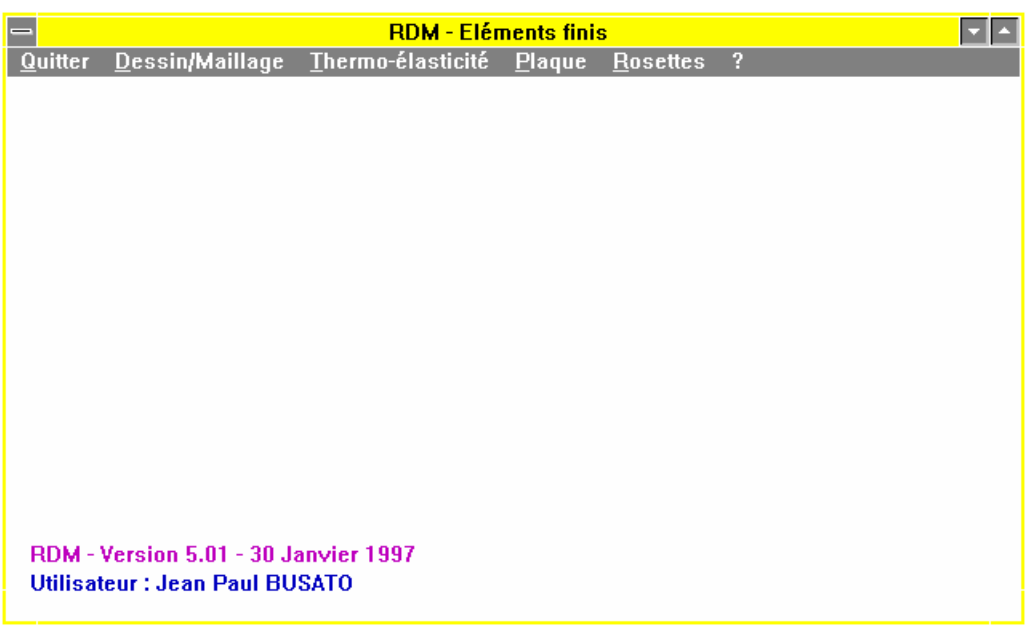

**Figure 4.1** 

Après le choix du module, l'écran du programme apparaît (voir figures 4.2 et 4.3).

Il est composé :

 - de la barre titre du module indiquant le type de problème suivi du nom de l'étude traitée **Elasticité : contraintes planes [ chemin\nom de l'étude ]**

- de la barre de menus déroulants,
- de la zone graphique
- d'une zone de 2 lignes qui renseignent sur les actions en cours

La saisie de données est effectuée dans des fenêtres flottantes qui apparaissent en fonction des actions demandées.

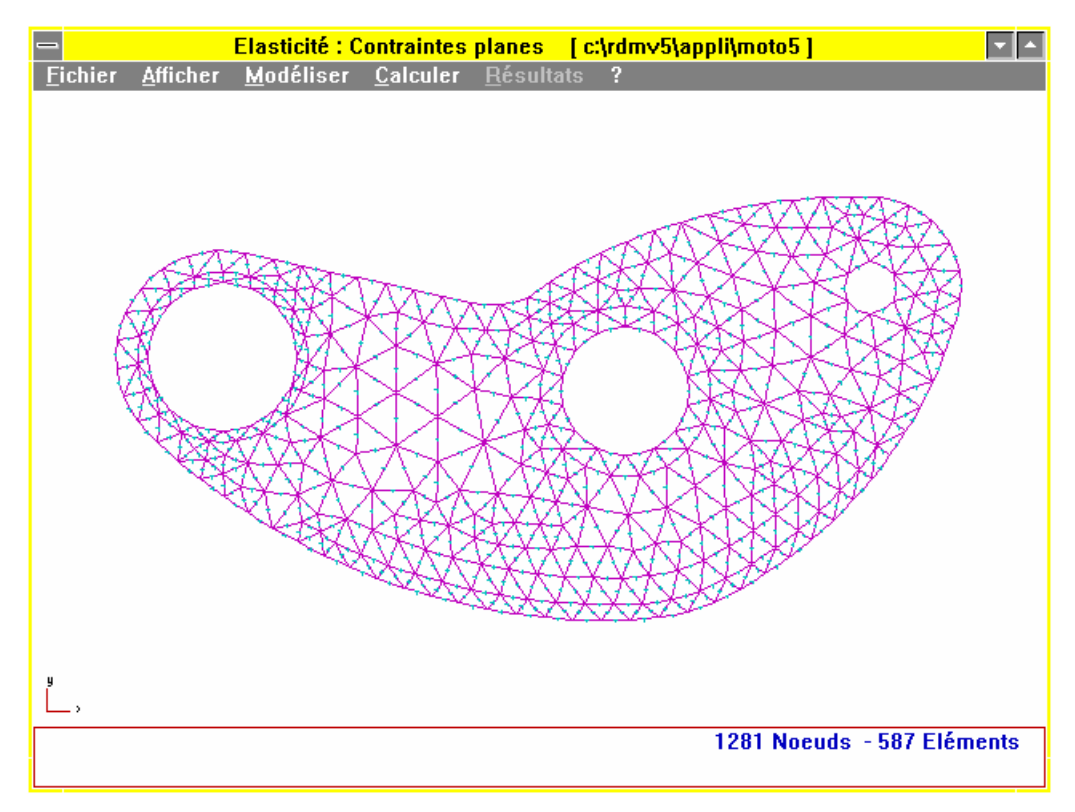

**Figure 4.2** 

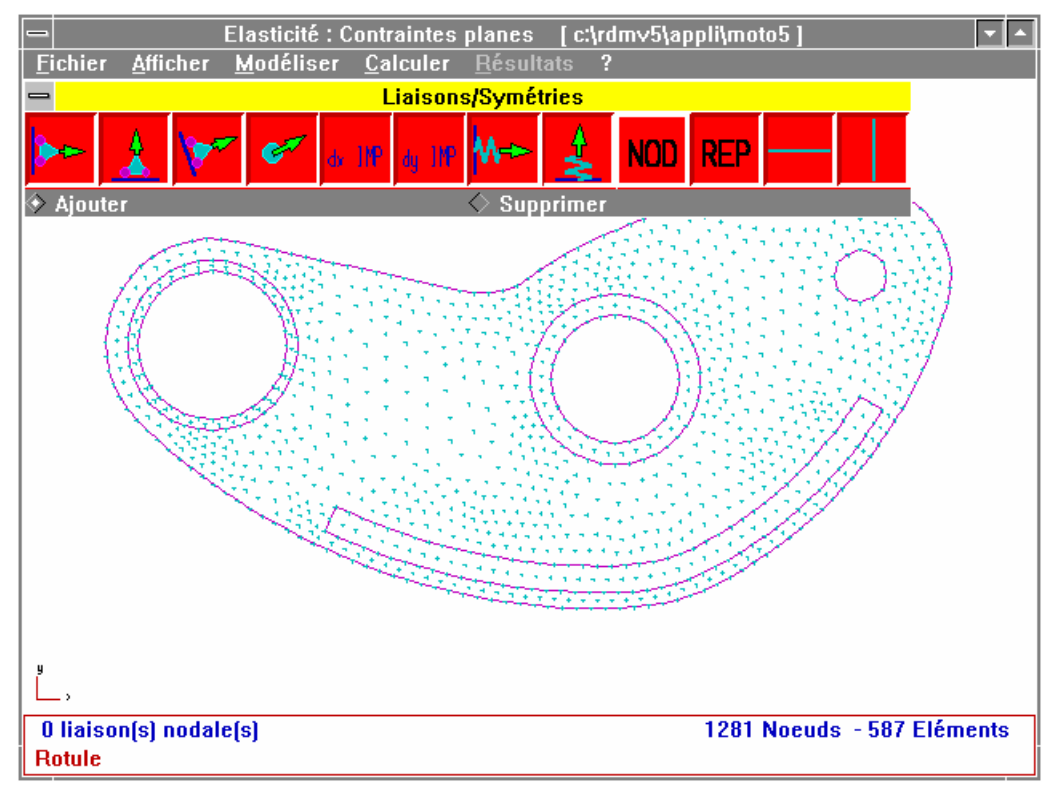

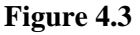

#### **Description des possibilités offertes par le Module Eléménts Finis (M. E. F.) du logiciel**.

Cette description est faite à partir de l'exemple suivant (figure 4.4):

Eprouvette rectangulaire d'épaisseur 5mm comportant une singularité de forme, encastrée à une extrémité et

- soumise à un effort de 6000 N suivant son axe principal (sollicitation de traction). - soumise à un couple de 250 Nm (sollicitation de flexion pure).

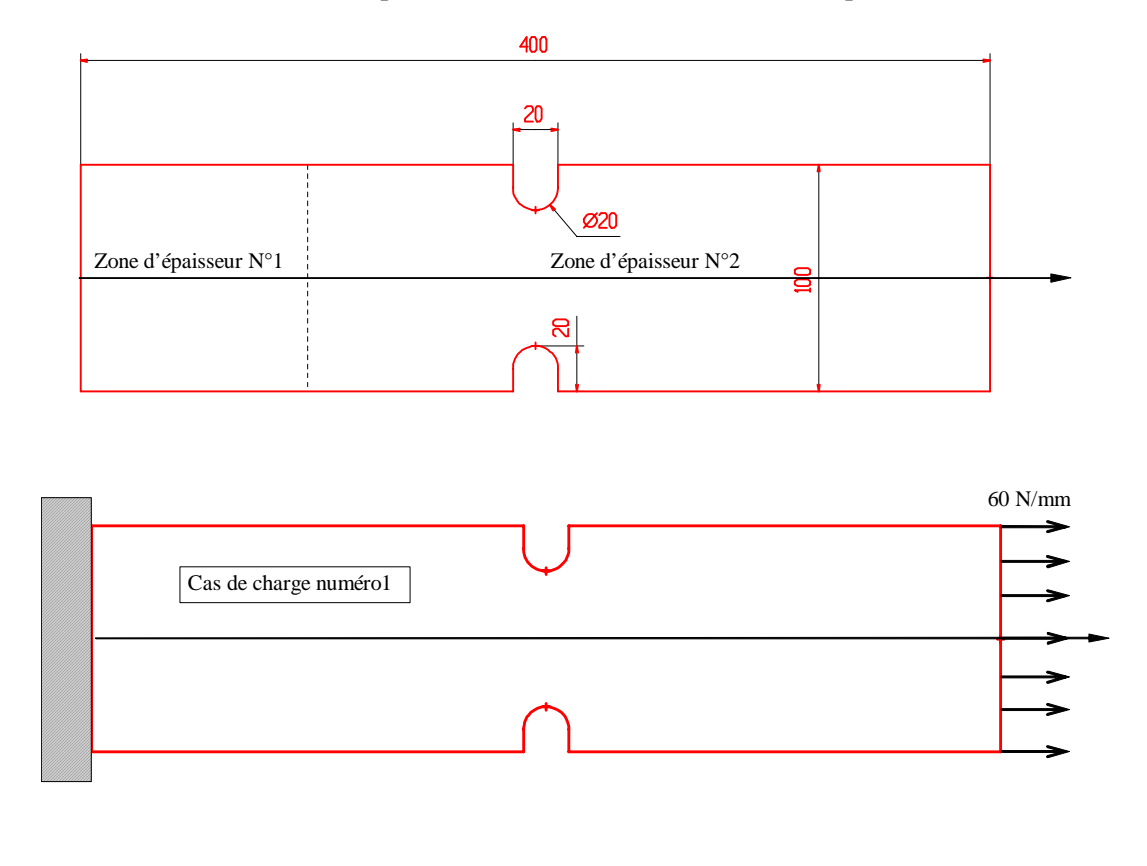

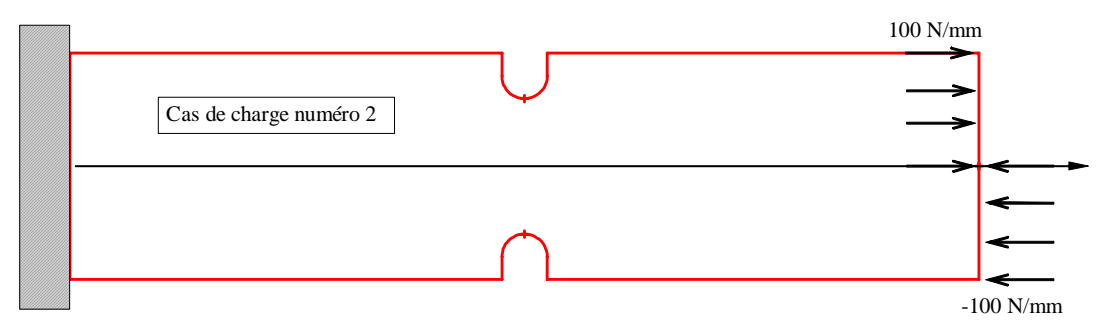

#### **Figure 4.4**

La démarche d'étude d'une pièce mécanique passe par trois étapes :

- 1 Modélisation géométrique et mécanique.
- 2 Calcul.
- 3 Exploitation des résultats.

Il est souvent nécessaire d'effectuer un retour à la modélisation pour modification après analyse des résultats.

### **4.1 Modélisation**

RDM 5.xx Page 58

### **4.1.1 Modélisation de la géométrie**

La géométrie doit être aussi proche que possible de la géométrie réelle de la pièce à étudier. Ce modèle peut être réalisé avec le module **Dessin/Maillage** du logiciel. Pour des géométries complexes, il est souvent plus aisé d'utiliser un logiciel de D. A. O. permettant de la sauvegarder dans un fichier au format standard I. G. E. S. ou D. X. F1.

Cette géométrie doit définir les contours extérieurs de la pièce (**traits continus**) ainsi que les contours intérieurs (**traits interrompus**). Les contours intérieurs définissent des frontières entre des zones de caractéristiques différentes (épaisseurs, matériaux, etc...). Un enlèvement de matière (Zone sans matière type perçage débouchant) sera limité par un contour extérieur.

Le fichier au standard (I. G. E. S. ou D. X. F. ) est repris avec le menu **Dessin/Maillage** du module M. E. F. .

Les écrans figure 4.5 et figure 4.6 apparaissent successivement :

Pointer sur **Dessin/Maillage** (figure 4.5) Pointer sur **Fichier** (figure 4.6) Glisser sur **Importer**  Glisser sur **IGES** 

Renseigner le champ : **Nom du fichier** 

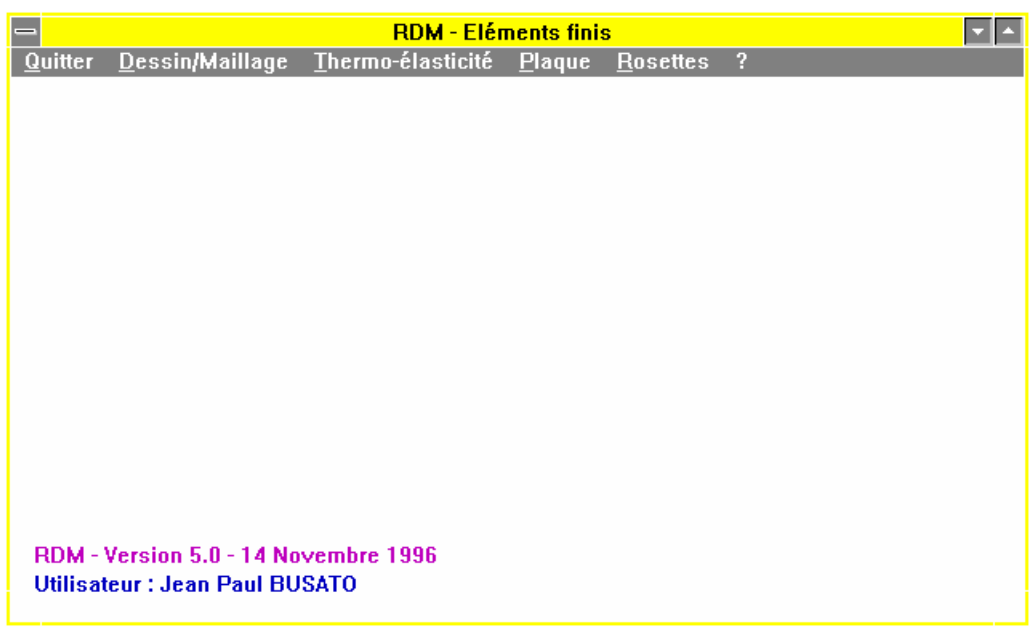

**Figure 4.5** 

 $\overline{a}$ 

<sup>&</sup>lt;sup>1</sup> I. G. E. S. est une norme d'échange graphique de données (Initial Graphics Exchange Spécification). Les entités récupérées par RDM sont : le segment, le cercle, l'arc de cercle, (le point). D. X. F. est un standard d'échange graphique de Autodesk Co.

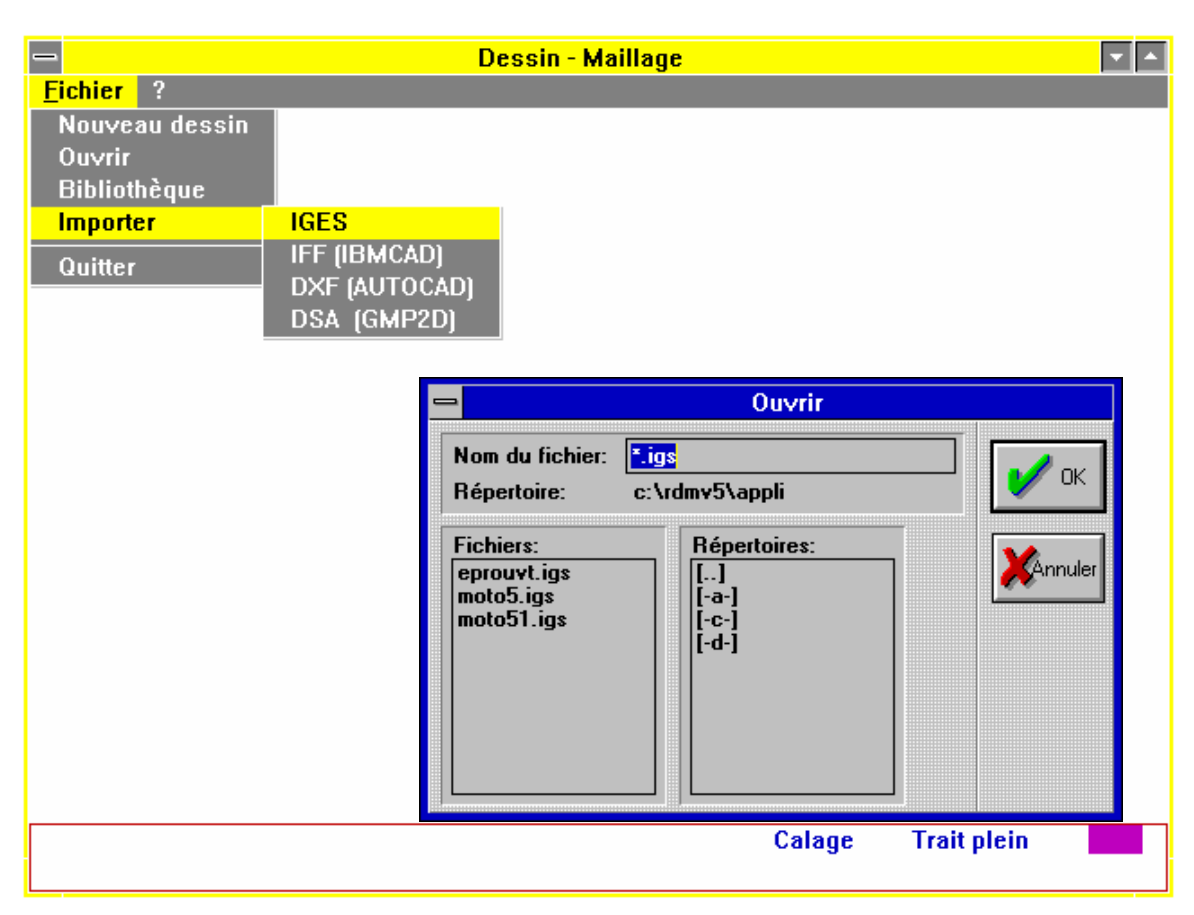

**Figure 4.6**

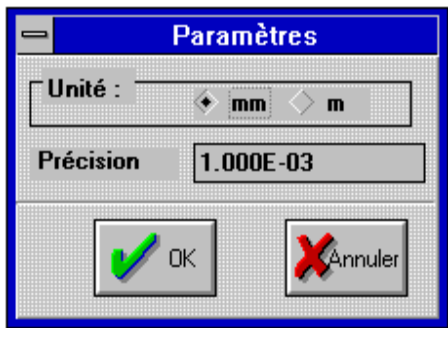

**Figure 4.7** 

Après avoir précisé les unités employées, le logiciel récupère la géométrie, la traite et l'affiche à l'écran. Si elle est incomplète, elle peut être modifiée. C'est dans cette phase que l'on introduit les points libres qui permettent de définir un noeud imposé pour le maillage (points particuliers qui peuvent servir pour positionner une charge, un appui, localement une densification locale de maillage).

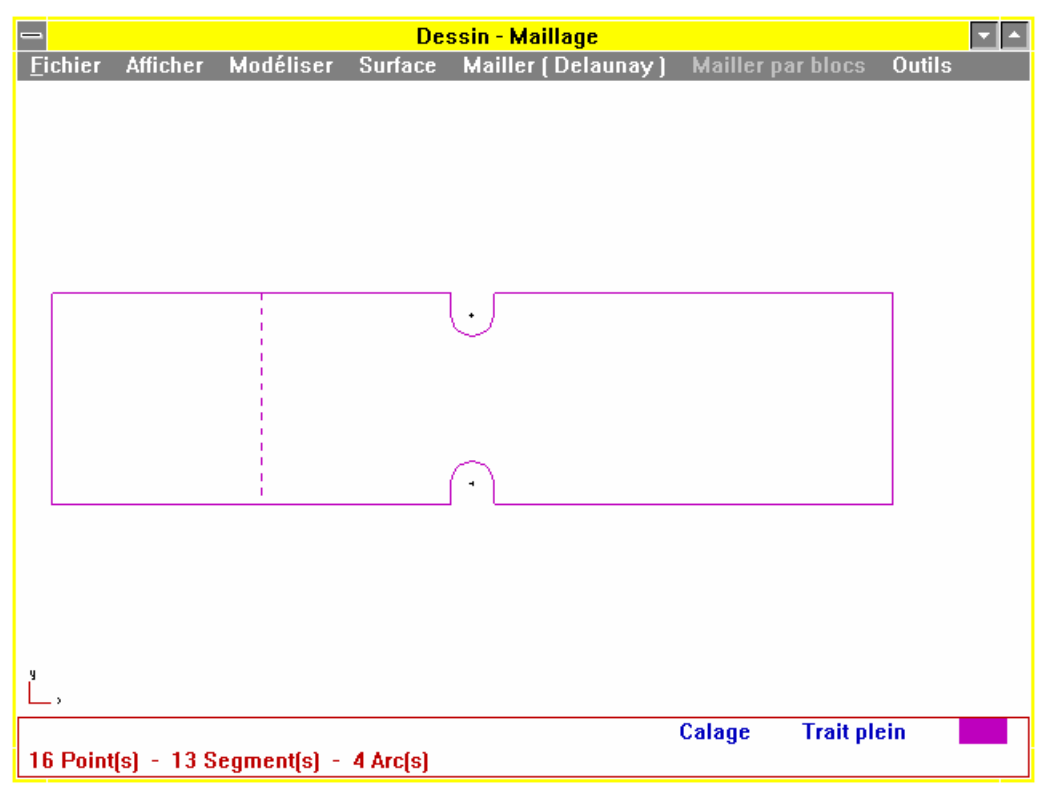

**Figure 4.8** 

Ce transfert étant terminé, on devra modéliser, si ce n'est déjà fait, les limites de zones matérialisées par des traits interrompus et, si nécessaire, les points à mailler.

**Segment 2**  $[xo = -0.000, yo = -0.000 mm]$  $[xe = -0.000, ye = 100.000 mm]$  $Longueur = 100.000 mm$ 

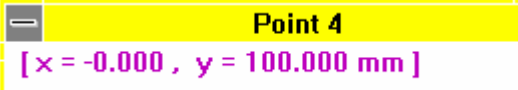

Les renseignements concernant un segment de la géométrie sont obtenus en pointant l'élément et en cliquant avec le bouton droit de la souris. Le résultat apparaît dans une fenêtre identique à celle ci-contre. Le segment pointé est le segment bord gauche de l'éprouvette.

Les coordonnées d'un point sont obtenues de la même manière.

Pour créer les points de contrainte de maillage il faut tout d'abord modéliser des points de géométrie, et ensuite définir ces points comme points à mailler (noeuds caractéristiques de maillage).

Définition du point géométrique (figure 4.9)

Pointer le menu déroulant **Modéliser** Pointer sur **Point** Sélectionner par pointé l'icône permettant de construire le point Exécuter la commande. Une petite croix apparaît.

Définition de ce point comme point a mailler (figures 4.10 et 4.11)

#### Pointer le menu déroulant **Modéliser**

#### Pointer sur **Points à mailler**

Pointer sur le point géométrique. La croix précédente est encapsulée.

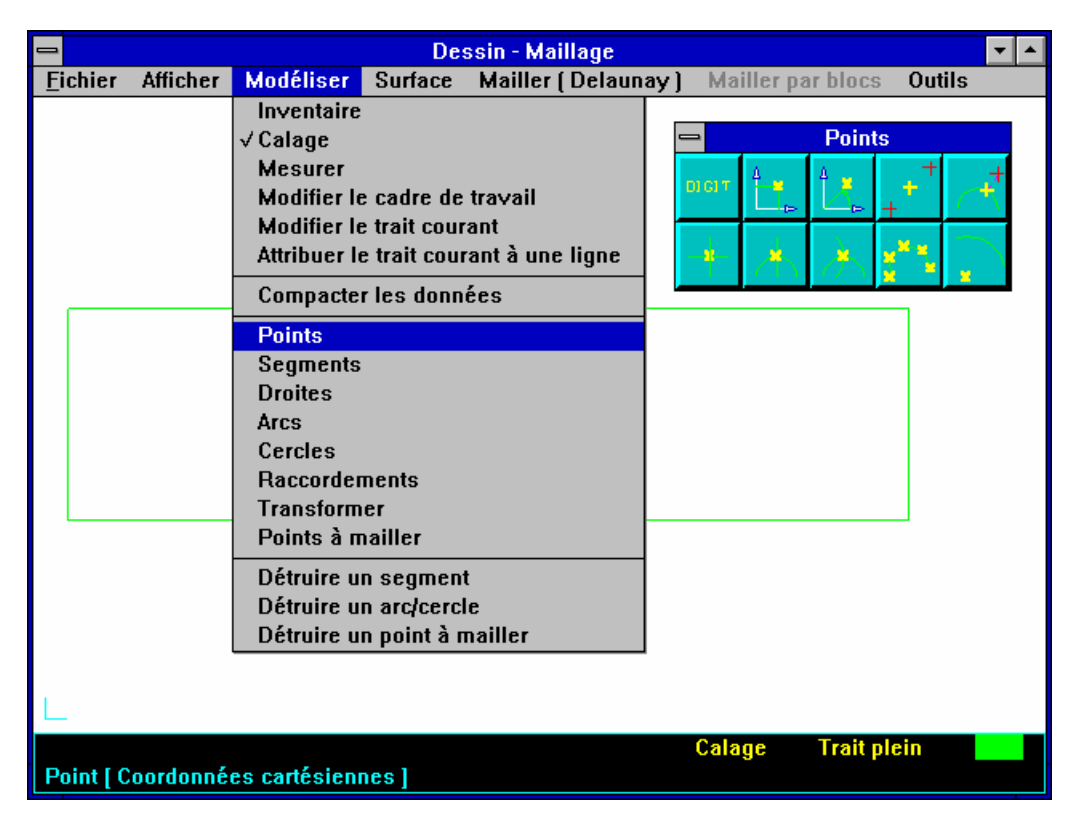

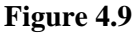

#### **Remarques :**

#### **Un point à mailler ne peut être créé que sur des points géométriques existants.**

Les points à mailler peuvent être construits sur les contours, après construction du point géométrique. Ils **découpent** la ligne du contour sur laquelle ils sont placés. Cela présente un intérêt pour le traitement de problèmes avec maillage non uniforme de la frontière (densification du maillage sur des lignes déterminées). Dans ce cas, la densification automatique n'est pas (actuellement) possible autour de ces points. Il est évident que les points extrémités de segments, peuvent êtres désignés directement (sans passer par le menu point) comme points à mailler.

Par exemple sur la figure 4.10, six points sont définis « Points à mailler » :

- Le point milieu du segment vertical situé à droite (point servant à définir la zone d'application des charges), construit comme point milieu d'un segment. Ce point découpe la ligne verticale en deux segments (lignes 2 et 3).

- Les 5 points situés au droit de le singularité de forme (zone de densification du maillage), construit comme points situés entre 2 points pour les 3 points isolés et directement pointés sur

la géométrie pour les 2 points sur la frontière (ces points proviennent de la construction DAO comme frontière de 2 arcs de cercle).

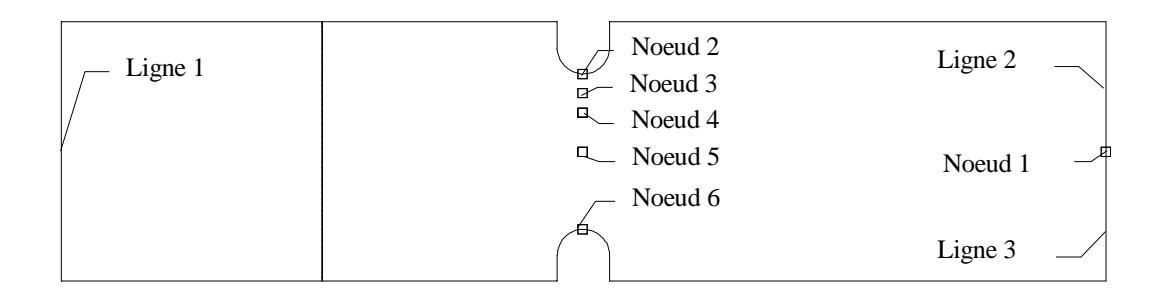

#### **Figure 4.10**

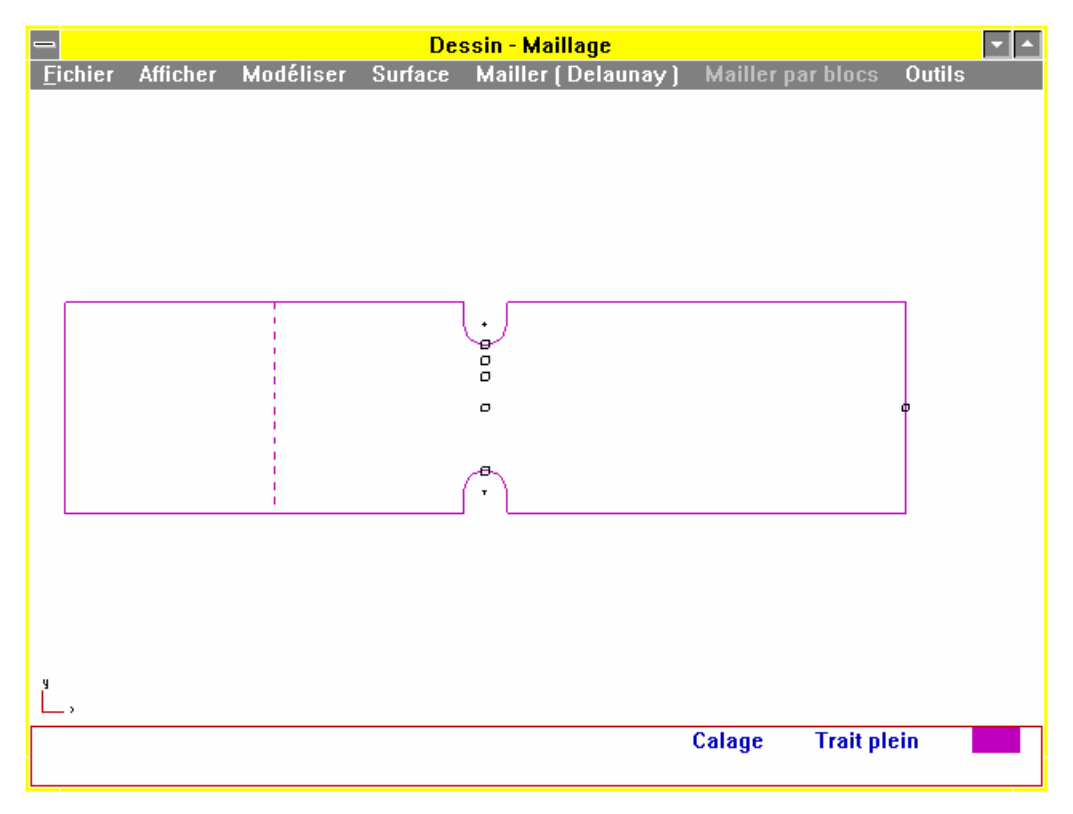

#### **Figure 4.11**

Il est alors possible de passer au maillage en pointant sur le menu **Mailler (Delaunay)**. Cette action s'accompagne de la création d'un fichier temporaire de description de la géométrie enregistré avec le nom \$\$\$.GEO.

Pour enregistrer la géométrie avec un nom de fichier spécifique :

Pointer le menu déroulant **Fichier** Pointer sur **enregistrer**  Renseigner le champ nom du fichier

### **4.1.2 Modélisation du maillage**

Il existe deux possibilités pour réaliser le maillage. Le choix proposé par défaut est l'utilisation d'un mailleur automatique (Delaunay). Il est possible, en modifiant les options d'activer un module de maillage par blocs offrant un plus grand choix d'éléments, mais d'un maniement plus complexe.

Le maillage de la pièce sera réalisé à l'aide du mailleur automatique.

#### Pointer sur **Mailler (Delaunay)**

L'écran figure 4.12 est affiché. Sur le contour apparaît un découpage uniforme matérialisé par des points. Ce découpage tient compte des paramètres par défaut qui sont sauvegardés dans le fichier de configuration RDMDAT.INI après chaque modifications.

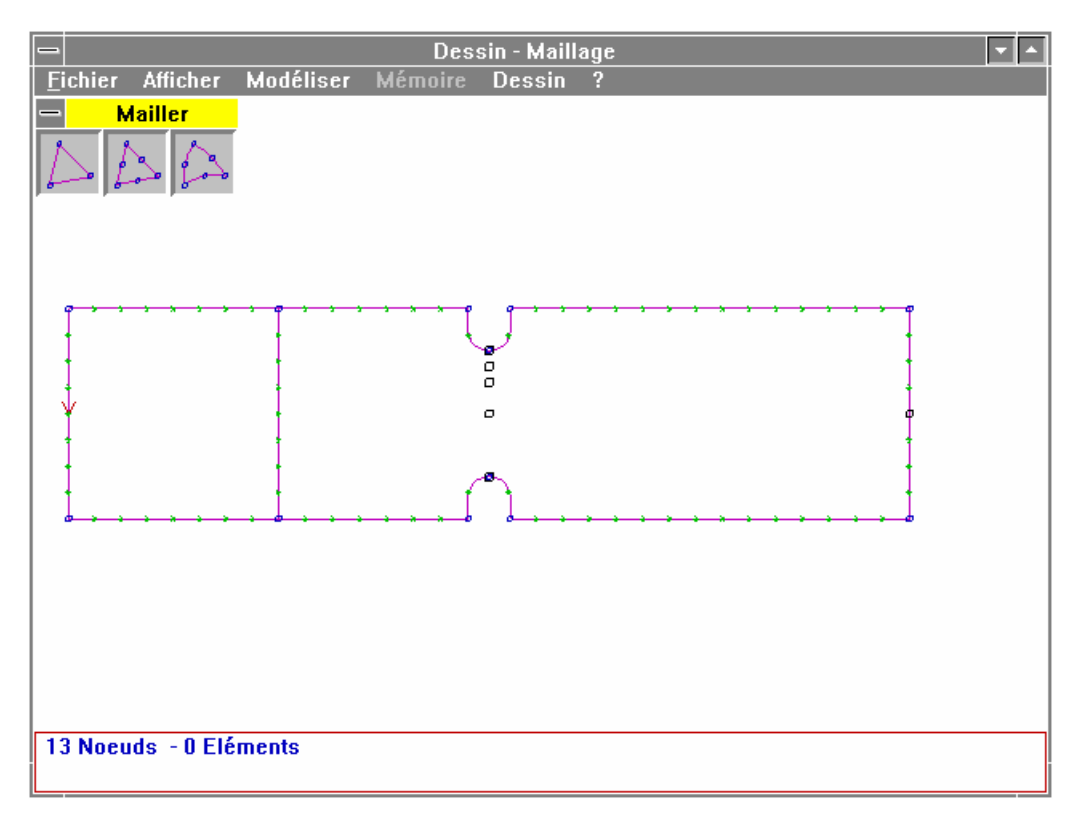

**Figure 4.12** 

#### **4.1.2.1 Définition des paramètres de maillage**

L'accès à ces paramètres s'obtient en utilisant le menu **Modéliser**

#### Pointer sur **Modéliser** Glisser sur **Paramètres**

Cette action est suivie de l'ouverture de la fenêtre **Paramètres** (voir figure 4.13)

La ligne **Discrétisation uniforme de la frontière** est cochée. C'est cette option qui prédétermine le découpage uniforme de la frontière en **n** segments. La valeur de **n**, calculée

automatiquement dépend directement de la valeur du paramètre **Nombre d'éléments** souhaités.

Le **Nombre d'éléments**, triangles, ou quadrangles pour l'option maillage par blocs, peut varier de 10 à 1700. Le nombre de noeuds autorisés est de 3000. Pour ce problème, 600 éléments sont souhaités. La valeur de ce champ sera modifiée en fonction des résultats obtenus.

**Dilution (0.5..2)** : ce champ définit une valeur qui permet de modifier en diminuant  $(< 1$ ) ou en augmentant (>1) de manière significative la taille des éléments lorsque l'on s'éloigne de la frontière. En augmentant la valeur proposée par défaut (1.3) on va diminuer le nombre d'éléments générés.

**Amélioration** : définit le nombre d'itérations de calculs lors de la phase d'amélioration du maillage. Cette opération consiste à déplacer chaque noeud qui n'est pas situé sur la frontière au centre de gravité des noeuds qui lui sont connectés. Répétée plusieurs fois elle « uniformise » le maillage.

**Qualité du Jacobien** : valeur minimale de la qualité géométrique de l'élément créé selon le critère du Jacobien. La valeur idéale qui peut être obtenue est 1 (triangle à bord droit). La valeur par défaut 0.7 est une valeur très acceptable. Dans la pratique, il n'est pas utile de modifier ce champ. Il est à noter que la qualité du Jacobien n'intervient que lorsqu'il existe des éléments à bords curvilignes. Elle est donc liée au choix de l'élément de bibliothèque qui servira au maillage (par exemple élément quadratique triangle à six noeuds à bords curvilignes).

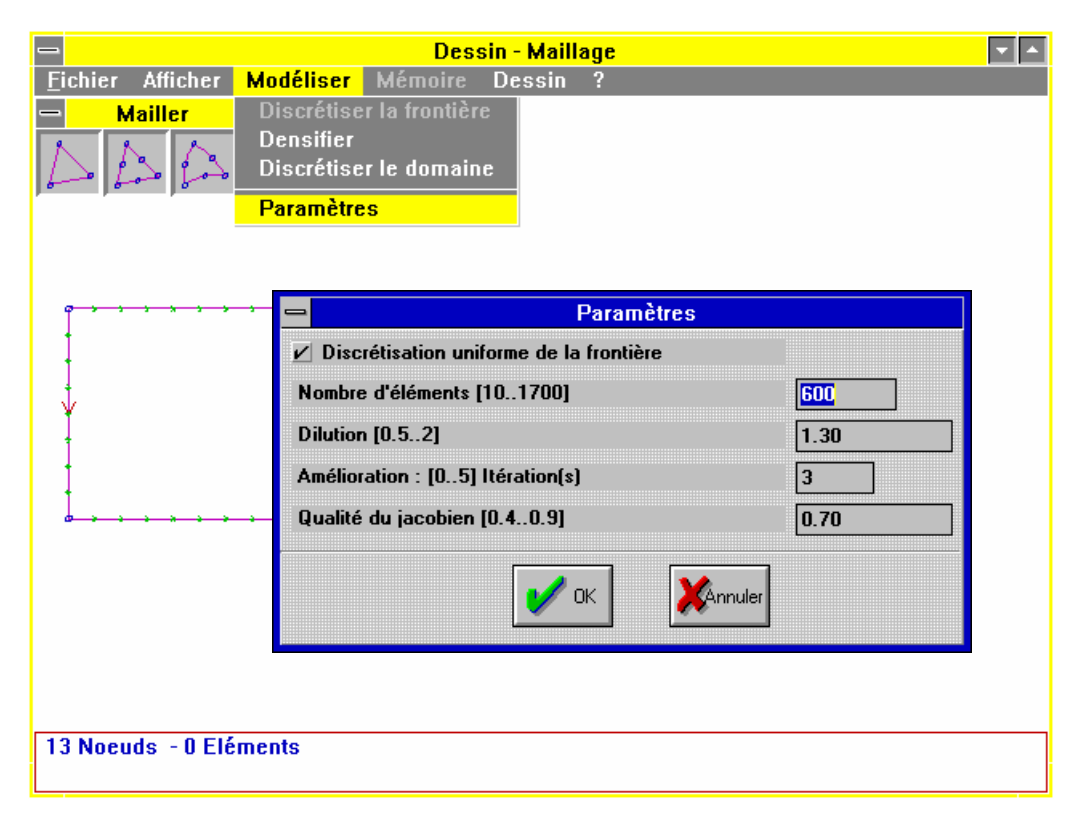

**Figure 4.13** 

Dans le cas où l'option **Discrétisation uniforme de la frontière** n'est pas cochée, chaque ligne de la géométrie est discrétisée avec un élément. Il conviendra alors de définir manuellement le nombre d'éléments à générer pour chaque ligne du domaine (contours

extérieurs et intérieurs) en utilisant le sous menu **Discrétiser la frontière** du menu **Modéliser** et pointer sur ces éléments comme le montre la figure 4.14.

La fonction est modale. Si plusieurs lignes doivent avoir la même discrétisation, il suffit de les pointer les unes après les autres.

Pour modifier la valeur de discrétisation sur un élément frontière, on rappelle la fenêtre de saisie de la valeur en appuyant sur le **bouton droit** de la souris.

Cette action, sur le bouton droit, quitte la modalité et rappelle la fonction en cours.

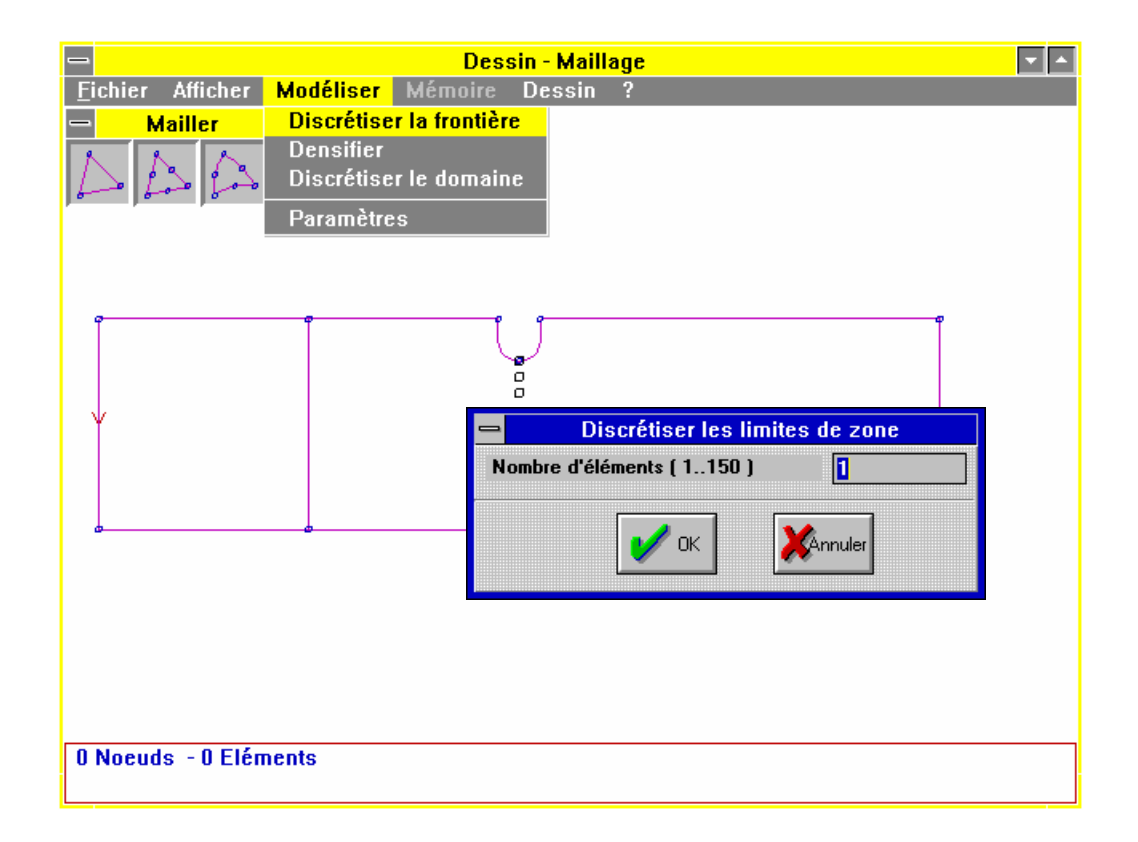

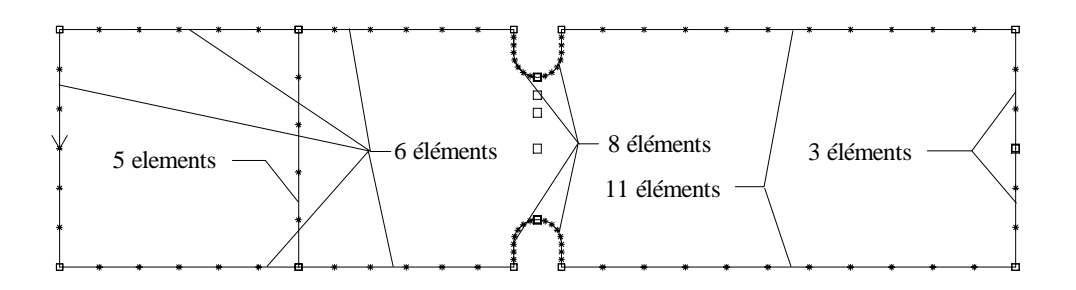

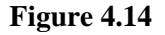

#### **4.1.2.2 Choix de l'élément**

Après modification éventuelle des paramètres, discrétiser le domaine en sélectionnant l'élément adéquat par pointé de cet élément dans la fenêtre d'icônes **Mailler**.

Si cette fenêtre n'apparaît pas à l'écran, on l'obtient en sélectionnant les menus :

RDM 5.xx Page 66

#### **Modéliser Discrétiser le domaine**

La figure 4.15 montre un maillage avec les paramètres précédents pour un élément à 6 noeuds à bords curvilignes en discrétisation uniforme de la frontière.

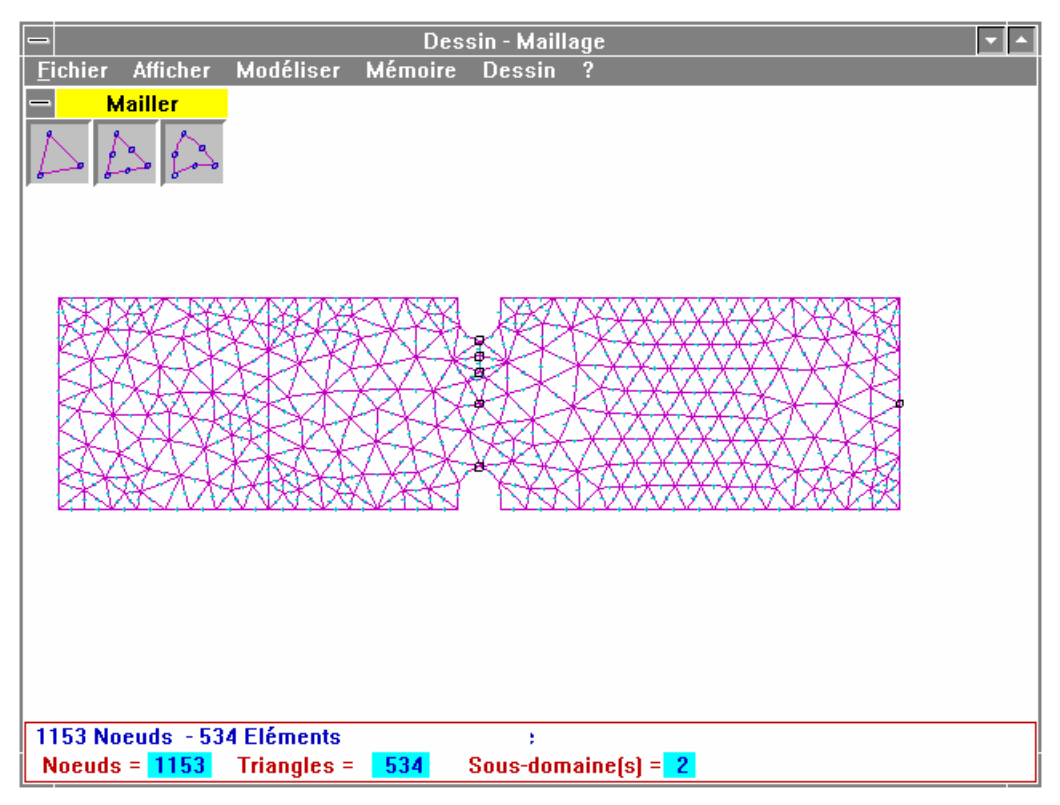

**Figure 4.15** 

Un tel maillage peut ne pas paraître satisfaisant, notamment au droit des variations de section. Il est alors possible de densifier localement ce maillage autour d'un noeud isolé en le sélectionnant après avoir modifié la valeur du coefficient local (voir figure 4.16).

Ce paramètre local est modifié avec les menus :

#### **Modéliser Densifier**

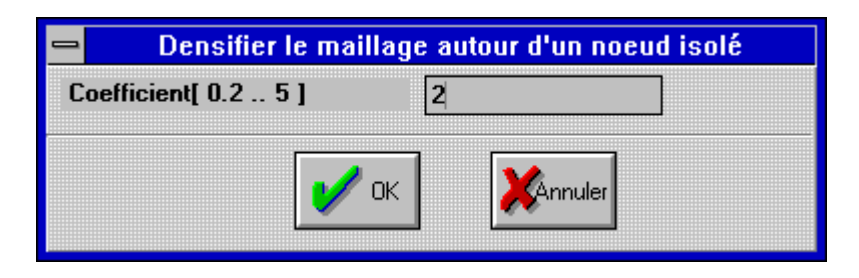

**Figure 4.16** 

La valeur par défaut est 1.

Cette valeur peut être modifiée et n'affectera que les noeuds isolés c'est à dire les noeuds qui n'appartiennent pas à une frontière.

Il est donc important de prévoir cette éventualité de densification locale lors de la création de la géométrie. Toutefois un retour à la géométrie est possible par le menu **Dessin** pour pallier un oubli.

Les figures 4.17 à 4.21 montrent le maillage sur la même géométrie avec des paramètres différents :

 **Discrétisation uniforme de la frontière Nombre d'éléments : 600** 

- $\rightarrow$  **Dilution : 1.3 Amélioration : 3**
- → **Qualité du jacobien 0.9**

→ **Densification : 2 (autour du premier point isolé vertical. Noeud à mailler 3)** 

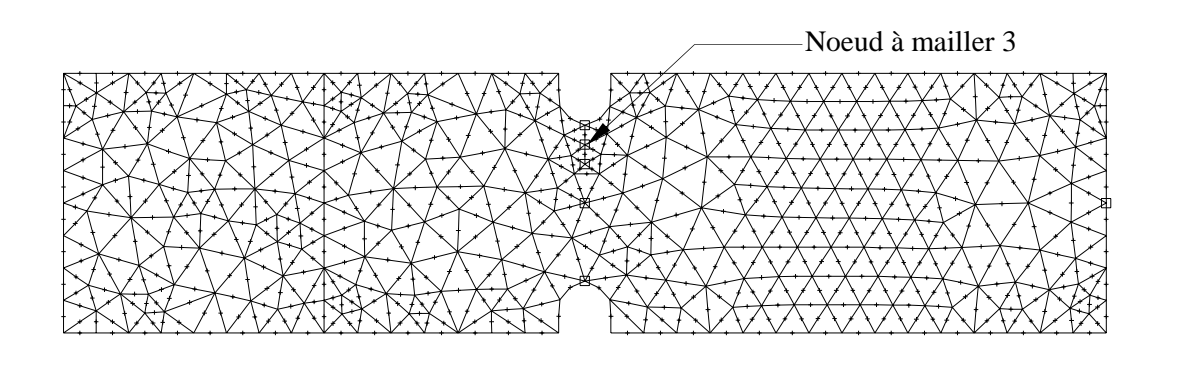

**1173 Noeuds, 544 triangles, 2 sous domaines** 

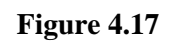

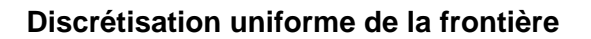

 **Nombre d'éléments : 600** 

- → **Dilution : 1.1 Amélioration : 3**
- Qualité du jacobien 0.7
- Densification : 1

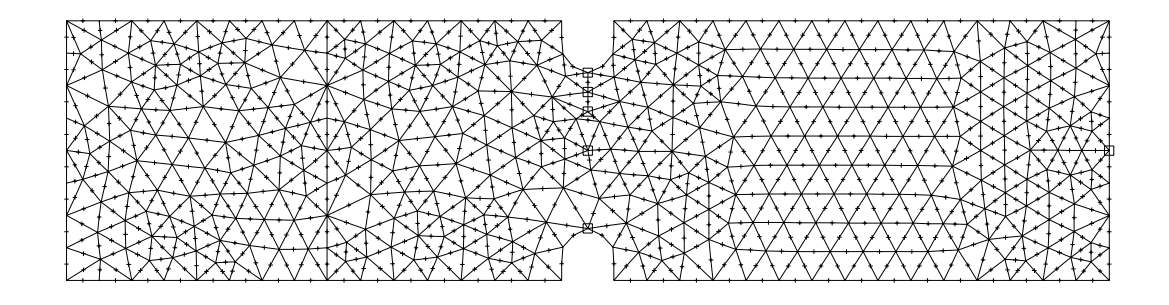

**1545 Noeuds, 730 triangles, 2 sous domaines**

**Figure 4.18**

 **Discrétisation uniforme de la frontière Nombre d'éléments : 600** 

→ **Dilution : 2 Amélioration : 3 Qualité du jacobien 0.7 Densification : 1** 

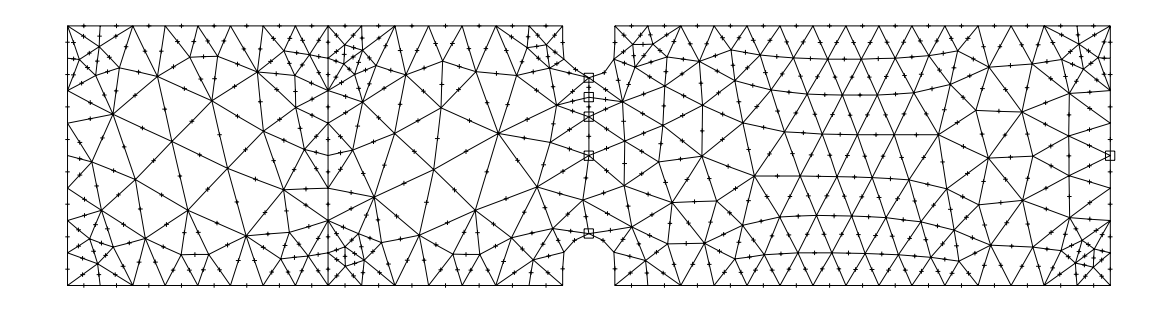

**901 Noeuds, 408 triangles, 2 sous domaines**

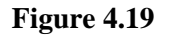

 **Discrétisation uniforme de la frontière** 

**Nombre d'éléments : 600 Dilution : 2 Amélioration : 3 Qualité du jacobien 0.7** 

→ **Densification : 3 (autour du deuxième point isolé vertical point à mailler 4)** 

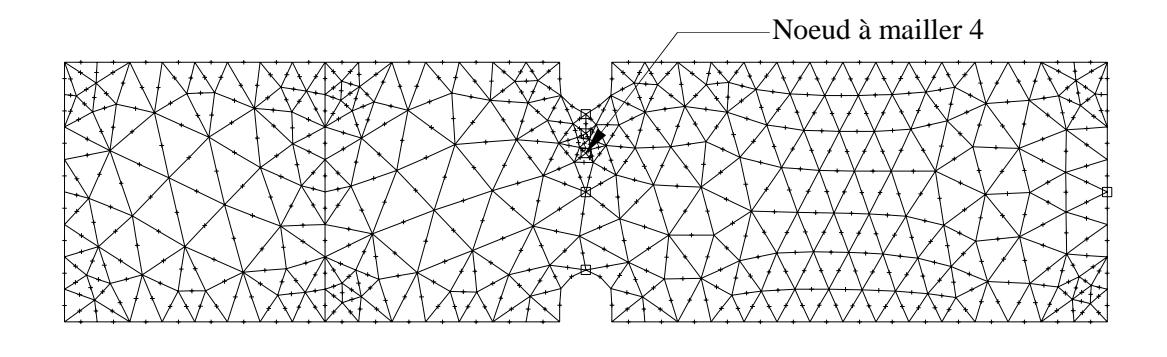

**937 Noeuds, 426 triangles, 2 sous domaines** 

**Figure 4.20** 

**Discrétisation non uniforme de la frontière (conforme à la figure 4.14) Nombre d'éléments : 600 Dilution : 2 Amélioration : 3 Qualité du jacobien 0.9 Densification : 1** 

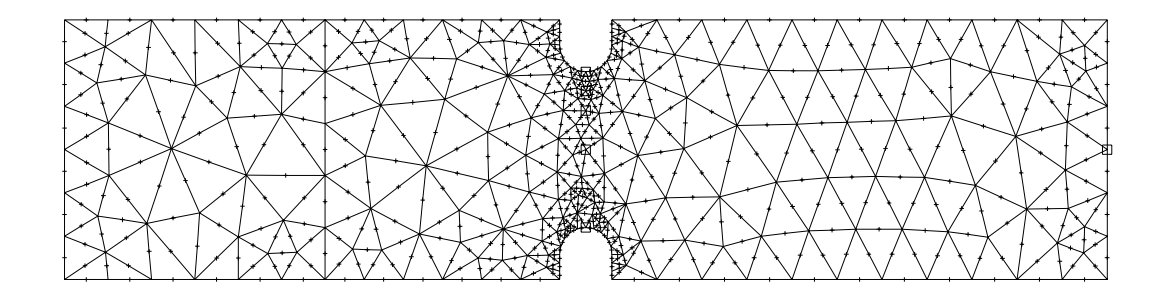

**915 Noeuds, 412 triangles, 2 sous domaines** 

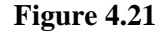

Le maillage qui « à priori » donnera les meilleurs résultats est celui de la figure 4.21. La discrétisation au droit de la zone perturbée étant la plus fine. Il ne présente pas d'écarts de surface trop importants entre deux mailles adjacentes. Il pourrait néanmoins être amélioré en augmentant le nombre d'éléments.

#### **4.1.2.3 Vérification de la qualité du maillage**

Menu **Afficher** (figure 4.22)

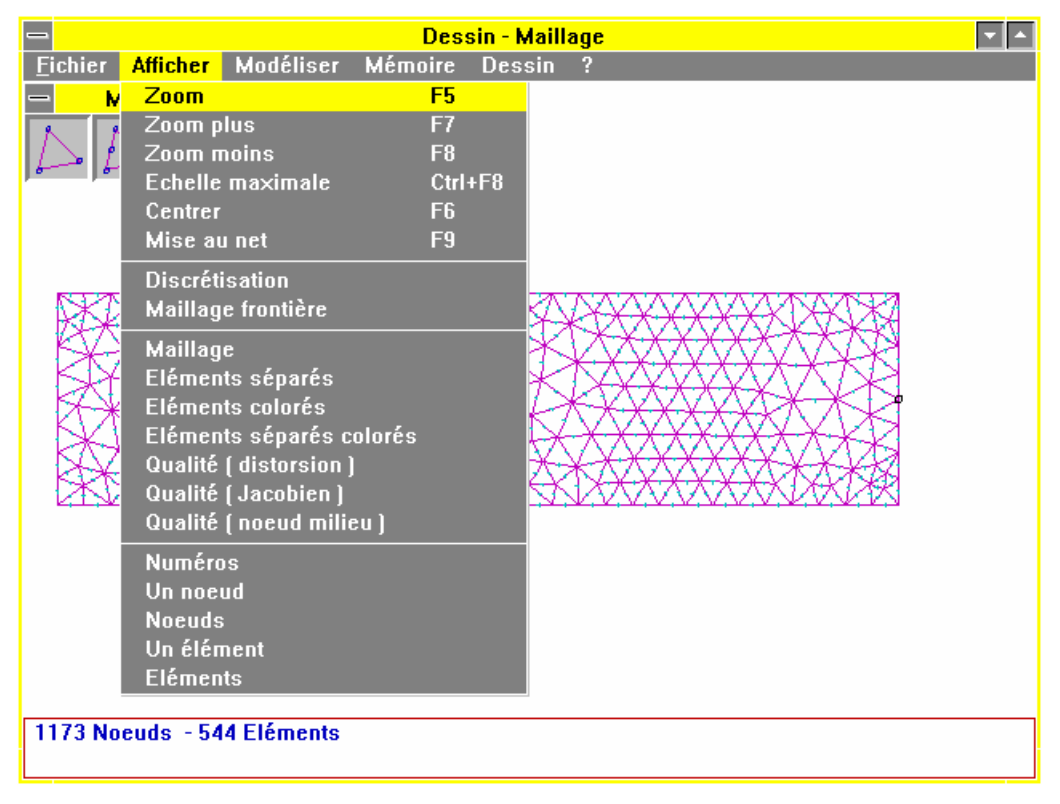

**Figure 4.22** 

Le maillage peut être visualisé de différentes manières :

#### **Eléments séparés Eléments colorés Eléments séparés et colorés**

La qualité géométrique peut être vérifiée à l'aide de 3 critères :

**Distorsion** : qualité idéale = 1. Cela correspond à un triangle équilatéral ou un carré parfait.

**Noeud milieu** : qualité idéale = 0. Utilisé pour vérifier la qualité d'éléments à noeud milieu à bords curvilignes (exemple : triangle 6 noeuds).

**Jacobien** : Qualité idéale = 1. Utilisé pour vérifier la qualité d'éléments à noeud milieu à bords curvilignes (exemple : triangle à 6 noeuds).

Pour une pièce qui ne possède pas de formes modélisées par des arcs de cercles ou cercles, il est inutile de visualiser les critères **Noeud milieu** et **Jacobien**. On pourra remarquer que ces deux critères sont très voisins, et donnent pratiquement le même indicateur.

Le critère **Distorsion** est celui qui permettra de visualiser de la manière la plus simple la qualité.

**En règle générale : [Référence : « Modélisation des ouvrages » HERMES éditeur.]**

Un maillage non uniforme sera correct si le rapport des surfaces de deux éléments adjacents est inférieur à 2 (ou 0.5).

Les éléments « triangle » doivent ressembler à des triangles équilatéraux.

Les éléments ne doivent pas être écrasés. La plus petite dimension, la plus petite hauteur pour un triangle, ne doit pas dépasser trois à cinq fois la plus grande dimension.

Un bon maillage résulte de la bonne association élément, sollicitation.

Qualité du maillage selon le critère **Distorsion** (figure 4.23)

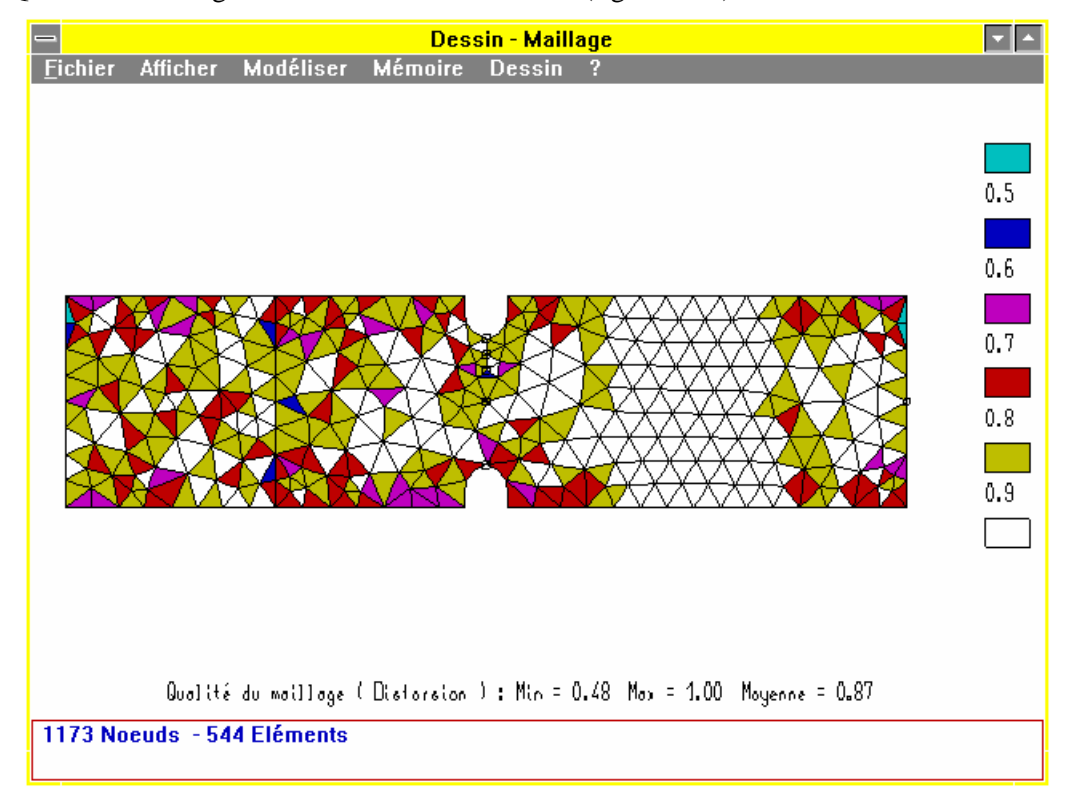

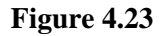

Bien que la qualité du maillage apparaisse correcte dans ce problème, on peut remarquer qu'au droit de la variation de section, la densité de maillage n'est pas très importante. Il est souhaitable dans ce cas de prévoir d'autres modèles du maillage afin de voir l'incidence de cette discrétisation dans la convergence des résultats. Si cela est possible, cette densification n'entraînera pas d'augmentation importante du nombre des éléments. En effet, toute augmentation du nombre d'éléments est pénalisante pour le temps de calcul.

A titre de comparaison les calculs vont être menés pour 2 modèles de maillage qui correspondent aux figures 4.17 et 4.21.

Qualité du maillage selon le critère du **Jacobien** (figure 4.24)
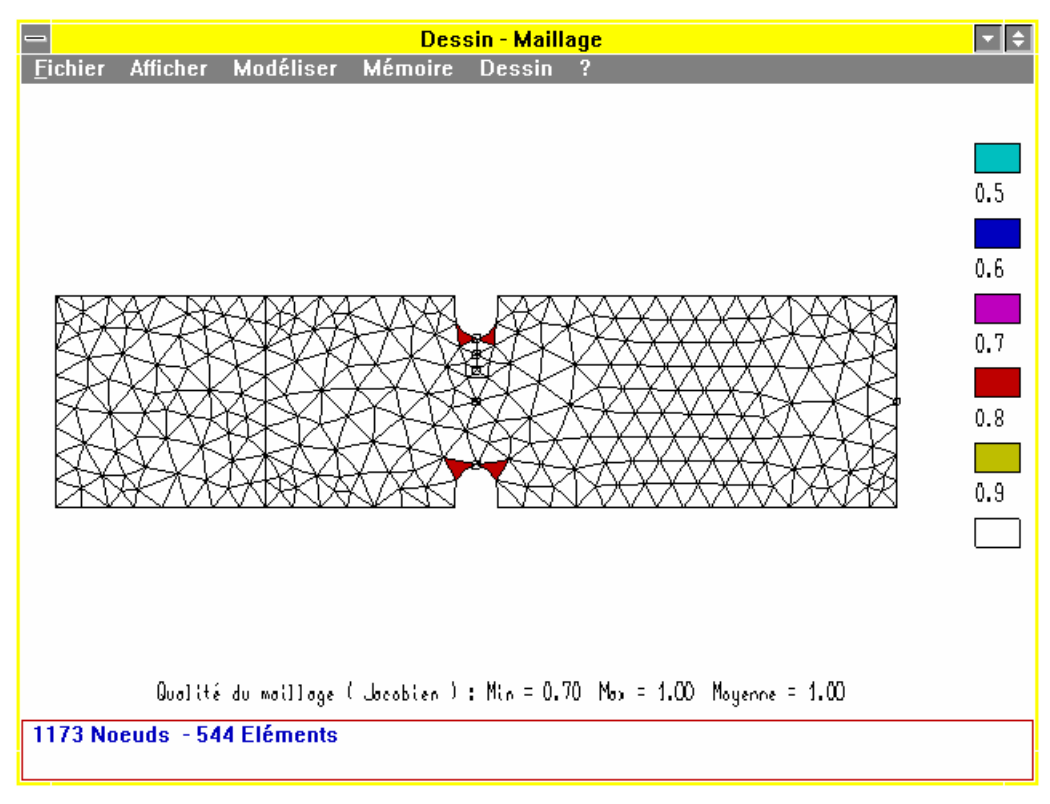

**Figure 4.24** 

Qualité du maillage selon le critère du **Noeud milieu** (figure 4.25)

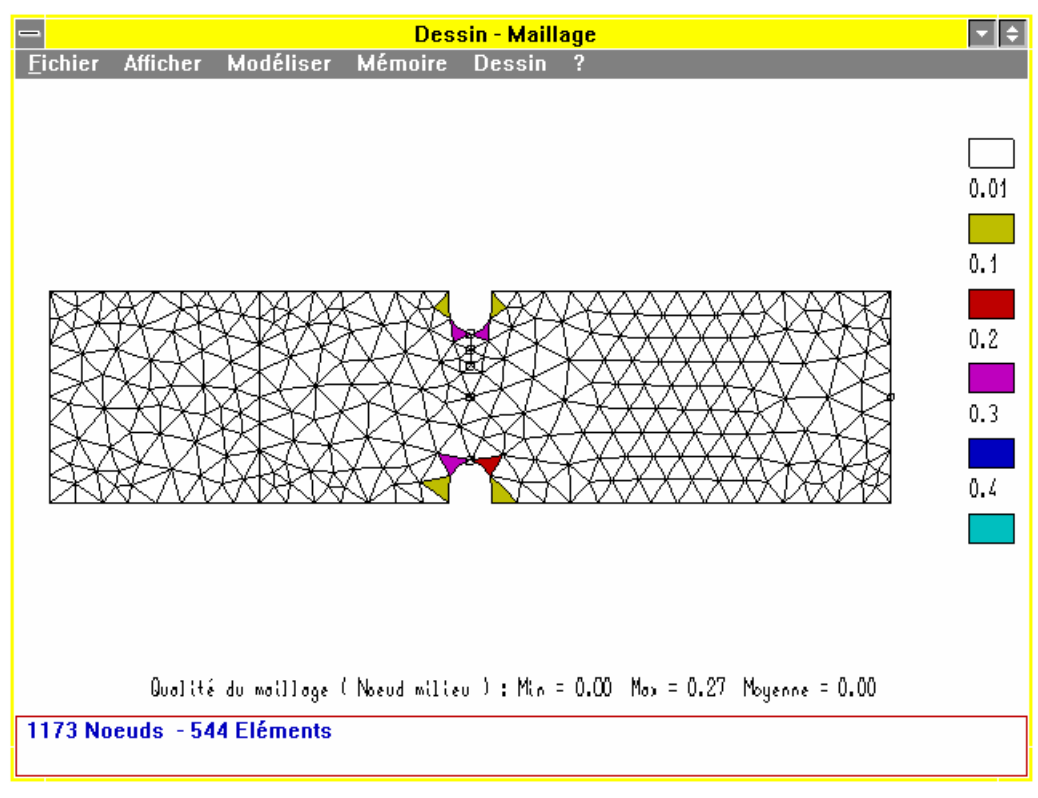

**Figure 4.25** 

La qualité géométrique d'un élément selon les trois critères peut être visualisée à l'écran en pointant l'élément avec le **bouton droit** de la souris voir figure 4.26.

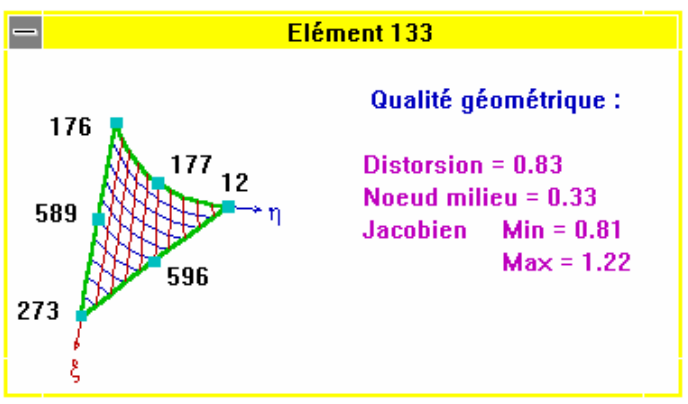

**Seule la valeur minimale du jacobien est conservée et sert pour le critère de qualité.** 

### **Figure 4.26**

Si les valeurs constatée pour un élément ne sont pas satisfaisantes, le seul moyen d'agir pour tenter de les modifier est de changer les paramètres :

en augmentant le nombre d'éléments en augmentant la valeur du Jacobien s'il s'agit d'un élément à bords curvilignes en plaçant sur la frontière (ou ailleurs)avec des noeuds à mailler en procédant éventuellement à un maillage non uniforme de la frontière.

Il faut, ensuite, relancer l'opération de maillage.

Il n'est pas possible d'agir directement sur le modèle maillé en déplacent « manuellement » un noeud.

Il est possible, par ce menu, d'afficher d'autres informations :

**Numéros Un noeud Noeuds Un élément Eléments** 

### **4.1.2.4 Sauvegarde du maillage**

Toutes ces opérations étant terminées, la sauvegarde peut être effectuée.

### **Attention**

La commande enregistrer n'effectue que la sauvegarde de la géométrie sans le maillage (extension **.GEO**) mais, avec les derniers paramètres utilisés (densification, qualité Jacobien, uniforme, ....).

Le maillage sera sauvegardé dans un fichier possédant l'extension **.CAL** après avoir sélectionné le type de problème à traiter.

Dans le cas du problème traité le choix est **Elasticité/thermique**.

A ce stade le logiciel propose de sauvegarder. Cette proposition de sauvegarde ne concerne que la géométrie (extension de fichier **.GEO**) contour de la pièce et paramètres du maillage. Accepter cette sauvegarde si cela n'a pas déjà été fait. Si cette sauvegarde n'est pas acceptée le logiciel en crée une qui a pour nom **\$\$\$.GEO.** 

Le module **Elasticité/thermique** étant lancé, choisir le type de problème à traiter.

Dans le cas du problème traité notre choix se porte sur **Contraintes planes**.

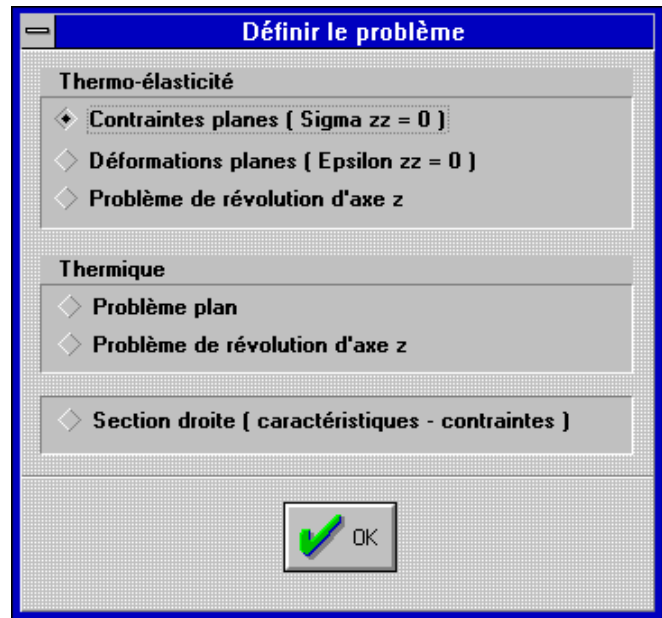

**Figure 4.27** 

Ce choix étant effectué il est alors possible de sauvegarder le maillage qui servira de base à la résolution du problème. le fichier à pour extension **.CAL**.

Menus :

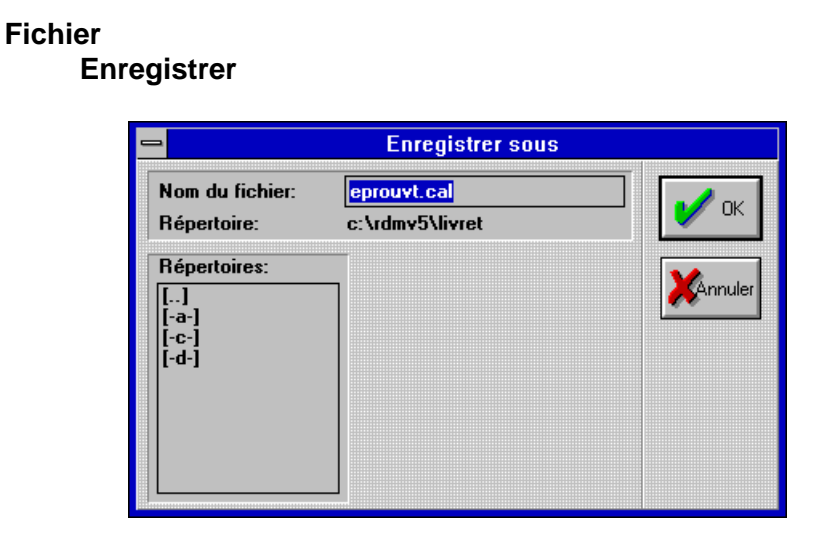

**Figure 4.28** 

### **4.1.2.5 Maillage par blocs**

Le maillage par blocs correspond à une partition prédécoupée en « macro-éléments » destinés à être subdivisés en éléments finis. Ce découpage correspond donc à un prémaillage. La forme de ces éléments doit être simple (triangles ou quadrangles).

La figure 4.29 présente un découpage par blocs pour le problème traité. Ce découpage sera réalisé à partir d'un logiciel de D. A. O. et importé dans le logiciel en utilisant un format d'échange comme expliqué précédemment (voir modélisation de la géométrie).

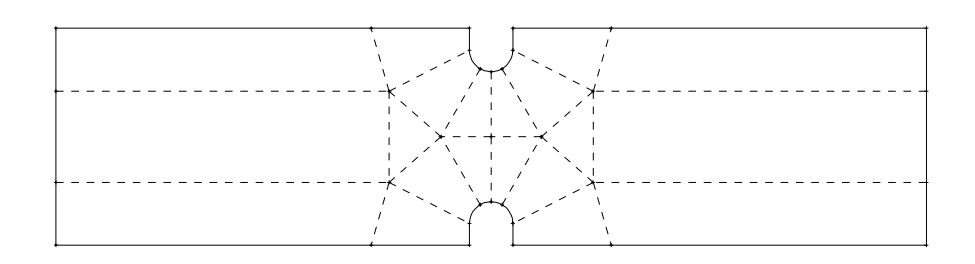

### **Figure 4.29**

L'accès au maillage par blocs en sélectionnant le menu déroulant **Outils**

### Pointer sur **Outils** Glisser sur **Options**

Cette action est suivie de l'ouverture de la fenêtre **Options**

Dans cette fenêtre cocher par pointé sur la zone pour rendre le **mailleur par blocs actif.** 

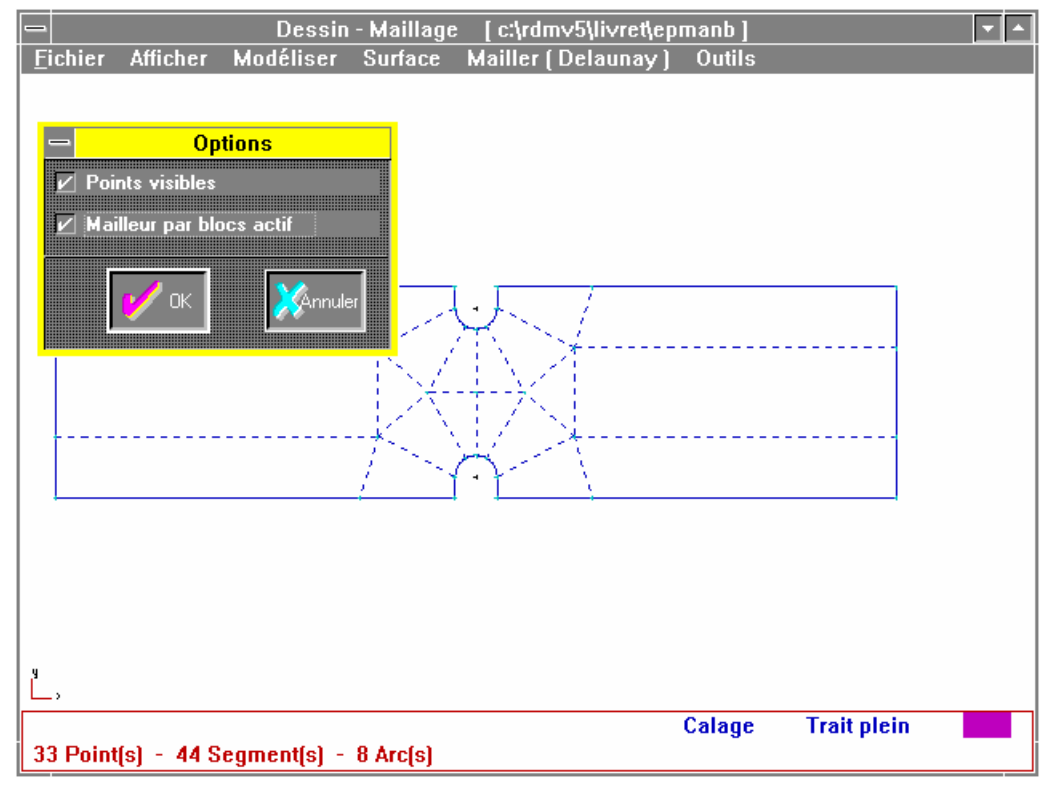

### **Figure 4.30**

Le menu **Mailler par blocs** apparaît et devient actif dans la barre de menu.

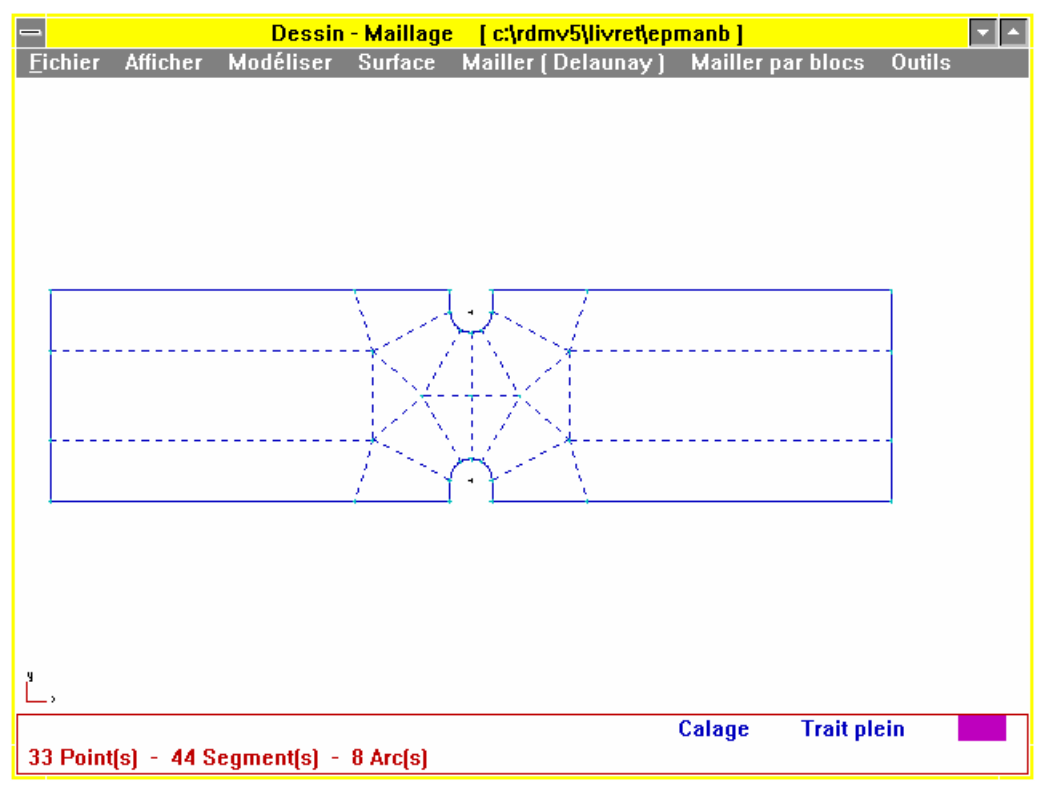

**Figure 4.31** 

Tous les blocs sont discrétisés à un élément. Pour réaliser le maillage il convient de discrétiser les limites de zone.

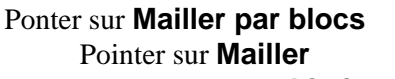

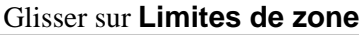

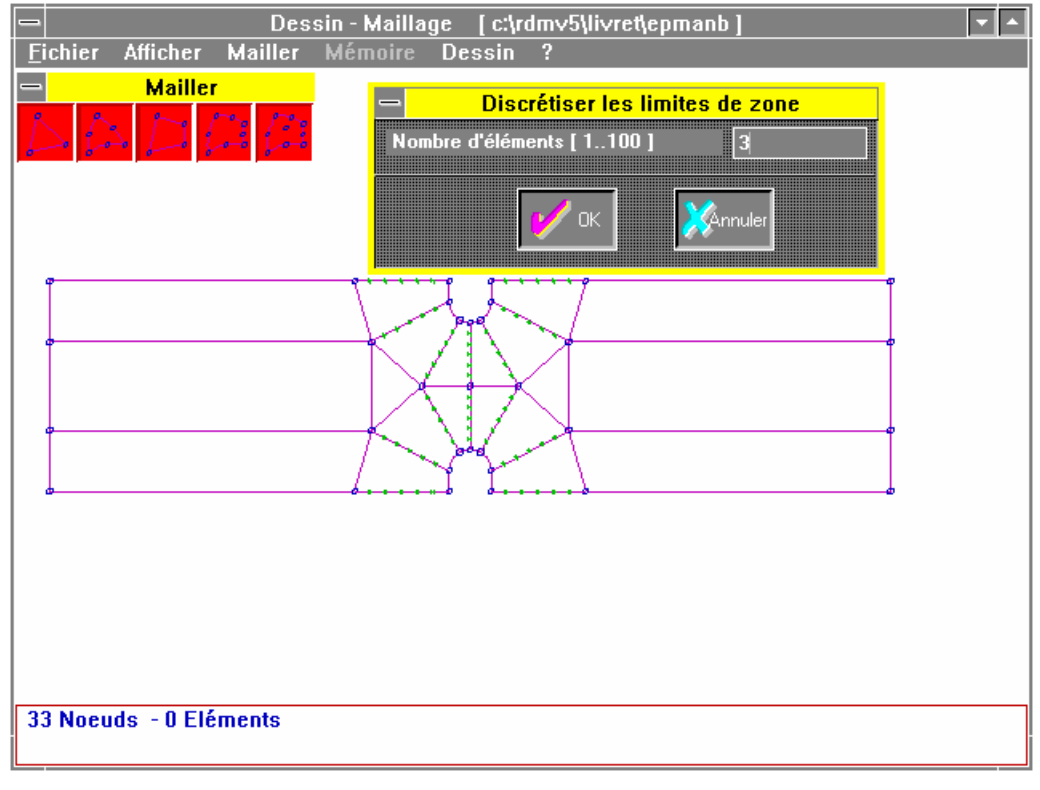

**Figure 4.32** 

Dans ce type de maillage le nombre d'éléments affecte les lignes opposées des différents blocs. Pour des blocs de type quadrangle, deux lignes opposées possèdent le même nombre d'éléments. Toutes les lignes d'un bloc de type triangle possèdent le même nombre d'éléments.

La figure 4.33 représente une discrétisation d'un élément quadrangle. Les éléments adjacents sont affectés par la discrétisation.

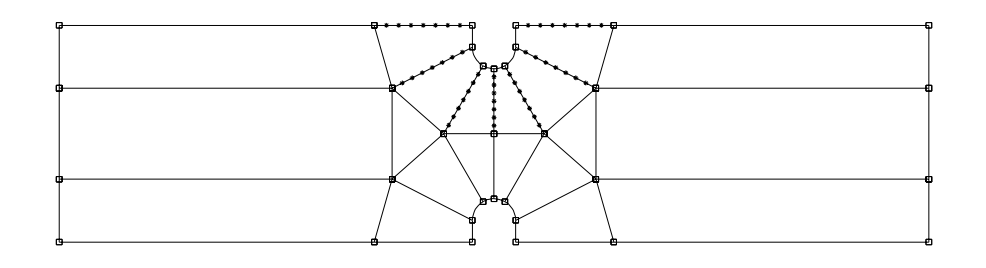

**Figure 4.33** 

La figure 4.34 représente une discrétisation d'un élément triangle. Les éléments adjacents (quadrangles) sont affectés par la discrétisation.

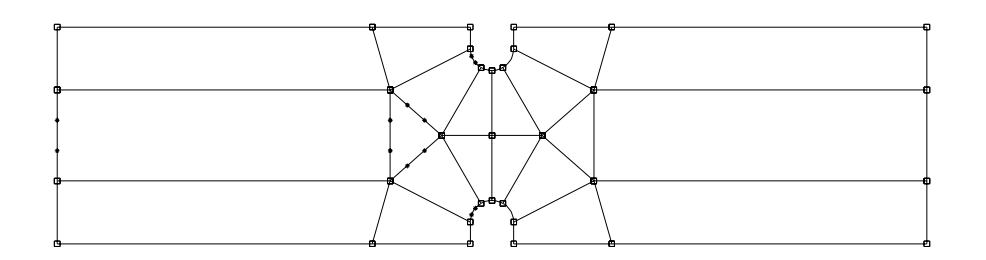

**Figure 4.34** 

La figure 4.35 représente une discrétisation de l'ensemble des zones.

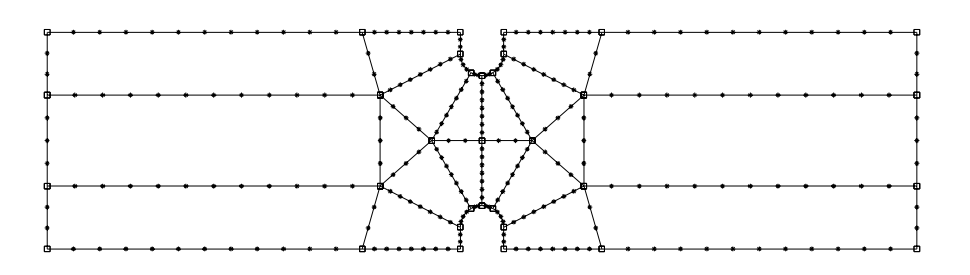

**Figure 4.35** 

Le maillage par blocs offre une palette plus grande quand au choix des éléments de maillage. Des éléments quadrangles à quatre, huit ou neuf noeuds sont disponibles.

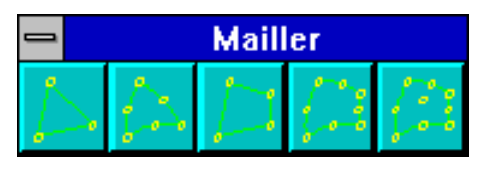

**Figure 4.36** 

Le modèle suivant est maillé avec un élément quadrangle à huit noeuds.

Il possède **1885 noeuds** et **592 éléments**

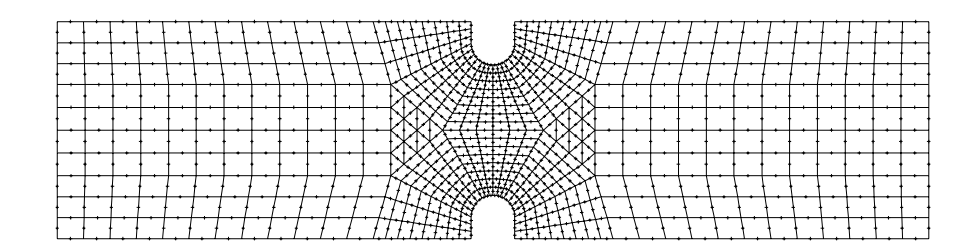

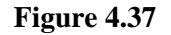

La sauvegarde est effectuée suivant la même démarche que précédemment.

### **Remarque :**

Ce type de maillage est souvent difficile à réaliser. Le prémaillage étant une étape délicate. La qualité des maillage obtenus est généralement moins bonne qu'avec le mailleur automatique. Cependant dans certains cas précis où les éléments quadrangles sont utilisés il est nécessaire d'y avoir recours.

## **4.2 Sauvegardes des études.**

Une étude sera définie à l'aide de deux fichiers.

Un fichier possédant l'extension **.GEO**, contenant la définition géométrique de la structure ainsi que les paramètres du maillage en cours lors de la dernière sauvegarde.

Un fichier possédant l'extension **.CAL**, contenant la définition géométrique du modèle maillé ainsi que l'ensemble de toutes les données mécaniques de l'étude.

Ces données mécaniques sont :

Le type du problème Les matériaux Les liaisons avec le milieu extérieur Les cas de charges Etc..

C'est le fichier avec l'extension **.CAL** qui servira aux différents calculs.

Une étude étant créée, fichier .CAL, il est IMPOSSIBLE de modifier la géométrie du maillage sur ce fichier. Pour une autre géométrie du maillage, il faut faire appel au fichier .GEO et générer un nouveau maillage et, par la suite une nouvelle étude.

Pour de la géométrie : EPROUVT.GEO

l'exemple qui illustre ce chapitre, les fichier ont pour nom :

Définition des études :

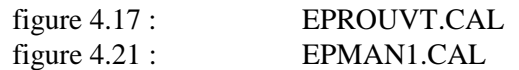

Il est ainsi possible de créer autant d'études que l'on souhaite.

### **4.2.1 Modélisation mécanique**

### **4.2.1.1 Définition des épaisseurs**

La définition des épaisseurs est obtenue à partir des menus :

### **Modéliser Epaisseurs**

Une fenêtre permet d'affecter des couleurs à des zones d'épaisseur différente, préalablement définies dans la modélisation géométrique. Ces zones d'épaisseur différentes sont ici appelées **« groupe ».**

Pour attribuer une couleur :

Pointer sur la palette la couleur choisie. Cette couleur devient couleur courante.

Attribuer la couleur à un **Elément**, un **Groupe**, tout le **Domaine** en pointant un élément de la géométrie après avoir sélectionné la commande **Elément**, **Groupe**, **Domaine**.

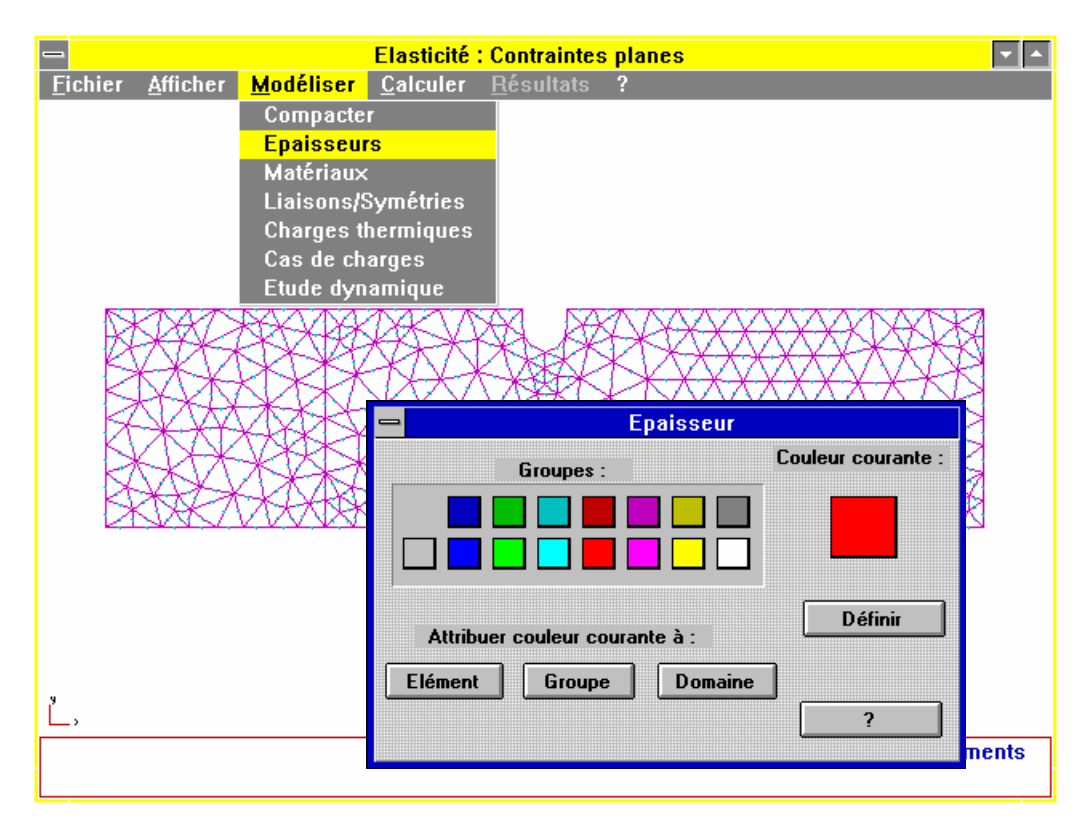

**Figure 4.38** 

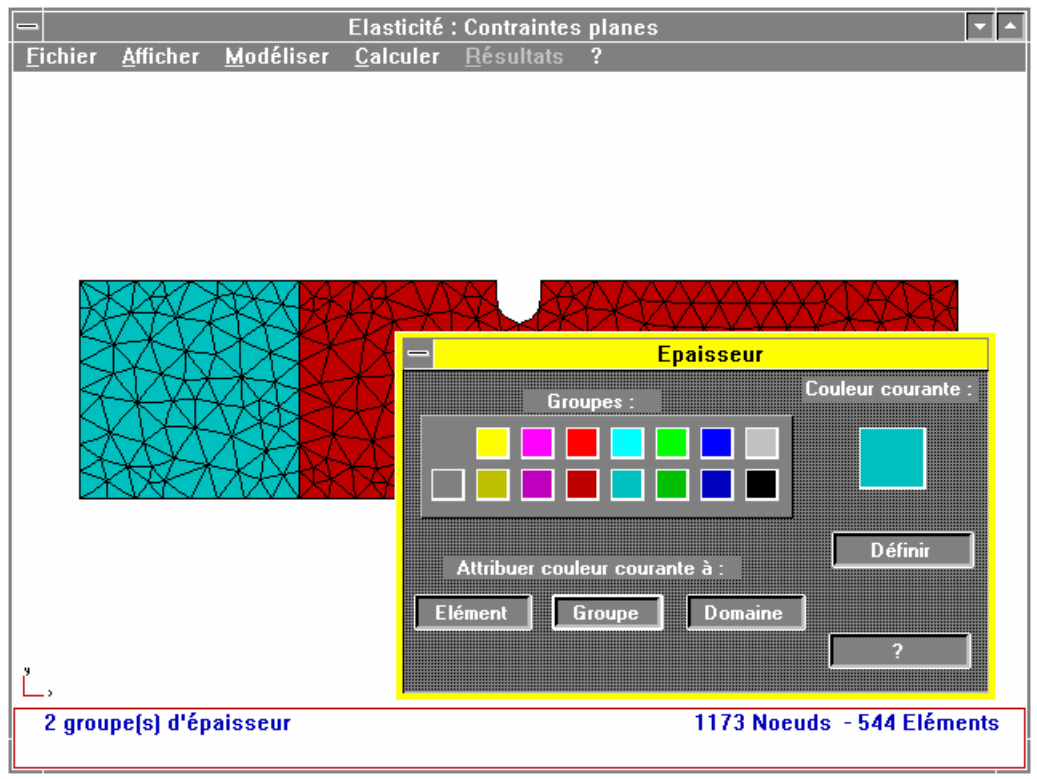

**Figure 4.39** 

La figure 4.39 montre le résultat pour les deux zones de l'éprouvette.

Pour définir l'épaisseur de la zone :

### Pointer sur le bouton **Définir**

Pointer un élément du groupe dans la fenêtre graphique, la fenêtre suivante est ouverte, renseigner le champ **Epaisseur**.

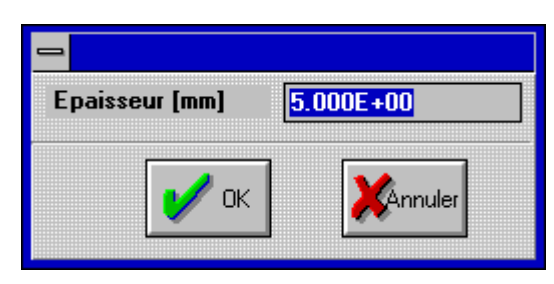

### **Figure 4.40**

Il est possible de traiter des études comportant au maximum 15 épaisseurs différentes.

Dans notre problème les deux zones auront la même épaisseur de 5 mm.

### **4.2.1.2 Définition des matériaux**

La démarche est identique à la définition des épaisseurs.

La définition des matériaux est obtenue à partir des menus :

### **Modéliser Matériaux**

Une fenêtre permet d'affecter des couleurs à des zones de matériaux différents, préalablement définies dans la modélisation géométrique. Ces zones de matériaux différents sont ici appelées **« groupe ».**

Pour attribuer une couleur :

Pointer sur la palette la couleur choisie. Cette couleur devient couleur courante.

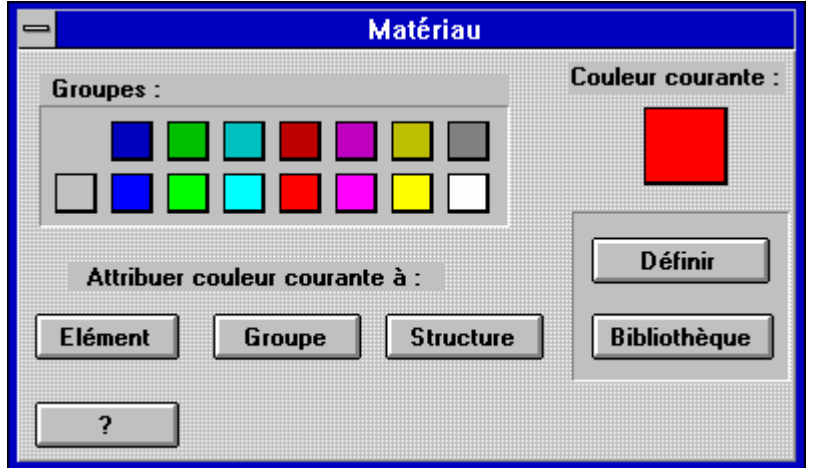

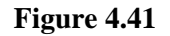

Pour définir le matériau de la zone, pointer sur le bouton **Définir**

Pointer un élément du groupe dans la fenêtre graphique, la fenêtre figure 4.42 est ouverte, renseigner les différents champs caractéristiques du matériau. Les études traitées peuvent comporter **15 matériaux différents**.

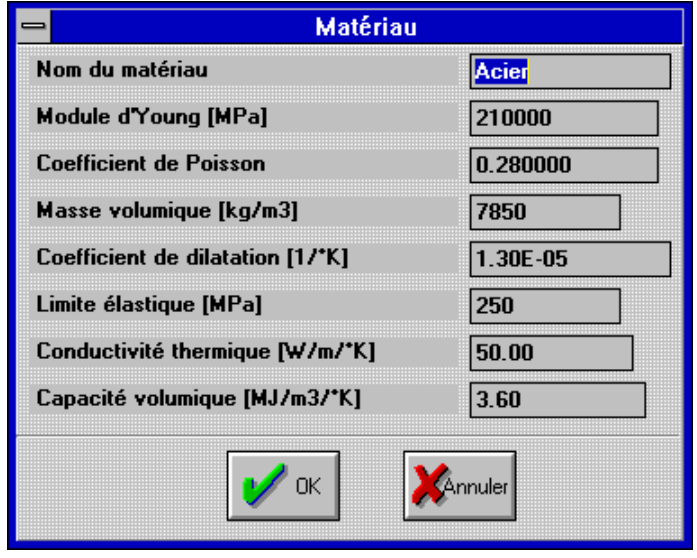

**Figure 4.42** 

Les zones matériaux sont indépendantes des zones épaisseurs. Le découpage géométrique doit tenir compte de ce paramètre.

Le bouton **Bibliothèque** permet de sélectionner un matériau défini dans une base de données contenue dans le fichier **MATERIAU.DAT**

Le choix du matériau pour l'éprouvette est un alliage d'aluminium **A-U4G** 

|                   | Référence : BARRAU et LAROZE - Mécanique des structures ( tome 1 )<br>Young | Nu   |       |                 | Masse SigE Dilatat. Conduct. Capacité |          |         |  |
|-------------------|-----------------------------------------------------------------------------|------|-------|-----------------|---------------------------------------|----------|---------|--|
| Nom               |                                                                             |      |       |                 |                                       |          |         |  |
|                   |                                                                             |      |       |                 |                                       |          |         |  |
|                   |                                                                             |      | vol.  |                 |                                       | vol.     | vol.    |  |
|                   | MPa                                                                         |      | Kq/m3 | MP <sub>a</sub> | 1/°C                                  | $W/m$ °C | MJ/m3°C |  |
| Fer               | 210000                                                                      | 0.28 | 7850  | 200             | $12.5E-6$                             | 71.10    | 3.65    |  |
| Roier 45 SCD 6    | 220000                                                                      | 0.28 | 7850  | 1450            | $13.0E-6$                             | 50.00    | 3.58    |  |
| <b>Rcier Inox</b> | 203000                                                                      | 0.29 | 7850  | 200             | $15.0E-6$                             | 35.00    | 3.74    |  |
| Fonte             | 100000                                                                      | 0.29 | 7100  | 200             | $11.0E-6$                             | 58.00    | 3.83    |  |
| Titane            | 110000                                                                      | 0.33 | 4500  | 260             | $8.5E-6$                              | $-16.70$ | 2.35    |  |
| TA <sub>6</sub> V | 105000                                                                      | 0.34 | 4400  | 870             | $8.0E-6$                              | 7.20     | 2.30    |  |
| Aluminium         | 67500                                                                       | 0.34 | 2700  | 30              | $24.0E-6$                             | 209.00   | 2.39    |  |
| AU 4 G            | 74000                                                                       | 0.33 | 2800  | 240             | $22.6E-6$                             | 159.00   | 2.69    |  |
| <b>AU 2 GN</b>    | 73000                                                                       | 0.34 | 2750  | 400             | $22.0E-6$                             | 159.00   | 2.64    |  |

**Figure 4.43** 

La vérification des données Epaisseur et Matériau pour une zone ou un élément donné est obtenue en pointant un élément de la zone (ou l'élément considéré) avec le bouton droit de la souris. Les renseignements apparaissent dans une fenêtre indiquant les caractéristiques mécaniques ainsi que la numérotation des noeuds.

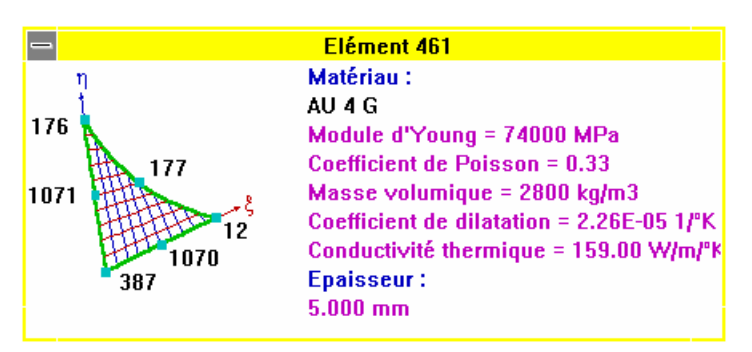

**Figure 4.44** 

### **4.2.1.3 Définition des liaisons**

La définition des liaisons est obtenue à partir des menus :

### **Modéliser Liaisons/Symétrie**

Une fenêtre d'icônes indiquant les différents types de liaisons disponibles est ouverte.

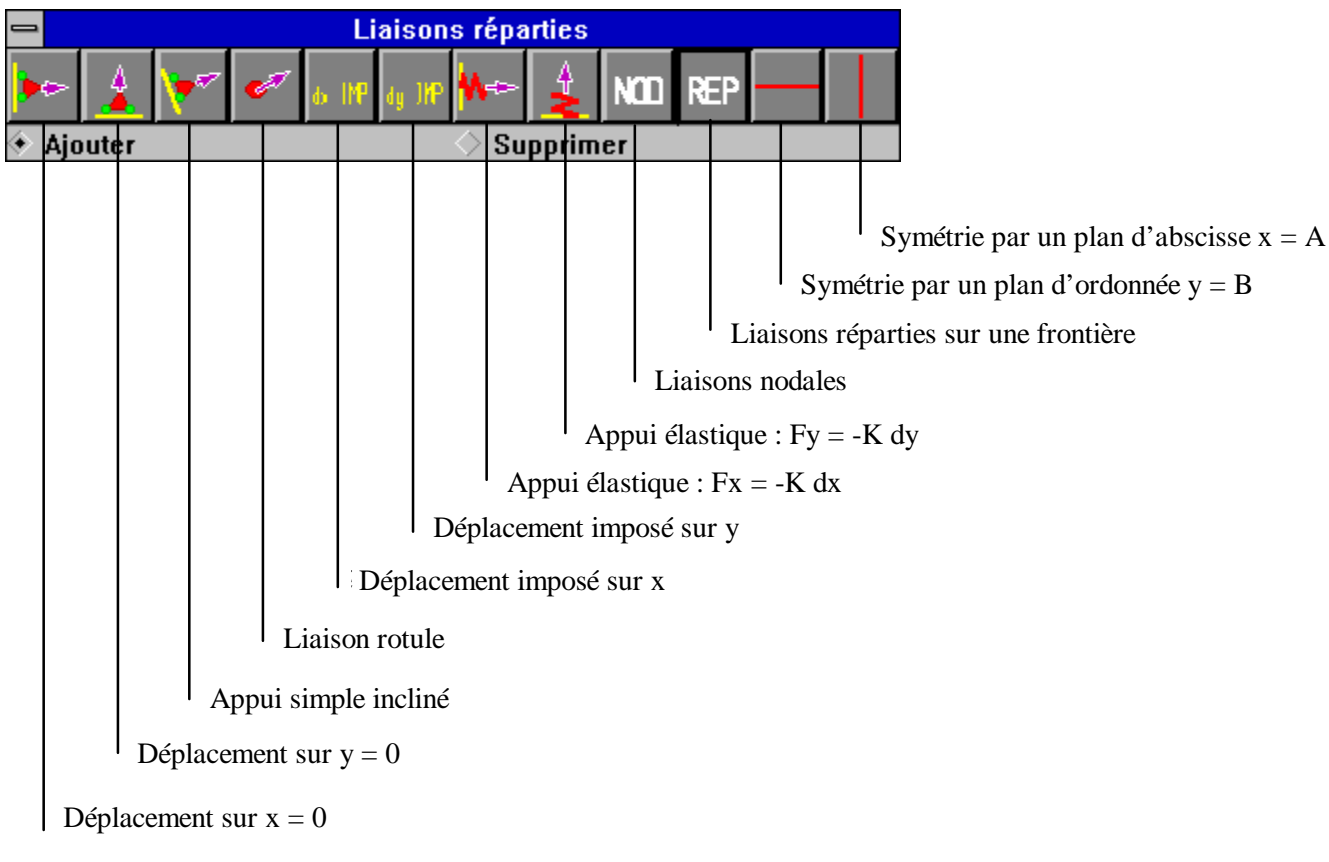

**Figure 4.45** 

Le choix **NOD** (liaisons **NOD**ales) ou **REP** (liaisons **REP**arties sur une ligne frontière) affecte la barre de titre de la fenêtre d'icônes.

La liaison encastrement est obtenue par un ensemble de liaisons rotule  $(dx = 0; dy = 0)$ réparties sur tous les noeuds du bord gauche de l'éprouvette (ligne 1).

Dans la fenêtre d'icônes, pointer sur :

#### **REP Liaison rotule**

### Sélectionner la ligne 1

Les liaisons sont représentées dans la fenêtre graphique. La vérification est obtenue en utilisant le bouton droit de la souris par pointé sur un noeud lié.

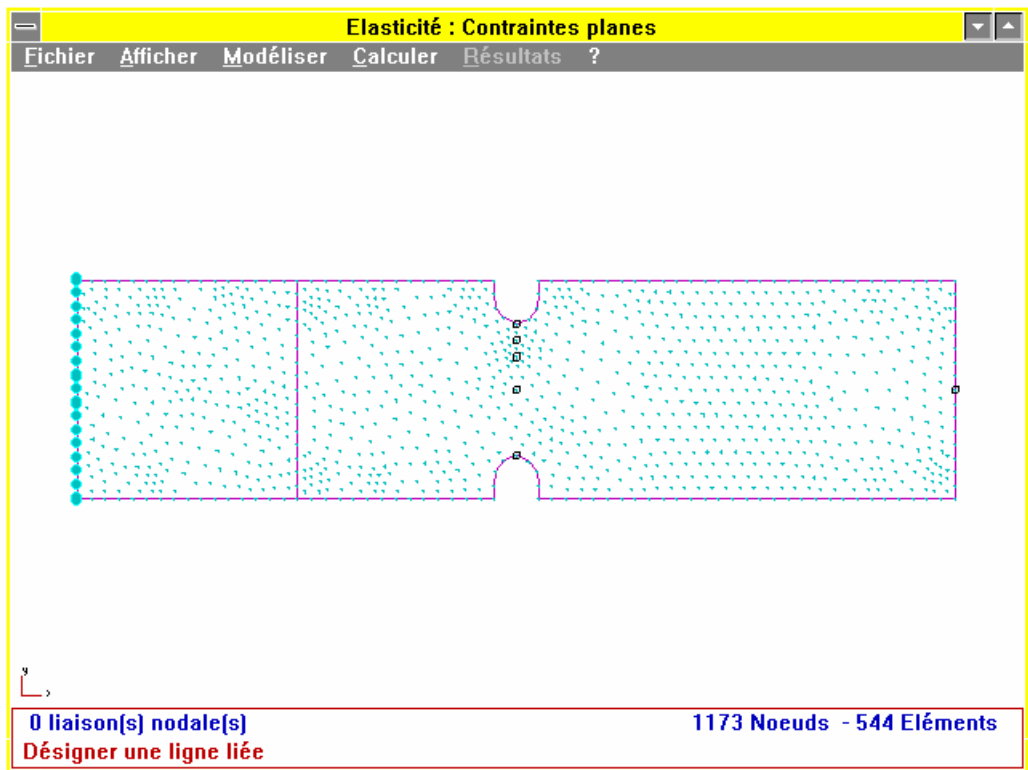

**Figure 4.46** 

### **4.2.1.4 Définition des cas de charges**

La définition des cas de charge est obtenue à partir des menus :

### **Modéliser Cas de charges**

Une fenêtre d'icônes indiquant les différents chargements disponibles est ouverte.

Il est possible de créer 15 cas de charges différents de 300 charges chacun pour un problème donné.

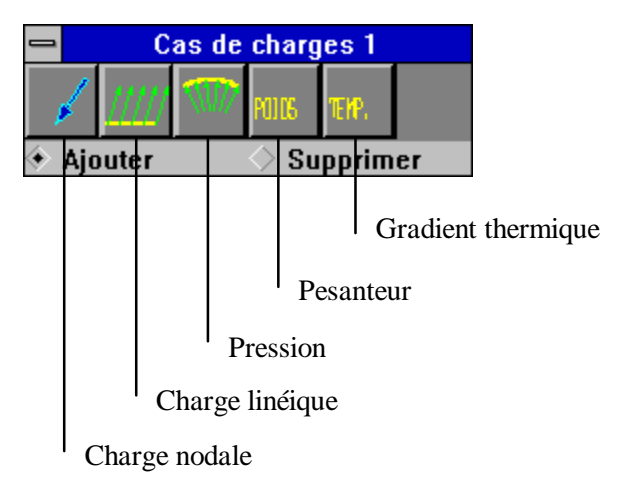

**Figure 4.47** 

Le chargement numéro 1 (éprouvette en traction) est constitué d'une charge répartie de 60 N/mm suivant l'axe x.

Sélectionner l'icône **Charge linéique** Renseigner la boite de dialogue.

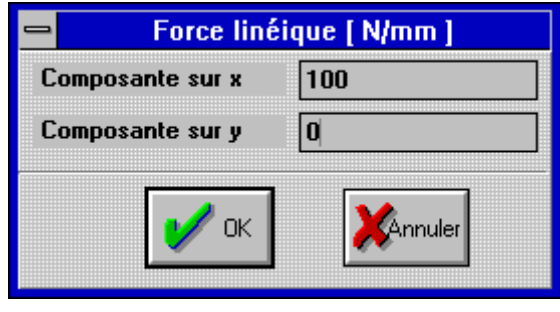

**Figure 4.48** 

Sélectionner les 2 lignes frontière supportant ce chargement sur le bord droit de l'éprouvette (lignes 2 et 3).

Le chargement est alors représenté dans la fenêtre graphique.

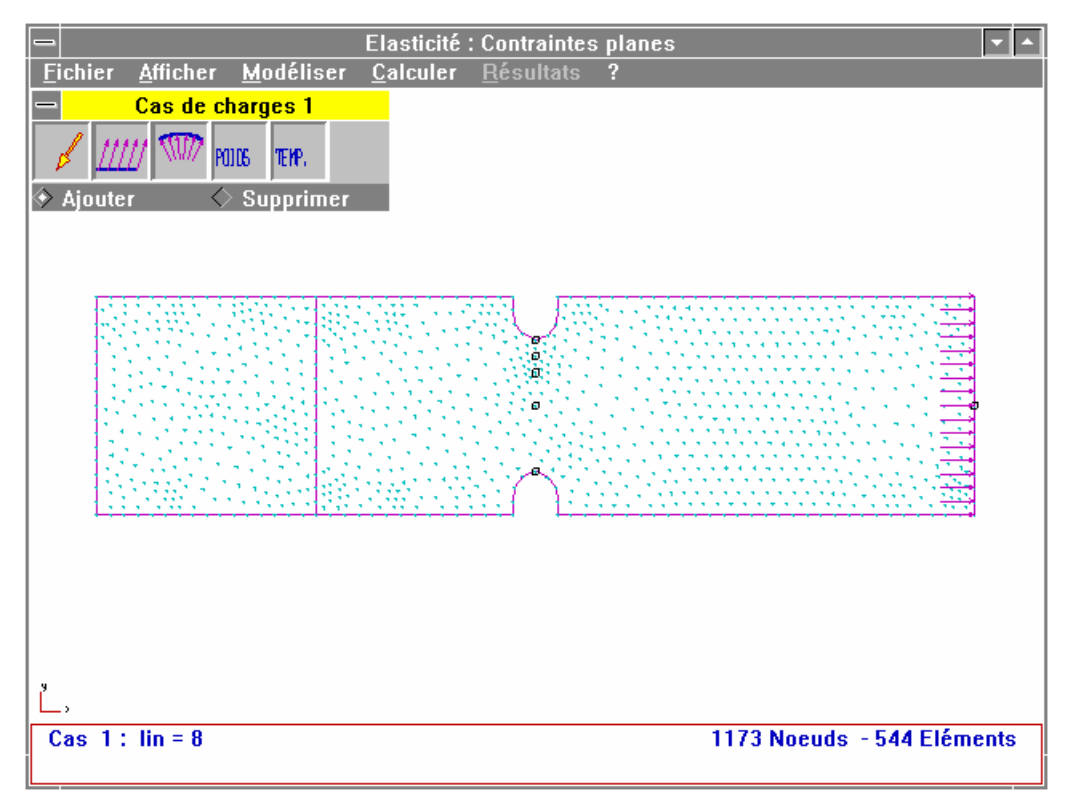

**Figure 4.49** 

Un deuxième cas de charge correspondant à un couple appliqué sur l'extrémité droite de l'éprouvette est entré (éprouvette en flexion) en suivant la procédure suivante :

### **Modéliser Ajouter un cas de charge**

Sélectionner l'icône charge répartie  $Fx = 100 N/mm$ ;  $Fy = 0 N/mm$ 

Sélectionner la ligne 2 (bord droit de l'éprouvette situé au dessus de l'axe de symétrie de direction x)

> Action sur le bouton droit de la souris (arrêt de la modalité sur la valeur de la charge). La fenêtre d'icônes revient en premier plan.

Sélectionner l'icône charge répartie

 $Fx = -100 N/mm$ ;  $Fy = 0 N/mm$ 

Sélectionner la ligne 3 (bord droit de l'éprouvette situé au dessous de l'axe de symétrie de direction x)

Action sur le bouton droit de la souris (arrêt de la modalité sur la valeur de la charge). La fenêtre d'icônes revient en premier plan.

Action sur le bouton droit de la souris (arrêt de la modalité sur le cas de charge).

Le résultat apparaît dans la fenêtre graphique

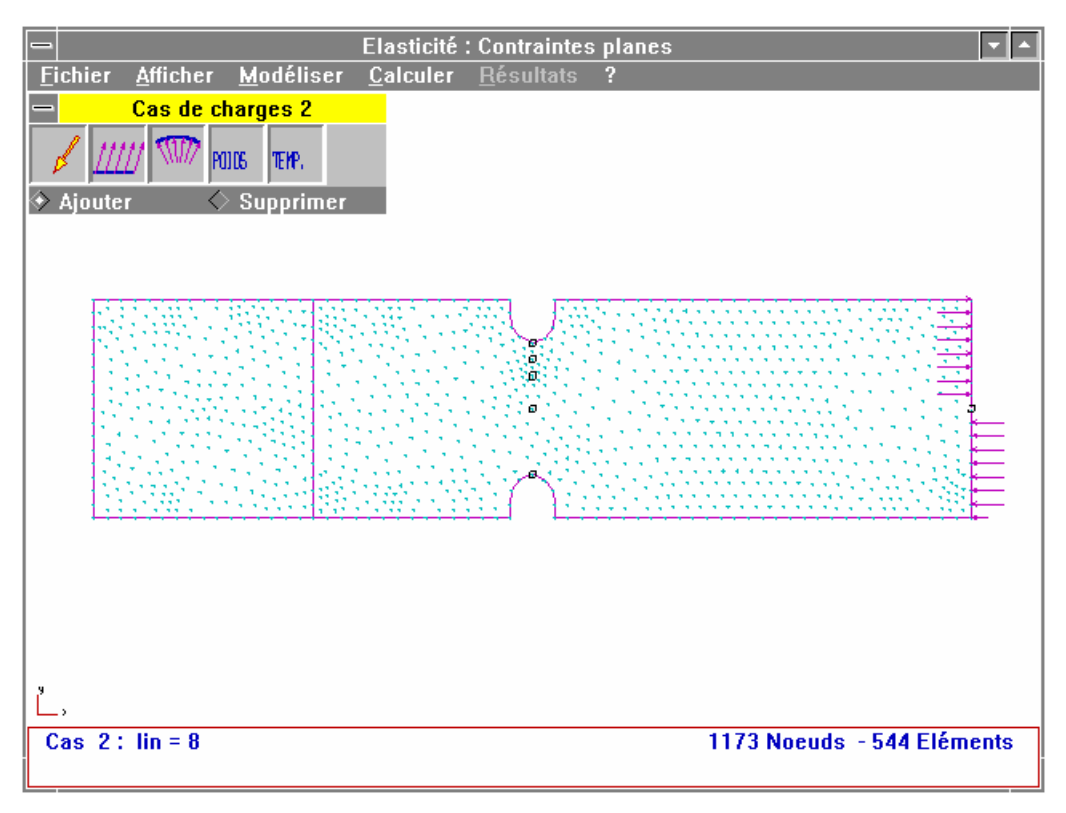

**Figure 4.50** 

L'utilisation du bouton droit de la souris permet de vérifier les valeurs de chargement en sélectionnant la frontière (ou le noeud) sur laquelle est représenté ce chargement.

### **4.2.1.5 Définition du modèle d'étude dynamique**

Cette définition est obtenue à partir des menus

### **Modéliser Etude dynamique**

Une fenêtre permettant d'indiquer les paramètres du calcul dynamique est ouverte.

Les paramètres à renseigner sont :

**Nombre de fréquences** (20 modes propres maximum) **Précision** du calcul. Le logiciel arrête le calcul itératif sur la fréquence lorsque la valeur indiquée est atteinte. **Calcul des énergies élémentaires**. **Méthode** de calcul souhaitée.

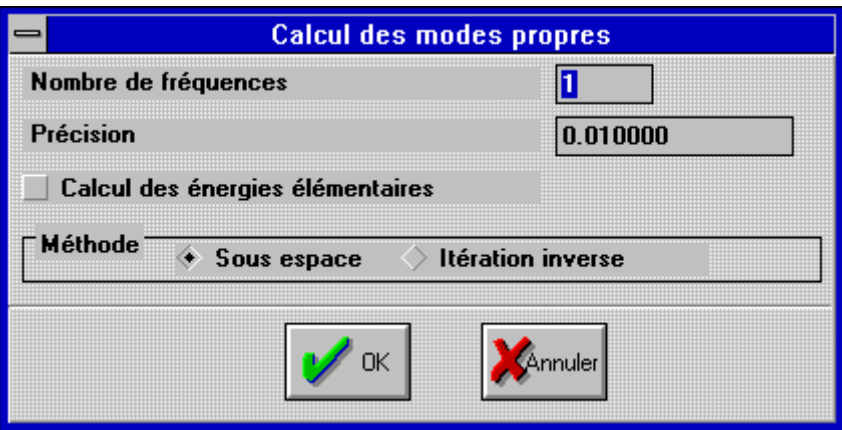

**Figure 4.51** 

La méthode **Itération sur sous espace** permet de calculer les **n** plus petites valeurs propres d'un système de grande dimension.

La méthode **Itération inverse** est bien adaptée au calcul de la plus petite valeur propre.

La modélisation du problème étant terminée, la phase de calcul peut démarrer.

Avant de lancer le calcul, il est sage de sauvegarder les données du problème en utilisant les menus :

### **Fichier Enregistrer**

Le fichier possède l'extension .CAL

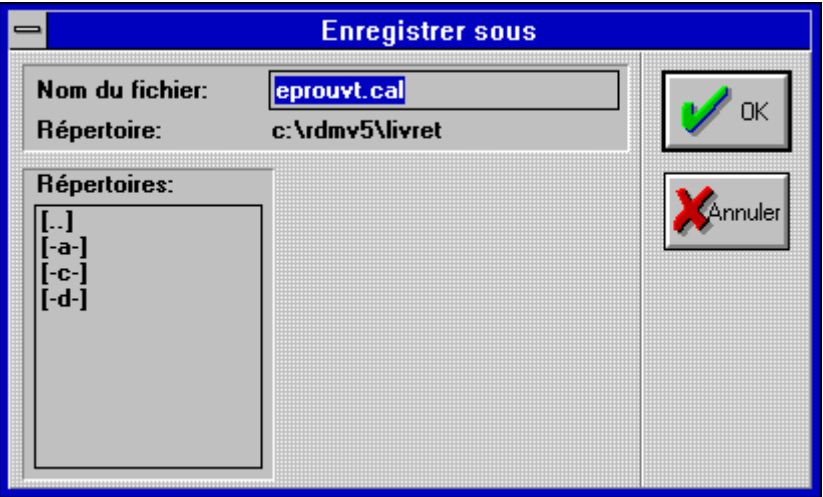

**Figure 4.52** 

## **4.3 Calculs**

Cette phase est automatique et ne demande aucune action particulière à l'opérateur.

### **4.3.1 Calcul statique**

Le calcul est lancé en utilisant le menu :

### **Calculer Analyse statique**

La fenêtre de calcul affiche un certain nombre d'informations relatives au bon déroulement des opérations. Le logiciel crée un fichier possédant l'extension .RES du déroulement de la phase de calcul. Pour notre calcul, cela donne le fichier suivant :

```
+-------------------+
| Thermo-élasticité |
+-------------------+
Nom du projet : c:\rdmv5\livret\eprouvt
Date : 22 Décembre 1996
Début du calcul - Heure : 15/28/27
 +------------+
| Assemblage |
+------------+
2312 inconnues
Mémorisation "Profil" : 138392 réels en 20 bloc(s) de 54 Ko
Table des actions de liaisons
Vecteur force global - Cas 1 2
Matrice de rigidité
Coefficient maximal = 3.25806496314347E+0006
Temps de calcul : = 0 H 0 min 17 s
+-----------------------------------------+
| Factorisation de la matrice de rigidité |
+-----------------------------------------+
pivot minimal = 1.11250918959535E+0003
ddl = 2312
noeud = 171
Temps de calcul : = 0 H 0 min 35 s
  +------------------+
| Analyse statique |
+------------------+
Problème 1 : Cas de charges 1
Déplacements nodaux
Action(s) de liaison
Contraintes
Création du fichier : c:\rdmv5\livret\eprouvt.E1
Problème 2 : Cas de charges 2
Déplacements nodaux
Action(s) de liaison
Contraintes
Création du fichier : c:\rdmv5\livret\eprouvt.E2
```

```
Temps de calcul : = 0 H 0 min 43 s
Fin du calcul
Temps de calcul : = 0 H 1 min 36 s
```
## **4.3.2 Calcul dynamique**

Le calcul est lancé en utilisant le menu :

### **Calculer Analyse dynamique**

La fenêtre de calcul affiche un certain nombre d'informations relatives au bon déroulement des opérations. Le logiciel crée un fichier possédant l'extension .RES du déroulement de la phase de calcul. Pour notre calcul, avec un mode propre, cela donne le fichier suivant :

```
RDM 5.xx Page 91
            +-------------------+
           | Thermo-élasticité |
            +-------------------+
          Nom du projet : c:\rdmv5\livret\eprouvt
          Date : 27 Janvier 1997
          Début du calcul - Heure : 11/27/32
           +------------+
          | Assemblage |
           +------------+
          2312 inconnues
          Mémorisation "Profil" : 138392 réels en 20 bloc(s) de 54 Ko
          Table des actions de liaisons
          Matrice de rigidité
          Coefficient maximal = 3.25806496314347E+0006
          Matrice masse
          Coefficient maximal = 6.31675624043176E-0004
          Temps de calcul : = 0 H 0 min 24 s
           +-----------------------------------------+
          | Factorisation de la matrice de rigidité |
           +-----------------------------------------+
          pivot minimal = 1.11250918959535E+0003
          ddl = 2312
          noeud = 171
          Temps de calcul : = 0 H 0 min 36 s
           +-------------------+
           | Analyse dynamique |
                 +-------------------+
          Résolution du système [k][v]=lamda[m][v]
          Itération sur sous-espace
          Dimension du sous espace = 2
          Itération 1
          Résolution du système [k][v]=lamda[m][v] par la méthode de Jacobi généralisée
```

```
i k[i,i] m[i,i] Valeur propre
1 2.45205990021416E-0008 2.72542481970146E-0012 8996.9824
2 2.78499036938262E-0011 6.05259356245540E-0017 460131.7337
Cycle 1
i k[i,i] m[i,i] Valeur propre
 1 2.39505272473878E-0008 2.72006535359444E-0012 8805.1293
 2 2.78061965299288E-0011 6.03479587046894E-0017 460764.4919
Cycle 2
i k[i,i] m[i,i] Valeur propre
1 2.39505272473878E-0008 2.72006535359444E-0012 8805.1293
 2 2.78061965299288E-0011 6.03479587046894E-0017 460764.4919
Termes non diagonaux maximaux
 k[1,2]= 0.00000000000000E+0000 Facteur de couplage =
0.00000000000000E+0000<br>
m [ 1 , 2 ]
 m[1,2]= 0.00000000000000E+0000 Facteur de couplage =
0.00000000000000E+0000
Convergence en 2 cycles et 2 transformations
Mode Pulsation Fréquence
 1 2967.3438 472.2674
Itération 2
Résolution du système [k][v]=lamda[m][v] par la méthode de Jacobi généralisée
              i k[i,i] m[i,i] Valeur propre
1 5.45738569300535E-0008 6.35546468506303E-0012 8586.9184
2 1.24933425439289E-0009 3.40548615674818E-0015 366859.2961
Cycle 1
i k[i,i] m[i,i] Valeur propre
 1 5.45765193681493E-0008 6.35577835534668E-0012 8586.9136
 2 1.24808811768233E-0009 3.25335122515961E-0015 383631.5329
Cycle 2
i k[i,i] m[i,i] Valeur propre
1 5.45765193681493E-0008 6.35577835534668E-0012 8586.9136
 2 1.24808811768233E-0009 3.25335122515961E-0015 383631.5329
Termes non diagonaux maximaux
 k[1,2]= 0.00000000000000E+0000 Facteur de couplage =
0.000000000000000E+0000<br>m [ 1 , 2 ]
                        m[1,2]= 0.00000000000000E+0000 Facteur de couplage =
0.00000000000000E+0000
Convergence en 2 cycles et 2 transformations
Mode Pulsation Fréquence
 1 2930.3436 466.3787
Erreur maximale = 2.54125970865131E-0002
Itération 3
Résolution du système [k][v]=lamda[m][v] par la méthode de Jacobi généralisée
```

```
RDM 5.xx Page 92
```

```
i k[i,i] m[i,i] Valeur propre
1 5.45343757877119E-0008 6.35111934622840E-0012 8586.5771
2 1.24361069275234E-0009 3.24433237618964E-0015 383317.9060
Cycle 1
i k[i,i] m[i,i] Valeur propre
1 5.45343757877119E-0008 6.35111934622840E-0012 8586.5771
2 1.24361069275234E-0009 3.24433237618964E-0015 383317.9060
Termes non diagonaux maximaux
 k[1,2]= 4.32982845158451E-0015 Facteur de couplage = 5.25766962413037E-
0007
 m[1,2]= 7.34758436783227E-0019 Facteur de couplage = 5.11866579000563E-
0006
Convergence en 1 cycles et 1 transformations
Mode Pulsation Fréquence
 1 2930.2862 466.3695
Erreur maximale = 3.91876099209395E-0005
Convergence en 3 itérations
Temps de calcul : = 0 H 0 min 50 s
Fin du calcul
Temps de calcul : = 0 H 1 min 51 s
```
Si le problème n'est pas complètement défini (absence de liaisons, de chargement, d'épaisseur) un message apparaît, demandant de revoir la modélisation. Le calcul n'est pas lancé.

Un message de type « Pivot négatif ou nul » pendant le calcul, indique que le système possède des mobilités. Les liaisons avec le milieu extérieur sont incomplètement définies ou insuffisantes.

Durant cette phase, il est bon de contrôler la valeur du pivot minimal. Si cette valeur est inférieure à 1, cela peut donner des résultats qui ne sont pas conformes. La méthode de résolution utilisant les pivots de Gauss, les « erreurs » de calcul numérique se trouvent amplifiées. Il faut éventuellement, dans ce cas, revoir le modèle.

Le calcul étant terminé, le menu **Résultat** de la barre de menus déroulants devient actif.

Passer à la phase d'exploitation des résultats en sélectionnant ce menu.

## **4.4 Exploitation des résultats**

## **4.4.1 Résultats du calcul théorique**

Calculs à partir des courbes du CETIM (voir courbes en annexe).

Pour les deux cas de charges, les abaques du CETIM **[2]** donnent les coefficients de concentration des contraintes pour l'accident géométrique.

Les coefficients de formes valent :

$$
\frac{r}{t} = \frac{10}{20} = 0.5
$$
\n
$$
\frac{d}{D} = \frac{60}{100} = 0.6
$$

#### **Cas de charge 1 : traction**

Le coefficient de concentration des contraintes est  $K_t = 2.2$ Contrainte nominale  $\sigma_{\text{nom}}$ *F S*  $\sigma_{\rm nom} = \frac{1}{\sigma}$ . Avec  $F = 6000 \text{ N}$  et  $S = 60 \times 5 = 300 \text{ mm}^2$ .  $\sigma_{\textit{nom}} = 20 MPa$ 

La contrainte réelle est estimée à :

$$
\sigma_{\text{réelle}} = K_{\text{t}} \sigma_{\text{nom}}
$$

$$
\sigma_{\text{réelle}} = 44 MPa
$$

#### **Cas de charge 2 : flexion**

Le coefficient de concentration des contraintes est  $K_t = 2.02$ 

Contrainte nominale  $\sigma_{nom} = \frac{m_{fz}}{I} \times y_{max}$ *nom GZ M*  $\sigma_{nom} = \frac{m_{fz}}{I_{GZ}} \times y_{max}$ . Avec  $M_f = 250000 \text{ Nmm}$ ;  $I_{GZ} = 5 \times 60^3 / 12 = 90000 \text{ mm}^4$ ;  $y_{max} = 30 \text{ mm}$  $\sigma_{\textit{nom}} = 83.4 \, MPa$ 

La contrainte réelle est estimée à :

$$
\sigma_{\text{réelle}} = K_{t} \sigma_{\text{nom}}
$$

$$
\sigma_{\text{réelle}} = 168.4 MPa
$$

### **4.4.2 Résultats donnés par le logiciel**

L'accès aux résultats du calcul s'obtient en utilisant le menu **Résultat** qui, maintenant, est marqué en caractères gras dans la barre de menu.

Pointer sur **Résultats** 

Si l'étude comporte plusieurs cas de charges, ou plusieurs modes dans le cas d'une étude dynamique, une fenêtre s'ouvre proposant de choisir parmi ces différents calculs.

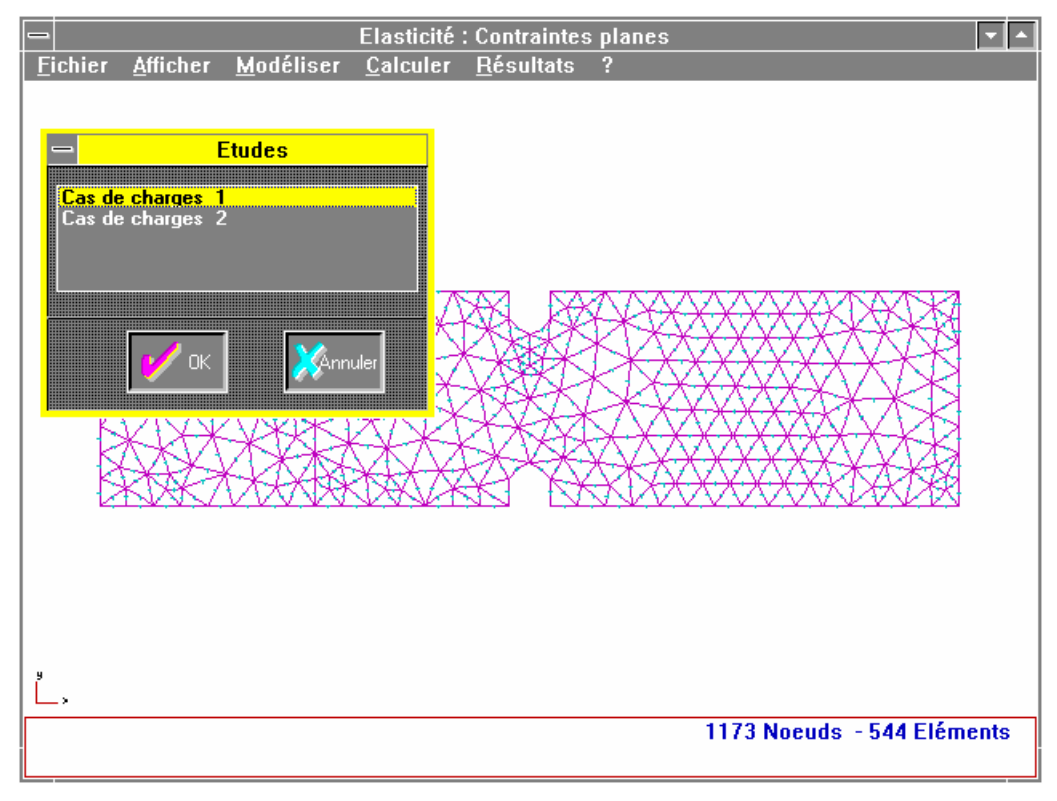

**Figure 4.53** 

Pointer sur le cas choisi

Le tracé de la structure, chargée et déformée, apparaît à l'écran en traits forts. En traits interrompus, il subsiste le tracé de la structure au repos.

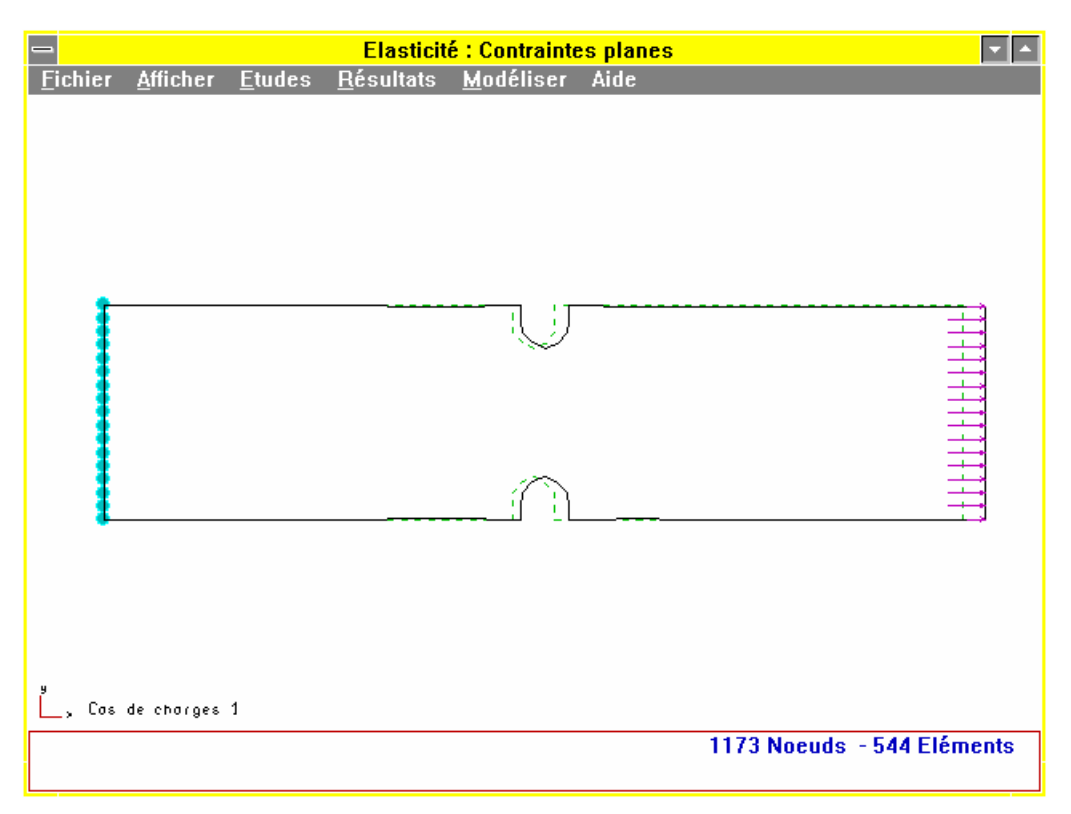

### **Figure 4.54**

L'accès à l'ensemble des résultats qui peuvent être consultés s'obtient en utilisant le nouveau menu déroulant **Résultats.** 

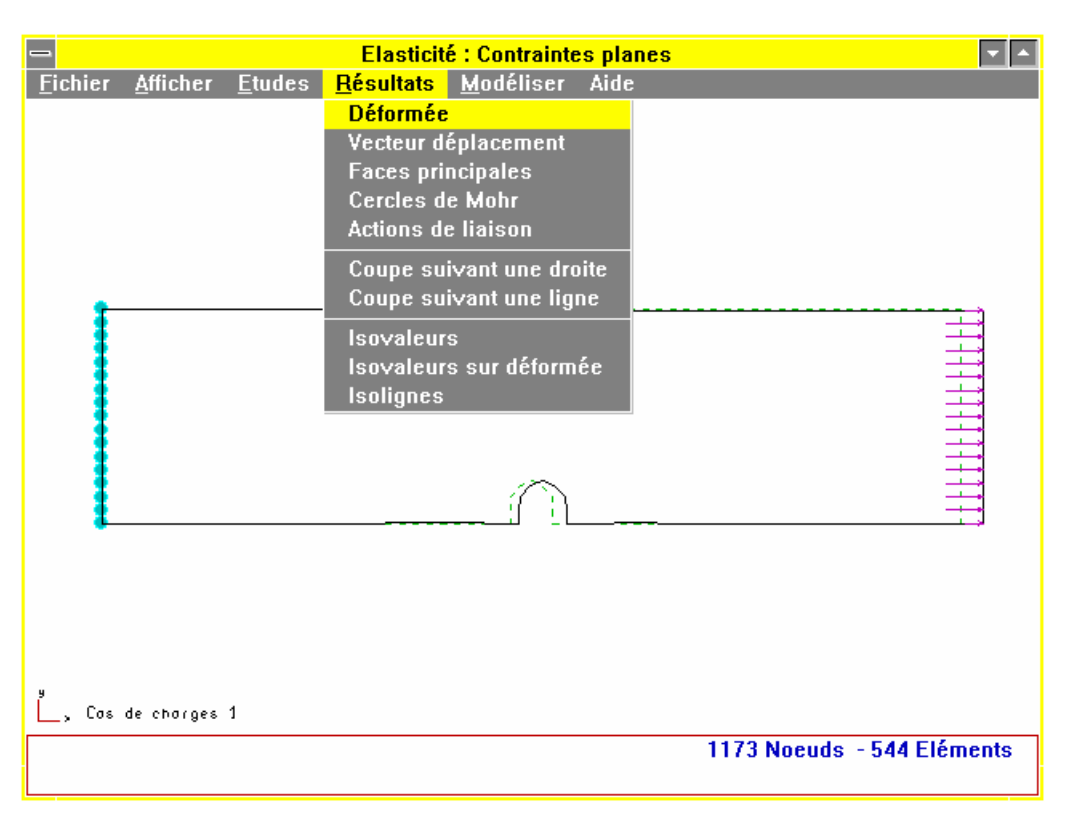

Pointer sur **Résultats** 

**Figure 4.55** 

La fenêtre déroulante ouverte indique les différents types de résultats consultables.

**Déformée** : Visualisée par défaut après avoir sélectionné l'étude à traiter.

**Vecteur déplacement** : Visualise le champ de déplacement aux différents noeuds de la structure

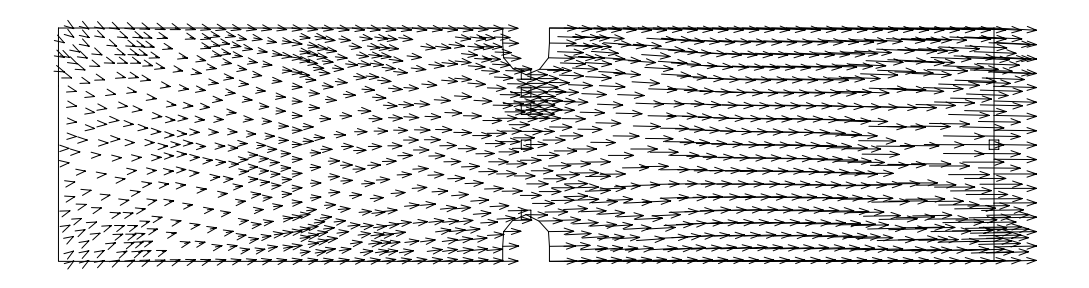

CHAMP DE DEPLACEMENT

### **Figure 4.56**

En pointant avec le bouton droit de la souris sur un noeud de la structure représentée, on accède aux valeurs numériques des déplacements et des contraintes pour ce noeud ainsi que les actions de liaison si elles existent.

| Noeud 12                   |         |                         |                   |  |  |  |  |  |
|----------------------------|---------|-------------------------|-------------------|--|--|--|--|--|
| Déplacements :             |         |                         |                   |  |  |  |  |  |
| $dx = 3.4885E - 02$ mm     |         | $dy = -5.4600E - 05$ mm |                   |  |  |  |  |  |
| Etat de contrainte :       |         |                         |                   |  |  |  |  |  |
|                            | 39.99   | $-0.54$                 |                   |  |  |  |  |  |
| $SIGMA = \square$          | $-0.54$ | 3.43                    | MPa               |  |  |  |  |  |
|                            |         |                         | 0.00 <sub>1</sub> |  |  |  |  |  |
| Von Mises = $38.40$ MPa    |         |                         |                   |  |  |  |  |  |
| $Tresca = 40.00 MPa$       |         |                         |                   |  |  |  |  |  |
| <b>Actions de liaison:</b> |         |                         |                   |  |  |  |  |  |
| Libre                      |         |                         |                   |  |  |  |  |  |

**Figure 4.57** 

**Faces principales** : Visualise les directions principales aux différents noeuds de la structure par des doubles flèches orientées indiquant s'il s'agit de traction ou de compression.

x y

En pointant avec le bouton droit de la souris sur un noeud de la structure représentée, on accède aux valeurs numériques des déplacements et des contraintes pour ce noeud ainsi que les actions de liaison si elles existent.

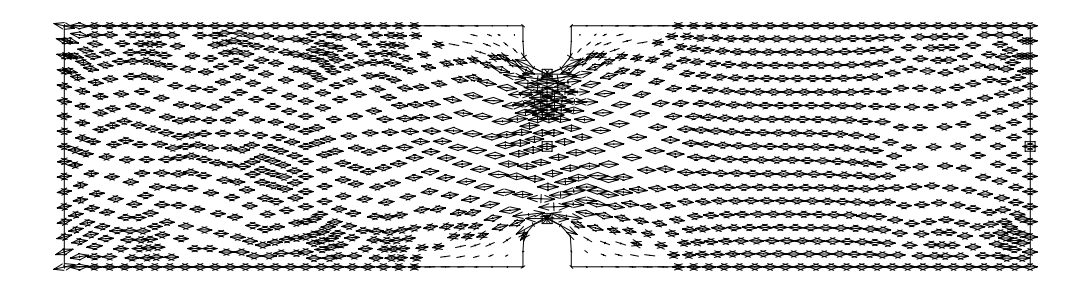

#### **Figure 4.58**

**Cercles de Mohr** : Visualise en un noeud de la structure l'état de contrainte dans le plan de Mohr.

Pointer un noeud de la structure

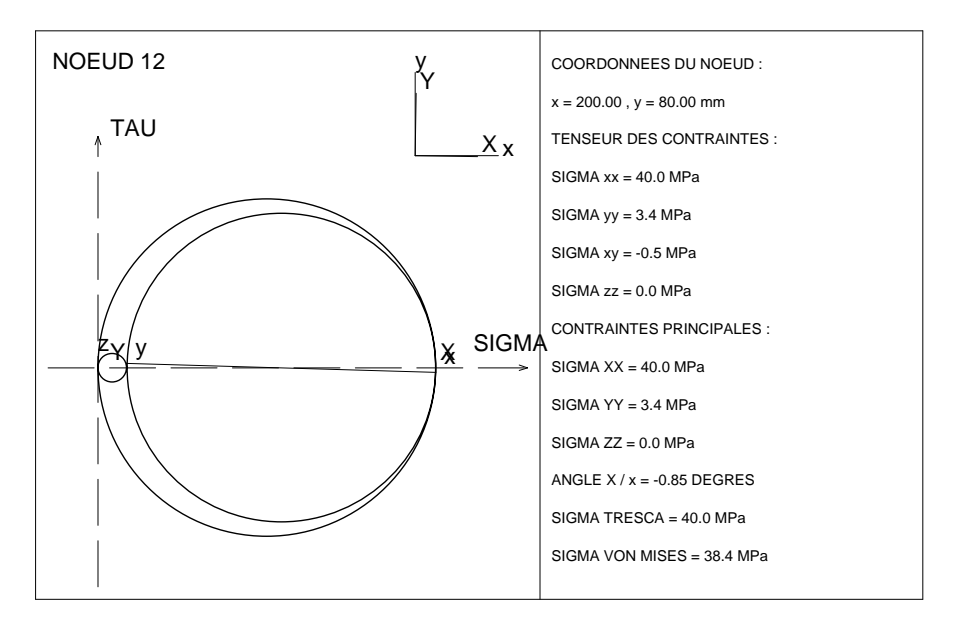

#### **Figure 4.59**

x y

**Actions de liaison** : visualise les actions de liaisons aux noeuds liés et permet d'obtenir la valeur sur un noeud.

Pointer un noeud de la structure

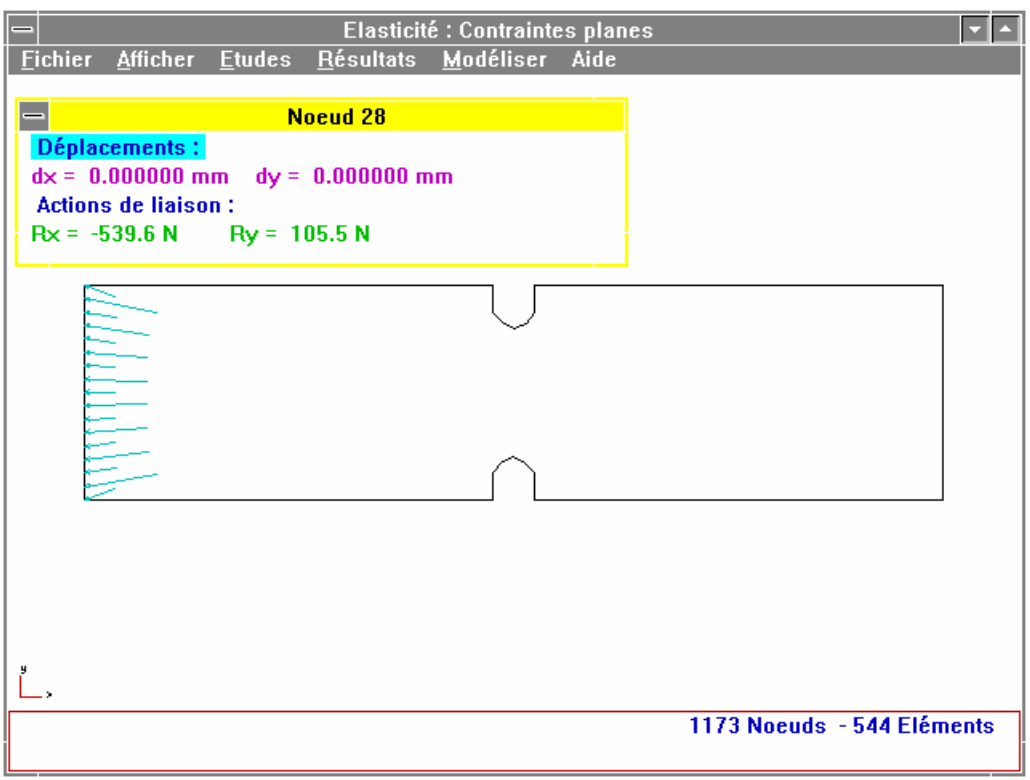

### **Figure 4.60**

**Isovaleurs** : un deuxième sous menu apparaît permettant de choisir d'autres types de résultats. Ils sont ici visualisés sous forme de domaines colorés, 1 couleur = 1 intervalle, pour lesquelles les grandeurs sont sensiblement identiques. Le choix de ce menu donne accès à la sélection de 10 nouvelles grandeurs représentables sous cette forme.

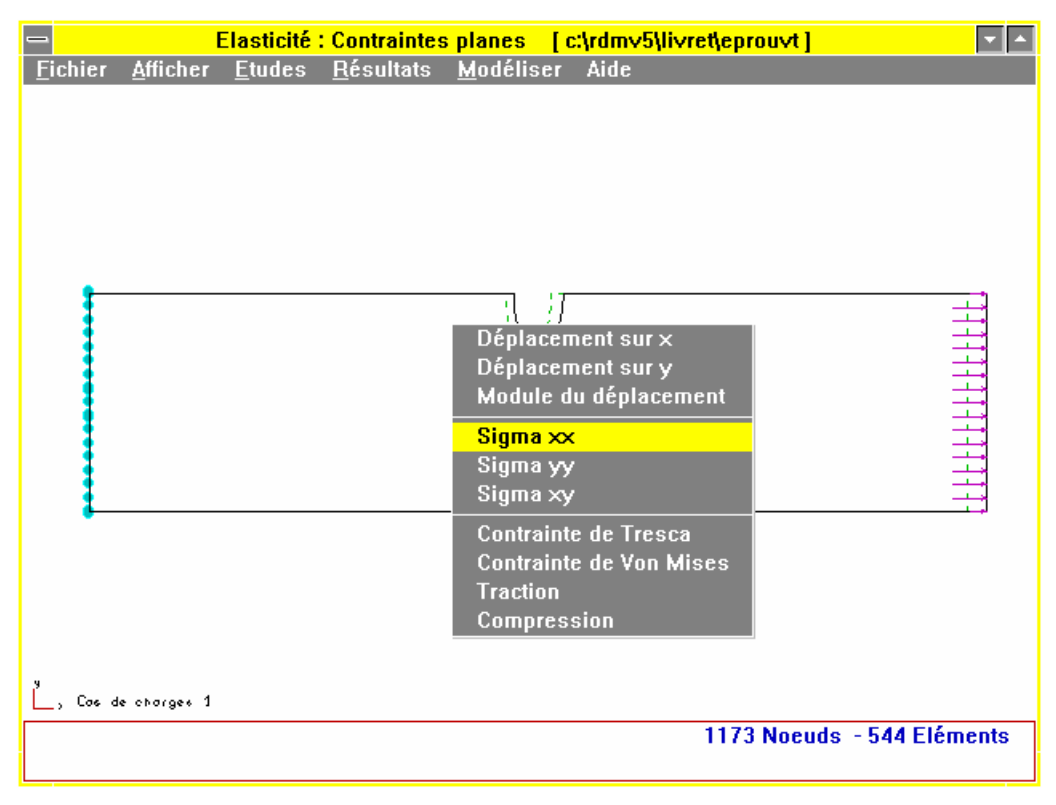

**Figure 4.61** 

Dans la figure 4.62, le choix est porté sur **Sigma xx** afin de pouvoir comparer avec les résultats théoriques précédents.

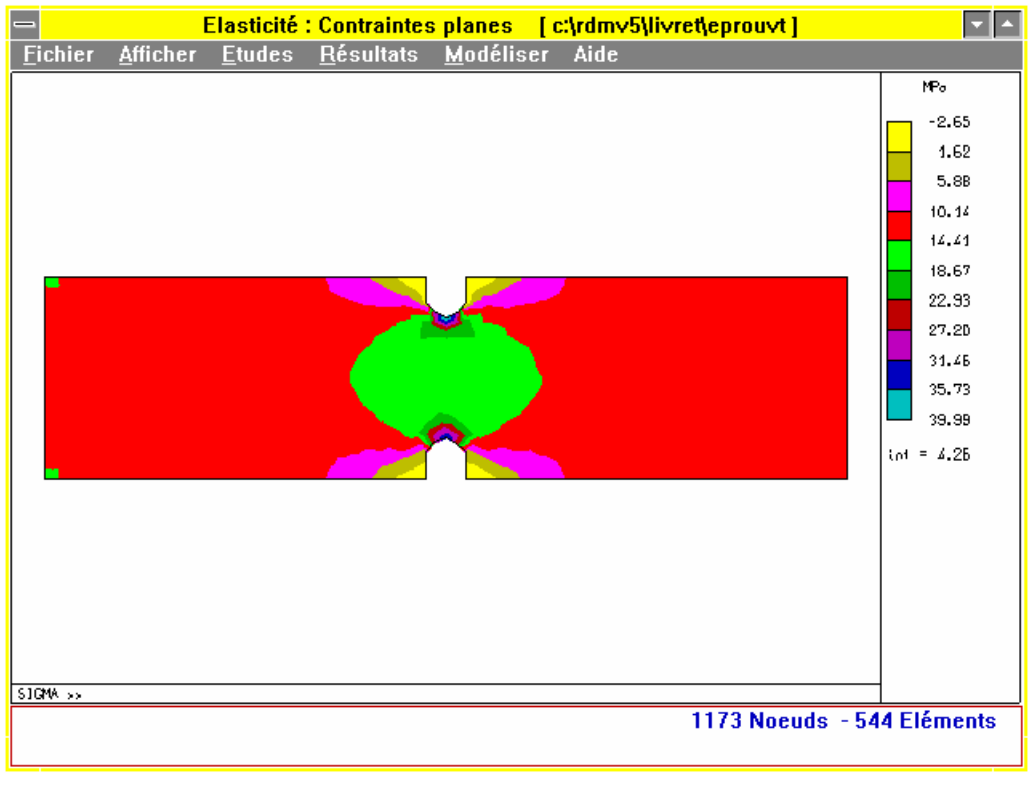

**Figure 4.62** 

La zone de contrainte maximale est située au droit de l'accident de forme, comme le montre le zoom localisé sur cette forme. La valeur maximale est voisine de 40 MPa.

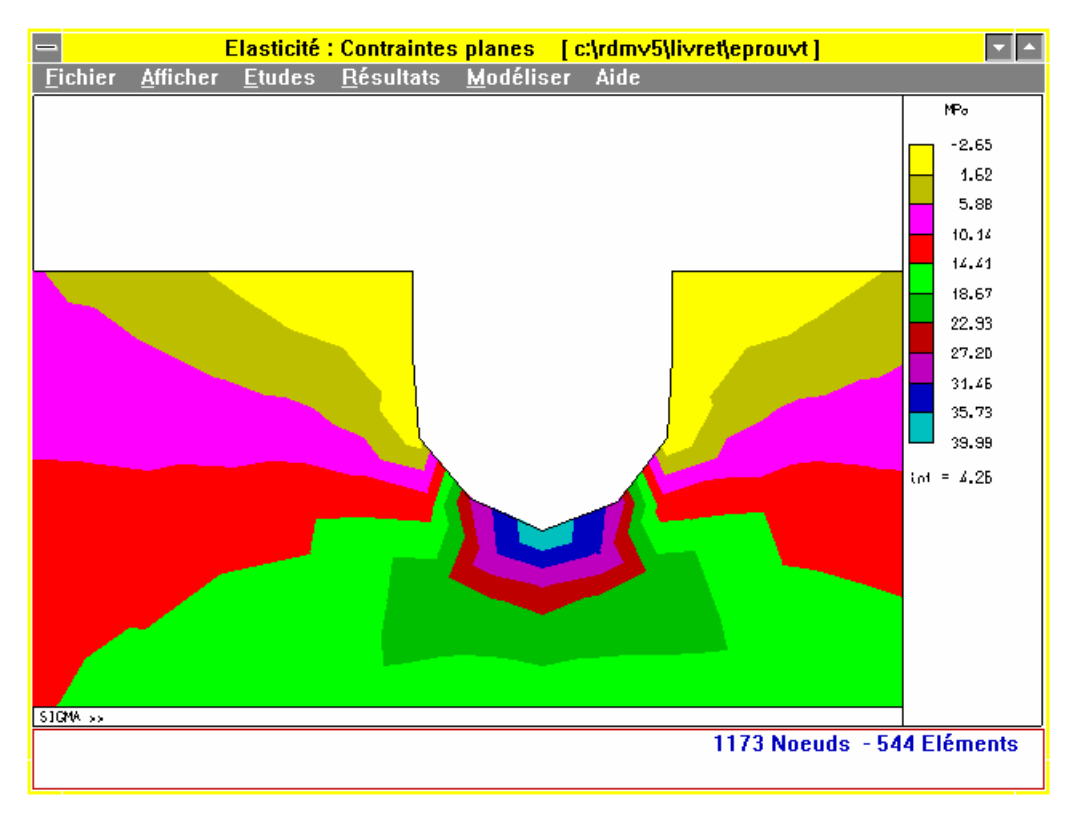

**Figure 4.63** 

Cette valeur nous permet de calculer un coefficient de concentration des contraintes de  $K_t = 2$ inférieur à la valeur théorique calculée précédemment.

Nous avons donc une « erreur relative » de 9 %.

Le sous menu **Traction (Compression)** permet de représenter la contrainte principale maximales positive (négative).

Dans le cas du menu **Traction**, seules les contraintes principales maximales positives sont représentées. Les valeurs négatives sont occultées et mises à zéro. Cette représentation peut être intéressante dans le cas d'études de formes géométriques simples, qui peuvent s'apparenter à des poutres, soumises, à de la traction.

Dans le cas du menu **Compression**, seules les contraintes principales maximales négatives sont représentées. Les valeurs positives sont occultées et mises à zéro.

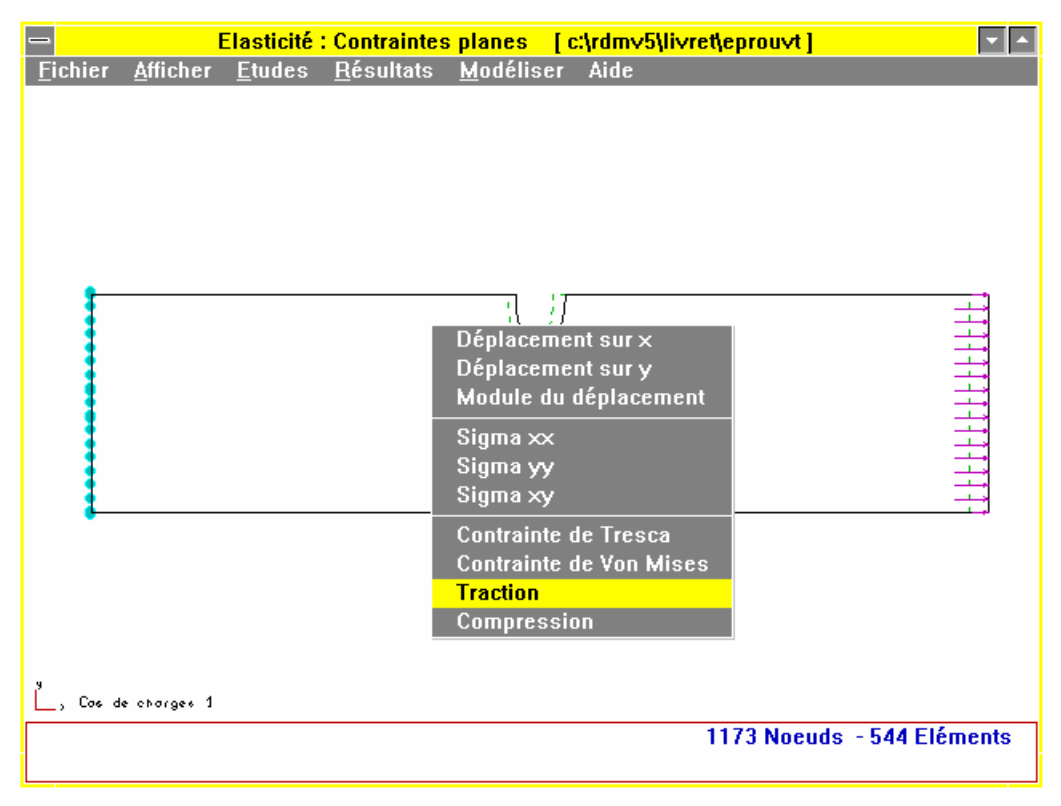

**Figure 4.64** 

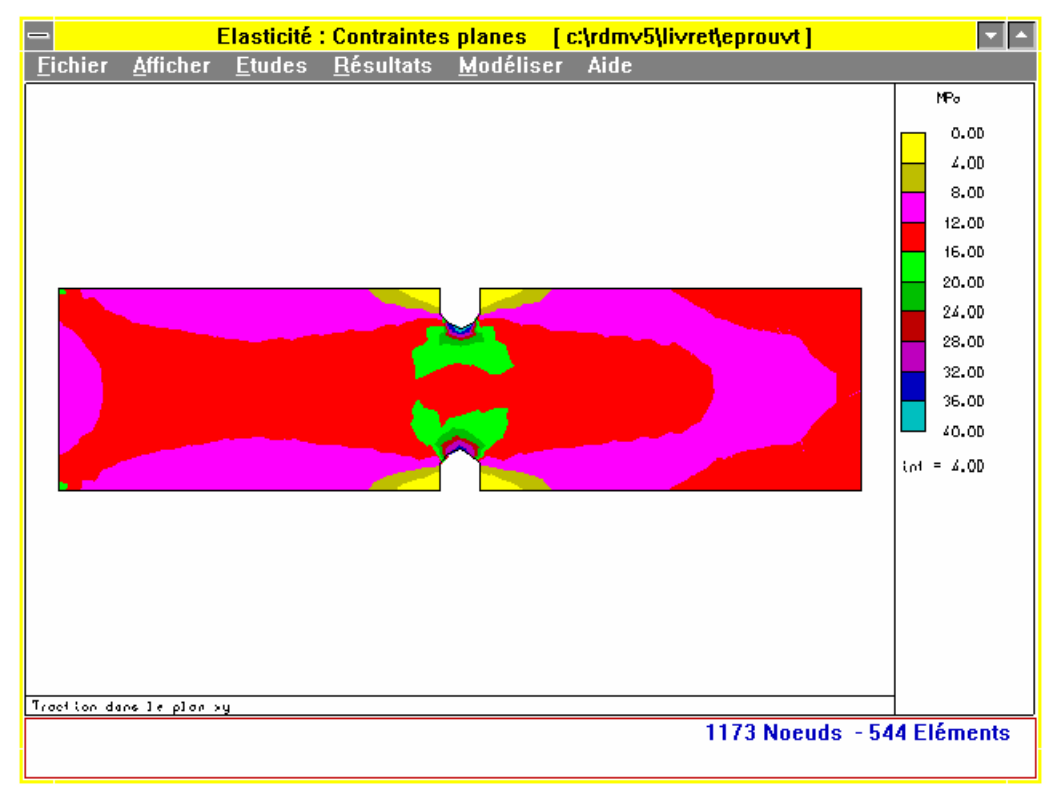

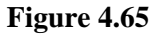

### **Représentation suivant le critère de Von Mises.**

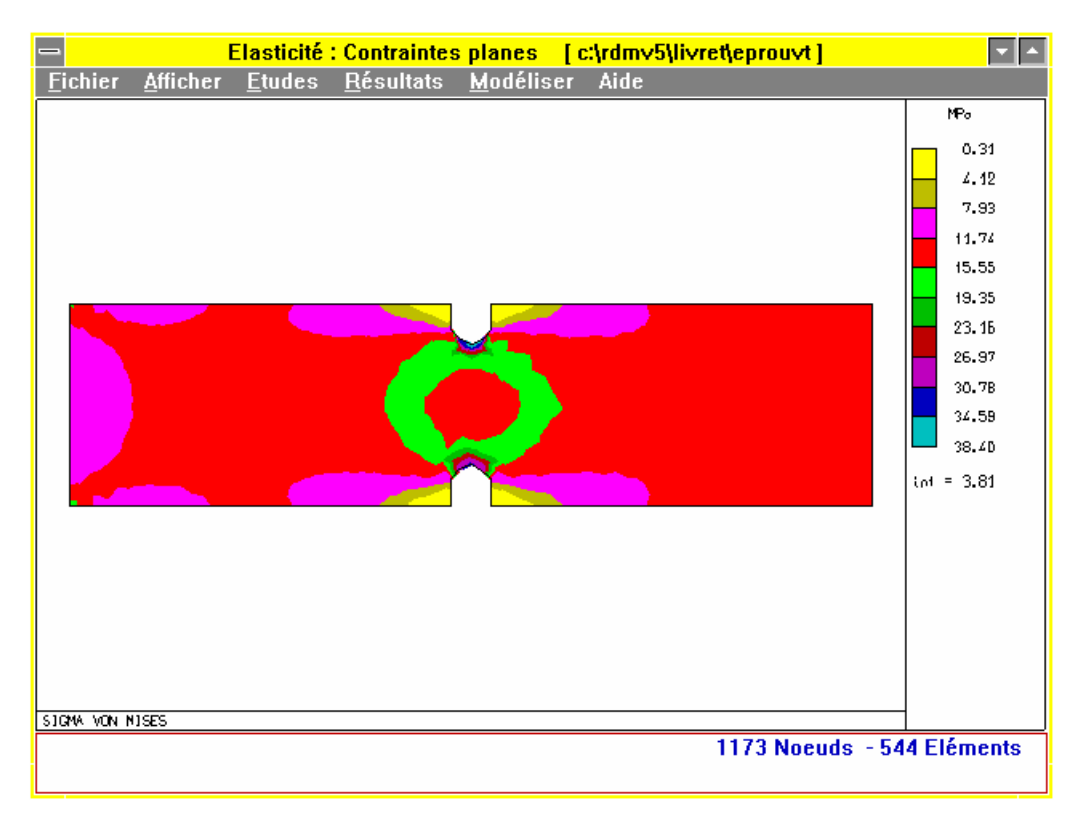

### **Figure 4.66**

**Isovaleurs sur Déformée** : Donne les mêmes résultats que le menu **Isovaleurs** sur la structure déformée

**Isolignes** : Donne les mêmes résultats que le menu **Isovaleurs**. Ils sont ici visualisés sous forme de lignes, frontières des domaines précédents colorés, pour lesquelles les grandeurs sont identiques. Le choix de ce menu donne accès à la même sélection des 10 grandeurs précédentes.

**Coupe suivant une droite** : Permet de spécifier un plan de coupe définissant une section (ou portion de section) par une droite définie par 2 points.

La coupe est ici définie au droit de l'accident de forme au voisinage de la section droite minimale. Elle est caractérisée par les 2 points A et A'.

Les 2 points sont choisis hors matière. Le point A est l'origine de l'axe de coupe.

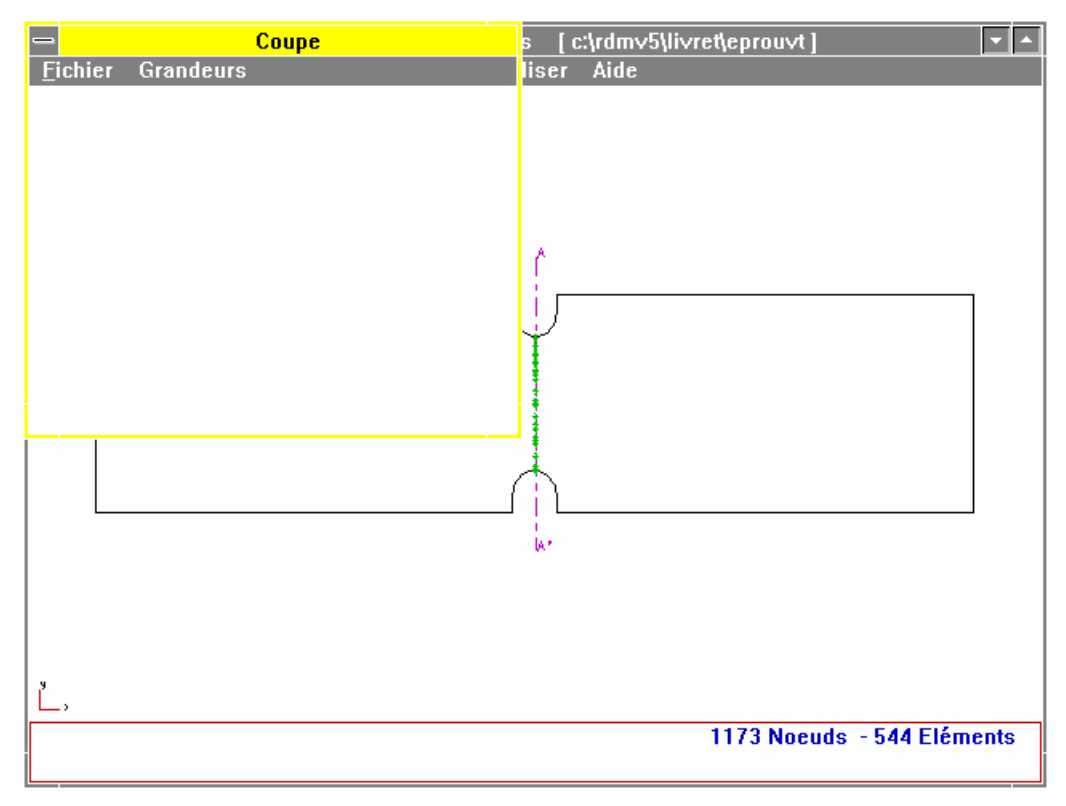

**Figure 4.67** 

La fenêtre coupe est ouverte.

Dans cette fenêtre choisir le menu **Grandeurs**.

Les grandeurs représentables sont les mêmes que celles du sous menu **Isovaleurs**.

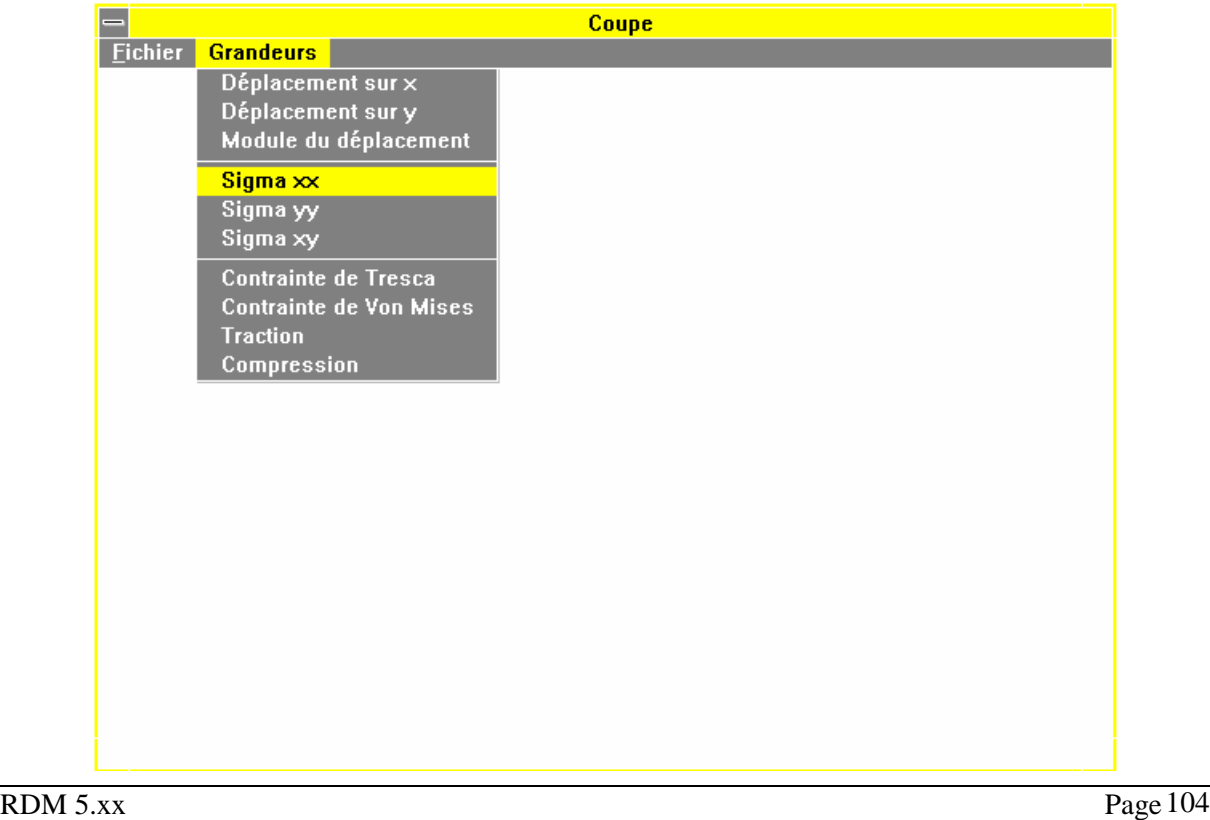

### **Figure 4.68**

Représentation de la contrainte **Sigma xx** le long de la section droite.

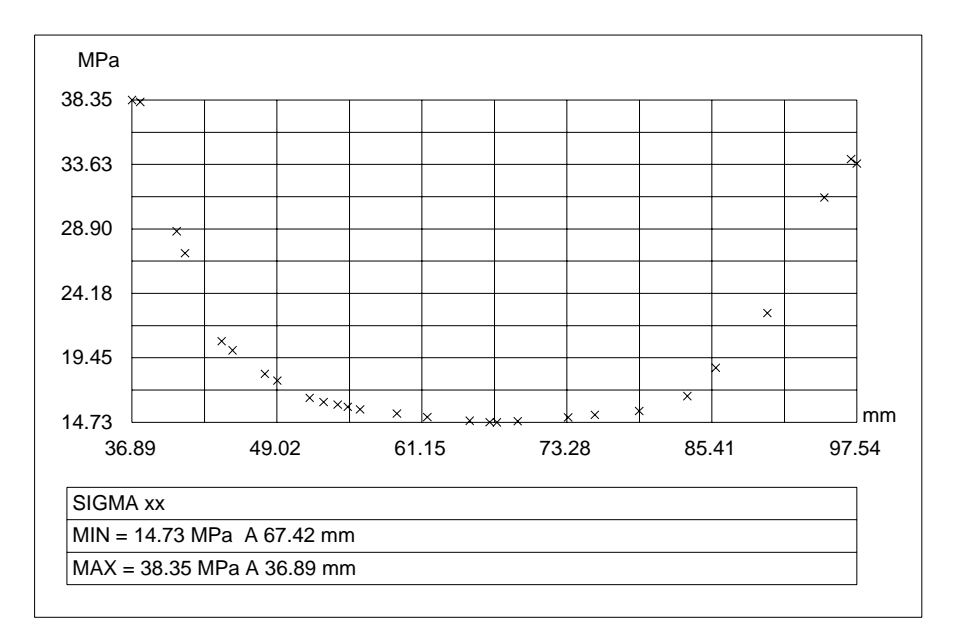

### **Figure 4.69**

Sur la représentation graphique (figure 4.69) :L'axe horizontal est défini par la droite **A A'**, **A**  étant l'origine de l'axe. Cet axe représente l'abscisse des différents points calculés de la section.

L'axe vertical représente la grandeur choisie.

Trois lignes de commentaires renseignent sur les valeurs caractéristiques.

### **Remarques :**

Sur l'axe horizontal le début de la section est marqué à 36.89 mm. Cette valeur représente la distance du point **A**, premier point de la définition de la droite de coupe, avec le point intersection de la droite et de la matière. La fin est située à 97.54 mm soit à 60.65 mm ce qui correspond à la hauteur de section à cet endroit.

La contrainte maximale est de 38.35 MPa (la section n'est pas exactement la section minimale) prés de **A** et 34 MPa prés de **A'**.

On voit ici l'incidence du maillage sur les résultats obtenus. Utilisation d'une densification locale prés de **A**, pas de densification prés de **A'**.

**Coupe suivant une ligne** : permet de définir une ligne quelconque à partir d'une portion du contour de la structure.

La ligne est définie par 3 points :

Un point début **B**, un point fin **B'**, un point situé entre les deux premiers ce qui permet de localiser la portion du contour étudiée.

Dans la représentation qui suit, le choix est porté sur l'entaille.

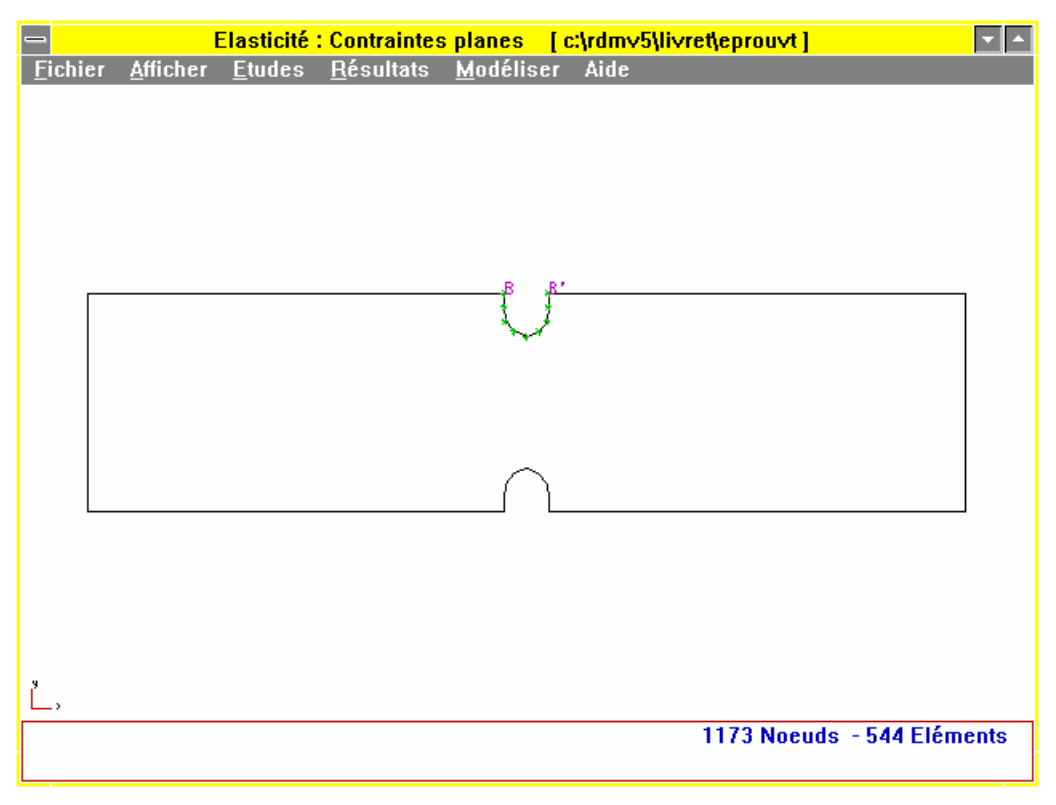

**Figure 4.70** 

Le résultat demandé est toujours la contrainte **Sigma xx**. On voit apparaître au milieu la contrainte maximale de **40 MPa** affichée par le menu **Isovaleurs.** 

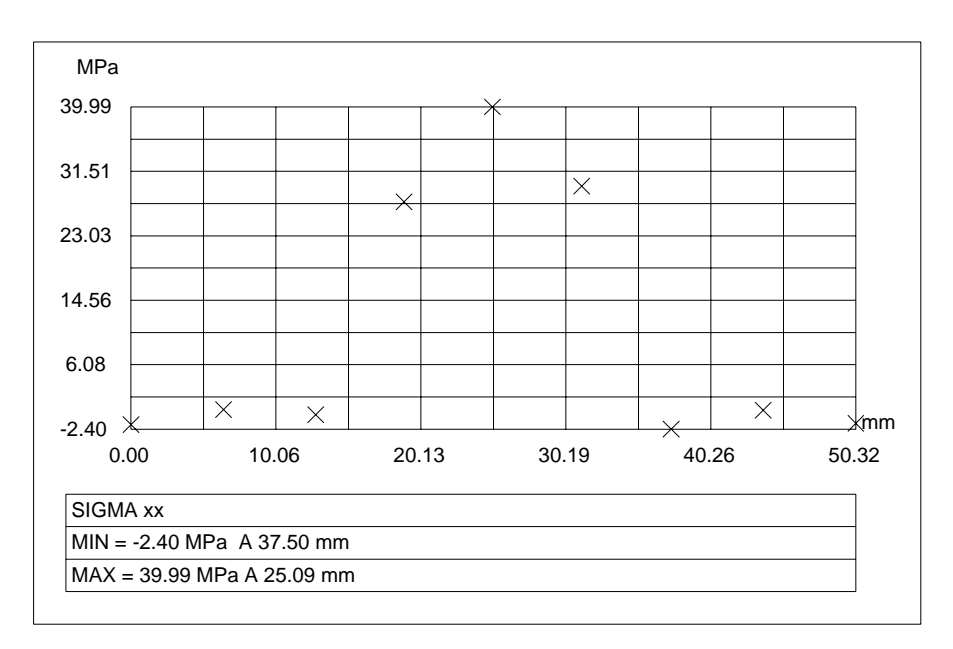

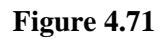

Les résultats du **Cas de charges numéro 2** sont obtenus à partir du menu **Etudes** 

Pointer sur **Etudes**

RDM 5.xx Page 106

### Choix du **Cas de charges numéro 2**

La structure déformée apparaît.

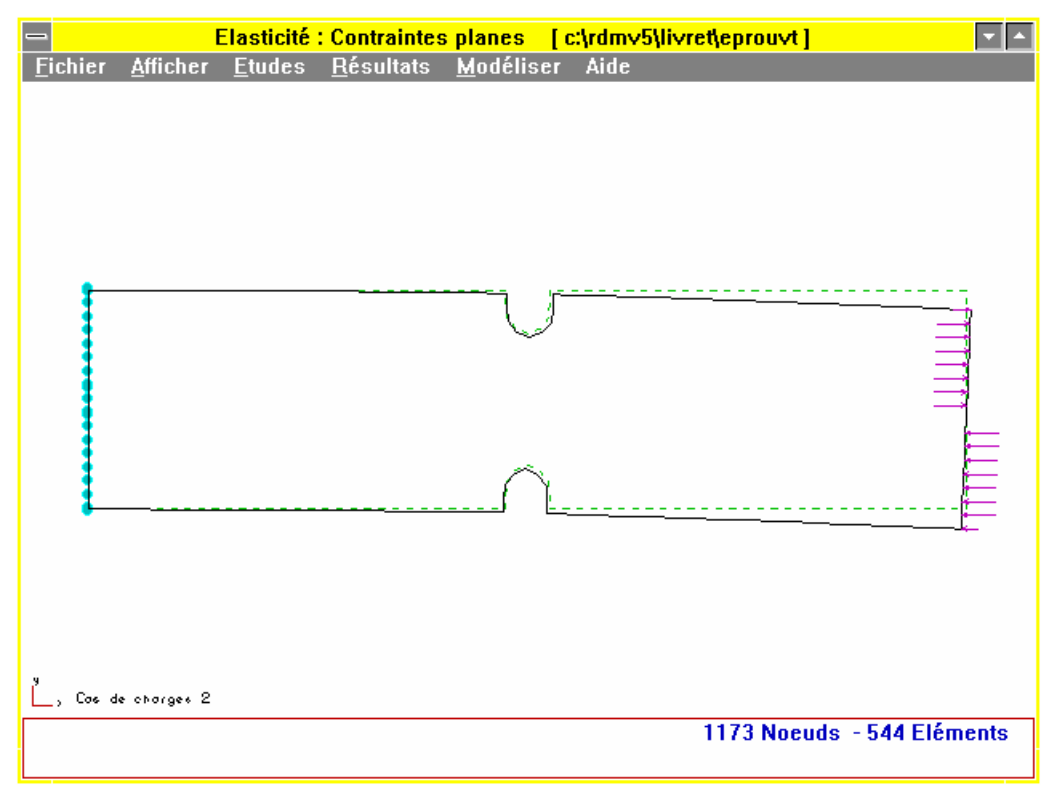

**Figure 4.72** 

Afin de comparer les résultats sur la contrainte **Sigma xx**, celle-ci est visualisée en **Isovaleurs.** 

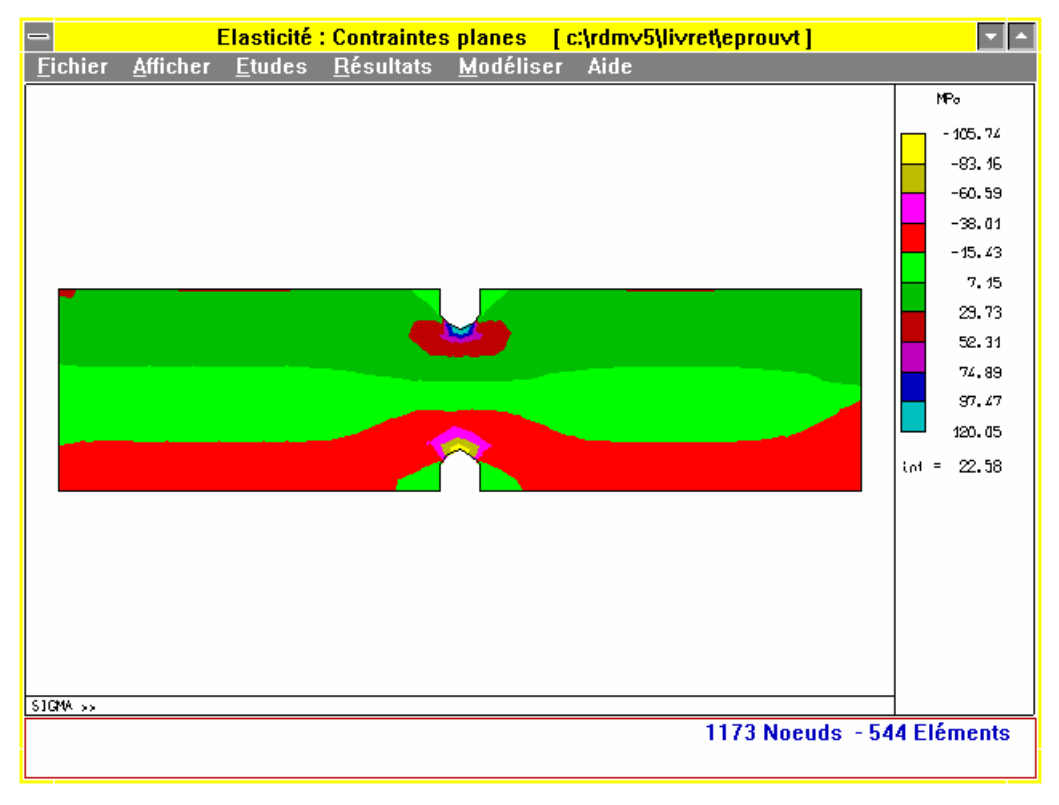

### **Figure 4.73**

La contrainte maximale est de 120.05 MPa ce qui conduit à un coefficient de concentration des contraintes de  $K_t$  = 1.44. Cette valeur est inférieure à la valeur théorique calculée précédemment.

Nous avons donc une « erreur relative » voisine de 28 %.

### **Représentation suivant le critère de Von Mises.**

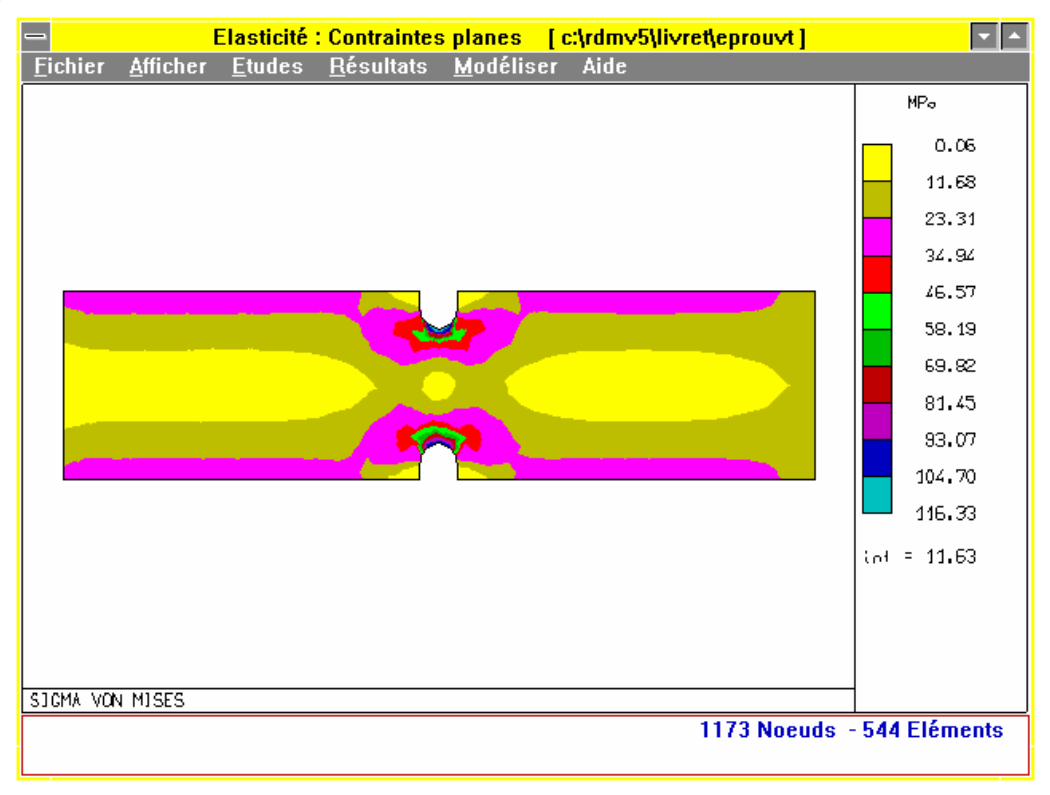

### **Figure 4.74**

On remarque que pour les deux sollicitations, et pour un même maillage, le pourcentage d'erreur diffère. Il est plus important pour la flexion que pour la traction. Ceci doit conduire à la réalisation de nouvelles études qui donneront des résultats de meilleure qualité.

Les deux études qui suivent donnent des résultats qui convergent sans pour autant augmenter notablement le nombre d'éléments.

**Etude epman.cal** : 783 Noeuds 352 éléments

**Cas de charges 1**
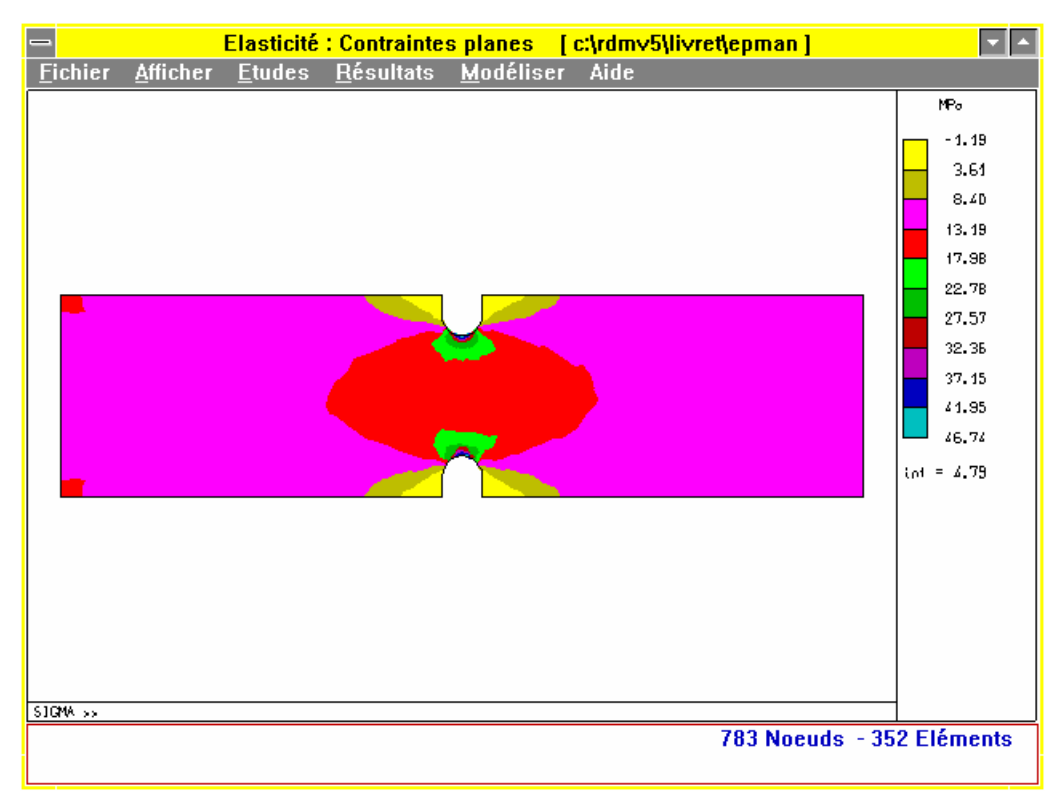

**Figure 4.75** 

La contrainte maximale est de **46.74 MPa** ce qui conduit à un coefficient de concentration des contraintes de  $K_t$  = 2.34. Cette valeur est supérieure à la valeur théorique calculée précédemment.

Nous avons donc une « erreur relative » voisine de 6 %.

**Représentation suivant le critère de Von Mises.** 

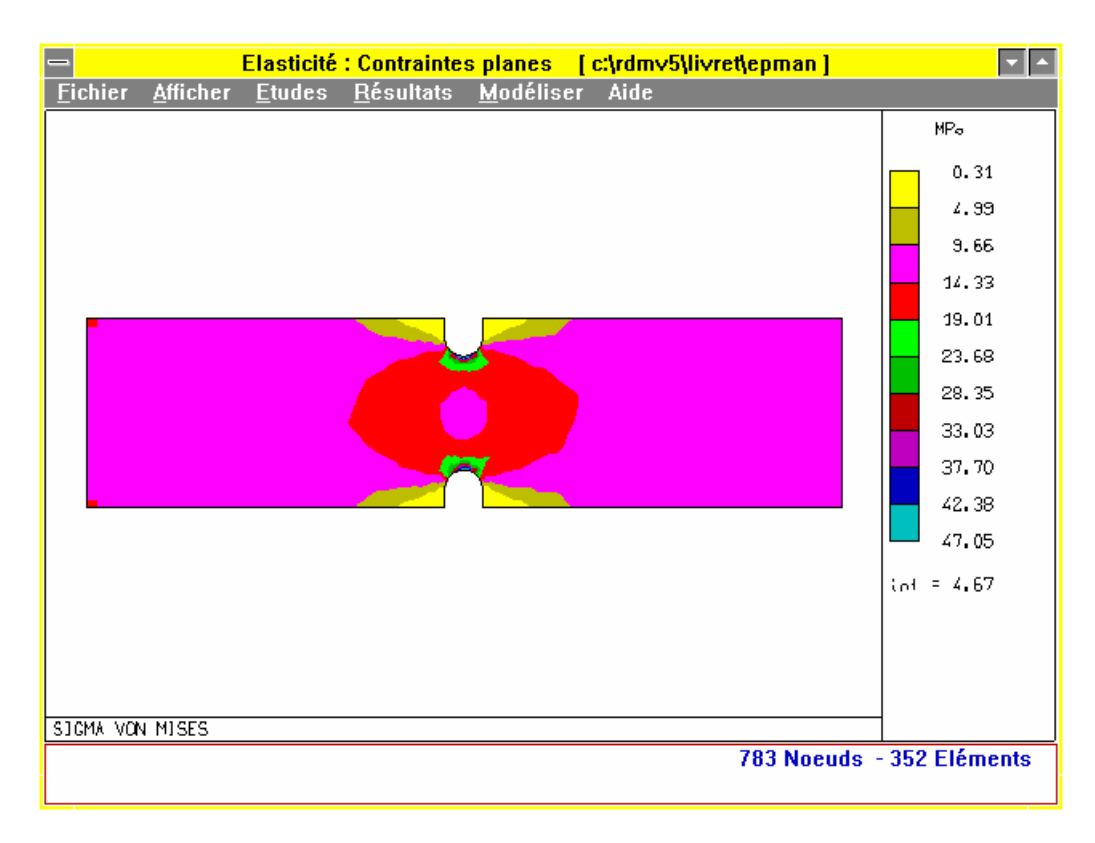

**Figure 4.76** 

```
Cas de charges 2
```
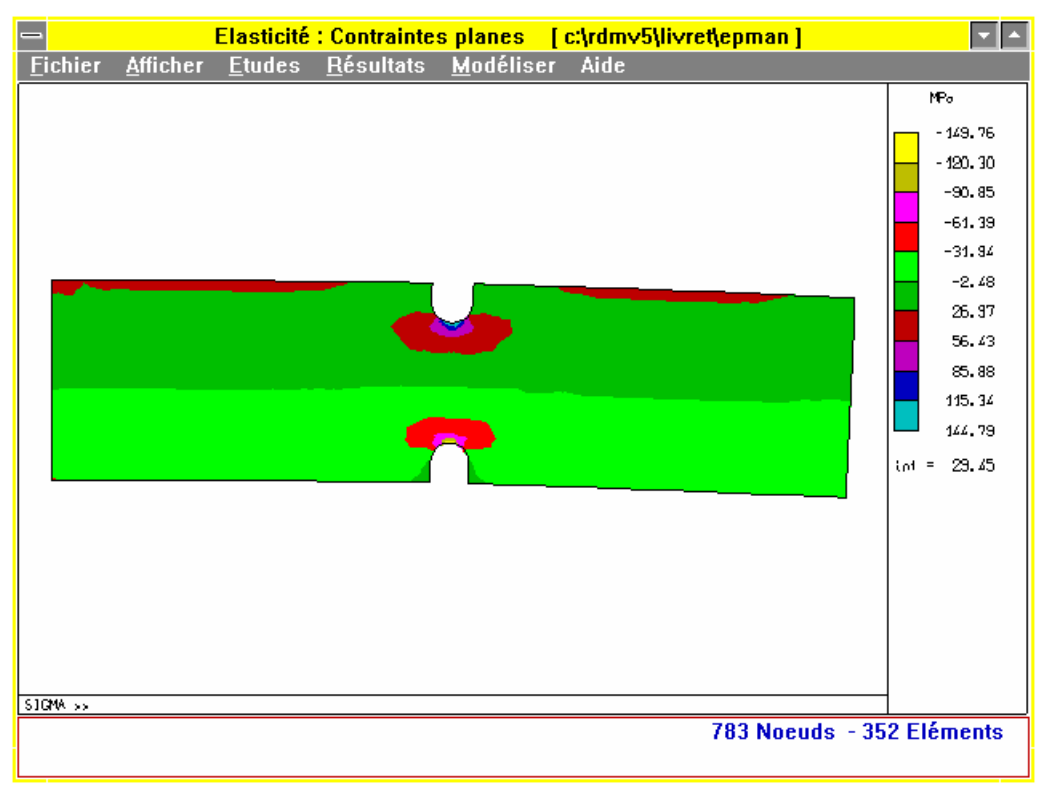

**Figure 4.77** 

La représentation est en **Isovaleurs sur déformée.**

La contrainte maximale est de **144.79 MPa** ce qui conduit à un coefficient de concentration des contraintes de  $K_t$  = 1.73. Cette valeur est inférieure à la valeur théorique calculée précédemment.

Nous avons donc une « erreur relative » de 14 %.

#### **Représentation suivant le critère de Von Mises.**

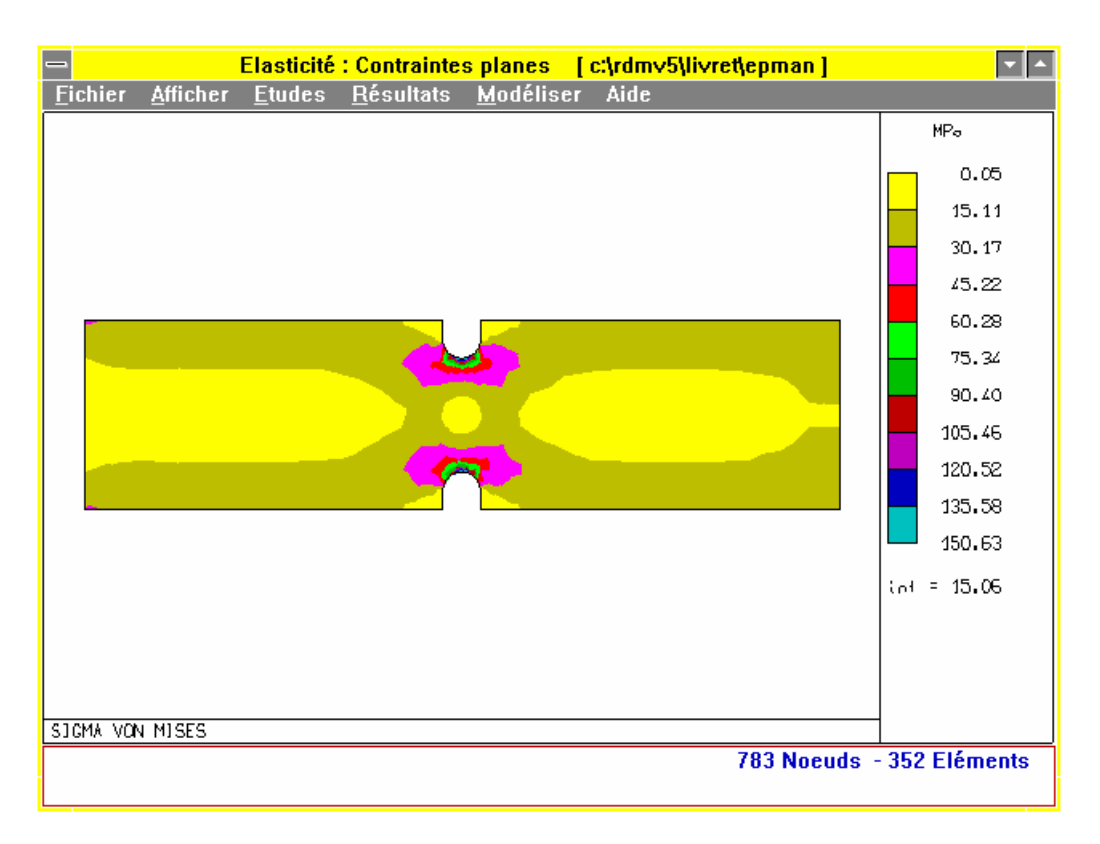

**Figure 4.78** 

#### **Cas de charges 1**

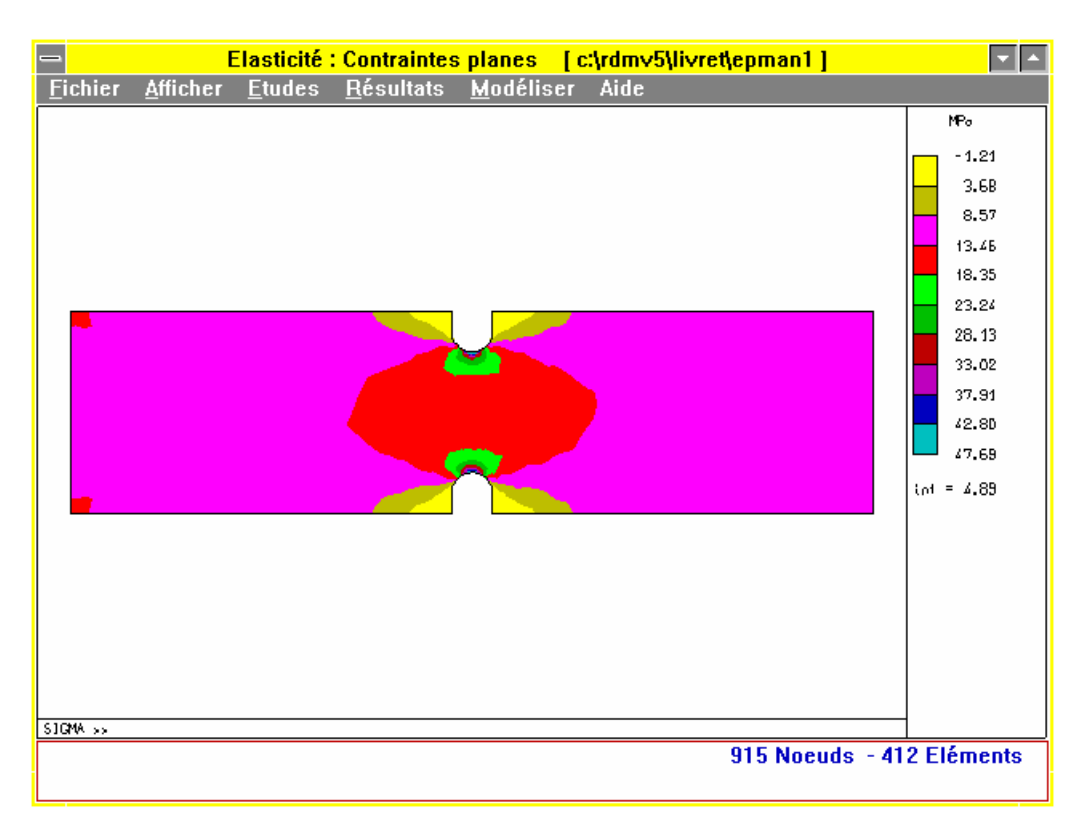

**Figure 4.79** 

La contrainte maximale est de **47.69 MPa** ce qui conduit à un coefficient de concentration des contraintes de  $K_t$  = 2.38. Cette valeur est supérieure à la valeur théorique calculée précédemment.

Nous avons donc une « erreur relative » voisine de 8 %.

#### **Remarque.**

Cette valeur est très voisine de celle obtenue avec l'étude epman.cal. Il y a convergence des résultats vers une valeur qui ce situe au voisinage de 48 à 49 Mpa, valeur différente de la valeur théorique calculée.

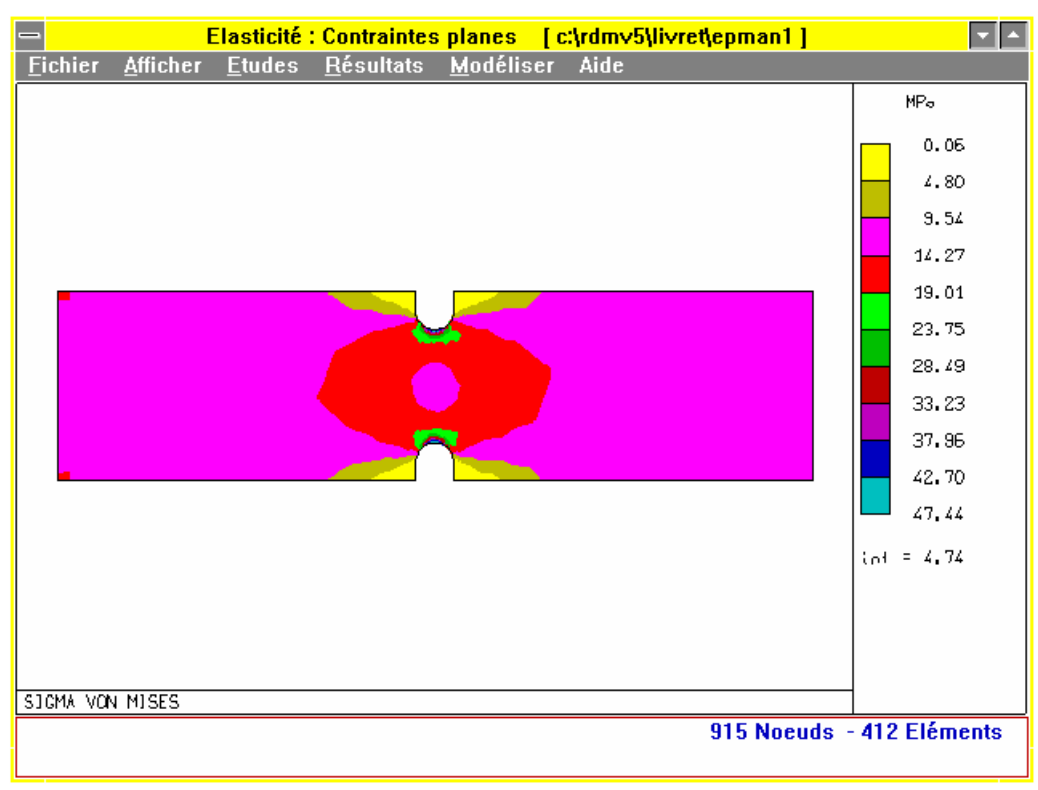

#### **Représentation suivant le critère de Von Mises.**

**Figure 4.80** 

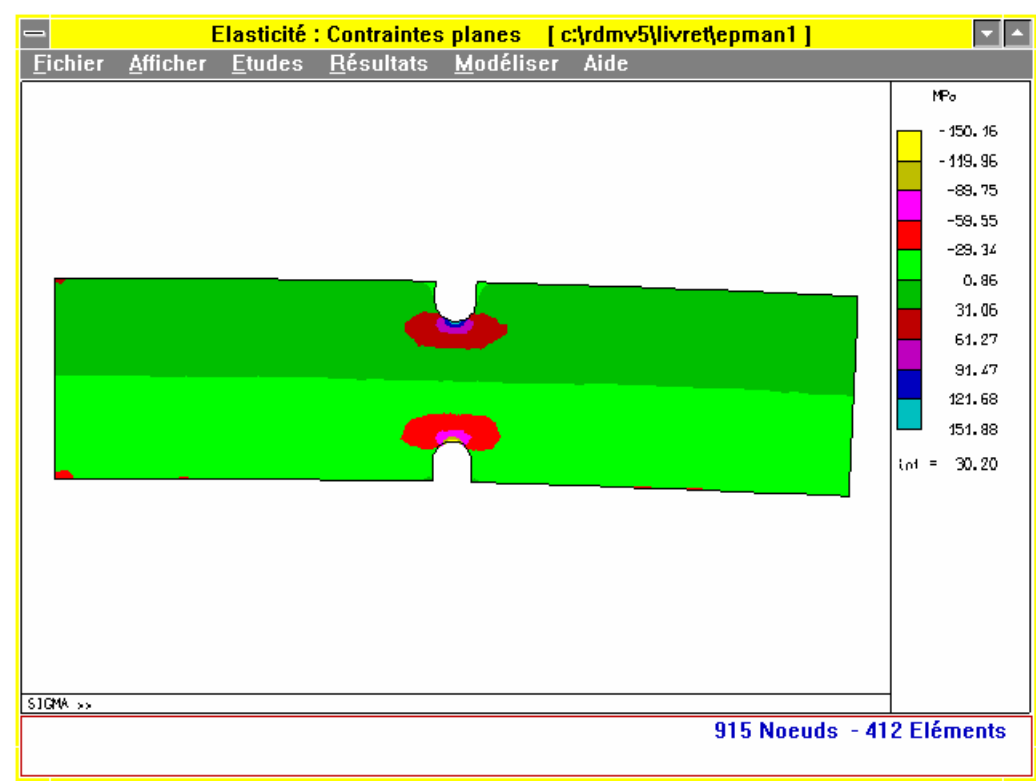

#### **Cas de charges 2**

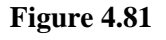

La représentation est en **Isovaleurs sur déformée.**

La contrainte maximale est de **151.88 MPa** ce qui conduit à un coefficient de concentration des contraintes de  $K_t$  = 1.81. Cette valeur est inférieure à la valeur théorique calculée précédemment.

Nous avons donc une « erreur relative » voisine de 10 %.

Il apparaît pour ce cas de charges une convergence des résultats vers la valeur théorique calculée.

#### **Représentation suivant le critère de Von Mises.**

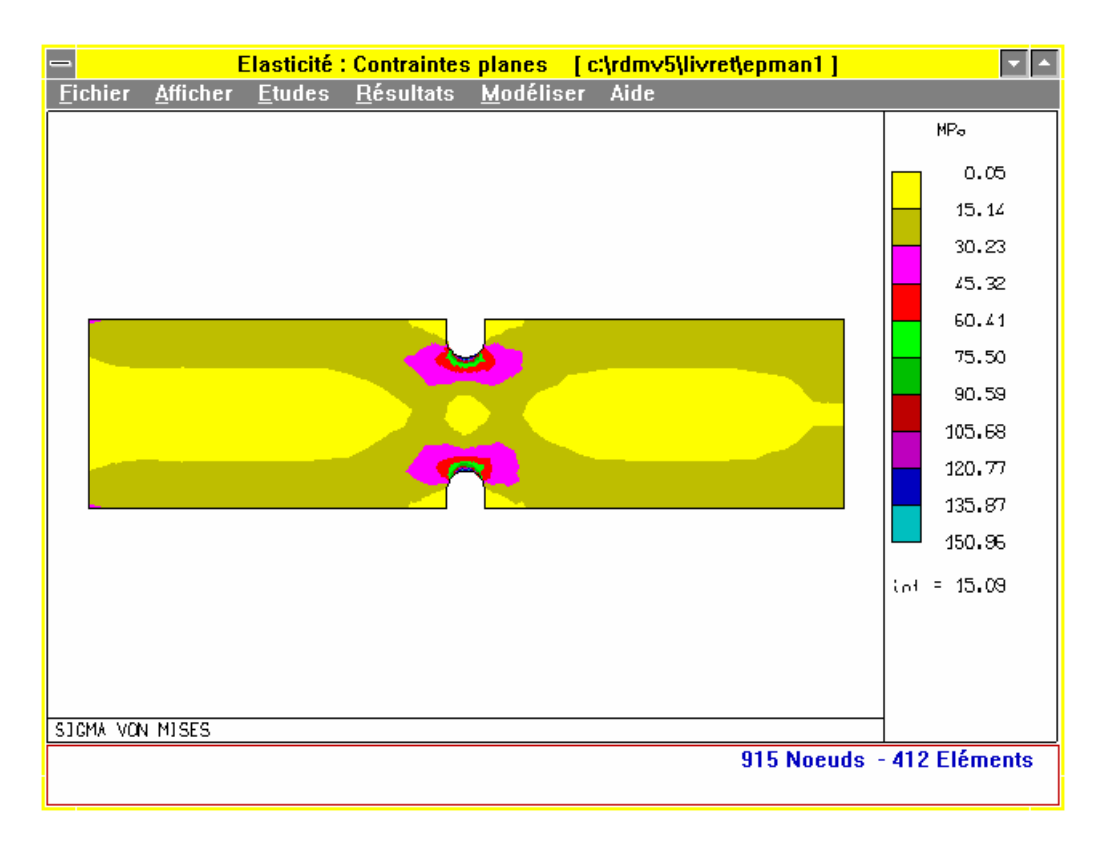

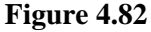

On voit donc ici la nécessité de plusieurs calculs afin d'assurer une convergence des résultats. La pratique permet de minimiser le nombre de ces calculs.

Les bons résultats ne sont pas forcément obtenus avec un très grand nombre d'éléments.

Le maillage doit être densifié dans les zones qui présentent les accidents de forme afin d'augmenter la précision du calcul.

### **5. Exemples de modélisation**

### **5.1 Couronne de pont 17x56**

Dessin de définition partiel figure 5.1. 7.

Cette couronne est montée sur une boite pont de véhicule.

### **5.1.1 Problème posé**

Tenir une tolérance de circularité de 0.01 sur un diamètre de 140 mm lors de l'usinage d'une couronne de pont de transmission (couple 17x56) montée frettée sur le diamètre intérieur.

### **5.1.2 Données techniques**

Matériau = 25CrMo4

Un serrage concentrique (3 mors) sur l'extérieur de la couronne est-il compatible avec les contraintes imposées par le bureau d'étude ?

Compte tenu des efforts nécessaires au maintien correct de la couronne lors de l'usinage (calcul du couple de serrage à partir du couple créé par les efforts de coupe), 3000N sur chaque mors, la déformation engendrée doit être compatible avec la tolérance souhaitée.

### **5.1.3 Traitement d'un modèle OSSATURE**

#### **5.1.3.1 Modélisation**

Structure composée de 12, 24, 36 éléments barre (discrétisation de la ligne moyenne de la couronne).

Ossature plane. Eléments barre de section rectangulaire 23.3x22.1.

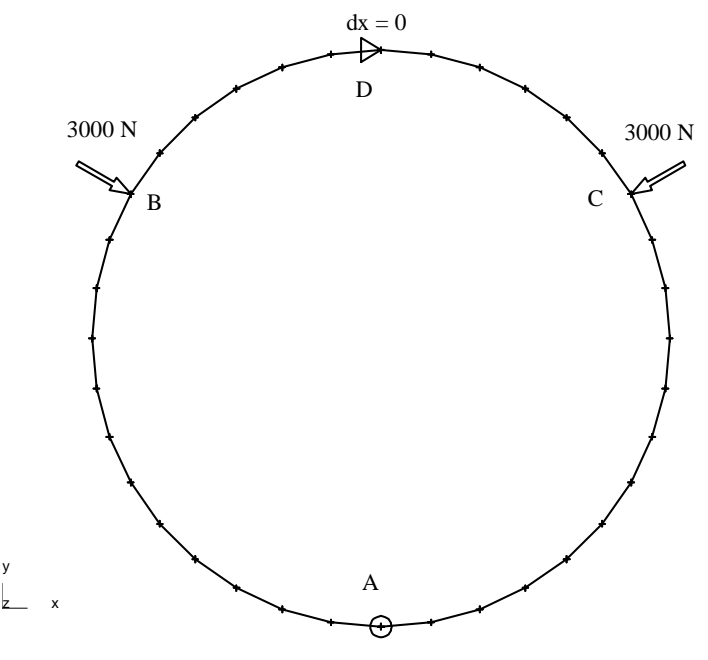

**Figure 5.1. 1** 

Liaisons externes : 1 noeud rotule en A, 1 noeud déplacement nul sur une direction x en D(la rotule symbolise un mors)

Chargement : 2 charges symétriques qui symbolisent les 2 autres mors de chacune 3000 N.

Traiter le modèle avec les différentes discrétisations, comparer les résultats.

### **5.1.4 Traitement d'un modèle en élasticité plane (contraintes planes) avec le module M. E. F.**

#### **5.1.4.1 Modélisation**

Le modèle est une couronne d'épaisseur constante. L'étude est menée en contrainte plane (plan de symétrie de la couronne).

L'acquisition de la géométrie est, dans ce cas, obtenue à partir d'un logiciel de dessin (DMT10) par transfert via les formats IGES. Elle pouvait être obtenue de manière simple à l'aide du module dessin/maillage en utilisant la bibliothèque d'éléments paramétrés du logiciel RDM (élément de bibliothèque numéro 23).

- 1 Modéliser la structure.
- 2 Traiter le modèle.
- 3 Analyser les résultats.
- 4 Comparer avec les résultats obtenus avec le module OSSATURES.

#### **5.1.4.2 Résultats de l'étude en élasticité plane**

RDM 5.xx Page 116

**Maillage de la structure (Delaunay en éléments 6 noeuds curvilignes)** 

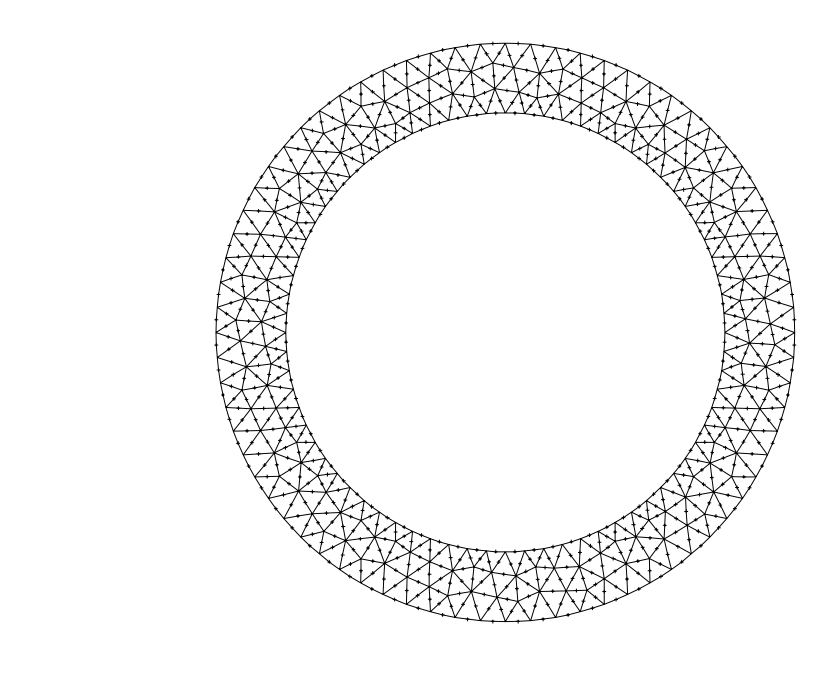

**Figure 5.1. 2** 

Epaisseur constante de 23.3 mm

x y

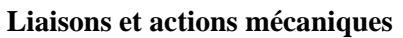

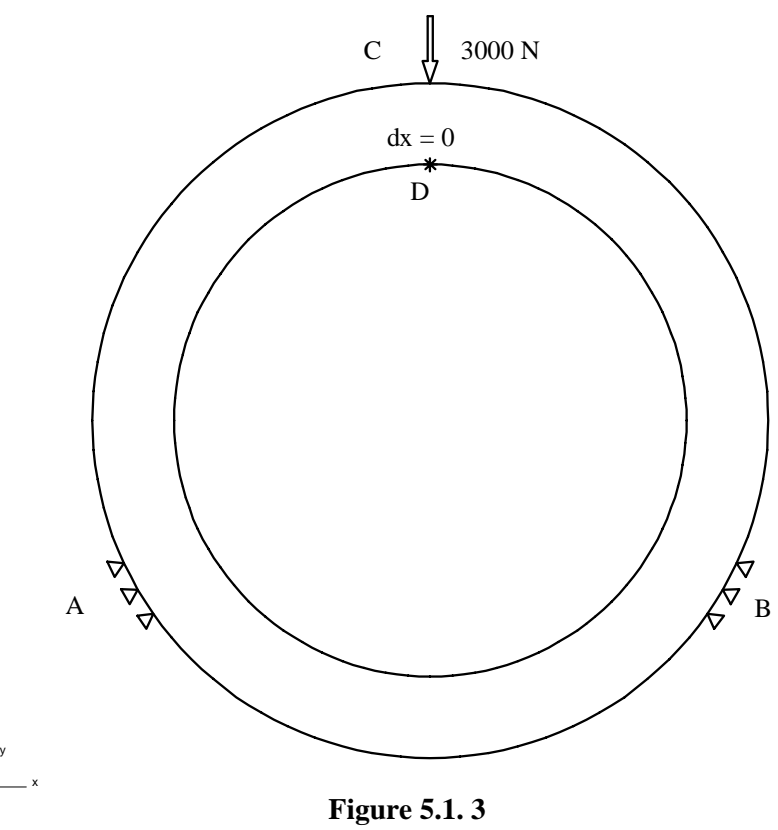

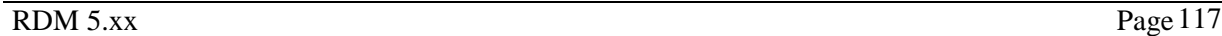

En A et B appuis ponctuels inclinés (A : 25°, 30°, 35° ; B : 145° ,150° , 155°)

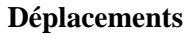

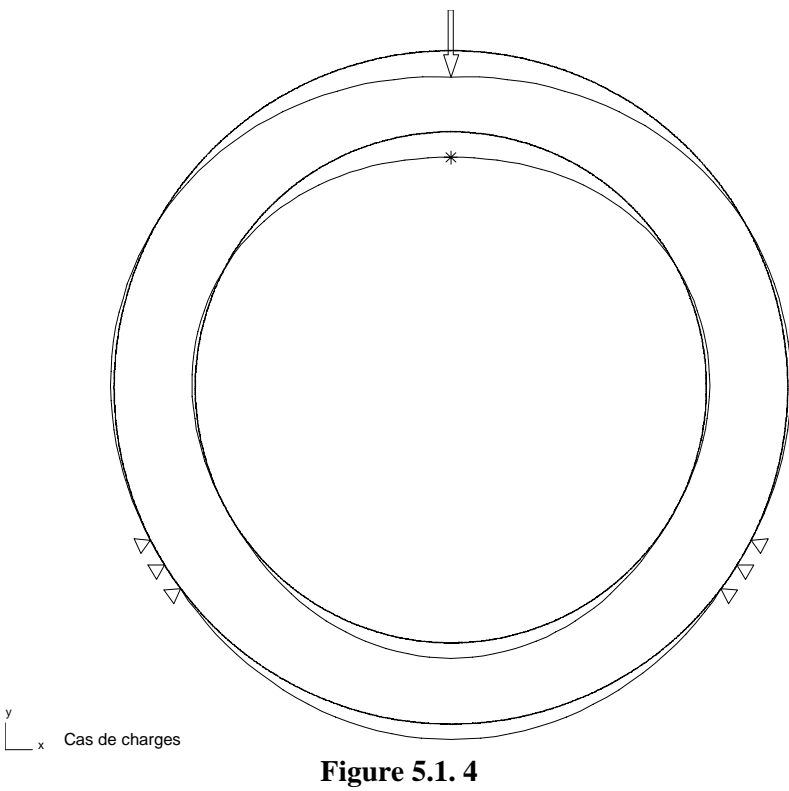

**Courbe des déplacements des génératrices du diamètre intérieur (d = 140.034 mm)**  Point de départ = point D. Développement sur le périmètre.

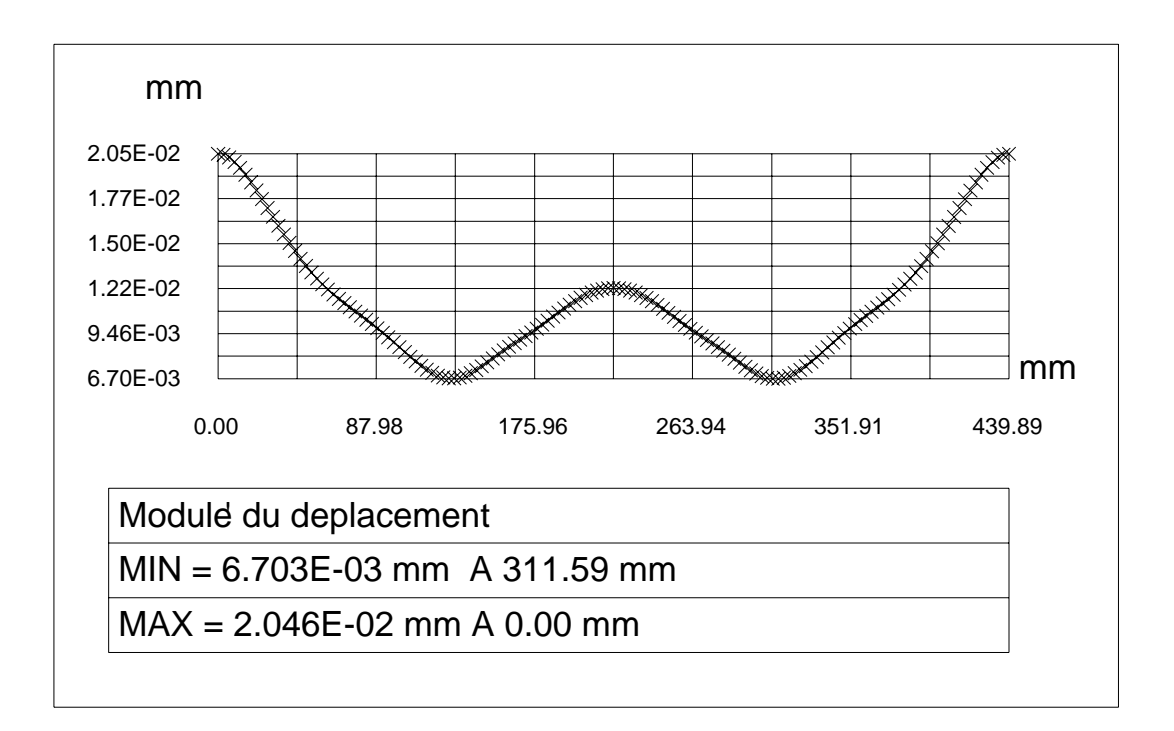

**Figure 5.1. 5** 

**Contraintes de VON MISES** 

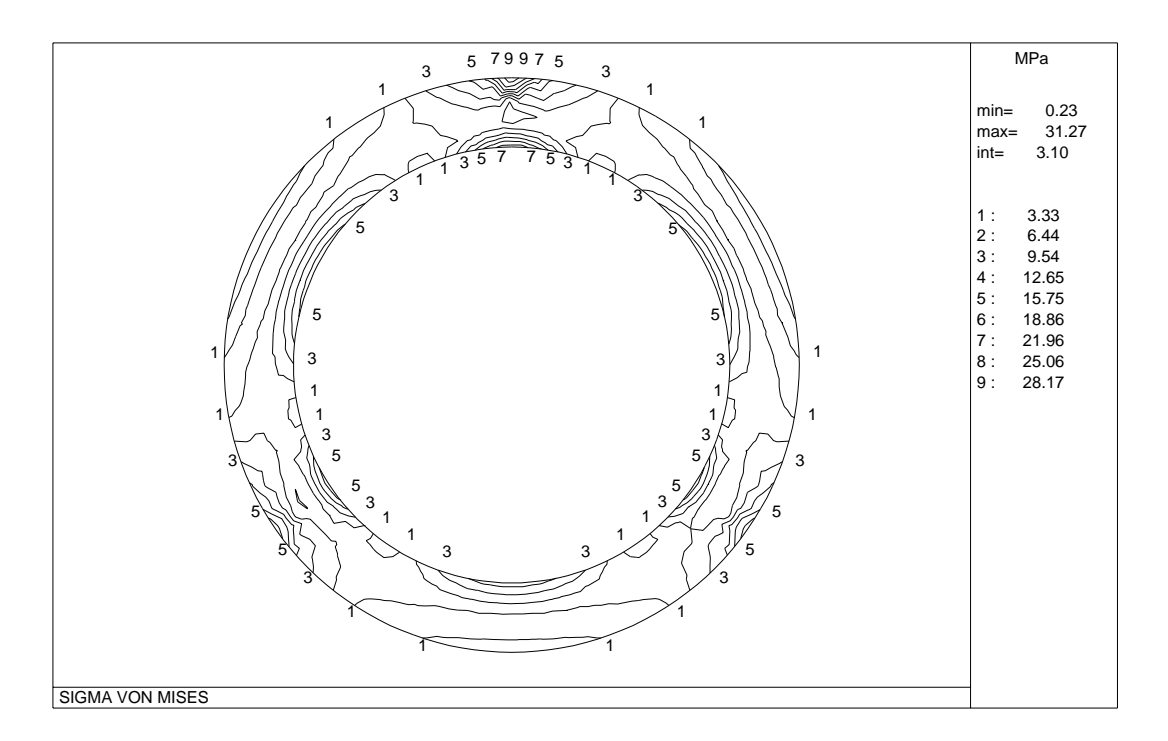

**Figure 5.1. 6** 

### **5.1.5 Conclusion**

Pour l'obtention de cet usinage, la prise en serrage concentrique n'est pas acceptable. La déformation engendrée par cette prise de pièce est trop importante et dépasse les contraintes imposées à la fabrication.

 La solution adoptée est la réalisation d'un montage avec serrage sur flanc qui n'entraîne pas de déformation radiale.

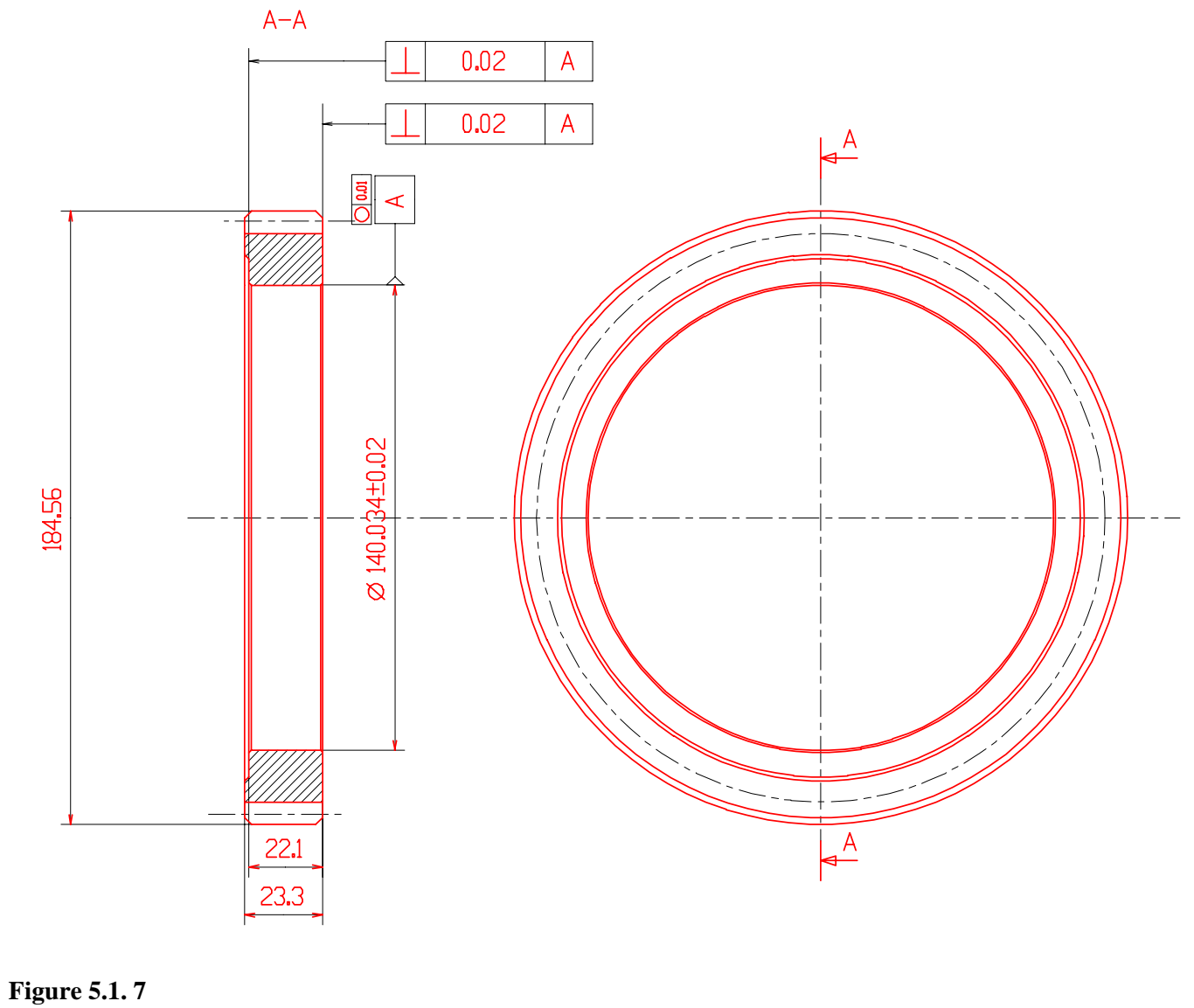

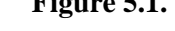

RDM 5.xx and the contract of the contract of the Page 121 and the Page 121 and the contract of the contract of the contract of the contract of the contract of the contract of the contract of the contract of the contract of

### **5.2 Capteur d'effort "PRECIA-precia"**

### **5.2.1 Présentation**

On se propose d'étudier un capteur d'effort utilisé pour le pesage. Ce capteur est développé par la société ATEX-PRECIA installée à PRIVAS ( 07) (figure 5.2. 1)

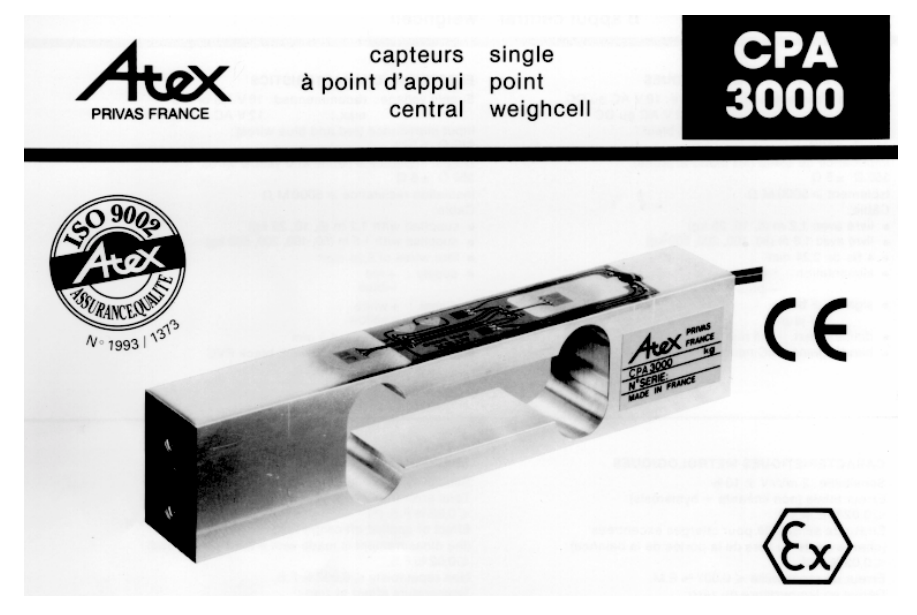

**Figure 5.2. 1** 

Cette société développe toute une gamme de capteur :

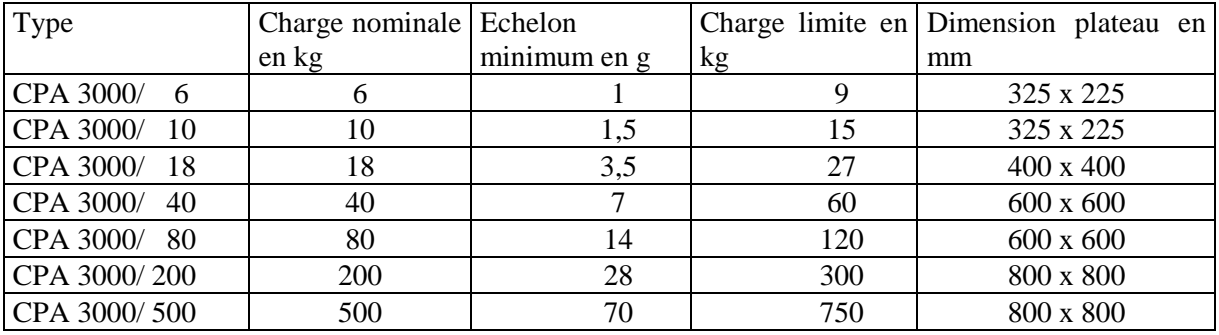

Le matériaux de ces capteurs sont :

- un Duralumin ( 2024 T4, AU4G ) pour les capteurs faibles charges ;
- un acier "à ressort" ( 45 SCD 6 ) pour les charges importantes ;
- un acier inoxydable pour les environnements agressifs.

Le montage de ces capteurs sur les balances s'effectue conformément au dessin (figure 5.2. 2).

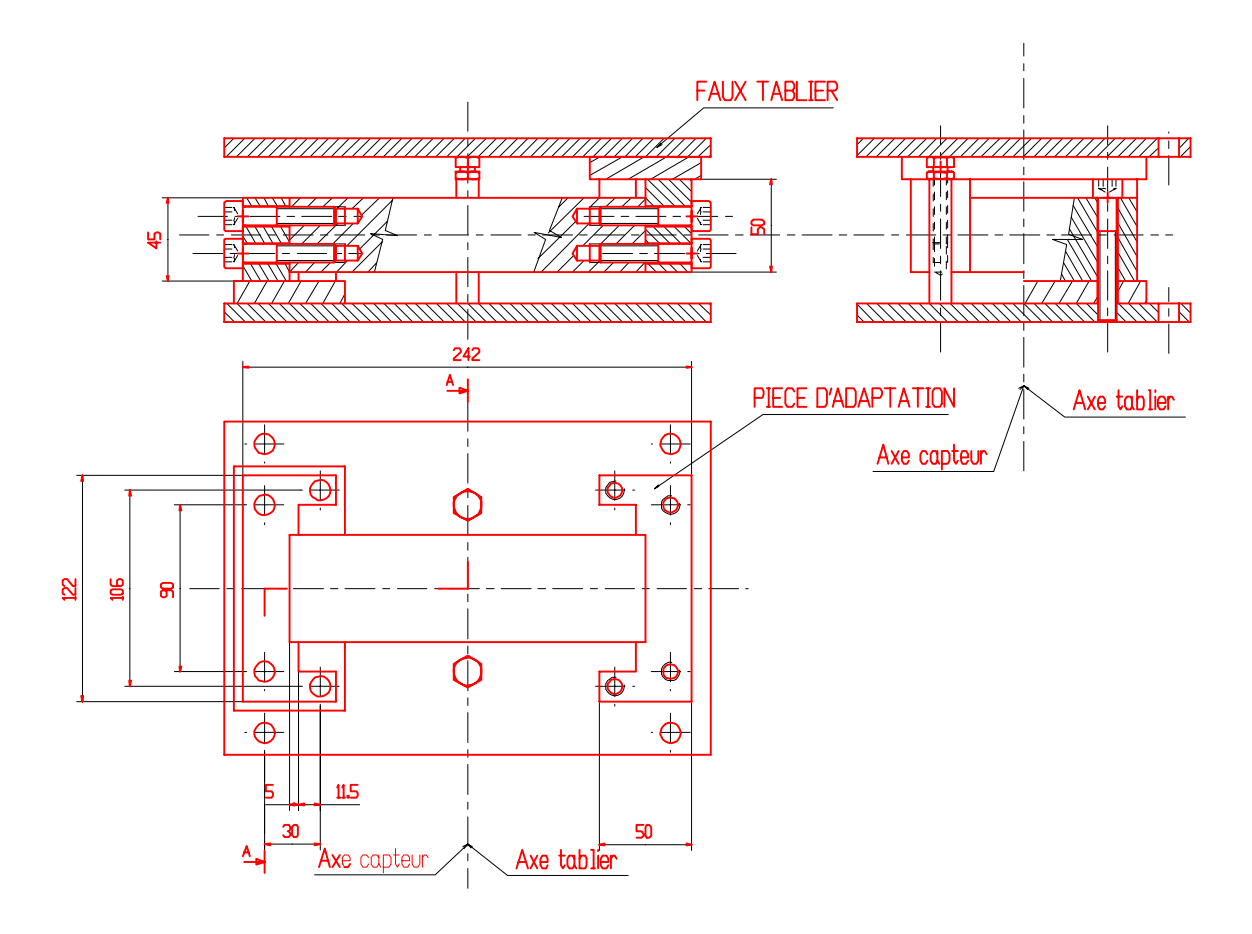

**Figure 5.2. 2** 

### **5.2.2 Réalisation**

#### **5.2.2.1 Forme du corps d'épreuve**

De type "à lunettes" : deux blocs de fixation massifs sont reliés par deux bras rigides affaiblis en quatre points et réalisant un parallélogramme déformable élastiquement. Le bras inférieur ne supportant pas de jauges pour des considérations de coût, est aminci pour

améliorer la linéarité des déformations du bras supérieur.

#### **5.2.2.2 Jauges de contraintes**

Ce sont des jauges pour capteurs, doubles pour faciliter les opérations de collage, en constantan, auto-compensées en température pour le corps d'épreuve en aluminium. Elles ne sont montées que sur les parties plates du bras supérieur pour réduire les coûts, améliorer la précision et faciliter la protection.

### **5.2.3 Corps d'épreuve étudié**

RDM 5.xx Page 123

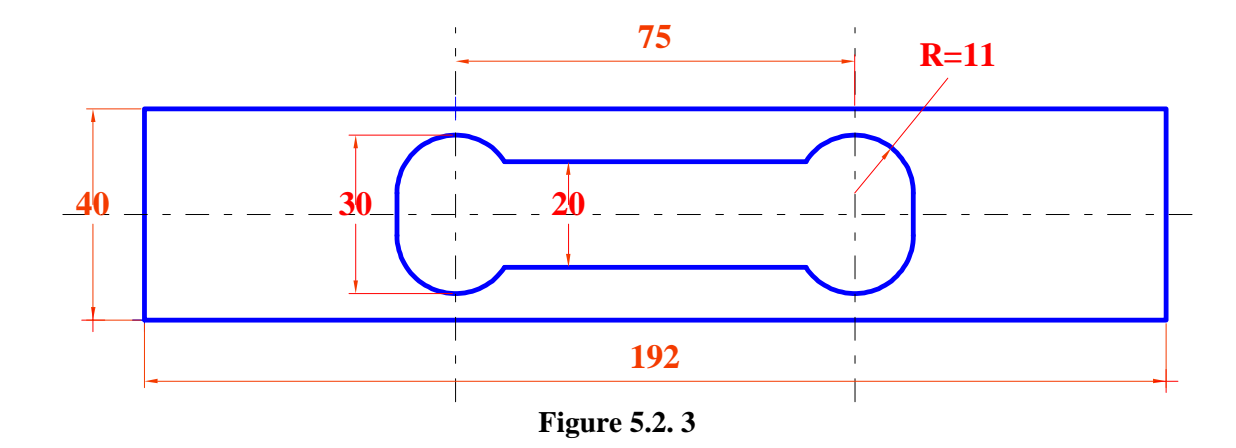

#### **5.2.3.1 Epaisseur**

 $e = 28$  mm

#### **5.2.3.2 Matériau**

Duralumin AU4G : E = 74000 MPa,  $R_m$  = 430 MPa,  $R_{p0,2}$  = 270 MPa

### **5.2.4 Maillage**

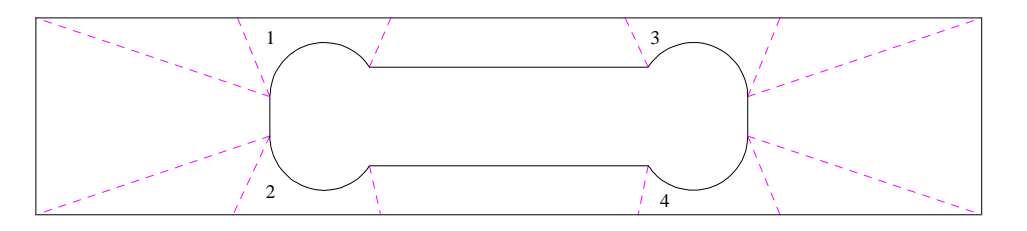

**Figure 5.2. 4 :Zonage du corps d'épreuve** 

Le zonage interne permet de densifier le maillage au voisinage des zones à fort gradient de contraintes

(zones 1, 2, 3 et 4)

Le maillage s'effectue en éléments paramétriques à 6 noeuds. On discrétise la frontière en resserrant les noeuds dans les zones 1 à 4.

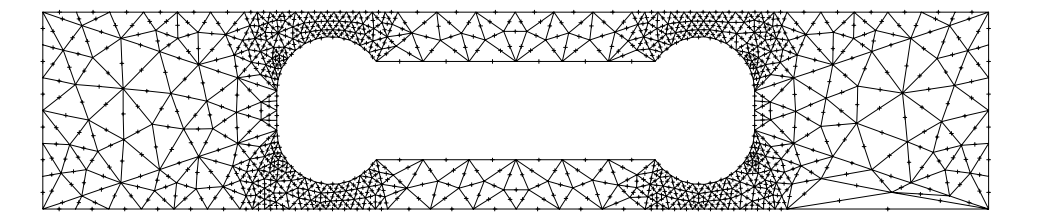

**figure 5.2. 5 :Maillage du corps d'épreuve** 

### **5.2.5 Montage du corps d'épreuve**

RDM 5.xx Page 124

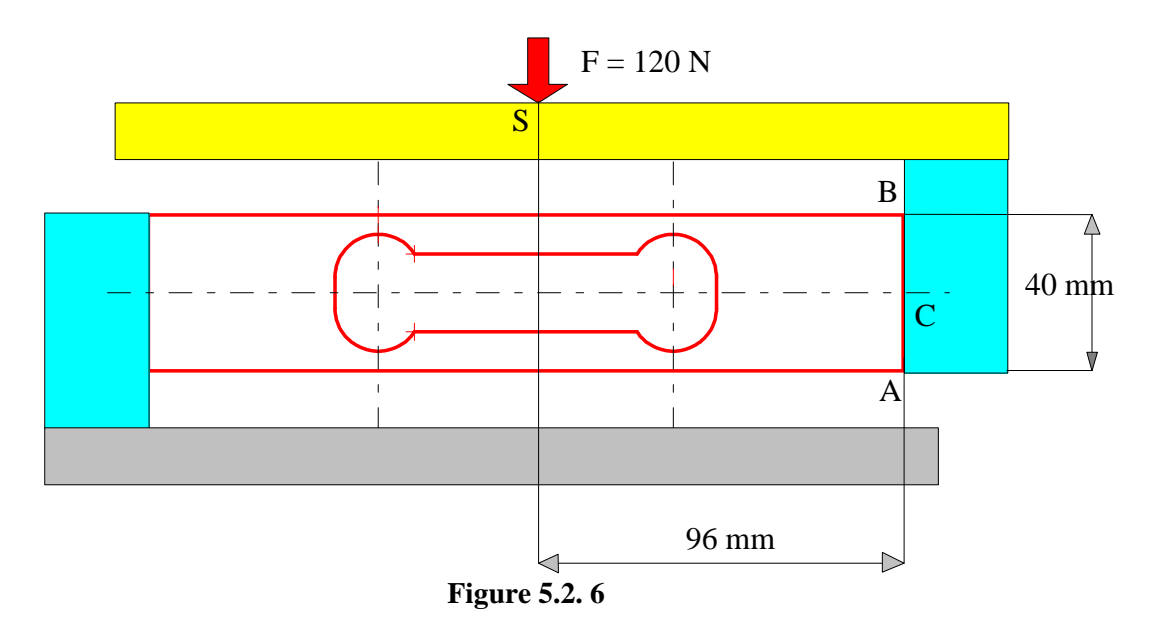

La pièce n'étant pas contrainte suivant la normale à son plan, on conduit une étude en contraintes planes.

### **5.2.6 Liaisons**

L'extrémité gauche est encastrée sur le bâti.

### **5.2.7 Chargement**

Le torseur de chargement est un glisseur passant par le milieu C du plateau et de valeur 120 N.

Ce torseur réduit en C donne :

- une résultante de 120 N

- un moment de 120 x 96 = 11520 N mm

Ce moment est modélisé par deux glisseurs horizontaux en A et B de valeur

G telle que :  $11520 = 40 \text{ x G}$ 

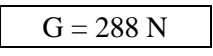

### **5.2.8 Résultats**

La déformée est telle que la zone massive droite se translate bien verticalement par rapport à la zone encastrée.

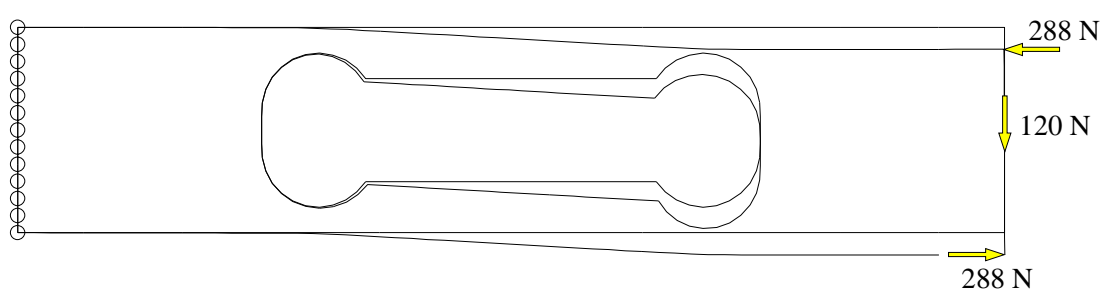

**Figure 5.2. 7 :Corps d'épreuve déformé** 

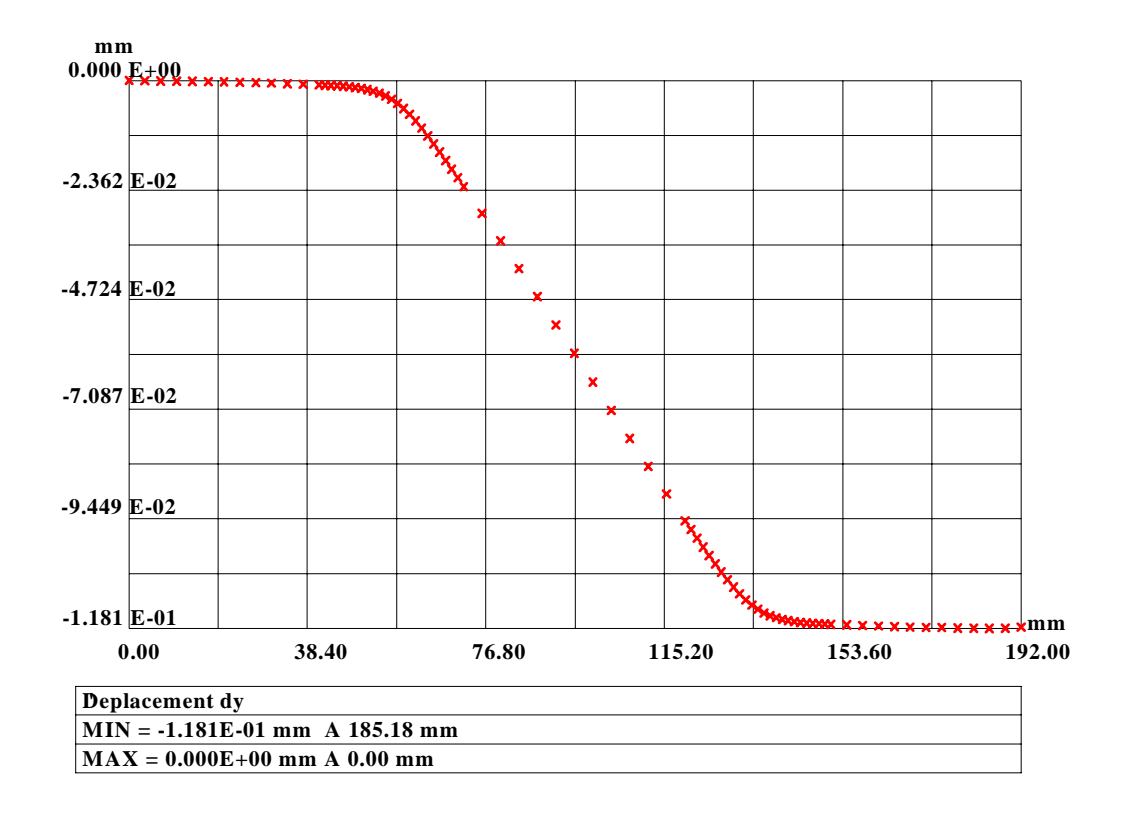

**Figure 5.2. 8 :Déplacement vertical de la frontière supérieure** 

Cette figure montre clairement la déformation de type parallélogramme. La contrainte équivalente de Von-Mises est maximale au voisinage de la zone amincie et vaut 19 MPa.

Ce résultat est à comparer à  $R_{p0,2} = 270$  MPa

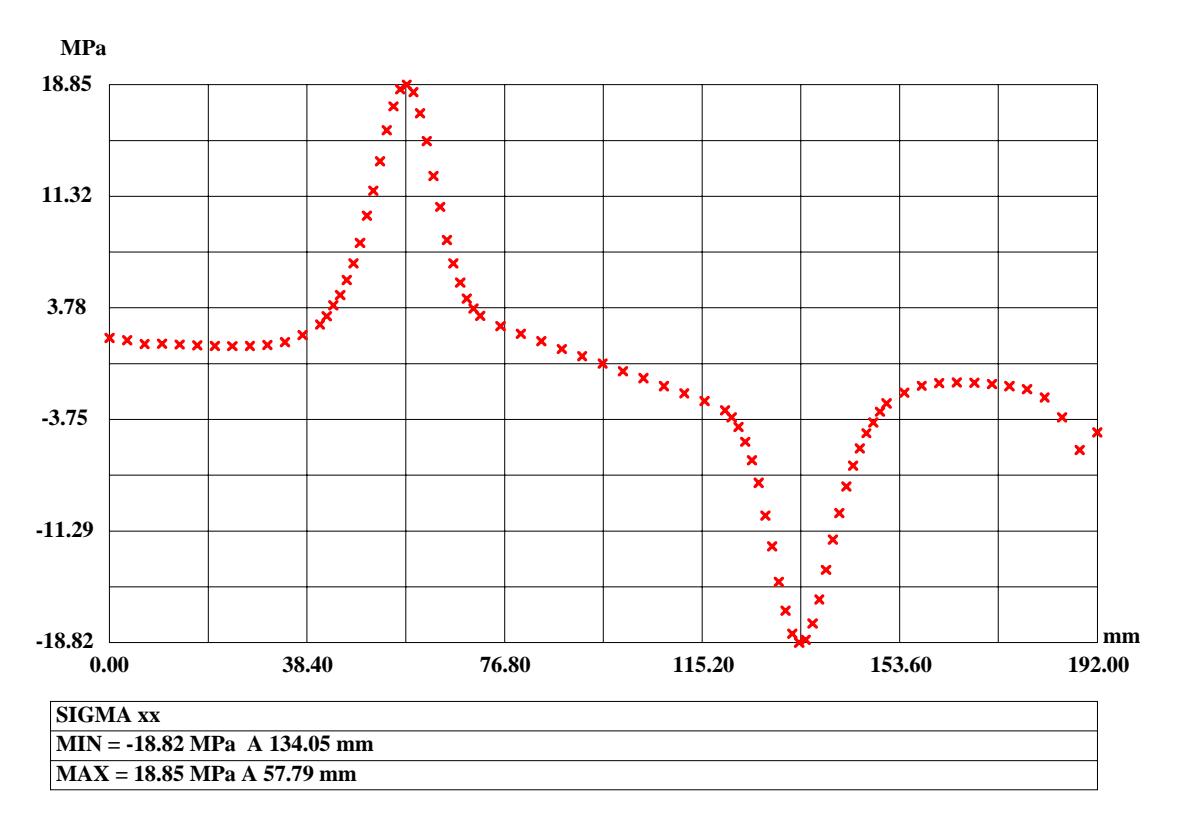

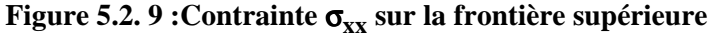

Cette figure, ainsi que la suivante, montrent clairement le fort gradient de contraintes au voisinage des zones de faible épaisseurs.

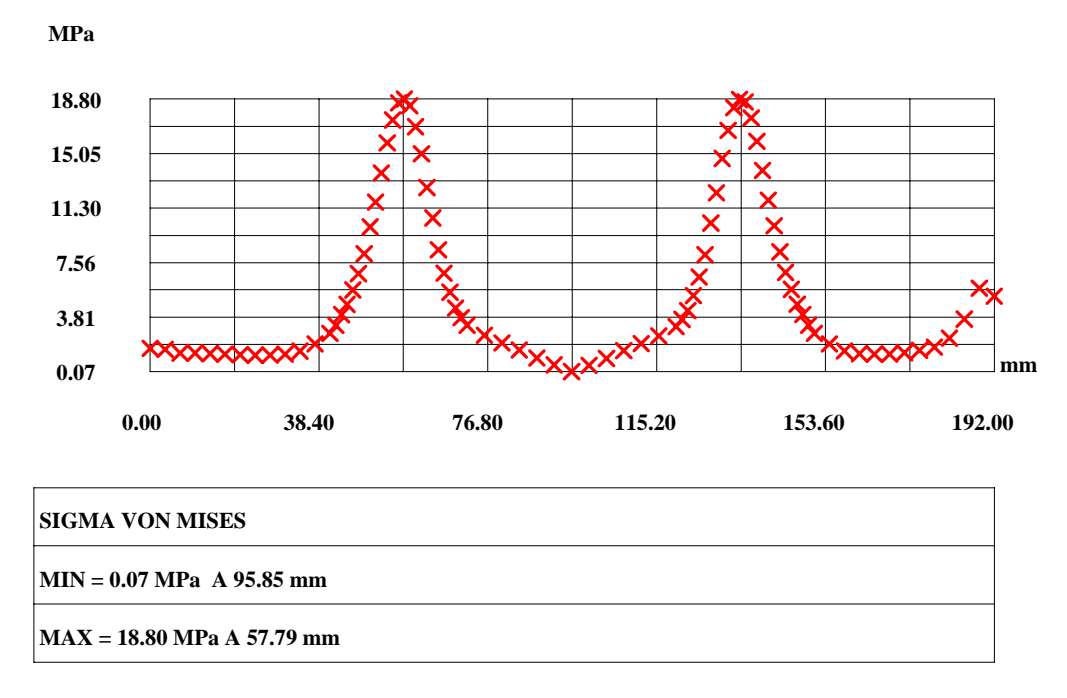

**Figure 5.2. 10 :Contrainte équivalente de Von-Mises sur la frontière supérieure** 

### **5.3 Pièce support d'ATR 42**

### **5.3.1 L'avion ATR 42**

L'avion ATR 42 peut transporter de 42 à 50 passagers avec un rayon d'action de 1700 km. Motorisé par deux turbopropulseurs "PRATT et WHITNEY", chacun équipé d'une hélice "HAMILTON" quadripale de diamètre 3,96 m. Cet avion de longueur 22,67 m, d'envergure 24,57 m, de hauteur hors tout 7,59 m, de masse maximale au décollage de 16700 kg a une capacité de carburant de 4500 kg.

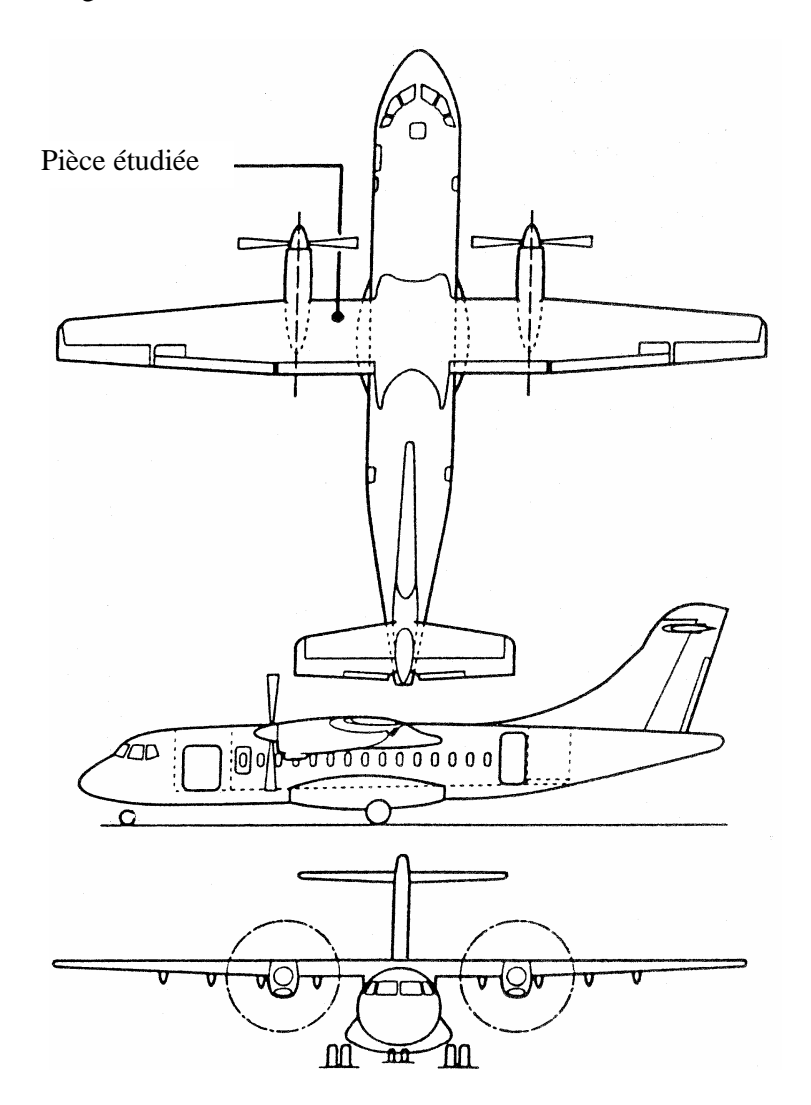

**Figure 5.3.1**

### **5.3.2 Conditionnement d'air**

Dans l'ATR 42, pour le confort des passagers et du personnel navigant, deux groupes de climatisation maintiennent dans tout le fuselage un air à pression et température régulées ; chacun des deux groupes de climatisation est alimenté en air chaud, sous pression, prélevé du compresseur axial de l'un des deux turbopropulseurs correspondant.

#### **A faible régime, c'est à dire l'avion au sol ou en descente :**

la veine d'air prépondérante en débit, prélève l'air "haute pression" du dernier étage du compresseur axial et l'amène dans une électrovanne de régulation.

#### **A régime de croisière ou de montée :**

la veine d'air prépondérante en débit, prélève l'air "basse pression" d'un étage intermédiaire du compresseur axial.

#### **Dans tous les cas :**

ces deux veines de "haute pression régulée" et de "haute pression" se raccordent sur une tuyauterie commune située dans le longeron de voilure et la paroi intérieure du bord d'attaque de l'aile et allant du turbopropulseur au fuselage . Cette tuyauterie commune rejoint le groupe de climatisation placé dans la bossette de l'atterisseur principal. Cet air passe ensuite dans les échangeurs ( régulation de température) puis dans un compresseur ( pressurisation) , ce compresseur étant lui même actionné par une turbine utilisant une partie de cet air.

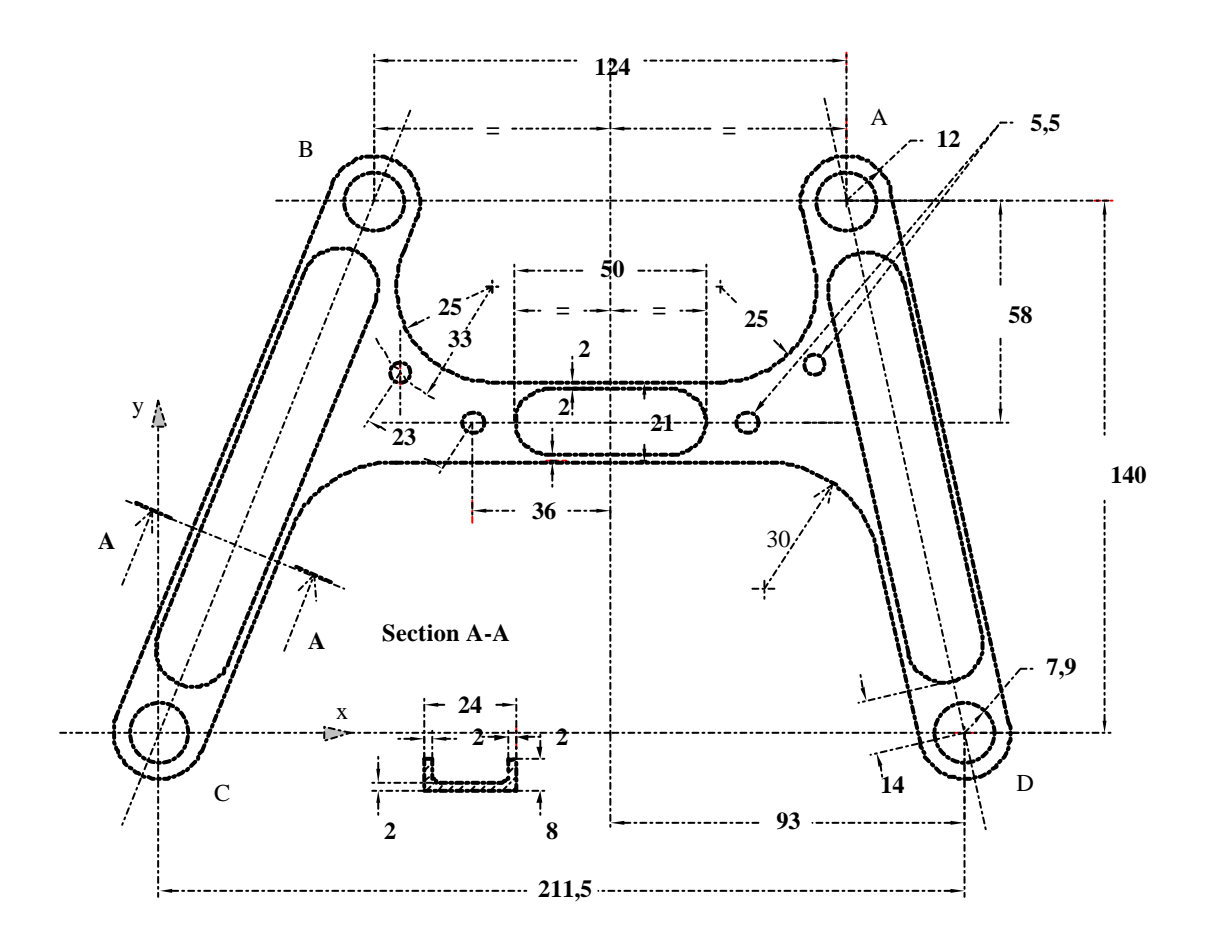

**Figure 5.3. 2 : Dessin de la pièce support**

### **5.3.3 Données**

La pièce étudiée, support de tuyauterie, mise en situation (figure 5.3. 1) et dessinée (figure 5.3. 2) fait partie d'un ensemble (figure 5.3. 3 et 4) qui maintient la tuyauterie commune le long du longeron de voilure de l'avion.

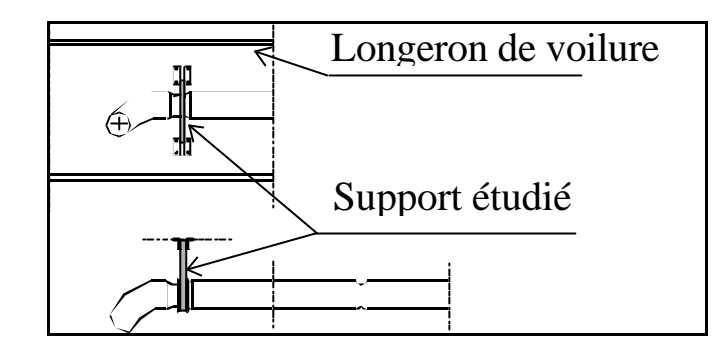

**Figure 5.3. 3**

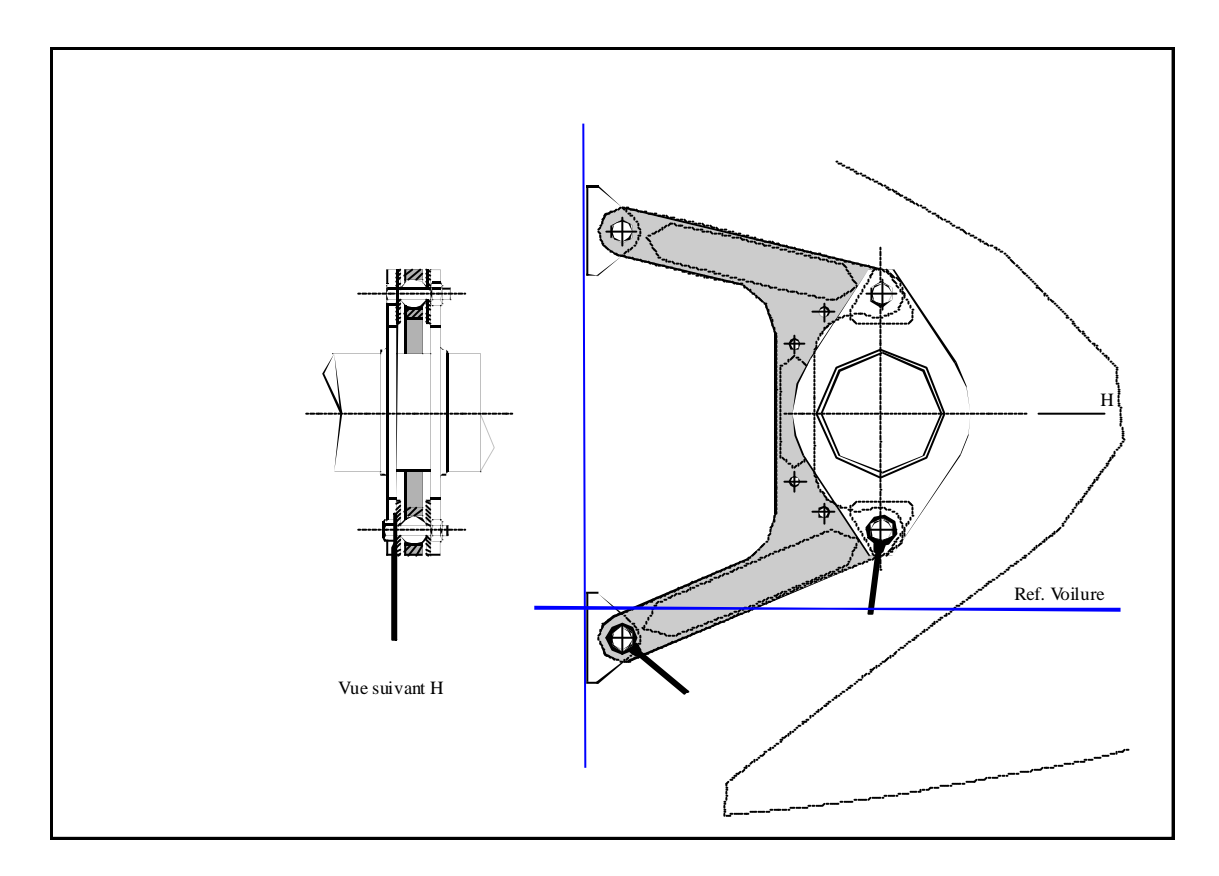

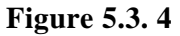

#### **5.3.3.1 Caractéristiques techniques**

Nature du matériau : "Duralumin" ( AU4G ou 2024) ; Mode d'obtention : usinée dans la masse ; Protection anticorrosion : oxydation anodique chromique ; Masse de la pièce : 189 g Module de Young :  $E = 72000$  MPa;

Module de Coulomb : G = 27000 MPa ;

#### **5.3.3.2 Appuis :**

Appuis pivots en C et D

#### **5.3.3.3 Charges extérieures**

En A : glisseur 
$$
\stackrel{?}{A} = 600 \ \ \tilde{x} - 1600 \ \ \tilde{y}
$$
  
En B : glisseur  $\stackrel{?}{B} = 600 \ \ \tilde{x} - 1600 \ \ \tilde{y}$ 

### **5.3.4 Travail demandé**

#### **5.3.4.1 En théorie des poutres**

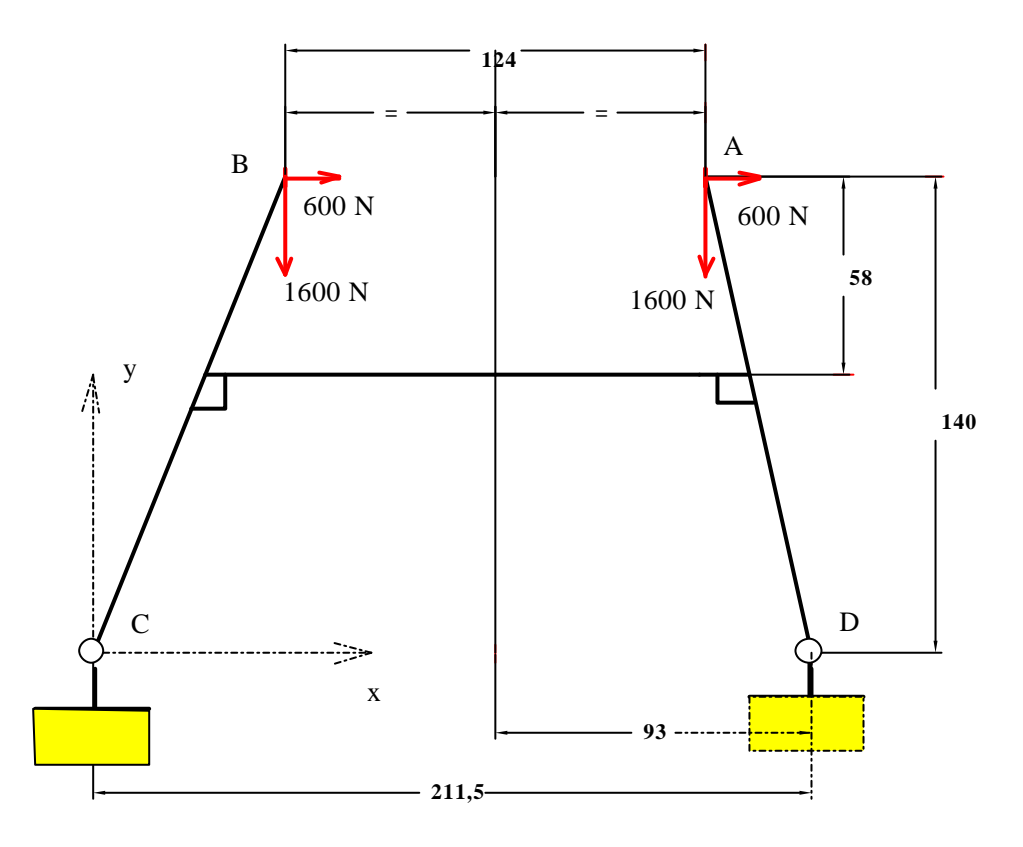

#### **Figure 5.3. 5**

a) Elaborer un modèle d'étude qui permette de déterminer les déplacements des points A et B ainsi que les contraintes maximales .

Faire les hypothèses nécessaires. Les préciser .

b) Traiter ce modèle à l'aide de "RDM Ossatures".

c) Analyser les résultats obtenus.

### **5.3.4.2 En élasticité plane**

a) Elaborer un modèle d'étude qui permette de déterminer les déplacements des points A et B ainsi que les contraintes maximales .

RDM 5.xx Page 137

Faire les hypothèses nécessaires. Les préciser .

b) Traiter ce modèle à l'aide de "RDM élasticité".

c) Analyser les résultats obtenus et les comparer à ceux obtenus à l'aide de la théorie des poutres.

### **5.3.5 Résultats**

Seule l'étude en élasticité plane a été conduite. Afin de montrer l'influence d'appuis hyperstatiques sur la rigidité, on a mis la pièce successivement en appui isostatique et en appui hyperstatique.

Bien que la pièce ne soit pas tout à fait symétrique par rapport au plan xOy ( section A-A) , on conduit une étude en contraintes planes.

#### **5.3.5.1 Appuis de type pivots en C et D ( hyperstatique)**

#### **5.3.5.1.1 Maillage**

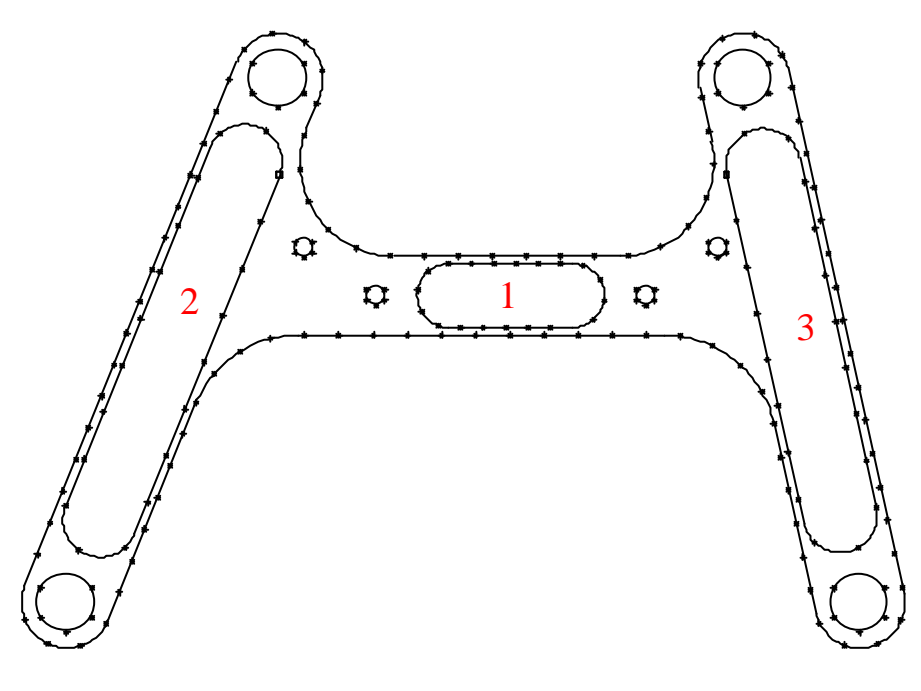

**Figure 5.3. 6**

Les zones 1,2 et 3 admettent une épaisseur de 2 mm Les autres admettent une épaisseur de 8 mm

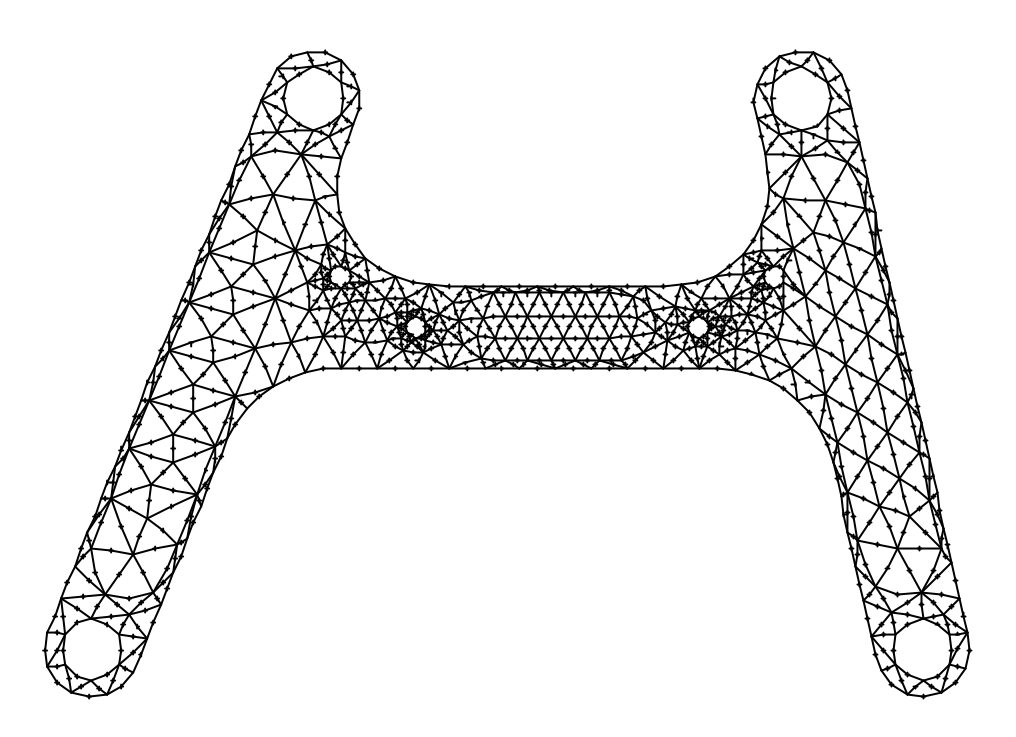

**Figure 5.3. 7 : Maillage de la structure**

### **5.3.5.1.2 Appuis et déplacements en A et B**

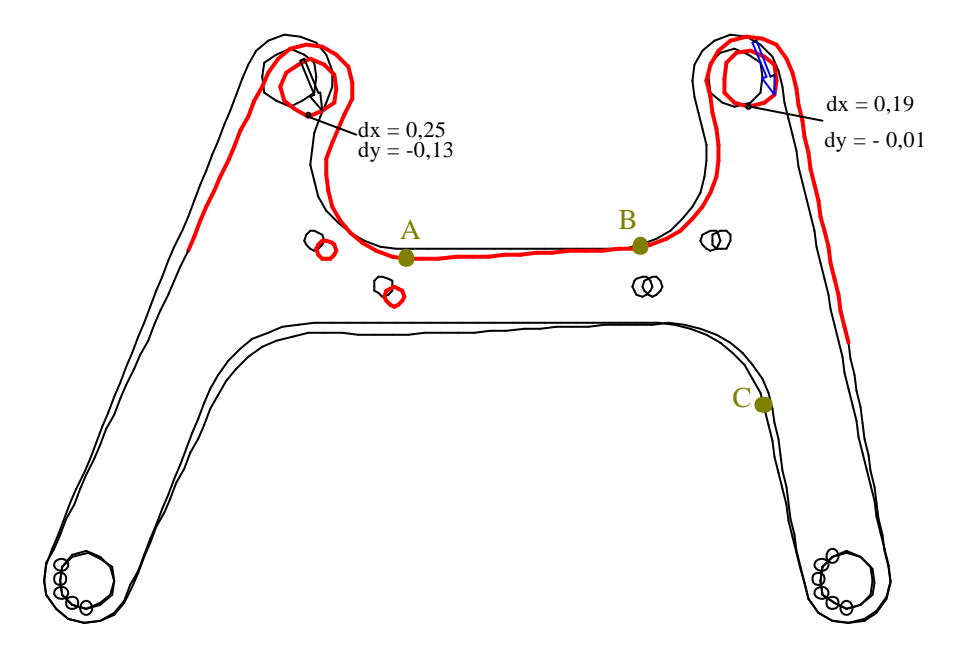

**Figure 5.3. 8 : Déformée : pivots en C et D**

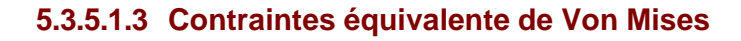

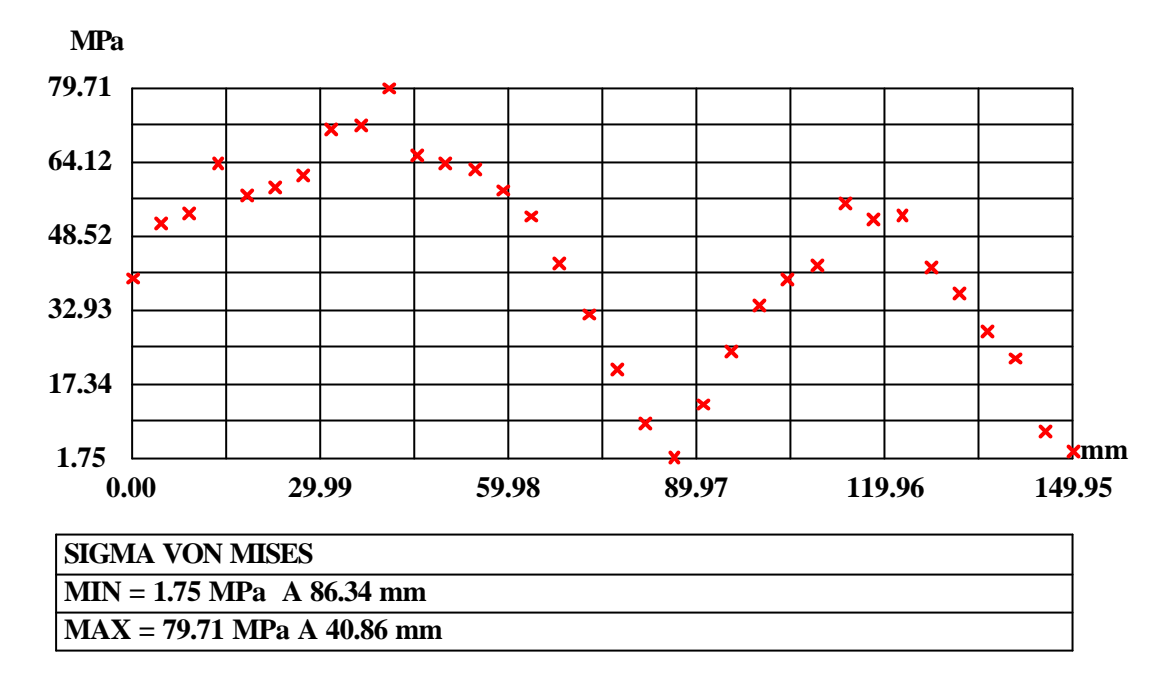

**Figure 5.3. 9 : Contrainte de Von-Mises sur la frontière supérieure de la membrure horizontale**

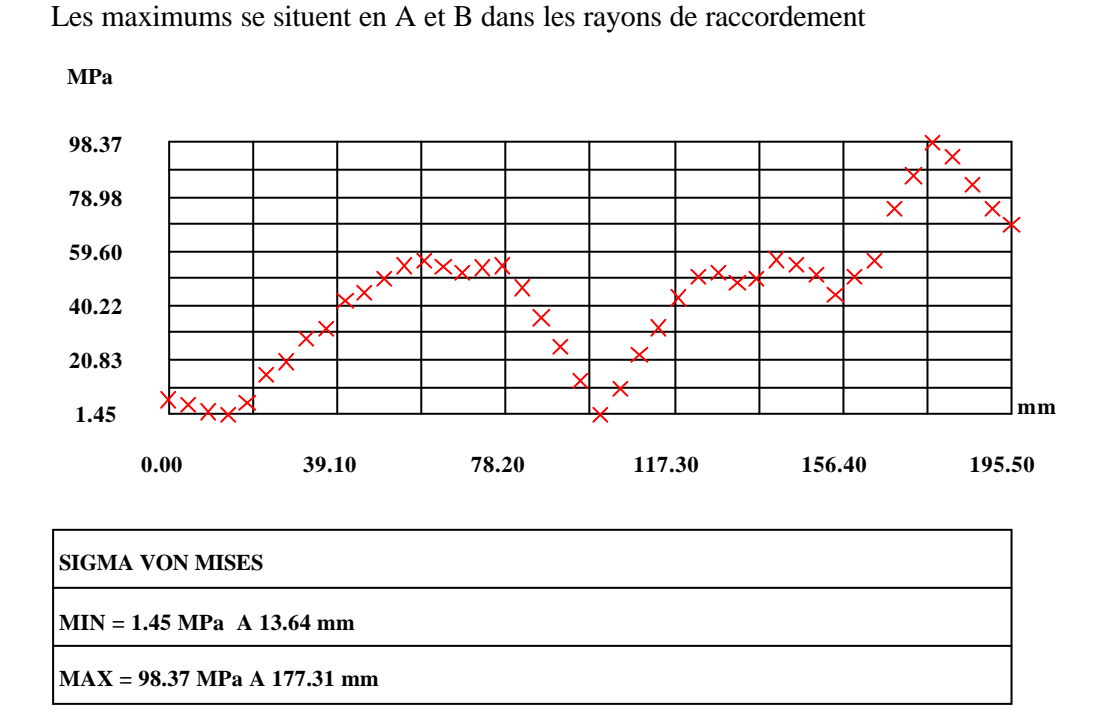

#### **Figure 5.3. 10 : Contrainte de Von-Mises sur la frontière inférieure de la membrure horizontale**

Le maximum se situe en C dans le rayon de raccordement

#### **5.3.5.2 Avec appui ponctuel en D (isostatique)**

#### **5.3.5.2.1 Déformée**

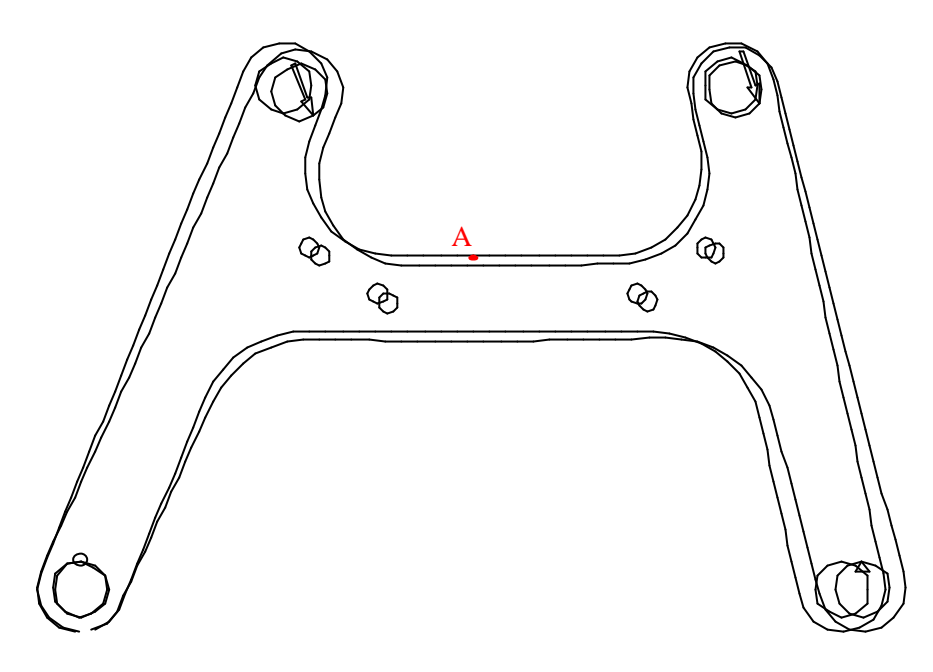

**Figure 5.3. 11 : Déformée : pivots en C et appui ponctuel en D**

Déplacements du noeud B : dx = 2,28 mm ; dy = -1,06 mm Déplacements du noeud A :  $dx = 0.81$  mm ;  $dy = -0.54$  mm

Ces déplacements sont beaucoup plus importants que pour la structure en appui hyperstatique.

#### **5.3.5.2.2 Contraintes équivalente de Von Mises**

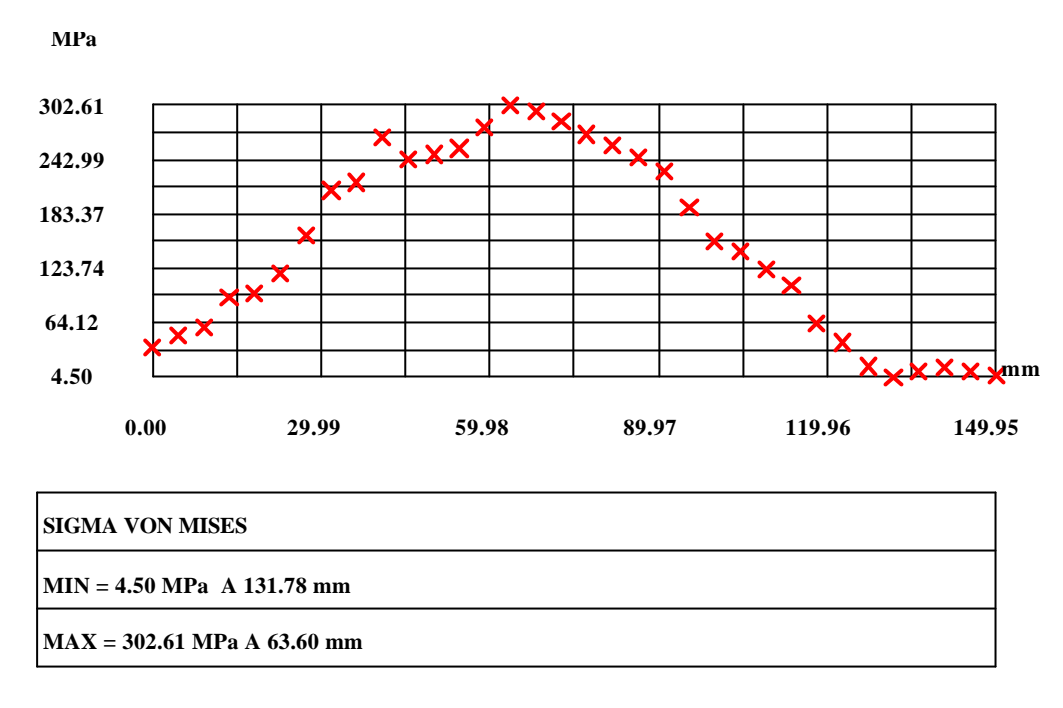

#### **Figure 5.3. 12 : Contrainte de Von-Mises sur la frontière supérieure de la membrure horizontale**

Le maximum de contrainte équivalente se situe au voisinage du point A

La comparaison de ces résultats avec ceux obtenus avec appuis pivots en C et D montre tout l'intérêt de mettre la structure en appuis hyperstatique. La rigidité de la structure s'en trouve accrue.

### **5.4 Support de galet freineur**

**Ce problème est tiré de la première épreuve d'admissibilité du concours d'Agrégation Interne de Mécanique 1996.**

### **5.4.1 Objectif de ce problème**

La façon de poser le problème à traiter est ici plus générale que la façon académique qui consiste à se donner d'emblée les efforts appliqués à la pièce.

En effet, on se propose de vérifier la tenue aux efforts d'une pièce appartenant à un système mécanique. On ne connaît donc pas directement les actions mécaniques s'exerçant sur les pièces sur lesquelles on se propose de conduire une vérification.

Un calcul préalable, conduit en statique, est ici nécessaire pour déterminer les actions mécaniques appliquées aux pièces à vérifier.

La donnée première du problème n'est d'ailleurs pas une action mécanique, mais un déplacement de solide.

On verra que mener à bien un tel problème nécessite un **calcul itératif** et l'élaboration **d'un algorithme de résolution**.

### **5.4.2 Présentation du système mécanique**

Référence au document 3 : « Fiche technique galet freineur 7302 »

Le galet freineur de type 7302 qui fait l'objet de cette étude est conçue par la société SIPA ROLLER.

C'est un système mécanique qui se place dans les couloirs de stockage dynamique. Son but est de maîtriser la vitesse gravitaire de déplacement des charges transportées (marchandises, palettes, .... ). Ce galet est utilisable pour freiner des charges variant de 35 à 1000 kg. La vitesse de déplacement de la charge est comprise entre 0,1 et 0,3 m/s.

#### **5.4.2.1 Description du galet freineur**

Références aux documents 1 : plan d'ensemble et 2 : nomenclature

Le galet freineur est supporté sur deux rails porteurs en tôle ( R) par deux colonnes support (17) et (18) et poutres supports (15) et (16) déformables élastiquement. L'ensemble des différents composants sont montés sur l'axe principal (11). Les ressorts (10) assurent un effort normal déterminé entre le tambour (2) du galet et la palette de produit à transporter.

Le porte-satellite (1) est lié en rotation à la poutre support (15) par l'intermédiaire de son embout hexagonal.

Le tambour (2) est entraîné en rotation par la palette à freiner.

Deux trains épicycloïdaux montés en série ont pour fonction d'augmenter la fréquence de rotation du porte-mâchoires (6) d'un frein à inertie dont les mâchoires (7) freinent le tambour (2) du galet freineur.

La liaison entre les deux colonnes support (17) et (18) et le tambour (2) du galet est assurée par deux supports déformables élastiquement, repérés (15) et (16) .

L'objectif de ce travail consiste à effectuer l'étude en élasticité plane des supports (15) et (16) du galet freineur, de façon à déterminer l'action mécanique entre la palette et le tambour **pour un dénivellement donné du galet** par rapport à la voie de roulement**.**

#### **Remarques :**

- **on désigne par galet, repéré (2), l'ensemble des éléments internes au galet (repères 1 à 14, document 1) ;**
- **les deux supports, définis figure 5.3. 1, sont géométriquement identiques. Seul celui repéré (15) est sollicité par le couple de freinage du galet au niveau de l'accouplement hexagonal; le second support est repéré (16) ;**
- **toutes les liaisons des supports (15) et (16) avec le galet (2) et les colonnes (17) et (18) présentent un jeu important.**

Les supports (15) et (16) sont réalisés dans un matériau synthétique nommé PA6. L'ensemble galet est soumis :

- à l'action de la palette, supposée réductible à un glisseur faisant un angle ? avec  $\frac{?}{y}$  et appliqué au point P, milieu de la génératrice supérieure du galet ;
- aux actions de deux ressorts de traction agissant entre les points H et J du support (15), et H' et J' du support (16).
- aux actions des deux colonnes 17 et 18

Toutes les autres actions extérieures seront supposées négligeables.

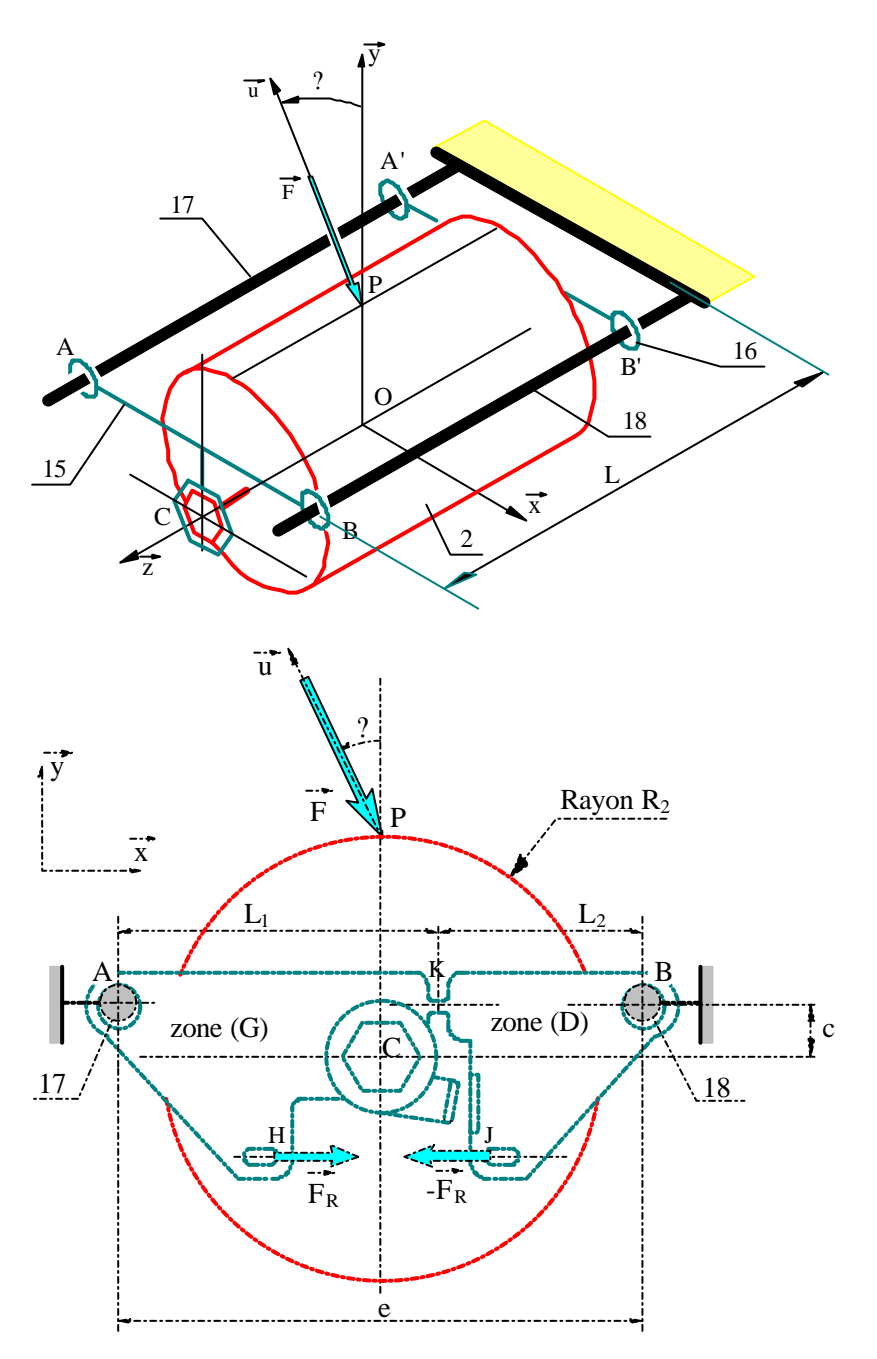

**Figure 5.4. 1 : Paramétrage du galet et des supports**

**Données numériques :**

RDM 5.xx Page 144

Ce paragraphe regroupe les notations et valeurs numériques des paramètres du problème. Certains d'entre eux seront définis ultérieurement.

#### **Paramètres géométriques** :

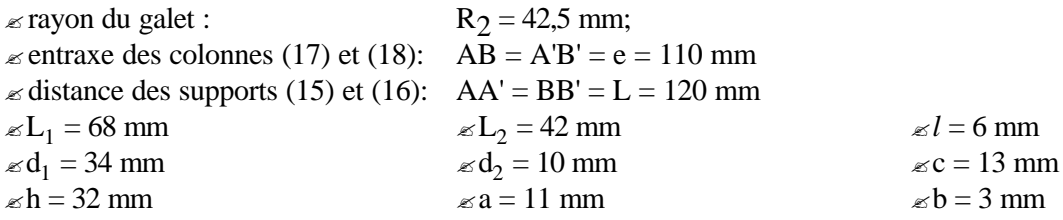

#### **Contact galet-palette :**

? action palette-galet (valeur initiale considérée pour le démarrage du calcul itératif) :

 $F = 450 N$ 

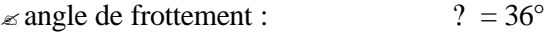

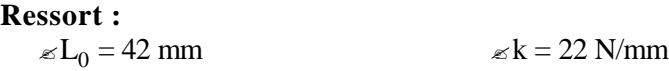

#### **Matériau synthétique PA6 des supports :**

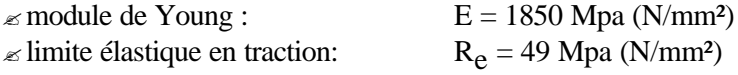

### **5.4.3 Etude statique**

L'intérêt de cette question repose sur la prise en compte des jeux dans les liaisons pour procéder à l'étude statique du galet freineur, étude qui sans cette hypothèse présenterait un caractère hyperstatique.

En plus des hypothèses exposées ci-dessus, on suppose pour cette étude statique (figure 5.4. B- $1)$ :

- que les supports (15) et (16) sont indéformables;
- que leurs liaisons avec les colonnes (17) et (18) sont réalisées avec un jeu j important (jeu au rayon:  $j = R - r$ ), qui permet de considérer ponctuels les contacts avec ces pièces;
- que le frottement peut être négligé au contact des supports et des colonnes.
- que l'action de la palette sur le galet est modélisable par un glisseur noté :

$$
?F_{\text{palette }? \quad \text{gale?}} ? \quad \begin{array}{c} 2^? \\ ?^? \\ ?^? \quad ?^? \\ P^? \quad 0 \quad 3^? \\ \end{array}
$$

#### **5.4.3.1 Etude statique du galet**

*a) L'ensemble constitué par les supports (15) et (16) et les axes (17) et (18) étant supposé rigide, proposer des liaisons entre le galet (2) et cet ensemble conduisant à un modèle isostatique et assurant l'équilibre du galet.*

#### **Réponse :**

Pour assurer l'équilibre du galet, sa liaison avec l'ensemble du bâti supposé rigide doit être globalement un encastrement.

Il est réalisé de façon pratique au moyen de deux liaisons avec les supports (15) et (16). Seul le erceptible d'exercer la composante de moment suivant  $\frac{1}{z}$  assurant la fonction de freinage du galet. On conviendra de représenter cette liaison par une liaison

sphérique à doigt de centre  $(C; z)$  et la liaison avec (16) par une linéaire annulaire d'axe

- $(C';z)$ .
- *b) Procéder à l'étude statique du galet (2) et en déduire les actions exercées sur les supports (15) et (16).*

*Application numérique: déterminer la valeur numérique de ces actions.*

#### **Réponse :**

On note  $(t, u, z)$ ? ? ? la base déduite par rotation d'angle ? de ( x, y, z ) ? ? ? : ( x, y, z ) ( t , u, z ) ? ? ? ? ? ? ? ? Le galet est soumis à trois actions:

- Action de la palette: ?F<sub>palette ?</sub> (2)? 
$$
\begin{array}{ccc} {}^{27}_{2}F ? ^{27}_{2}F u_{2}^{2} \\ P^{3}_{2} & 0 & 3 \\ \end{array}
$$
  
- Action du support (15):  $\begin{array}{ccc} {}^{27}_{2}F ? ^{27}_{2}F u_{2}^{2} & 3 \\ {}^{27}_{2}F ? ^{27}_{2} & 0 & 3 \\ C^{3}_{2} & N z & 3 \end{array}$ 

- Action du support (16): 
$$
{}^{9}F_{16} \cdot {}_{2}^{2}?
$$

$$
{}^{7}_{C} \cdot {}^{7}_{3} \cdot {}^{7}_{C} \cdot {}^{7}_{1} \cdot {}^{7}_{2} \cdot {}^{7}_{1} \cdot {}^{7}_{2} \cdot {}^{7}_{1} \cdot {}^{7}_{2} \cdot {}^{7}_{2
$$

Equilibre en O:

Résultante en projection sur  $(t, u, z)$  : Moment en projection sur  $(t, u, z)$ : ? ? ? ? ? ?

 $X$ ?  $X=0$  (X)  $Z$  ? 0 N ? FR  ${}_{2}^{?}X$ ?  $X=0$  (X ?) ? 0  $N$  ?  $FR_2 \sin ?$  ? 0 ? ? ? ?  $\phi$ ? ?  $\dot{3}$  $X' = 0$   $(X ? X') \frac{L}{2}$ 2  $(X ? X) = 0$  $Y + Y' - F = 0$  (Y - Y') L 2  $= 0$ 0  $N$  ?  $FR<sub>2</sub>$ 

| $X$ ? | $X$ ?         | $0$           |         |
|-------|---------------|---------------|---------|
| $Y$ ? | $Y$ ?         | $\frac{F}{2}$ |         |
| $Z$ ? | $0$           |               |         |
| $X$ ? | $Y$ ?         | $Y$ ?         | $225 N$ |
| $Z$ ? | $0$           |               |         |
| $N$ ? | $FR_2 \sin$ ? |               |         |

#### **5.4.3.2 Etude statique du support (15)**

La figure 5.4. 2 montre, avec une amplification importante des jeux et déplacements, la géométrie de l'ensemble support (15) et colonnes (17) et (18) après application des efforts sur le galet (2).

Les points A et B sont les centres des sections des arbres (17) et (18), de rayons r. Les points  $A_1$  et  $B_1$  sont les centres des alésages du support, de rayons R. Les entraxes AB et  $A_1B_1$ présentent une différence de longueur notée ?, définie par: AB = e et A<sub>1</sub>B<sub>1</sub> = e + ?, avec ? < j = R-r où j représente le jeu au rayon de la liaison.

Les contacts sont ponctuels, de normales  $n_A$  et  $n_B$ , telles que  $(y, n_A) = ?_A$  et  $(y, n_B) = ?_B$ .

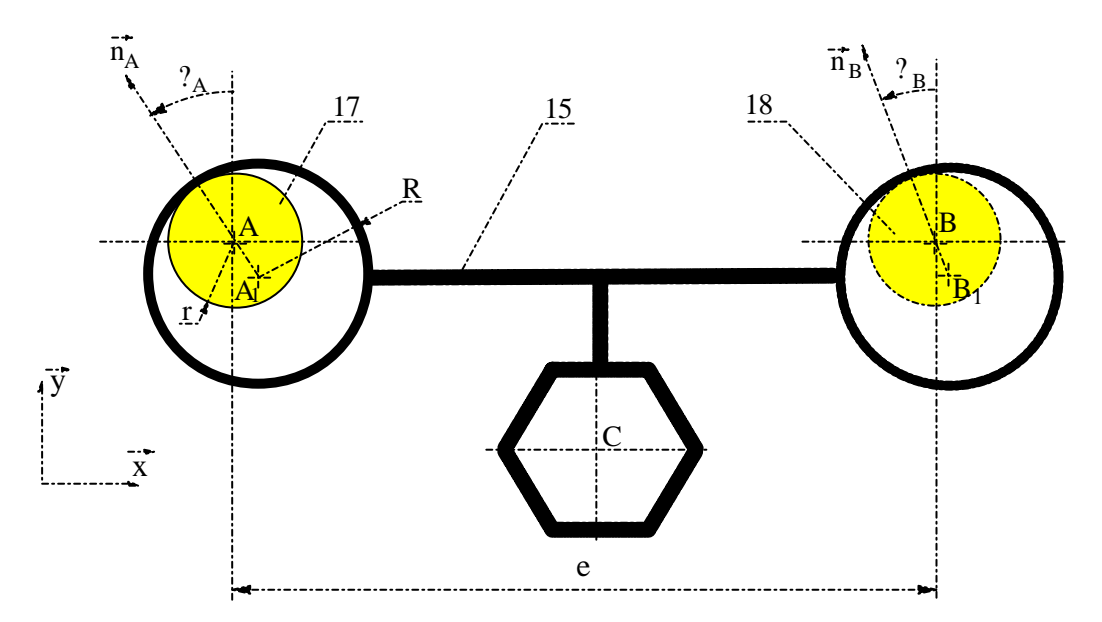

**Figure 5.4. 2 : Modélisation géométrique du montage du support (15) et des axes (17) et (18)**

1°)

- **a)** Réaliser un schéma du support (15) et représenter graphiquement les actions mécaniques qui lui sont appliquées.
- b) Exprimer la relation géométrique liant les inclinaisons  $?A$  et  $?B$  des normales au contact entre le support (15) et les axes (17) et (18) en fonction de j et ?.
- c) Oue devient cette relation si  $? = 0$  ?

#### **Réponse :**

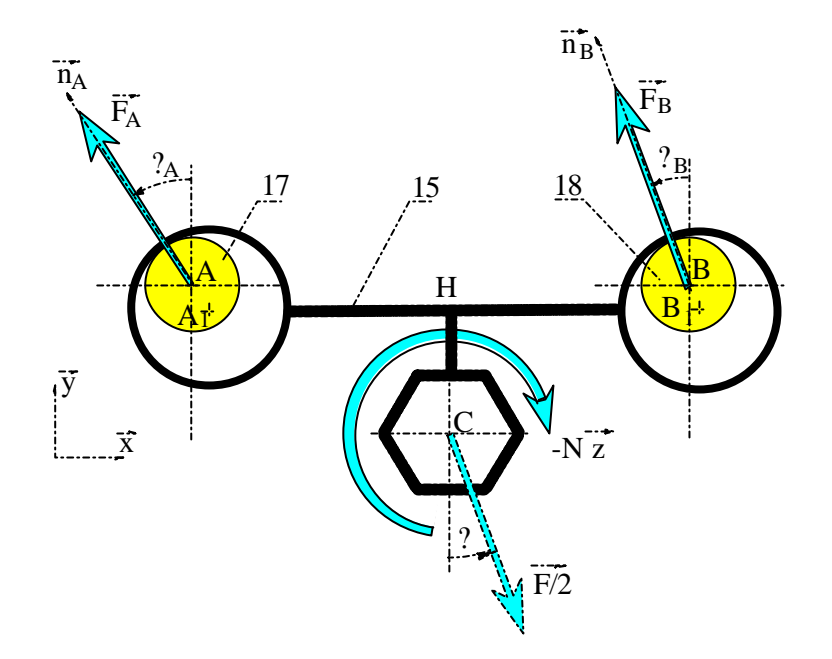

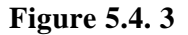

Soit **AB** ? e x l'entraxe des arbres (11) et (12) constituant le bâti; l'entraxe des alésages du support a pour expression  $A_1^2B_1 = (e + ?)\dot{x}$  avec  $(\dot{x}, \dot{x}')$ ? ? où ? est un angle de faible valeur.

D'autre part, le support (15) étant en contact avec les axes (17) et (18), on a les propriétés:  $A_1A$  ? (R ? r)  $n_A$  ? j  $n_A$  ? j(? sin ? x ? cos ? y  $B_1B$  ? (R ? r)  $n_B$  ? j  $n_B$  ? j (? sin ?  $B_X$  ? cos? $B_Y$  $_A$  :  $Jn_A$  :  $J($  :  $\sin$  :  $_A$  x :  $\cos$  :  $_A$  $B \cdot Jn_B \cdot J($ :  $\sin$  :  $B \times$  :  $\cos$  :  $B$ 1 1 ? ? ? ? ? ? ? ? ? ? ?  $(R ? r) n_A ? j n_A ? j? \sin ?_A x ?$ ?  $(R ? r) n<sub>B</sub> ? jn<sub>B</sub> ? j? sin? <sub>B</sub> x?$ ? ? ? ? ?  $(R ? r) n_A ? j n_A ? j (? sin ?_A x ? cos ?_A y)$  $(R ? r) n_B ? j n_B ? j (? \sin ?_B x ? \cos ?_B y)$  $?$ <sub>A</sub> x ? cos ?  $?$ <sub>B</sub> x ? cos ?

En utilisant la propriété vectorielle suivante :

 $(\stackrel{?}{AB}$ ?  $\stackrel{?}{B}$ B<sub>1</sub>? B<sub>1</sub>A? A<sub>1</sub>A)?  $\stackrel{?}{0}$ , on obtient en projection sur  $(\stackrel{?}{x},\stackrel{?}{y})$ :  $?e$ ?  $j(\sin ?_A ? \sin ?_B)$  ? (e ? ?) ? 0  $\frac{2}{3}$ j(cos?<sub>A</sub> ? cos?<sub>B</sub>) ? ? (e ? ?) ?  $\frac{1}{2}$ j(cos ?<sub>A</sub> ? cos ?<sub>B</sub>) ? ? (e ? ?) ? 0

soit en particulier :  $\sin$  ?<sub>B</sub> ? sin ?<sub>A</sub> ?  $\frac{?}{=}$  $_B$  ! sin !  $_A$  !  $\frac{1}{1}$ ?  $\sin$  ?<sub>A</sub> ?  $\div$  (I)

La seconde relation confirme le caractère 'petit' de l'angle ? ? posé en hypothèse (ordre de grandeur de j/e)...

Les dimensions e, R, r et ? étant données, la position du support (15) par rapport aux colonnes est complètement définie par les deux angles ? $A = ?B$ . La relation (I) liant ces paramètres met en évidence la mobilité de degré 1 du support par rapport au bâti supposé fixe.

Dans le cas particulier ou ? = 0, on vérifie que  $?$   $\mathbf{A} = ? \mathbf{B}$ .

**2°) Exprimer les conditions d'équilibre du support (15). En déduire:**

- **a**) Les expressions des actions des axes en A et B, notées  $\overrightarrow{\textbf{R}_{\textbf{A}}}$ , et  $\overrightarrow{\textbf{R}_{\textbf{B}}}$  en fonction de **F, e, R2 , c, ? , ? A, et ?B.**
- **b) Exprimer les conditions liant ? A et ?B à l'équilibre**
- **3°)**
	- **a) Etudier le cas particulier où les entraxes des arbres et des alésages sont égaux (? = 0).**
	- **b)** *Application numérique***: en déduire les valeurs numériques des actions RA et RB.**

**L'hypothèse ?** = 0 et les expressions correspondantes des actions  $R_A$  et  $R_B$ ? ? **sont retenues pour la suite de l'étude.**

#### **Réponse :**

Dans cette question de **statique**, on suppose que les petits déplacements dus aux jeux entre le support et les colonnes ne modifient pas sensiblement la géométrie de l'ensemble, donc les relations traduisant l'équilibre. Cela revient à supposer que A et A<sub>1</sub> sont confondus, de même que B et  $B_1$ .

Equilibre du support (15) :

- Action du galet: 
$$
{}^{?}P_{(2) ? (15)}?
$$
\n
$$
{}^{?}P_{(2) ? (15)}?
$$
\n
$$
{}^{?}P_{(2) ? (15)}?
$$
\n
$$
{}^{?}P_{(2) ? (15)}?
$$
\n
$$
{}^{?}P_{(2) ? (15)}?
$$
\n
$$
{}^{?}P_{(2) ? (15)}?
$$
\n
$$
{}^{?}P_{(2) ? (15)}?
$$
\n
$$
{}^{?}P_{(2) ? (15)}?
$$
\n
$$
{}^{?}P_{(2) ? (15)}?
$$
\n
$$
{}^{?}P_{(2) ? (15)}?
$$
\n
$$
{}^{?}P_{(2) ? (15)}?
$$
\n
$$
{}^{?}P_{(2) ? (15)}?
$$
\n
$$
{}^{?}P_{(2) ? (15)}?
$$
\n
$$
{}^{?}P_{(2) ? (15)}?
$$
\n
$$
{}^{?}P_{(2) ? (15)}?
$$
\n
$$
{}^{?}P_{(2) ? (15)}?
$$
\n
$$
{}^{?}P_{(2) ? (15)}?
$$
\n
$$
{}^{?}P_{(2) ? (15)}?
$$
\n
$$
{}^{?}P_{(2) ? (15)}?
$$
\n
$$
{}^{?}P_{(2) ? (15)}?
$$
\n
$$
{}^{?}P_{(2) ? (15)}?
$$
\n
$$
{}^{?}P_{(2) ? (15)}?
$$
\n
$$
{}^{?}P_{(2) ? (15)}?
$$
\n
$$
{}^{?}P_{(2) ? (15)}?
$$
\n
$$
{}^{?}P_{(2) ? (15)}?
$$
\n
$$
{}^{?}P_{(2) ? (15)}?
$$
\n
$$
{}^{?}P_{(2) ? (15)}?
$$
\n
$$
{}^{?}P_{(2) ? (15)}?
$$
\n
$$
{}^{?}P_{(2) ? (15)}?
$$
\n
$$
{}^{?}P_{(2) ? (15)}?
$$
\n
$$
{}^{?}P_{(2) ? (15)}?
$$
\n
$$
{}^{?}P_{(2
$$

RDM 5.xx Page 149

Il est possible, en combinant les équations (III) et (IV) d'exprimer deux relations liant R<sub>A</sub> et ?<sub>A</sub> d'une part,  $R_B$  et ? $B$  d'autre part :

$$
\frac{?}{?}R_A \cos ?_A ? F\frac{? \cos ?}{? 4} ? \sin ? \frac{?2R_2 ? c ??}{? 2e ? ?}
$$
 (III')  

$$
\frac{?}{?}R_B \cos ?_B ? F\frac{? \cos ?}{? 4} ? \sin ? \frac{?2R_2 ? c ??}{? 2e ? ?}
$$
 (IV')

En replaçant R<sub>A</sub> et R<sub>B</sub> dans (II), on exprime une seconde condition sur  $?_A$  et  $?_B$  à l'équilibre :

$$
\tan ?_{A} \frac{?}{?^{4} \tan ?} ? \frac{2R_{2} ? c}{2e} ?_{?}^{?} ? \tan ?_{B} \frac{?}{?^{4} \tan ?} ? \frac{2R_{2} ? c}{2e} ?_{?}^{?} ? \frac{1}{2}
$$
 (II')

à rapprocher de la condition géométrique (I) :

$$
\sin ?_{\text{B}} ? \sin ?_{\text{A}} ? \frac{?}{j}
$$

#### **Conclusion** :

Les quatre relations (I), (II), (III) et (IV) lient les quatre paramètres  $R_A$ ,  $R_B$ ,  $?_A$  et  $?_B$ . On déduit de la résolution de ce système la position du support à l'équilibre, ainsi que les actions dans les liaisons en A et B.

La résolution dans le cas général n'est possible que numériquement. Seul le cas particulier ?=0 conduit à une solution analytique simple, hypothèse retenue dans la suite.

#### **5.4.4 Etude en élasticité plane**

Utilisation du logiciel d'élasticité plane «RDM Le Mans» pour étudier les contraintes et déformations du support (15).

Les conditions de l'étude sont celles définies par la figure 5.3. 1, avec pour efforts :

$$
\mathcal{L} \text{account} + \mathcal{L} \text{ account}.
$$
\n
$$
\mathbf{F}_{\text{galet ? support}}(q) = \begin{cases} \n\mathbf{F}_x \cdot \mathbf{F}_y \cdot \mathbf{F}_y \cdot \mathbf{F}_z \\
\mathbf{F}_x \cdot \mathbf{F}_z \cdot \mathbf{F}_z \cdot \mathbf{F}_z\n\end{cases} \text{avec } \mathbf{F}_x = 132 \text{ N} \quad \mathbf{F}_y = -182 \text{ N} \quad \text{et } \mathbf{M}_z = -11.2 \text{ Nm}
$$

$$
\text{# action de l'arbre (17): } \left| \mathbf{F}_{(17)^{?}} \text{ } \sup_{ \text{supper} \mathbf{Q} } \right|? \begin{bmatrix} \mathbf{X}_{A} \times_{A}^{?} Y_{A} \times_{A}^{?} Y_{A} \text{ } \\ \uparrow 0 \end{bmatrix} \text{ avec } \mathbf{X}_{A} = -55 \text{ N et } \mathbf{Y}_{A} = 75 \text{ N}
$$

$$
\text{# action de l'arbre (18): } \left| F_{(18) ? \text{ support}} \right|? \begin{bmatrix} \mathbb{R} & 2 & 3 \\ 3 & 4 & 4 \\ 4 & 0 & 0 \end{bmatrix} \text{ avec } X_B = -78 \text{ N et } Y_B = 106 \text{ N}
$$

RDM 5.xx Page 150
$\mathcal{L}$  action du ressort hélicoïdal : F<sub>R</sub> = 135 N

Partant d'un dessin exécuté avec un logiciel graphique (Autocad ou DMT), on importe le dessin sous forme de fichier d'échange DXF dans RDM.

On procède dans un premier temps à la définition géométrique du modèle, à son maillage en éléments triangulaires curvilignes isoparamétriques à six noeuds. Le maillage a été resserré dans la zone où l'on s'attend à un fort gradient de contraintes.

La figure du document 4 montre le résultat du maillage.

On procède ensuite à la définition :

- des épaisseurs ;
- du matériau ( $E = 1850$  MPa)

Il s'agit ensuite de définir les conditions aux limites (liaisons avec les colonnes (17) et (18) et actions extérieures).

#### **5.4.4.1 Description des liaisons**

La figure 5.4. 4 présente le groupe des boutons disponibles dans le logiciel pour la description des liaisons des noeuds avec le bâti.

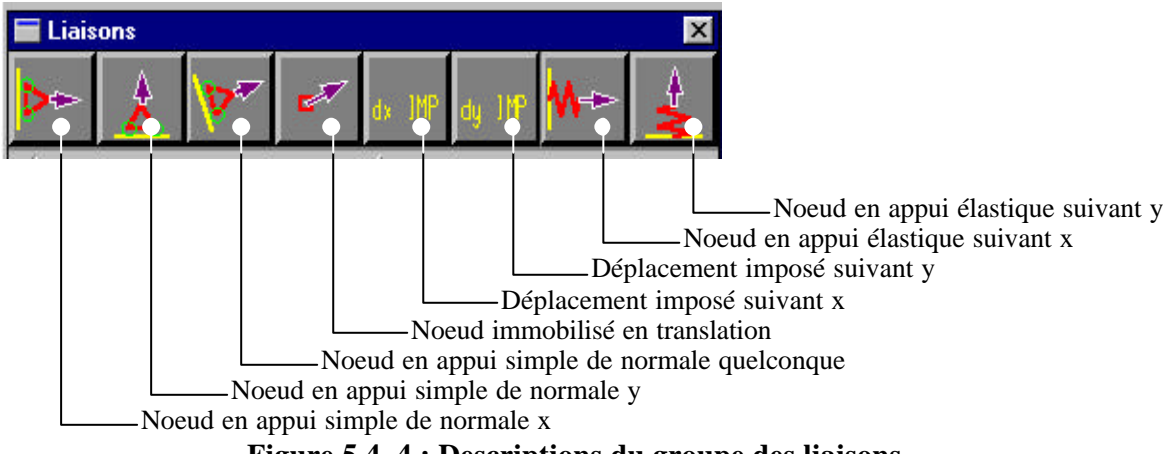

**Figure 5.4. 4 : Descriptions du groupe des liaisons**

Ces liaisons appartiennent à l'un des quatre types suivants :

- **type 1:** les trois premiers boutons correspondent à des appuis simples de normale respectivement  $\frac{?}{x}$  (horizontale),  $\frac{?}{y}$  (verticale), et  $\frac{?}{u}$  de direction quelconque, définie par l'utilisateur;
- - **type 2:** le quatrième bouton correspond à une liaison du noeud interdisant son déplacement en translation;

- - **type 3:** le cinquième et le sixième bouton correspondent à des liaisons imposant un déplacement connu du noeud, défini par l'utilisateur, respectivement suivant
	- $\frac{?}{x}$  (horizontal, noté dx) et  $\frac{?}{y}$  (vertical noté dy)
- **type 4:** les deux derniers boutons correspondent à des appuis élastiques, pour lesquels l'action de liaison est proportionnelle au déplacement du noeud, respectivement suivant  $\overrightarrow{x}$  (F<sub>x</sub> = -k?x) et suivant  $\overrightarrow{y}$  (F<sub>y</sub> = -k?y)

#### **Question :**

Sur la figure du document 4, définir et justifier le choix des liaisons retenues pour l'étude du support de galet.

Indiquer avec précision quels noeuds font l'objet de liaisons, la nature de ces liaisons et les propriétés géométriques associées.

#### **Réponse :**

Les liaisons au niveau de chaque colonne sont modélisées par des appuis simples sur les noeuds situés à proximité immédiate de la direction  $\overrightarrow{u}$  définie par l'angle ?.

Le fait de retenir plusieurs noeuds pour chacune des deux colonnes permet d'assurer l'équilibre et de valider ultérieurement la position du support, par consultation des actions de contact déterminées lors du calcul.

#### **5.4.4.2 Description des charges**

La figure 5.4. 5 présente le groupe des boutons disponibles dans le logiciel pour la description des charges extérieures appliquées au support.

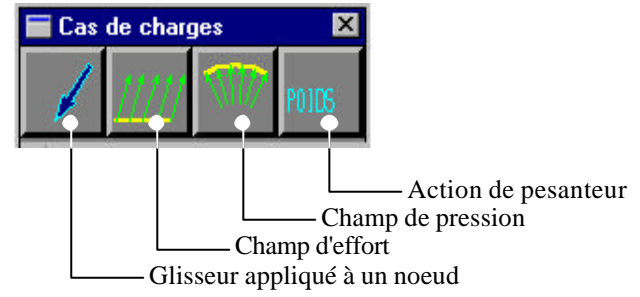

**Figure 5.4. 5 : Description du groupe des efforts**

Ces charges appartiennent à l'un des quatre types suivants :

- - **type 1 :** le premier bouton correspond à un glisseur appliqué à un noeud, de composantes définies par l'utilisateur;
- - **type 2 :** le second bouton correspond à une charge linéique, de composantes définies par l'utilisateur et appliquée sur une partie du contour de la pièce;
- - **type 3 :** le troisième bouton correspond à un champ de pression uniforme sur une partie du contour extérieur de la pièce;
- - **type 4 :** le dernier bouton correspond à l'action de pesanteur, définie par les données relatives à la géométrie de la pièce (volume) et sa masse volumique (matériau).

Sur la figure du document 4 , définir et justifier les charges à appliquer au support pour procéder à son étude. Indiquer avec précision quels sont les noeuds soumis à ces actions, leur type et leurs propriétés géométriques et numériques.

#### **Réponse :**

#### **Accouplement hexagonal avec le galet :**

Les efforts effectivement appliqués au niveau de l'accouplement hexagonal ne peuvent pas être connus avec précision ; on choisira par conséquent un mode de chargement dont le torseur associé est conforme à celui résultant de l'action du galet. Par exemple:

- $\ll$  trois glisseurs appliqués aux sommets de l'hexagone  $H_1$ ,  $H_2$  et  $H_3$ , de résultantes identiques, égales à  $\frac{F}{F}$ 6 ? ;
- $\ll$  deux glisseurs appliqués aux sommets  $H_0$  et  $H_3$  de l'hexagone, de résultantes identiques de normes égales à  $\frac{FR_2}{2}$ sin *? ?* , disposés tangentiellement au cercle de centre C et de rayon ?.

Il ne faudra pas s'attacher aux résultats trop proches de ces points ( principe de Saint-Venant).

#### **Action du ressort :**

L'action du ressort sera modélisée par deux glisseurs opposés, appliqués aux noeuds H et J et de norme FR=135 N pour démarrer le processus de calcul.

#### **5.4.4.3 Conditions de l'étude**

Préciser et justifier en quelques mots le type d'étude envisagée: contraintes planes ou déformations planes.

Indiquer les paramètres à consulter au niveau des résultats pour vérifier l'aptitude de la pièce à satisfaire aux exigences du fonctionnement.

#### **Réponse :**

Compte tenu de la faible épaisseur du support, de la symétrie plane de sa géométrie et des efforts appliqués, une étude en contraintes planes est retenue.

En règle générale, une étude en éléments finis suppose que les conditions aux limites (liaisons et efforts) sont connues.

Dans le cas particulier de ce problème, l'action F<sub>R</sub> du ressort dépend de la déformation du support, qui dépend de l'action de la palette, elle-même fonction de l'action du ressort. Une telle situation ne trouve sa solution qu'au prix d'une succession d'études approchant progressivement de la solution effective.

#### **La démarche utilisée est la suivante :**

Les résultats de l'étude en statique constituent un point de départ 'raisonnable' de la recherche itérative.

On suppose connues les valeurs des efforts F et  $F_R$ ; l'application du calcul permet de déterminer le déplacement du point C et la longueur effective du ressort. A partir de ces résultats, on évalue de nouveau l'effort F pour atteindre un déplacement vertical de l'accouplement hexagonal de 5 mm, et la valeur de  $F_R$  à partir de l'allongement du ressort...

Ce processus est répété jusqu'à ce que le déplacement du point C soit voisin de 5 mm et l'action du ressort en cohérence avec son allongement.

Un algorithme possible de résolution est alors le suivant :

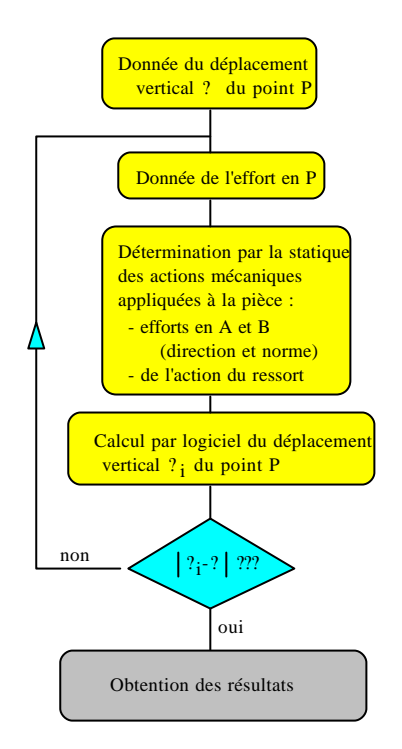

**Figure 5.4. 6 : Algorithme de résolution**

#### **5.4.5 Modèle définitif**

Le modèle d'étude en terme de :

- maillage ;
- appuis ;
- efforts

est conforme à celui schématisé sur la figure 5.4. 8.

Toutes ces données sont répertoriées dans le fichier de calcul : galet.cal, ne pas oublier que le module de Young du matériau est de 1850 MPa.

Trois itérations sont nécessaires pour obtenir une convergence satisfaisante du processus.

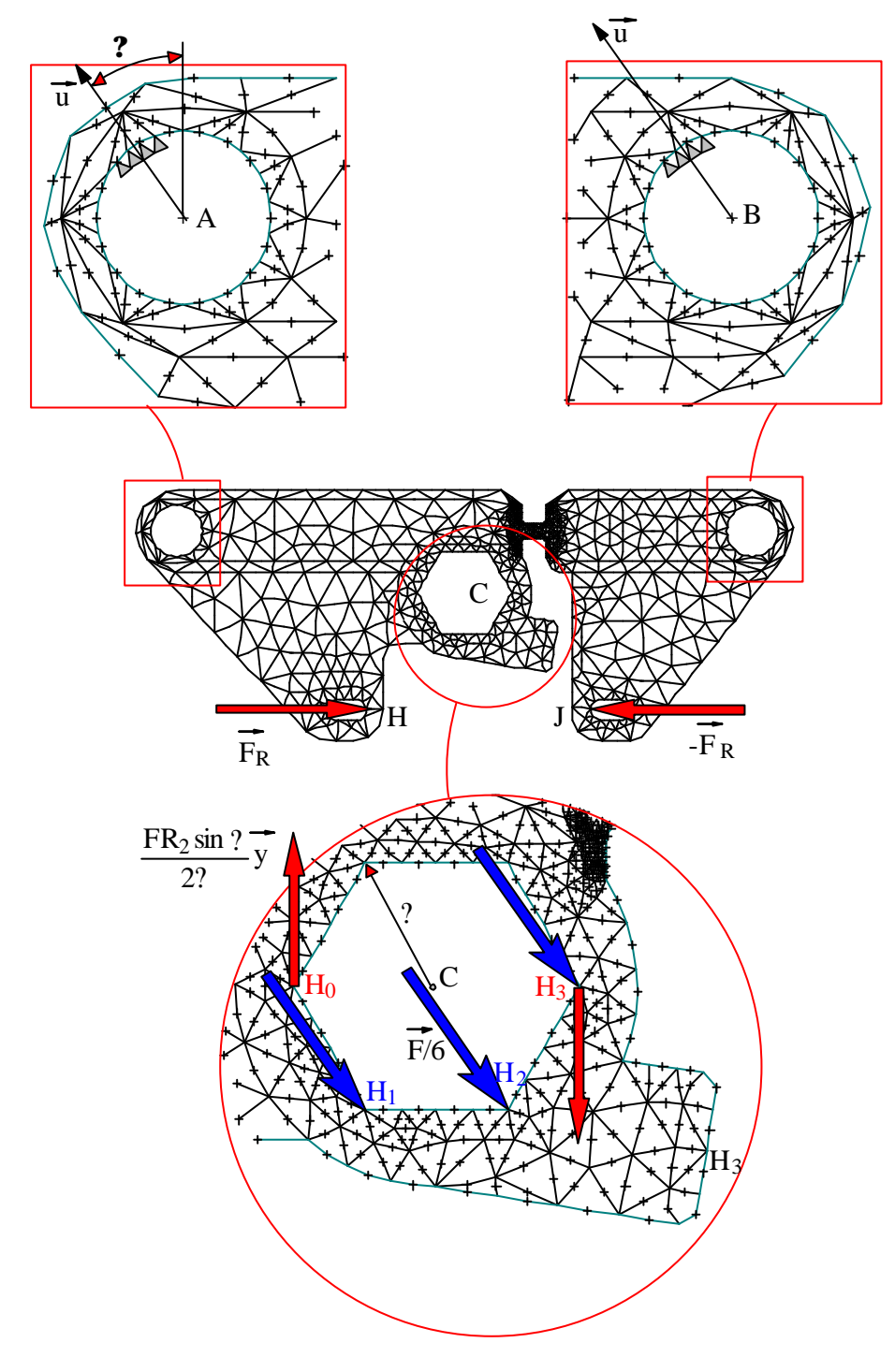

**Figure 5.4. 7 : Modèle d'étude**

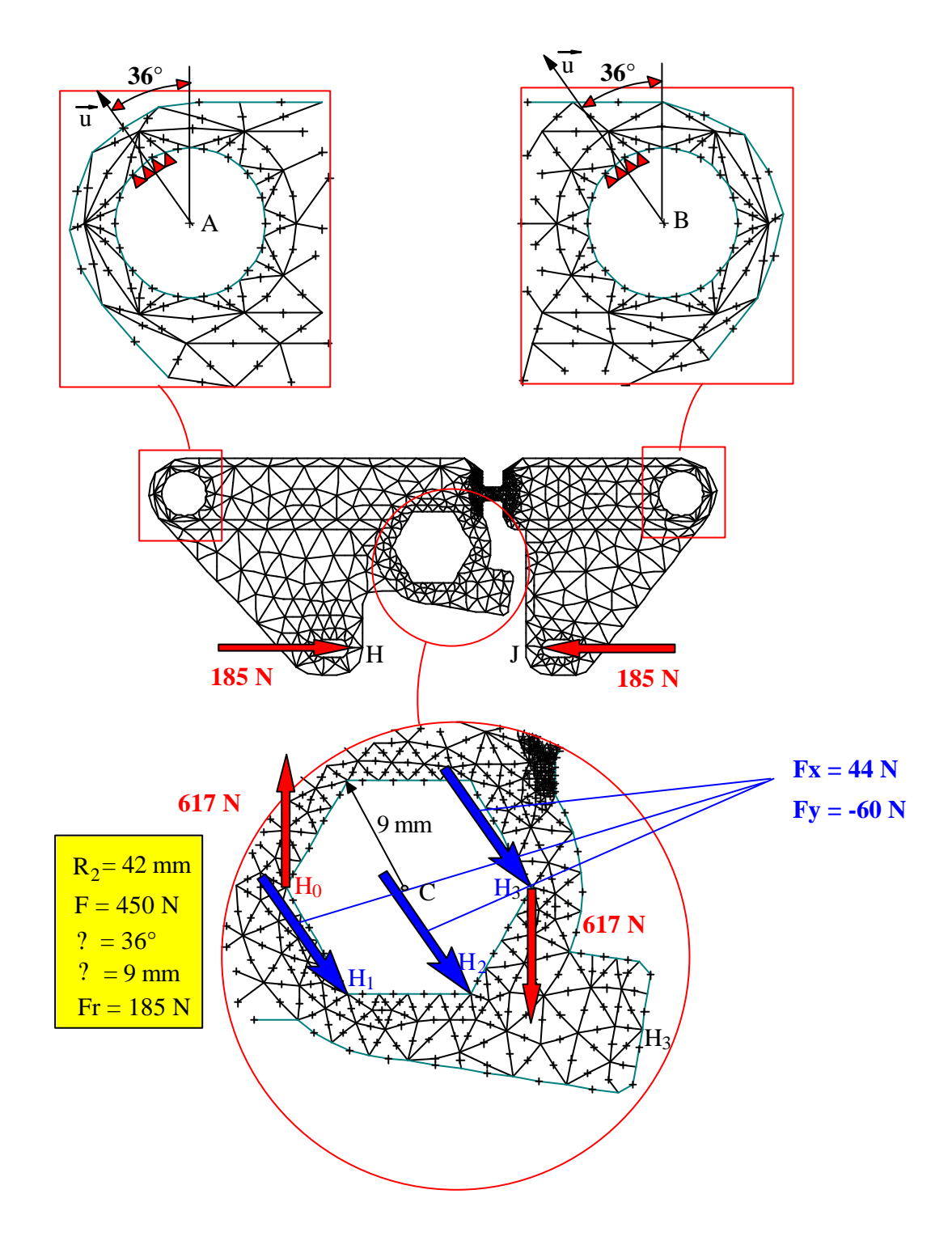

**Figure 5.4. 8 : Valeurs numériques**

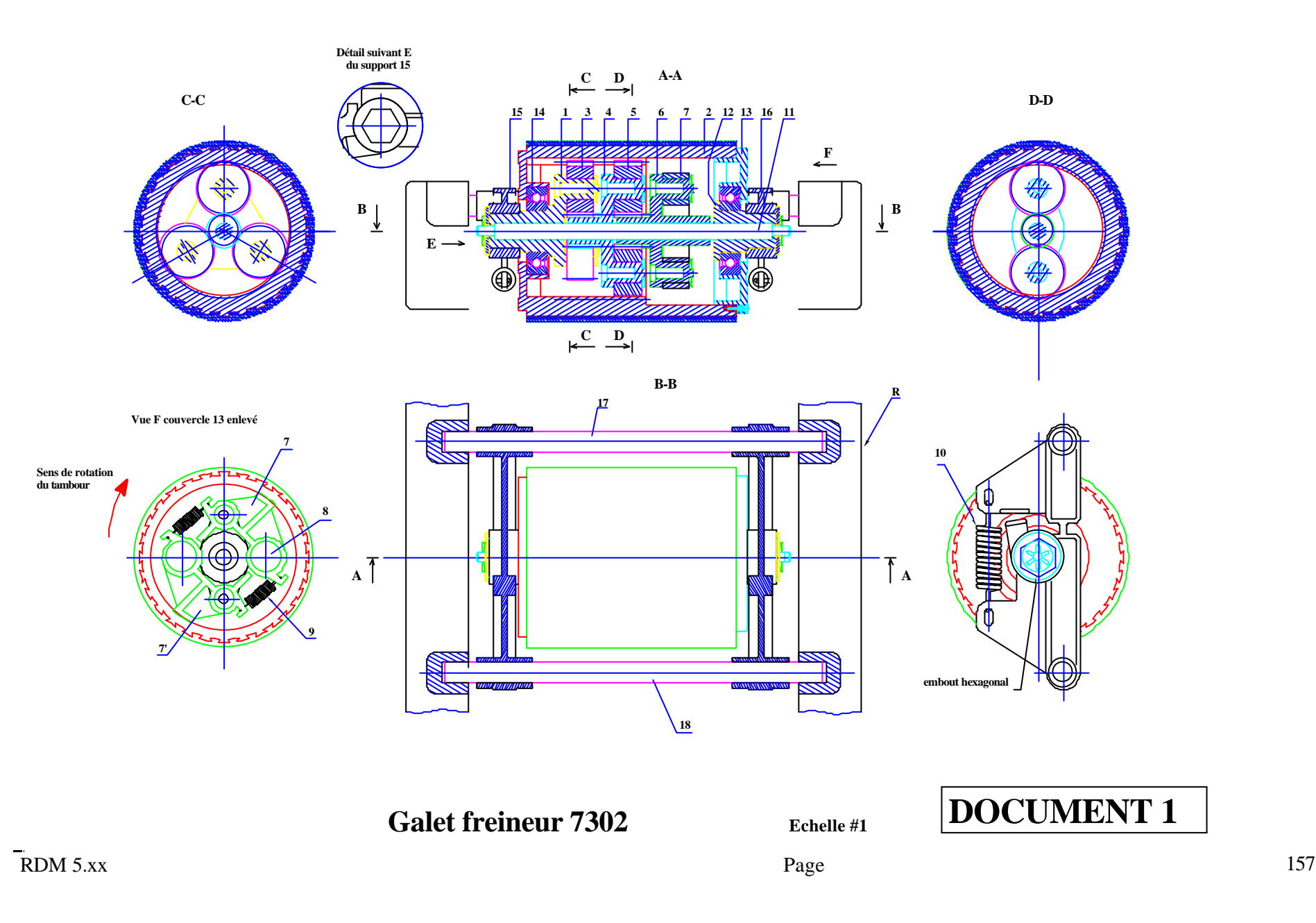

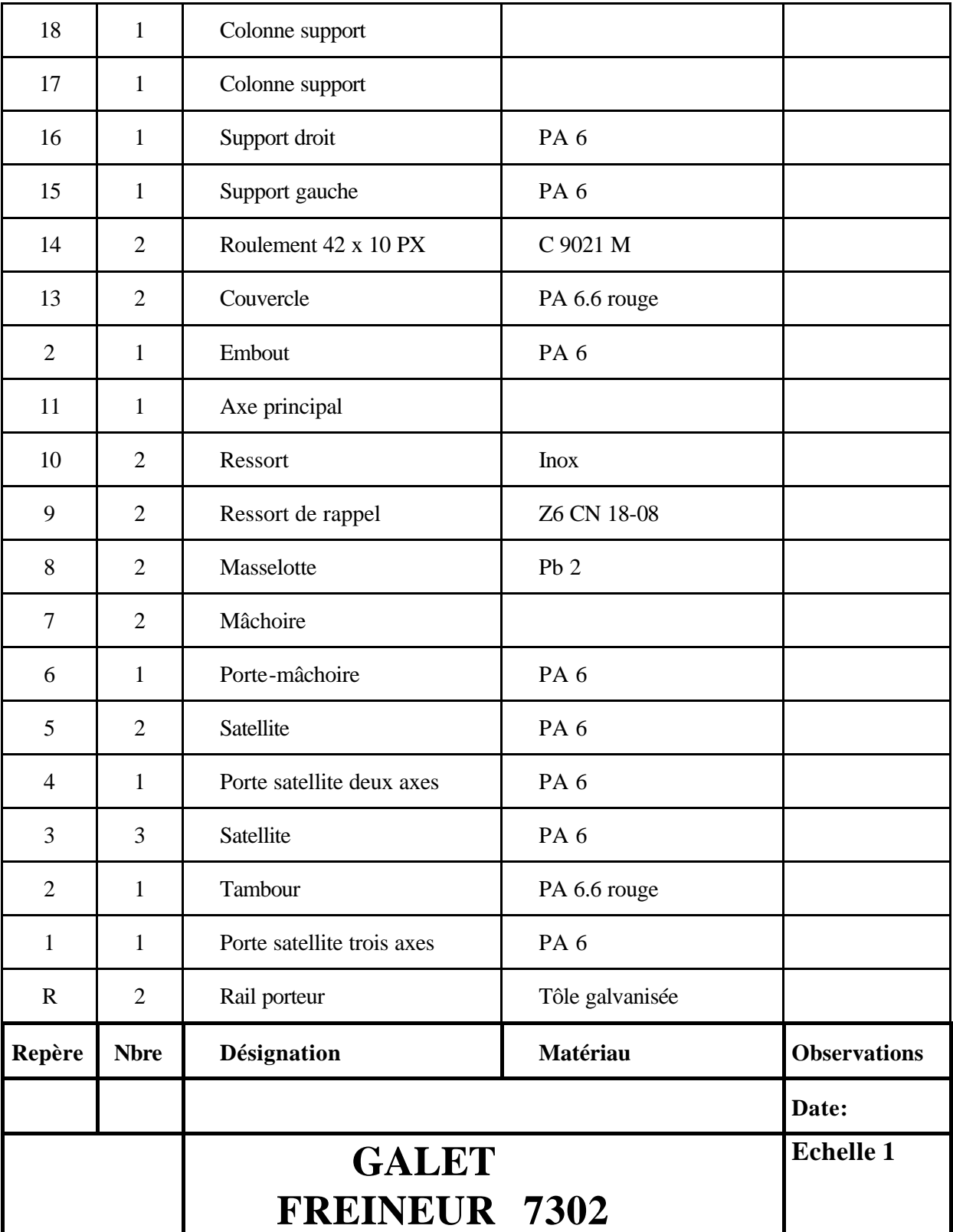

#### **DOCUMENT 2** NOMENCLATURE PARTIELLE

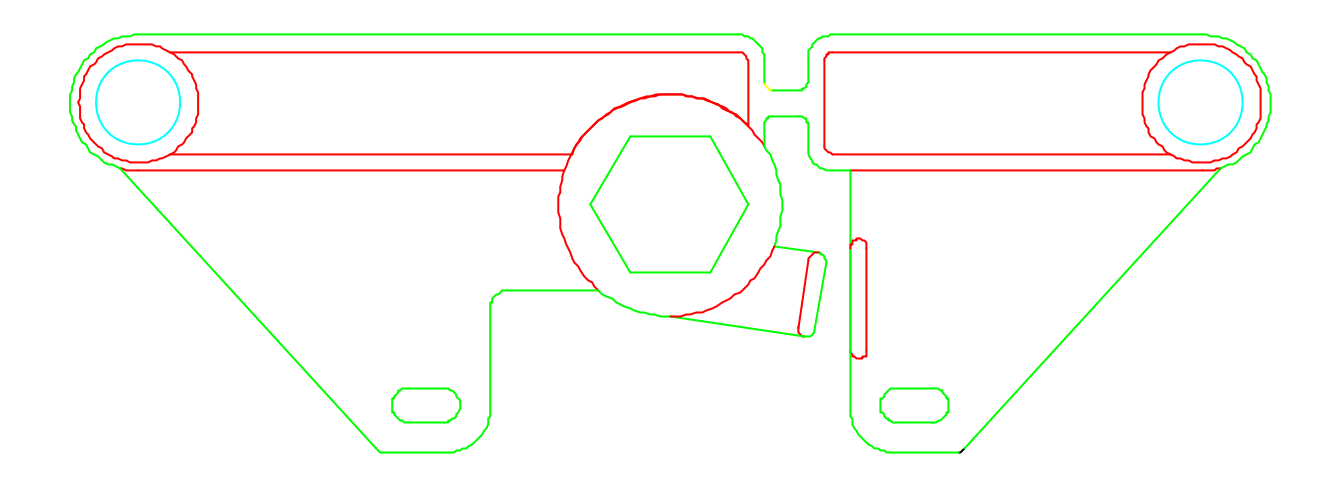

**Figure 5.4. 9 : Dessin du support de galet**

**6. Annexe**

### **6.1 Limites actuelles du logiciel M.E.F.**

#### **6.1.1 Limites de calcul**

Le logiciel est capable de traiter, à l'heure actuelle, des études comportant au maximum :

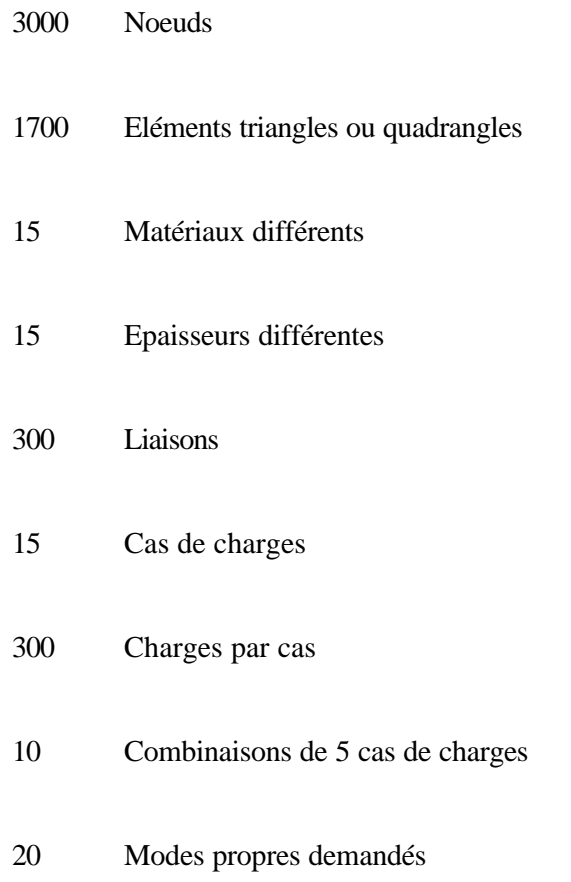

#### **6.1.2 Sauvegarde des études**

Les études sont sauvegardées dans deux fichiers : Un fichier modèle de la géométrie avec l'extension .GEO. Un fichier modèle de calcul avec l'extension .CAL Il est impossible de modifier la géométrie à partir du fichier de calcul.

### **6.2 Modélisation d'une articulation**

La modélisation des conditions limites pour une liaison de type pivot peut être obtenue en utilisant la liaison nodale appui incliné sur les différents noeuds de la frontière.

La difficulté réside dans l'orientation de l'ensemble des appuis. La position et l'orientation de ces appuis dépendent de la discrétisation du cercle à partir duquel est construit le modèle maillé.

Pour un cercle discrétisé à quatre éléments (le découpage étant uniforme, les quatre secteurs sont définis par un même angle), il est possible de placer au moins quatre appuis inclinés orientés à 0°, 90°, 180° et 270° par rapport à la direction horizontale. Le premier noeud doit être dans ce cas placé sur la direction horizontale passant par le centre du cercle discrétisé (cas général lorsqu'il n'y a pas de point défini comme point à mailler sur le cercle).

Dans le cas ou il existe un point à mailler, ce point devient le point de départ de la discrétisation. Dans ce cas, la position angulaire de ce point sur le cercle étant connue, il suffit de modifier les valeurs précédentes en leur rajoutant la valeur de cette position.

Pour une discrétisation plus dense, il sera possible de placer autant de liaisons que nécessaire.

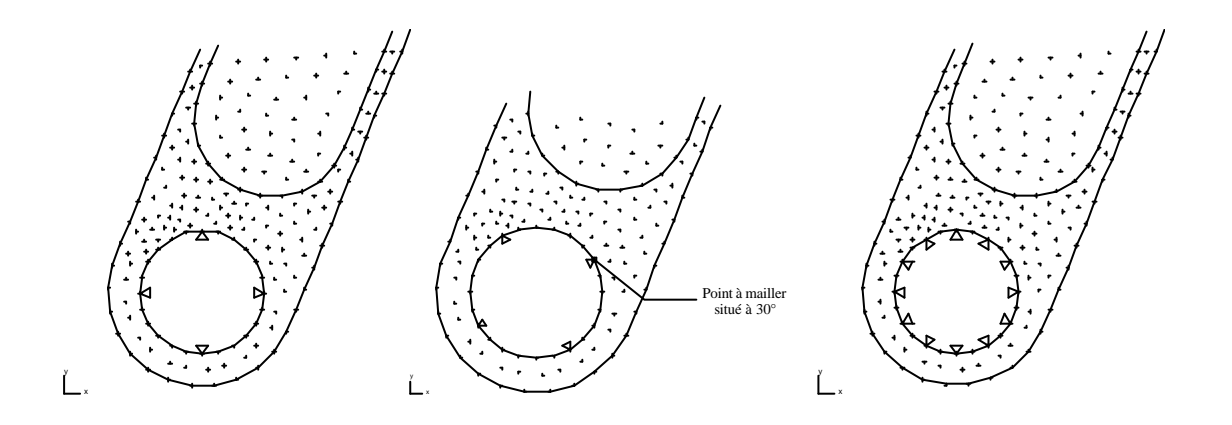

Après calcul une étude des actions de liaisons est nécessaire. Dans la modélisation ces liaisons sont bilatérales. De ce fait, certaines deviennent inopportunes car le sens de l'action de liaison est incompatible avec le comportement d'une liaison pivot. Le sens doit être vers l'intérieur de la matière du modèle étudié et non l'inverse.

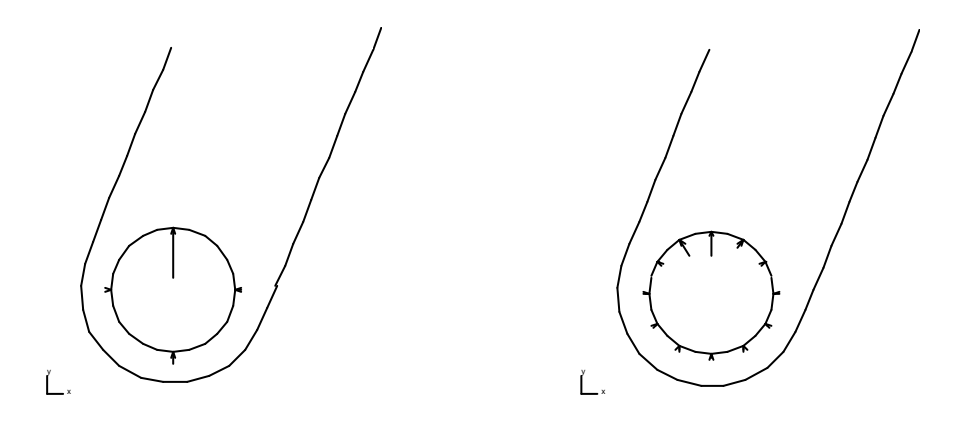

Il peut paraître alors utile, de supprimer les liaisons qui «perturbent » et refaire un nouveau calcul jusqu'à obtenir un modèle de comportement cohérent avec la liaison modélisée.

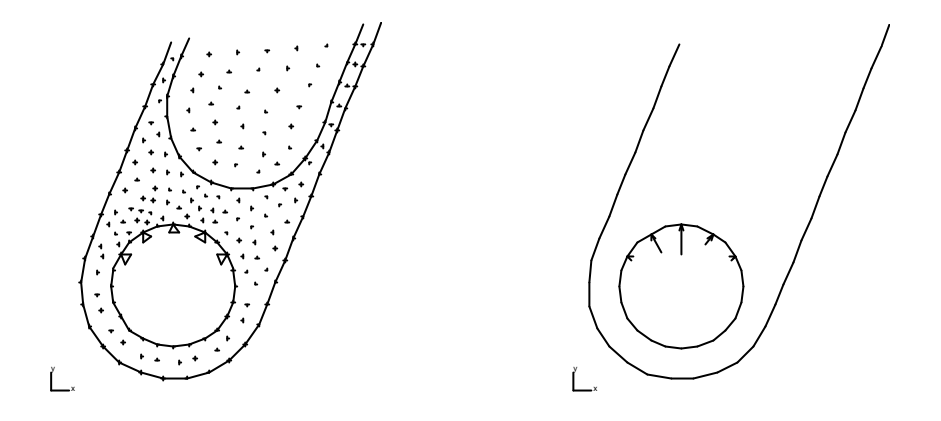

Cette remarque qui concerne la vérification du comportement des liaisons peut être transféré à toute autre liaison.

#### **6.3 Courbes CETIM**

#### **Courbes CETIM**

#### d'après **Guide du dessinateur Les concentrations de contraintes**

Plaque avec deux entailles à fond semi-circulaire - **TRACTION**

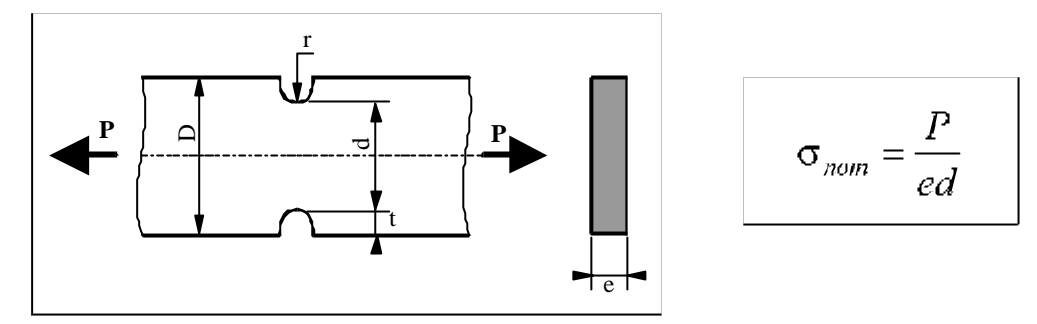

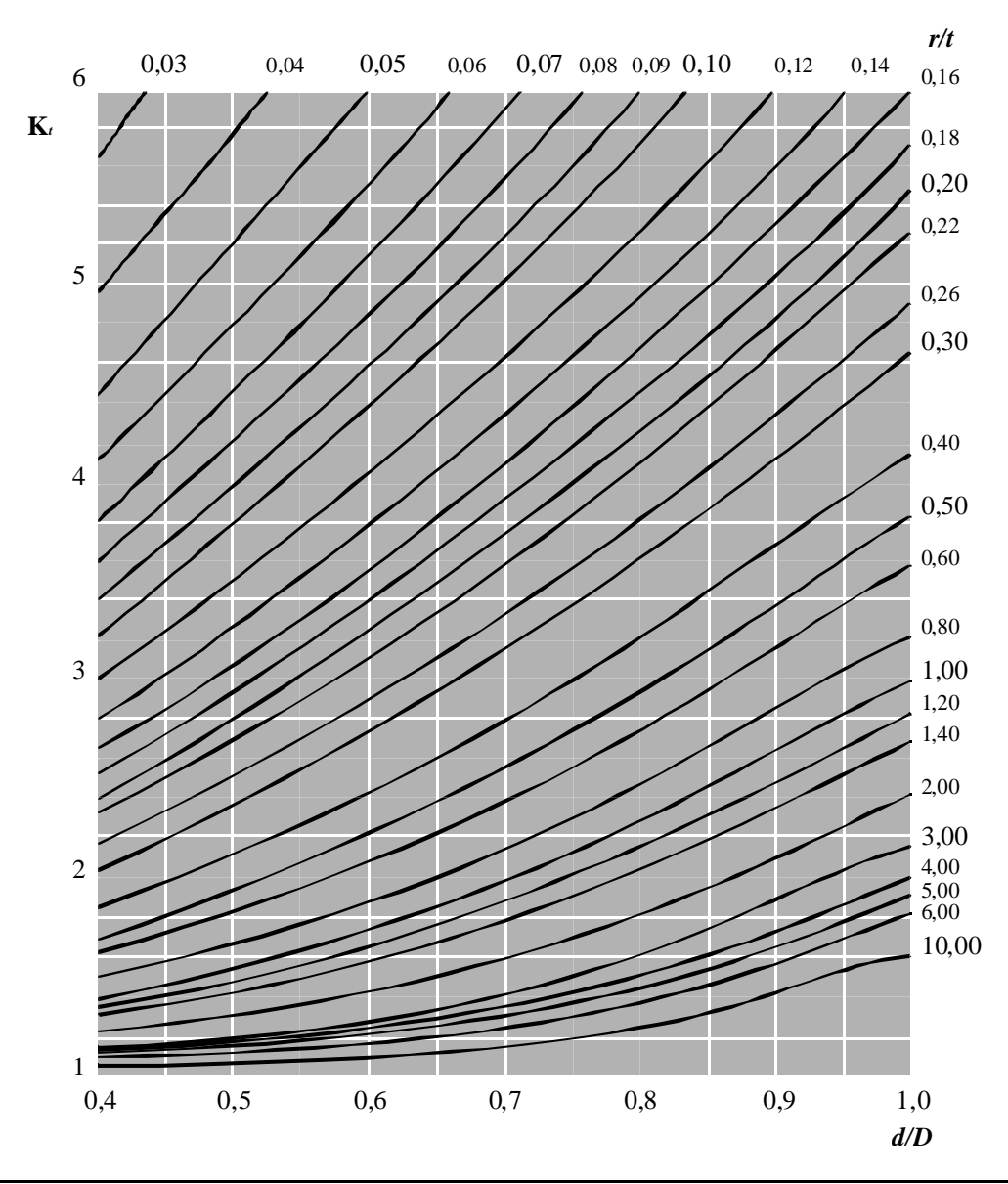

#### **Courbes CETIM**

Plaque avec deux entailles à fond semi-circulaire - **FLEXION**

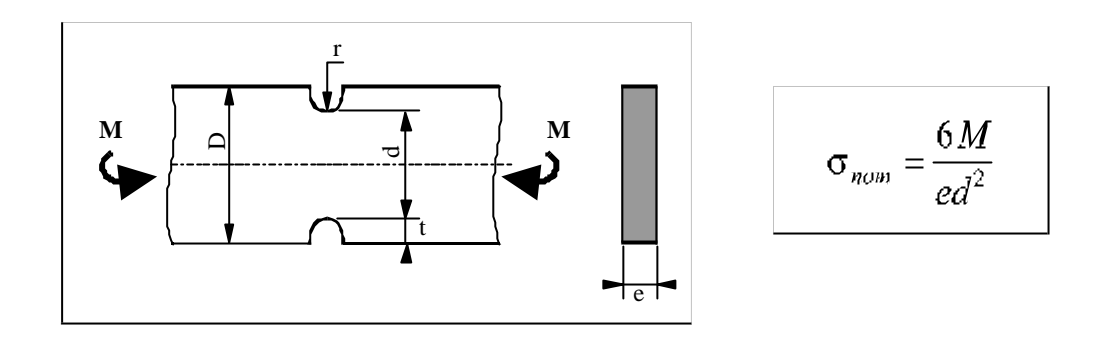

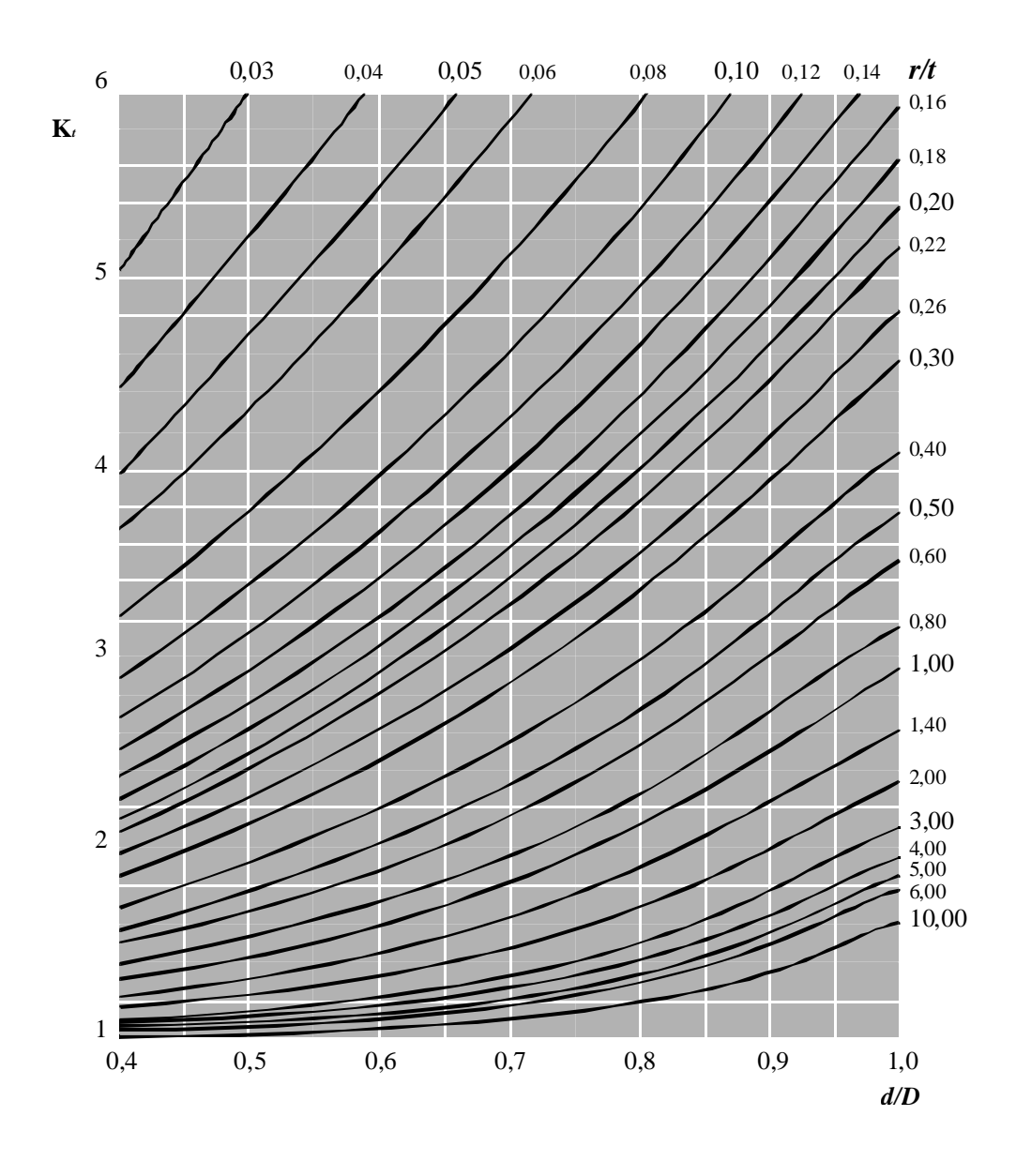

RDM 5.xx Page 166

### **7. Bibliographie**

(1) Yves DEBARD Notice du logiciel "RDM"

(2) J.P. FAURIE et al. Guide du dessinateur. Les concentrations de contraintes. CETIM

(3) J.P. HENRY et F.PARSY Cours d'élasticité. DUNOD Université 1982

(4) M. KERGUIGNAS et G. CAIGNAERT Résistance des Matériaux. DUNOD Université 1977

(5) G. SPINNLER Cours polycopié de "Dimensionnement des organes de machine" Ecole polytechnique fédérale de Lausanne 1985

(6) S. LAROZE et J.J. BARRAU: Mécanique des structures. Tome 1. Solides élastiques plaques et coques 2e Edition EYROLLES-MASSON 1988

(7) A. POTIRON . Cours de Mécanique des Milieux Continus . Centre de l' ENSAM d'Angers

(8) G. DHATT et G. TOUZOT Une présentation de la méthode des éléments finis Collection Université de Compiègne MALOINE (1981)

(9) The Finite Element Methode in Engineering Science O.C. ZIENKIEWICZ McGRAW-HILL (1977)

(10) Concept and Applications of Finite Element Analysis Robert D. COOK John WILEY & SONS, Inc. (1974)

(11) Modélisation des structures par éléments finis. Volume 1: Solides plastiques Jean Louis BATOZ et Gouri DHATT HERMES (1990)

(12) Computation methods for the solution of engineering problems. C.A. BREBBIA et A.J. FERRANTE

PENTECH PRESS CRANE, RUSSAK & CO., Inc New York

(13) Eléments finis et CAO. J.C SABONNADIERE et J.L. COULOMB HERMES (1986)